## FINDING SUITABLE FEATURE EXTRACTION METHOD FOR CONDITION MONITORING OF ELECTRICAL EQUIPMENT

By

Synthia Hossain Karobi Student ID: 17121049 Tahmidur Rahman Student ID: 17121071 Md Shoaib Khoshnabish Student ID: 17121078 Swarup Kumar Dey Student ID: 16221022

A thesis submitted to the Department of Electrical and Electronic Engineering in partial fulfillment of the requirements for the degree of Bachelor of Science in Electrical and Electronic Engineering

> Department of Electrical and Electronic Engineering Brac University June, 2021

> > © 2021. Brac University All rights reserved.

### <span id="page-1-0"></span>**Declaration**

It is hereby declared that

- 1. The thesis submitted is our own original work while completing degree at Brac University.
- 2. The thesis does not contain material previously published or written by a third party, except where this is appropriately cited through full and accurate referencing.
- 3. The thesis does not contain material which has been accepted, or submitted, for any other degree or diploma at a university or other institution.
- 4. We have acknowledged all main sources of help.

**Student's Full Name & Signature:**

Synthia Hoss&n<br>() Korobi

**Synthia Hossain Karobi** Student ID: 17121049

Stropite

**Md Shoaib Khoshnabish** Student ID: 17121078

Tahnidur Rahman

**Tahmidur Rahman** Student ID: 17121071

Quario

**Swarup Kumar Dey** Student ID: 16221022

## <span id="page-2-0"></span>**Approval**

The thesis titled "Finding Suitable Feature Extraction Method for Condition Monitoring of Electrical Equipment" submitted by

- 1. Synthia Hossain Karobi (Student ID: 17121049)
- 2. Tahmidur Rahman (Student ID: 17121071)
- 3. Shoaib Khoshnabish (Student ID: 17121078)
- 4. Swarup Kumar Dey (Student ID: 16221022)

of Spring, 2021 has been accepted as satisfactory in partial fulfillment of the requirement for the degree of Bachelor of Science in Electrical and Electronic Engineering on June 9, 2021.

#### **Examining Committee:**

Supervisor: (Member)

Dr. A. S. Nazmul Huda Assistant Professor, Department Of Electrical and Electronic Engineering Brac University

\_\_\_\_\_\_\_\_\_\_\_\_\_\_\_\_\_\_\_\_\_\_\_\_\_\_\_\_\_\_\_

Thesis Coordinator: (Member)

Dr. Abu S.M. Mohsin Assistant Professor, Department Of Electrical and Electronic Engineering Brac University

\_\_\_\_\_\_\_\_\_\_\_\_\_\_\_\_\_\_\_\_\_\_\_\_\_\_\_\_\_\_\_

Departmental Head: (Chair)

Dr. Md. Mosaddequr Rahman Professor and Chairperson, Department Of Electrical and Electronic Engineering Brac University

\_\_\_\_\_\_\_\_\_\_\_\_\_\_\_\_\_\_\_\_\_\_\_\_\_\_\_\_\_\_\_

#### <span id="page-3-0"></span>**Abstract**

The degradation of electrical equipment caused by excessive temperature rise leading to the failure of a total electrical system can be reduced by the thermal monitoring of the equipment. Manual analysis of thermal images is time-consuming, cost-effective and can cause injuries or health damages. Therefore, building an automated fault diagnosis system plus selecting the suitable features for developing that system is essential. As there are several feature extraction methods and applying all of them to identify suitable features is time-consuming and creates extra loads on the automated system, choosing one efficient method for feature extraction is necessary. This study actually shows the comparison among different texture feature extraction techniques and find the best one by using Machine Learning. After extracting different features using different methods from thermal images of electrical equipment, firstly, supervised learning was used along with Random Forest as a classifier and then training-testing data were used to train the machine and predict the segmented regions of the pictures. The study result shows that using Gray-Level Co-Occurrence Matrix as feature extracting method gave the most accuracy and less error in the performance analysis algorithm. Finally, the condition of the electrical equipment is also predicted whether it was faulty or normal in addition to which feature extracting method provides most accuracy.

**Keywords:** Infrared Thermography; Texture Analysis; Co-occurrence Matrix; Condition Monitoring; Region of Interest; Feature Extraction; Auto Regression; Moment Binary; Gradient; Level Run-length Matrix.

# <span id="page-4-0"></span>**Dedication**

We would like to dedicate our thesis to all the teachers we have faced till now, without their

love, support, help and encouragement we could not reach this far.

### <span id="page-5-0"></span>**Acknowledgement**

We would like to convey our gratitude to our thesis supervisor Dr. A. S. Nazmul Huda, Assistant Professor, Department of Electrical and Electronic Engineering, Brac University for his guidance, suggestion and supervision throughout the whole research work. We are grateful to him for his encouragement. We are thankful to Opex Garments Ltd. for letting us take thermal pictures of some electrical equipment used in their factory. Finally, we would also like to show our gratitude to our parents and family members.

# <span id="page-6-0"></span>**Table of Contents**

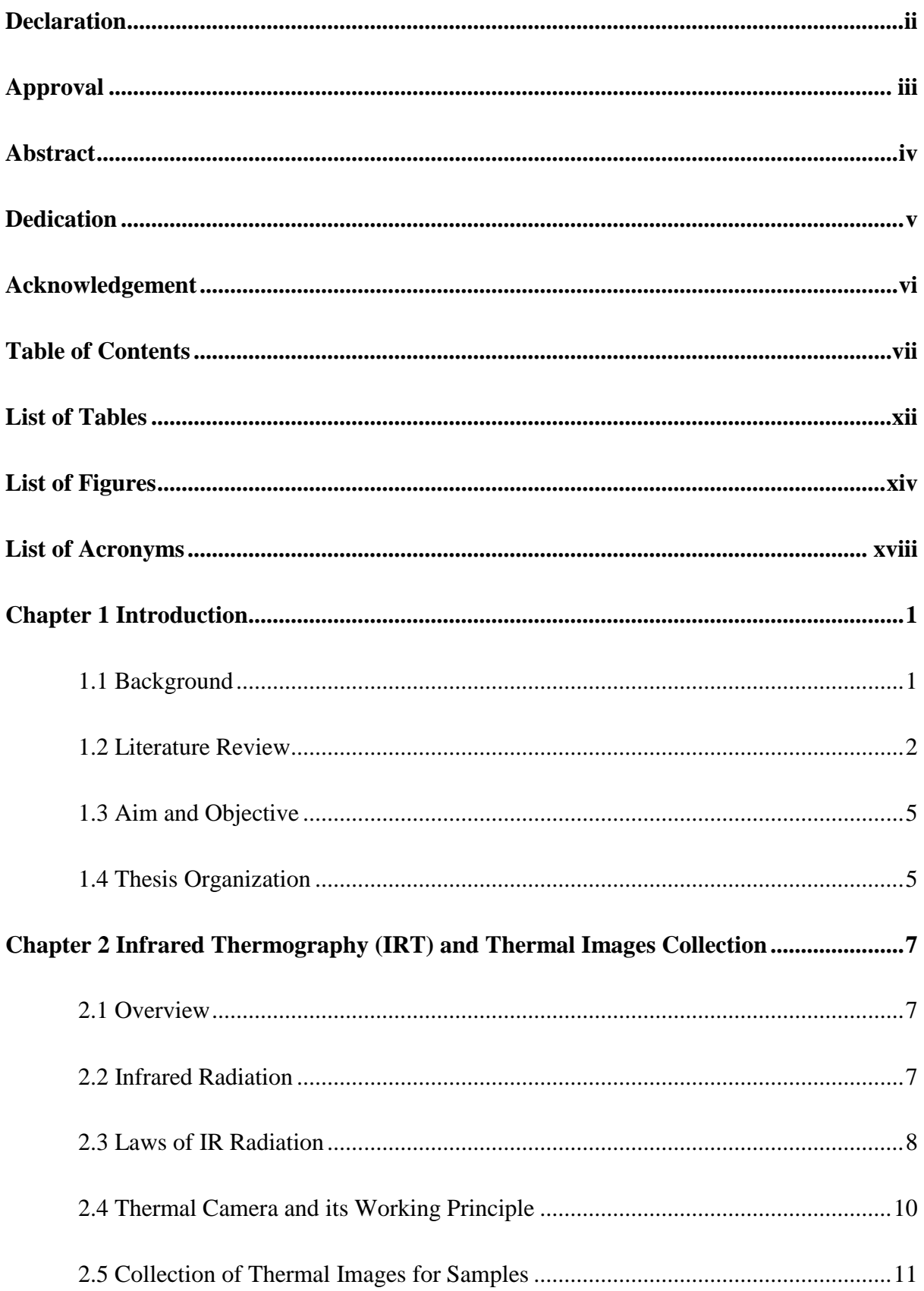

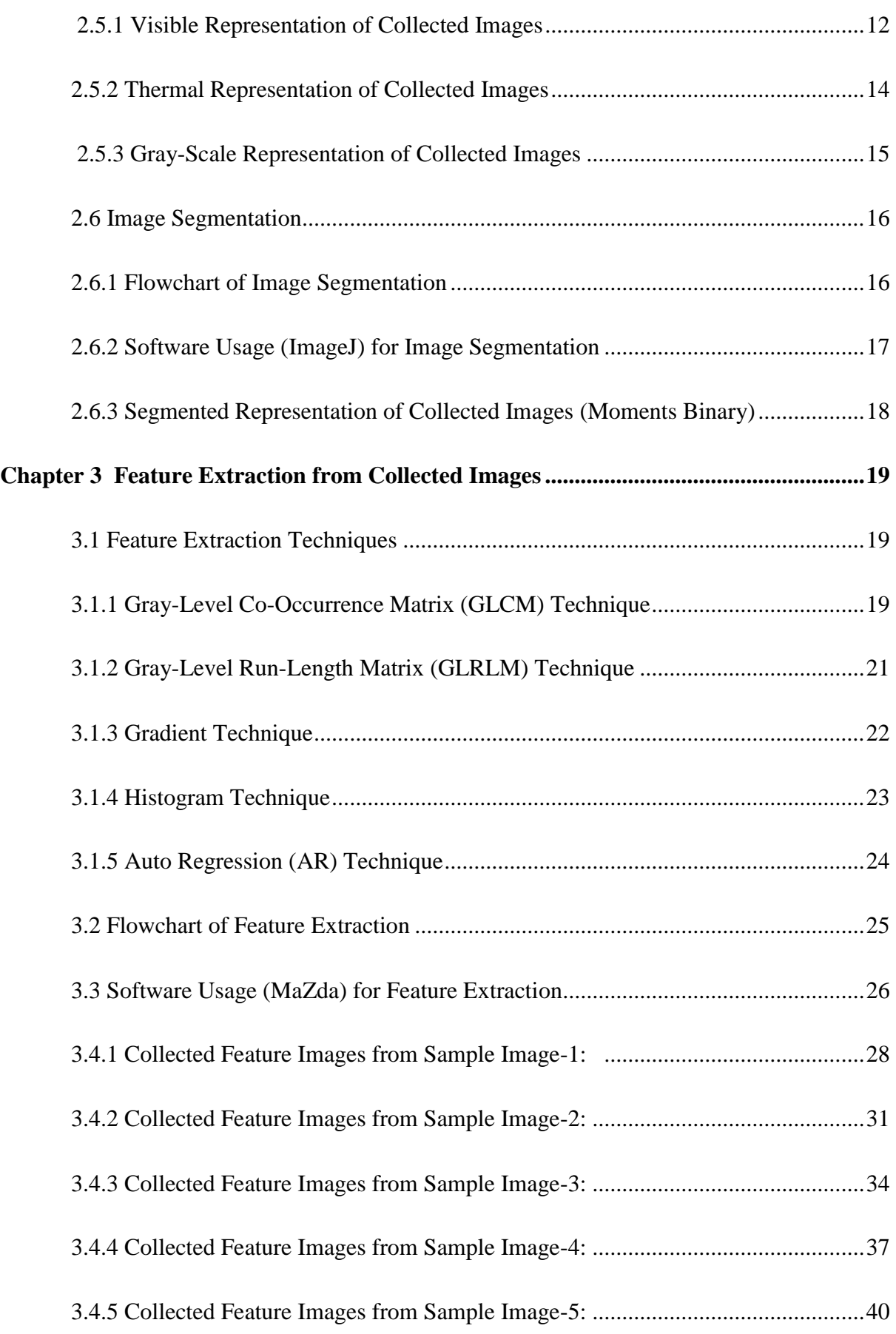

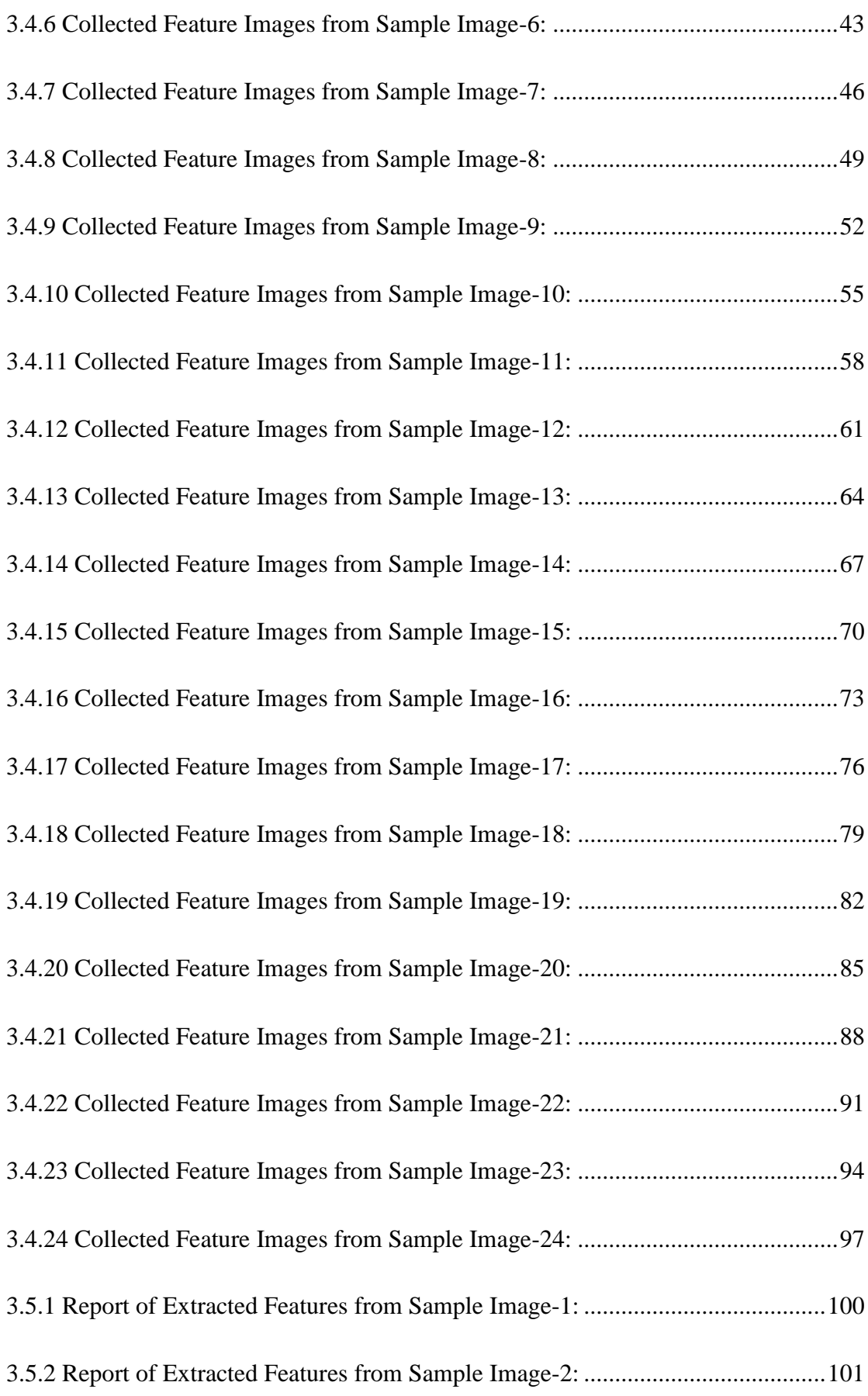

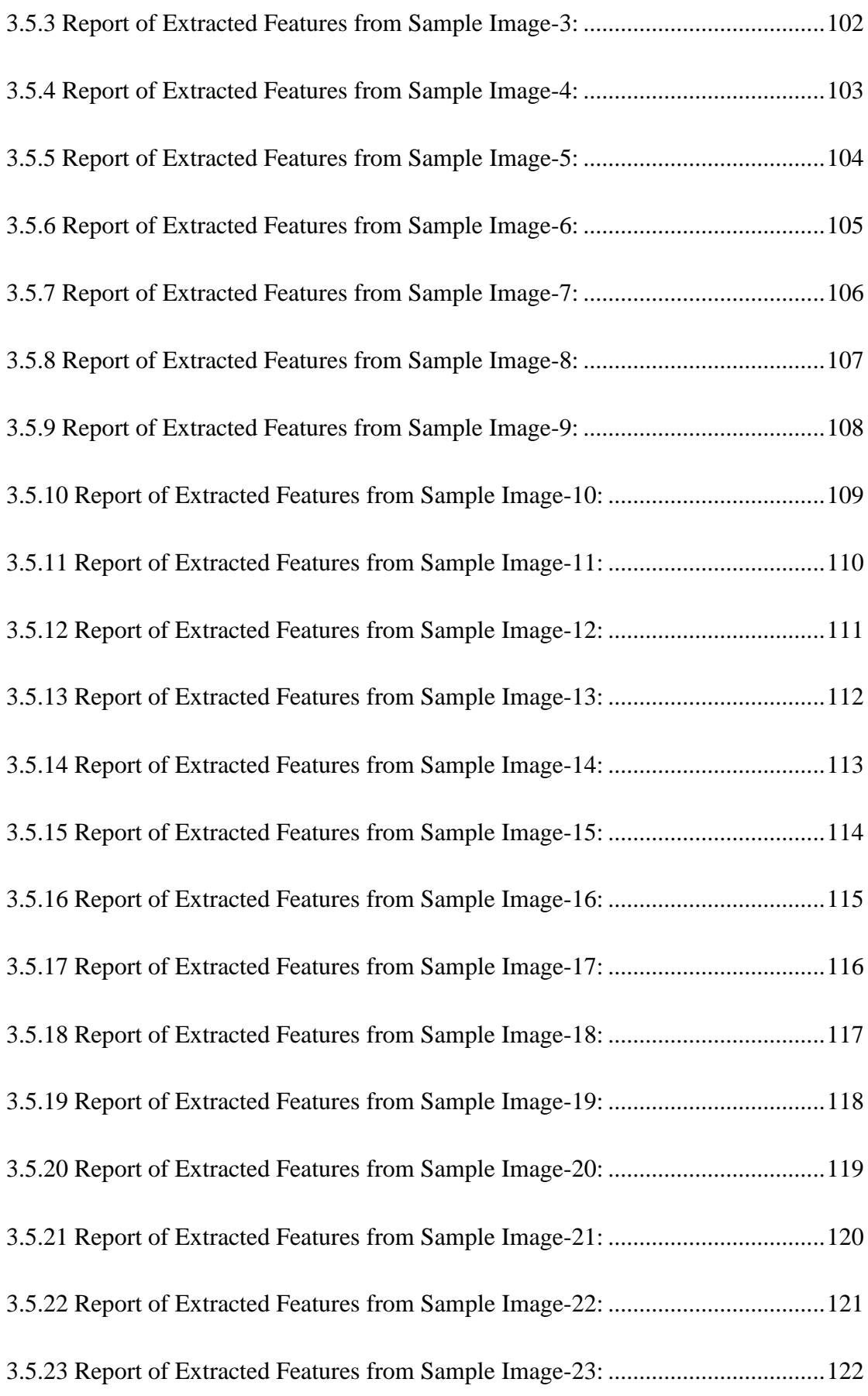

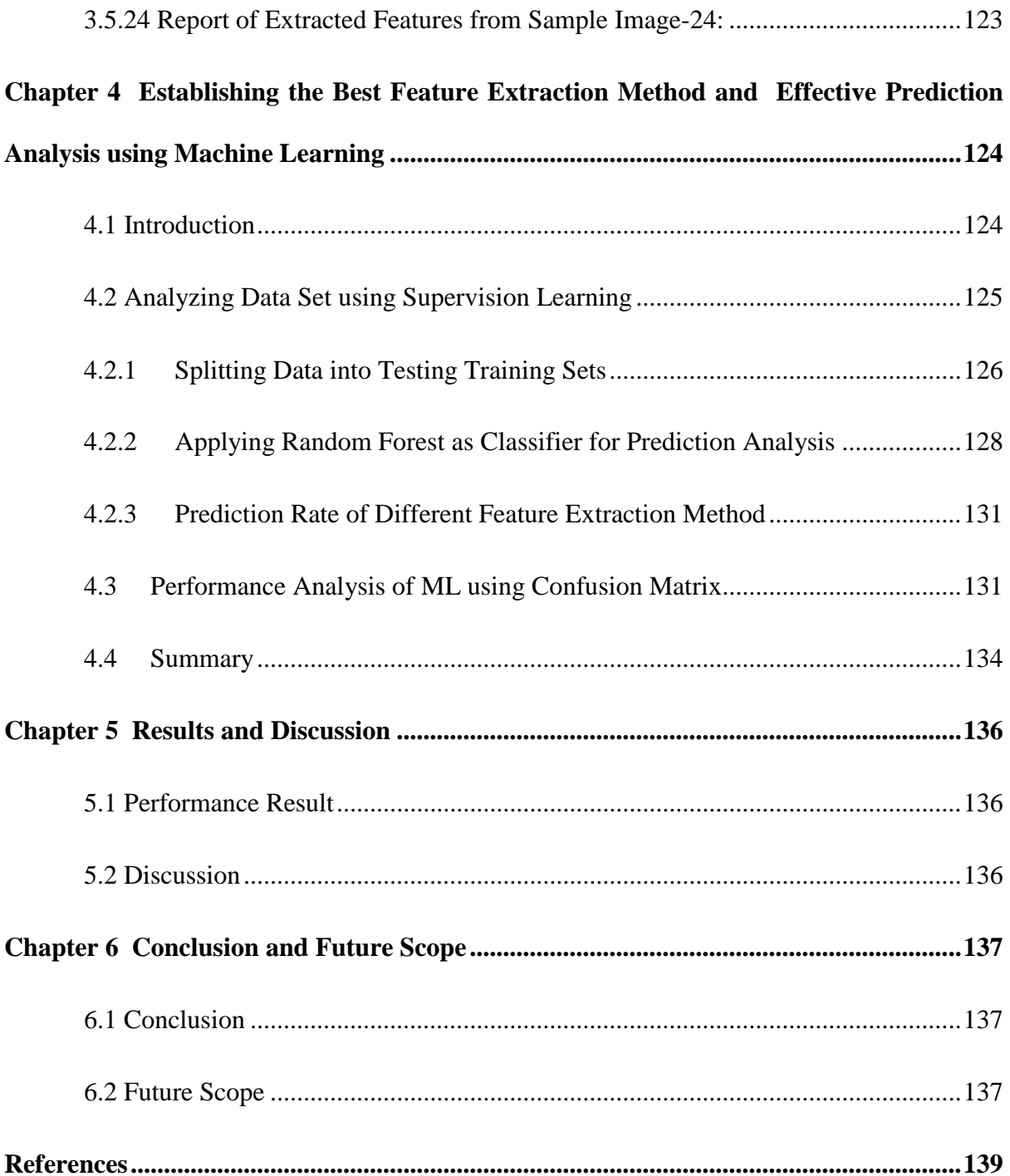

## <span id="page-11-0"></span>**List of Tables**

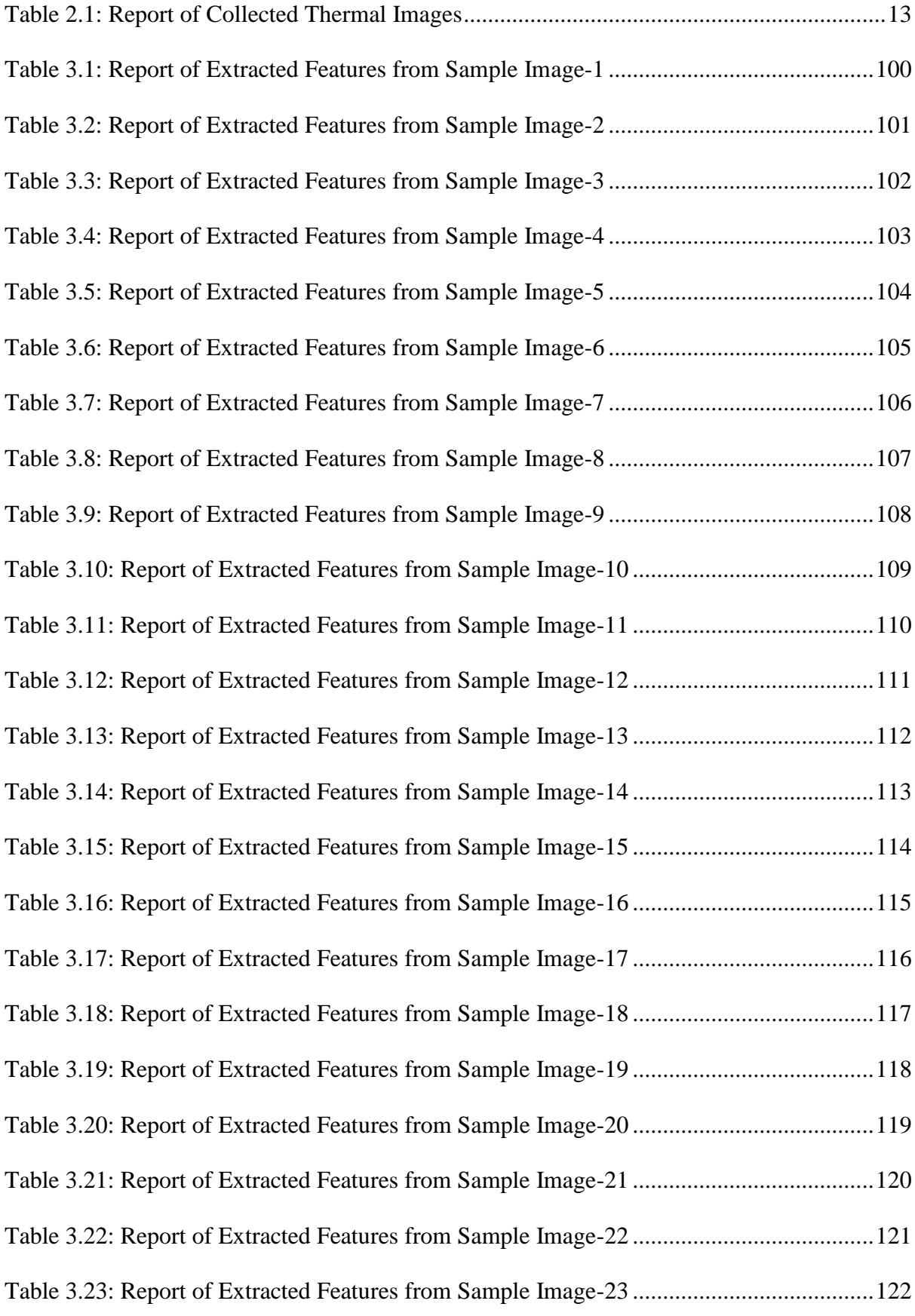

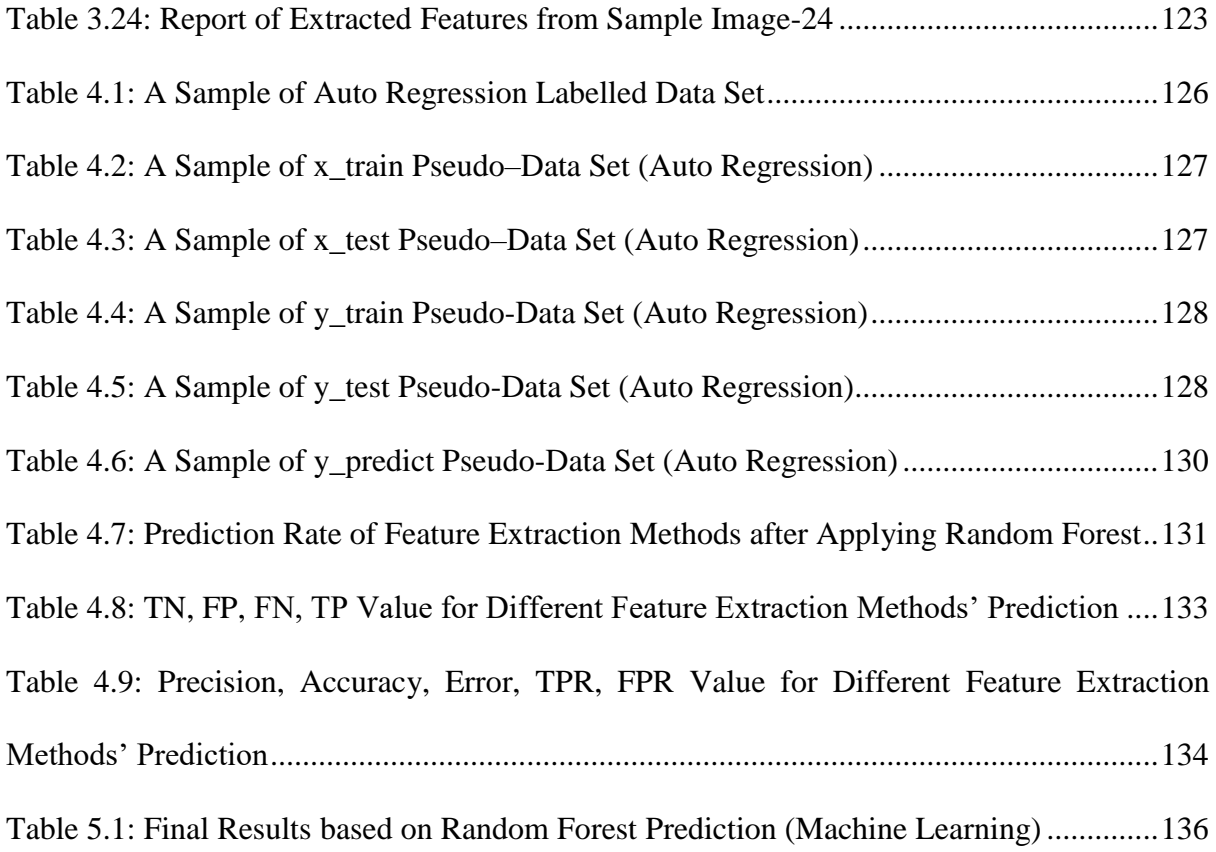

# <span id="page-13-0"></span>**List of Figures**

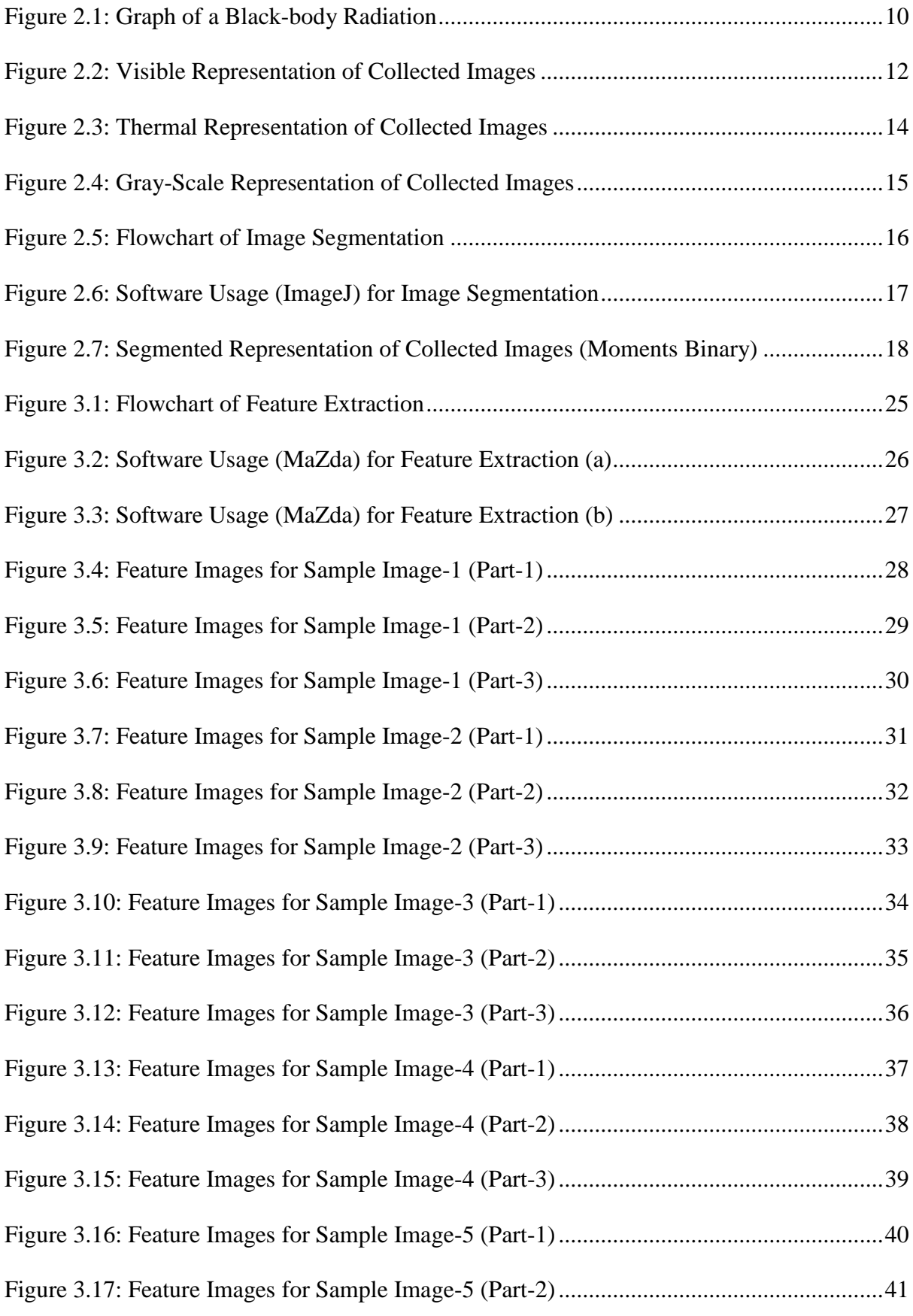

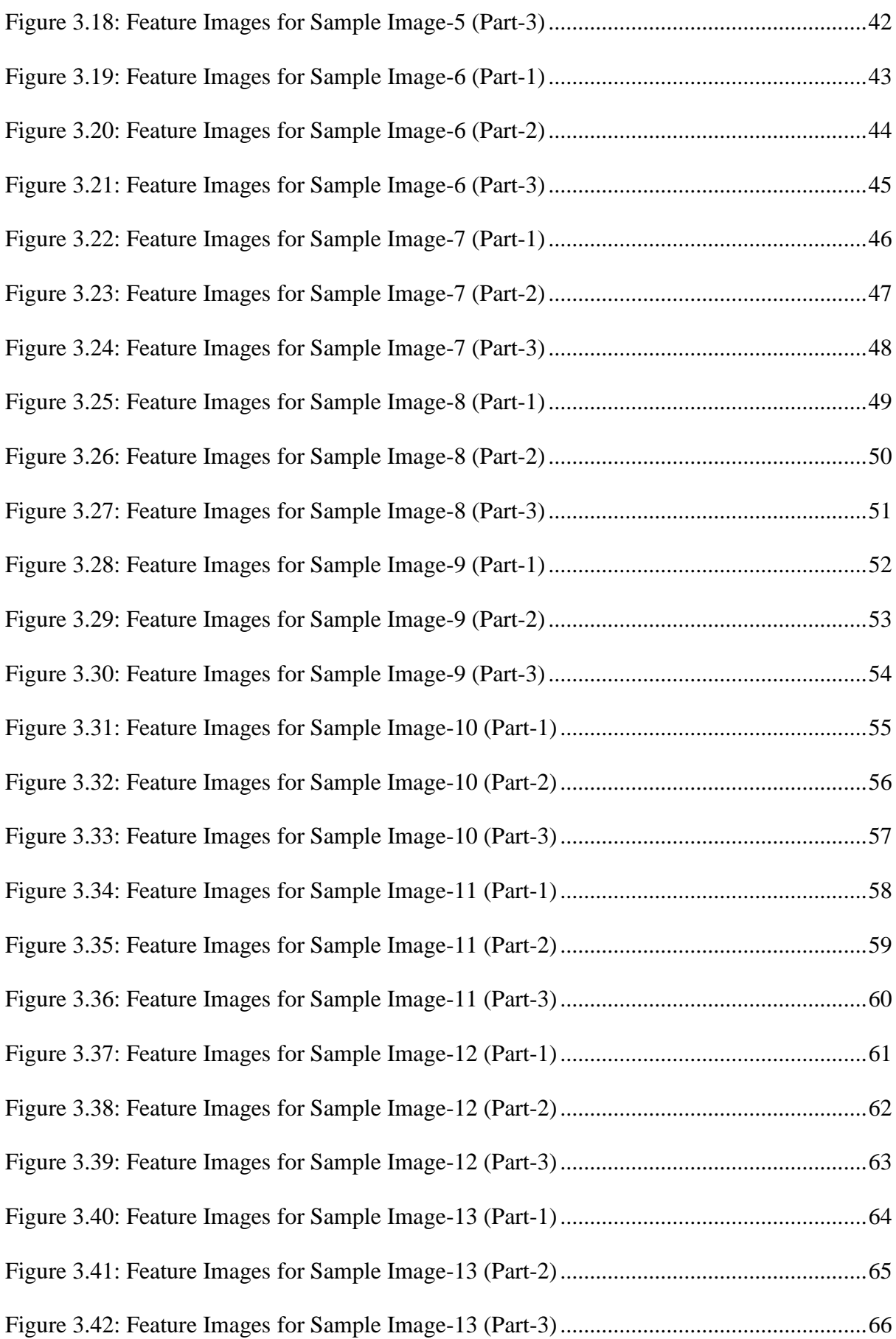

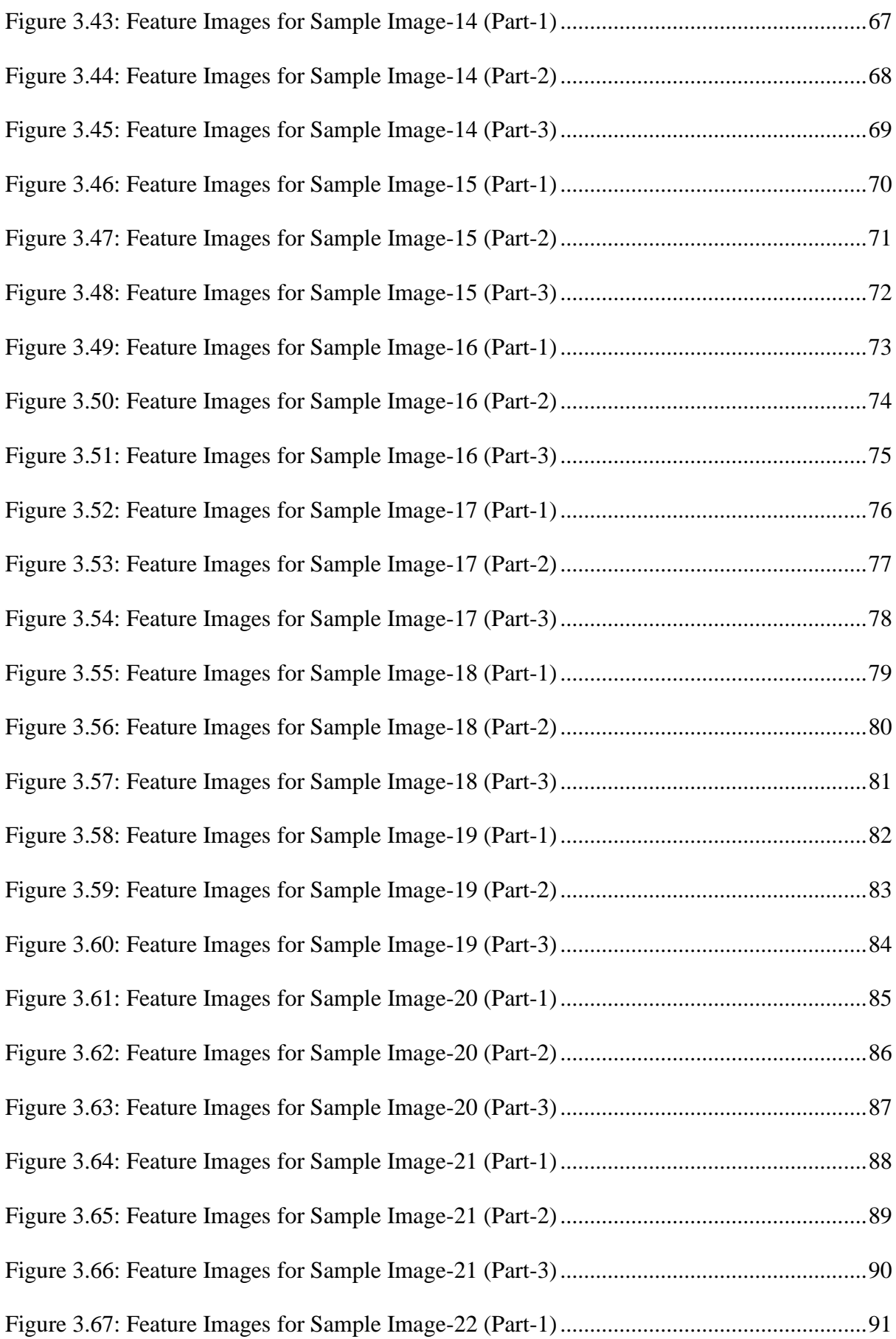

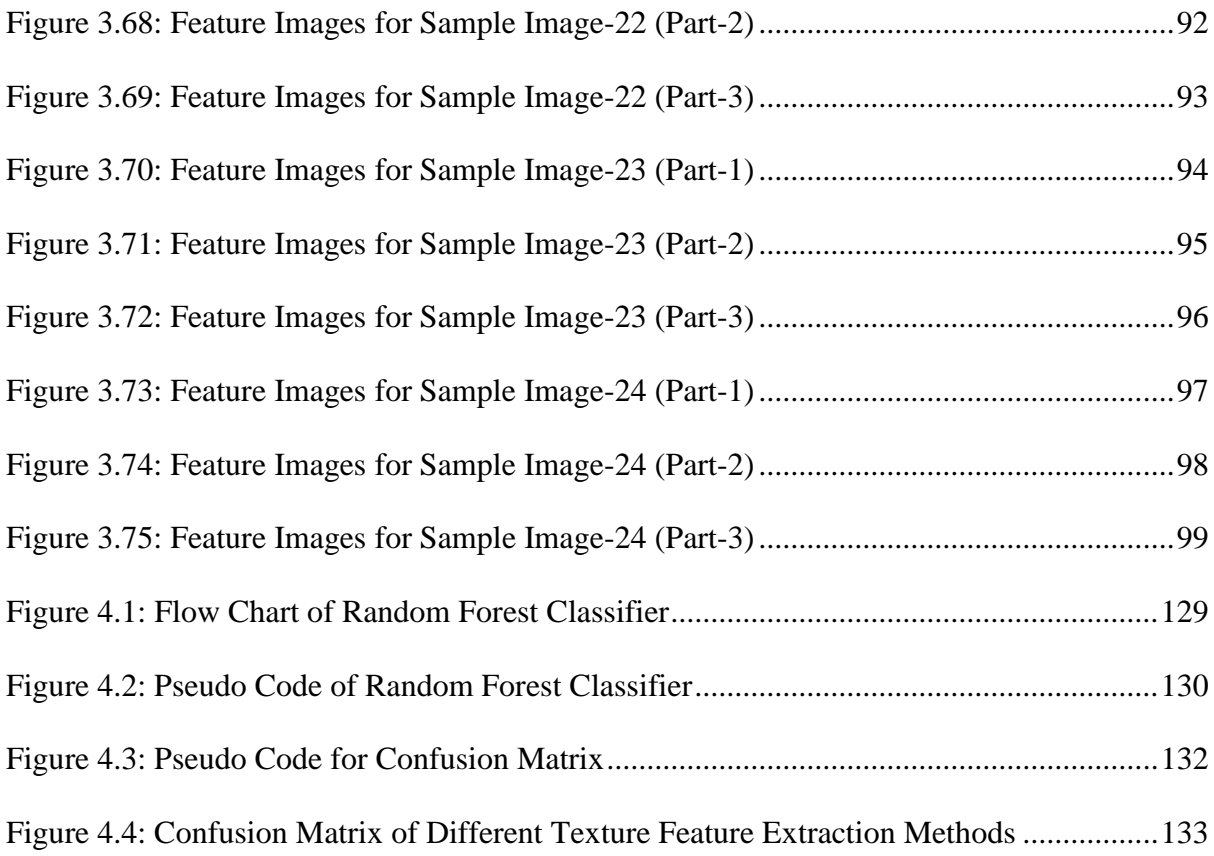

# <span id="page-17-0"></span>**List of Acronyms**

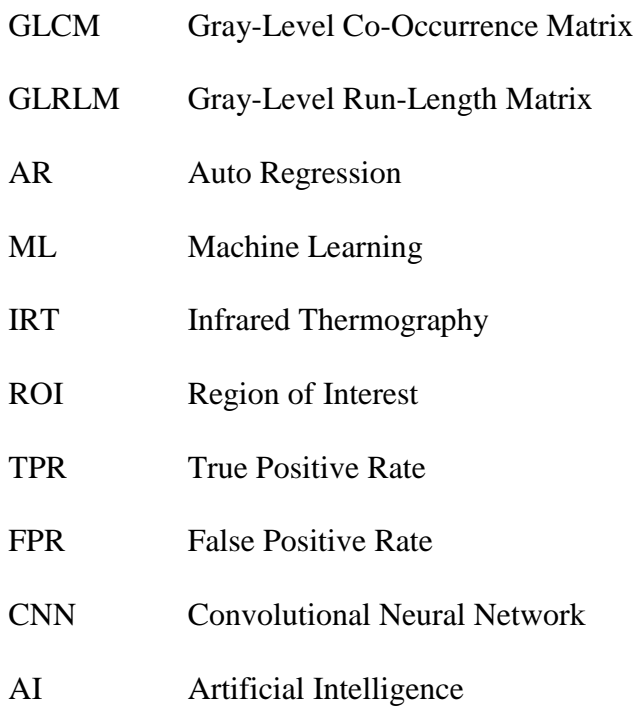

#### **Chapter 1**

#### **Introduction**

#### <span id="page-18-1"></span><span id="page-18-0"></span>**1.1 Background**

Electricity is a blessing to this modern world. We cannot even think about spending a single day without it. All of the daily equipment that we use, starting from our home to office or school is connected to electricity one way or another. Electricity has made our life easier and flexible. The biggest advantage of electricity is industrial automation. With the combination of mechanical and electrical power, people have managed to build huge machines which can do most of the works with perfection that even human being are incapable of achieving. Those machines are faster, can do more heavy and dedicated work, and are more accurate. In a nutshell, industrial automation is a big step for past motorization, it is approximately utilizing control frameworks and innovation to replace physical and mental work of human within the fabricating and designing segment. Human labor is erroneous and while machines are not failproof but they are less prone to make mistakes. In industrial automation environment, the work is physically demanding and dangerous. The machinery doing the heavy-dangerous works should be monitored carefully to avoid any kind of accidents in work or to the people. A malfunctioning machine can cause injuries to the workers, other machineries and eventually lead to expensive compensation. The reason behind malfunction is mostly of damaged electrical components within that machine. Human monetarization is not always a full-proof way to go while handling those machineries. Replacing the hardware in time can prevent that failure but it is not always possible to predict the faults in a machine. The fault can be in a sensor or in a wire or in a circuit breaker. An intelligent system that can detect these faults within time and determine whether a replacement is needed to the component or not can be very useful. This can reduce human labor and ensure the security of the worker and the machine.

In short, by using an intelligent system built by Machine learning, the faulty state of those electrical equipment can be pre-determined that can save the machinery and lower the power consumptions in industrial automation. That is why, extracted texture features from those machineries are needed for feeding them to the intelligent system so that an automatic system with IRT Camera can continuously check this electrical equipment and compare them with the standard ones and inform the user if there is any fault occurring in the system. Since, there are many ways to extract features from the thermal images of electrical equipment, choosing the most accurate technique is hereby needed. Hence, the study is conducted in this thesis work which is to determine the best technique for feature extraction for regular monitoring the condition of electrical equipment.

#### <span id="page-19-0"></span>**1.2 Literature Review**

Electrical equipment inspections are extremely important for home, office or power plant's reliability and stability towards the system. Faulty wiring or equipment can lead to power failure as well as catastrophic damages to the electrical system. It can cause potentially lifethreatening situations if devices are not well maintained. However, manual inspection or monitoring of electrical equipment is time consuming and cost-ineffective, therefore, an intelligent system where regular features found from the thermal images of electrical equipment can be fed to detect faults at very primary stages would be useful detecting the faulty parts within equipment as well.

As an emerging and most demanding topic, the study of ML is used in every sector of science as well as the applications on different field leads numerous students and researchers to work with enthusiasm which propagate new doors for them.

There are numerous researches and studies regarding the image analysis field. By doing different experiments and using different methods, this field is explored theoretically and physically. Numerous books and papers are published about the feature extraction methods and image processing using ML. Before digging deep into feature extraction methods and image analysis, some papers and books were gone through to gain knowledge in this field.

"Recent progress in diagnosing the reliability of electrical equipment by using infrared thermography" written by two researchers named Jadin, M. S., & Taib where the authors tried to portray how IRT based inspection techniques can further be improved. They also emphasized that for developing automated system, it is necessary to find out the heat signature area from the ROI and hereby good thresholding methods are required, though it was not mentioned which thresholding technique gives the most accurate result.

"Texture Feature Extraction Techniques for Image Recognition" by Jyotismita Chaki and Nilanjan Dey is a book from Springer Briefs in Applied Sciences and Technology series was modified last in 2020 had illustrated 19 different feature extraction methods that helped to learn about the algorithms and mathematical formulas related to image recognition.

"Comparison of thresholding techniques for extraction of electrical hotspots from infrared images" written by Asaduzzaman Abir, Md Rifat Islam Joy, Mobtasim Fuad & Nafiul Ahmed Emon discusses seven different thresholding techniques (Iso-Data, MaxEntropy/Kapur, MET, Otsu, Moments, Renyi-Entropy and Yen) on different electrical devices (Transformer, Circuit Breaker, PFI Board, Induction Motor) to know which of these particular thresholding techniques can perform the best for implementing an automatic inspection of electrical equipment. Among above-mentioned thresholding techniques, this paper comes to an illation that 'Moment' thresholding method is the most feasible segmentation method based on comparison of TPR, FPR, Accuracy, Precision, Matthew's Correlation Coefficient (MCC), Dice Index, Jaccard Index and Error Rate.

"Suitable features selection for monitoring thermal condition of electrical equipment using infrared thermography" was published in the 2013 Infrared Physics & Technology journal. The following research portrays three set of features, called first order histogram based statistical, co-occurrence matrix and component-based intensity feature as inputs in four different neural network algorithms likely Resilient Back Propagation, Bayesian Regulazation, Levenberg– Marquardt and Scale Conjugate Gradient that are used to classify the condition of electrical equipment. On the whole, component-based intensity feature with Levenberg–Marquardt algorithm provides the best outcome in order to distinguish the normal and defected components.

"Texture Image Analysis and Texture Classification Methods - A Review" by Laleh Armi and Shervan Fekri-Ershad was published in International Online Journal of Image Processing and Pattern Recognition 2019. The journal contained information about the suitable texture extraction method for certain types of texture analysis.

"Textural Features for Image Classification" by Robert M. Haralick, Karthikeyan Shanmugam, and Its' Hak Dinstein, is the research paper which explain how texture analysis is important to identify objects or ROI of an image. Later "A Comparative Study of Texture Measures for Terrain Classification" written by Joan S. Weszka, Charles R. Dyer, and Azriel Rosenfeld was published on IEEE Transactions on Systems, Man, and Cybernetics, VOL. SMC-6, NO. 4, April 1976, which was based on the previous paper, contains the information of how GLCM is one of the most accurate method to do terrain analysis. In addition, all the statistical approach of texture analysis method was mentioned along with the algorithms in this paper.

Lastly, a paper which was published in First International Conference on Advanced Algorithms and Control Engineering 2018 named "Feature Extraction and Image Recognition with Convolutional Neural Networks" by Yu Han LIU provided the modern technical solution of image recognition by applying CNN which is an algorithm of ML. Moreover, this paper also includes the detailed step by step process of Convolutional Neural Network (CNN) for extracting potential features without much computational cost from the input images.

#### <span id="page-22-0"></span>**1.3 Aim and Objective**

The main focus of our study is to determine the best feature extraction method and to predict the defective component of the electrical equipment so that we can take proper actions before it malfunctions. First and foremost, we use thermal Cameras to detect temperature by apprehending various levels of inferred lights of the machinery. Radiation is a way of emitting heat, our camera records that heat radiating from the object then assigns a shade of RGB color to it. The blue to purple shade indicates lesser temperature on the other hand, yellow to red shade means higher temperature. Image processing comes in handy in this place. For this study, 24 thermal images were collected from Opex Garments Ltd as input in the image processing system. By segmenting those pictures using 'Moment Binary' thresholding technique, the ROIs of the pictures are determined. From them, features are extracted using five different feature extracting methods: GLCM, GLRLM, Auto Regression, Histogram and Gradient. Those features are later fed into the ML, then using linear regression as classifier and testing-training and cross validation as algorithms, the most accurate feature extraction method is diagnosed along with the prediction of the defective component of the equipment.

#### <span id="page-22-1"></span>**1.4 Thesis Organization**

The research work in this thesis paper has been categorized in six chapters based on chronological activities done for the thesis work.

In Chapter 1, mainly the significance, importance and inspiration of feature extraction methods analysis have been discussed. Also, the books or papers needed for the primary study are also mentioned with a briefed review.

In Chapter 2, a detailed description of the normal and thermal images collected from the Opex Garments Ltd. is presented.

In Chapter 3, different texture feature analysis techniques are discussed. Each technique is shown with a complete demonstration using different software plus all the feature-pictures are shown including the numerical values which are got during the extraction of features.

In Chapter 4, applying machine learning on the extracted features are mainly discussed and how it is used to predict the faulty region in addition to finding the best feature extracting techniques.

In Chapter 5, the results and limitation of the thesis work has been declared.

Finally, in Chapter 6, the thesis work concludes with the future prospective of this thesis work.

#### **Chapter 2**

#### <span id="page-24-0"></span>**Infrared Thermography (IRT) and Thermal Images Collection**

#### <span id="page-24-1"></span>**2.1 Overview**

Industrial Automation is one of the greatest gifts to mankind. With the help of industrial automation, one can accomplish any work without difficulty or effort. Mechanical computerization is a step for past motorization, it is utilizing control systems and development to supplant human's physical and mental work inside the creating and planning section. Though these pieces of machinery make our life easier, they are not error-free. One of the main reasons for the malfunctioning of the machine is the failure of the electrical components. To prevent the malfunctioning beforehand, infrared thermography can be utilized to distinguish and analyze warm irregularities of machines. An intelligent system using Machine Learning can help us to predict the faulty part of the machine and allow us to remove it quickly before it can do any further damage to the main part of the equipment. To train ML for prediction, input features play a very important part. Exact and accurate features have a vital role in training in this case. The more samples and features the user have, the more accurate results the user will get. Some features might also be unnecessary and can increase the error in prediction. For that, the best feature extraction technique has been determined in this thesis work where the highest accuracy is found. Here, not only the best feature extraction technique is determined by analyzing the performance but also the faulty part of the machinery using ML from the thermal picture is predicted.

#### <span id="page-24-2"></span>**2.2 Infrared Radiation**

Infrared Radiation is also known as IR is a type of electromagnetic radiation. From most noteworthy to lowest frequency, electromagnetic radiation incorporates gamma-rays, X-rays, ultra-violate radiation, visible light, infrared, microwaves, and radio waves. One can feel it as heat but is invisible to the naked human eye. All the things in the world emit some level of IR radiation. The main root of IR radiation is the sun and fire. It was discovered in 1800 by a British astronomer named William Herschel. William Herschel conducted an experiment in which he measured the temperature of different colors in the visible spectrum. As a result, he observed an increase in temperature when the color changes from blue to red. As the color goes from blue to red, the temperature increases, he also discovered a warmer temperature just past the red color in the visible spectrum [1].

Violate color has the shortest and red has the longest visible light wavelength in that spectrum, similarly inferred radiation has its range of wavelengths in which the shorter wavelengths are closer visible to on EM spectrum plus do not emit any noticeable heat (i.e., the heat discharged from the TV remote control). The longer IR wavelengths that are closer to the microwave part of the EM spectrum emit an intense heat that also is felt like the heat of sunlight. According to the research conducted by the team of California Institute of Technology (Caltech), IR wavelengths range between 1000 $\mu$ m to 760nm, though these values are not absolute. The frequencies range from 300GHz up to 400THz. Among the electromagnetic spectrum, these frequencies are above microwaves and below the red visible light, thus the name inferred was given.

As per the University of Tennessee, everything that is below 5K (Kelvin) radiates IR ray. And one can transfer the heat from one place to another using IR bedsides conduction and convection. Moreover, the sun emits half of its total energy as IR. One of the practical uses of IR is detection and sensation. As all the items in the universe emit IR in formation of heat, it can be detected by thermal cameras, night vision goggles or sensors.

#### <span id="page-25-0"></span>**2.3 Laws of IR Radiation**

There are four basic laws of IR radiation [2].

#### • **Kirchhoff's Law of Thermal Radiation:**

This law is dependent on the emission by a fixed wavelength of a material when it is in thermal equilibrium. Let's say, there is an object that emits and absorbs the radiation when thermal equilibrium is fully established. It is the ratio of power to its coefficient of absorption which equals to a universal function only of radiative wavelength and temperature.

$$
\alpha_\lambda=\varepsilon_\lambda
$$

#### • **Plank's Law:**

It describes the spectral density of EM radiation. The emission is caused by a black body when thermal equilibrium is established for any particular temperature. In this case, net energy flowing should be zero between the body and environment. For an increasing temperature the radiated energy increases and the peak of emitted spectrum converts to short wavelengths.

$$
B(v,T)=\frac{2hv^3}{c^2}\frac{1}{e^{\frac{hv}{k_BT}}-1}
$$

#### • **Stefan-Boltzmann Law:**

The law states that total energy that is radiated per unit surface area of a black body among all the wavelength in per unit time is proportional to the fourth power of that body's thermodynamic temperature. It is also known as Blackbody radiation since the power is radiated in terms of temperature.

$$
\boldsymbol{j} = \boldsymbol{\sigma} \mathbf{T}^4
$$

#### • **Wien's Displacement Law:**

It describes that the curve for the radiation of a black body for various temperatures will peak different wavelengths which is inversely proportional to the temperature.

$$
\lambda_{peak} = \frac{b}{T}
$$

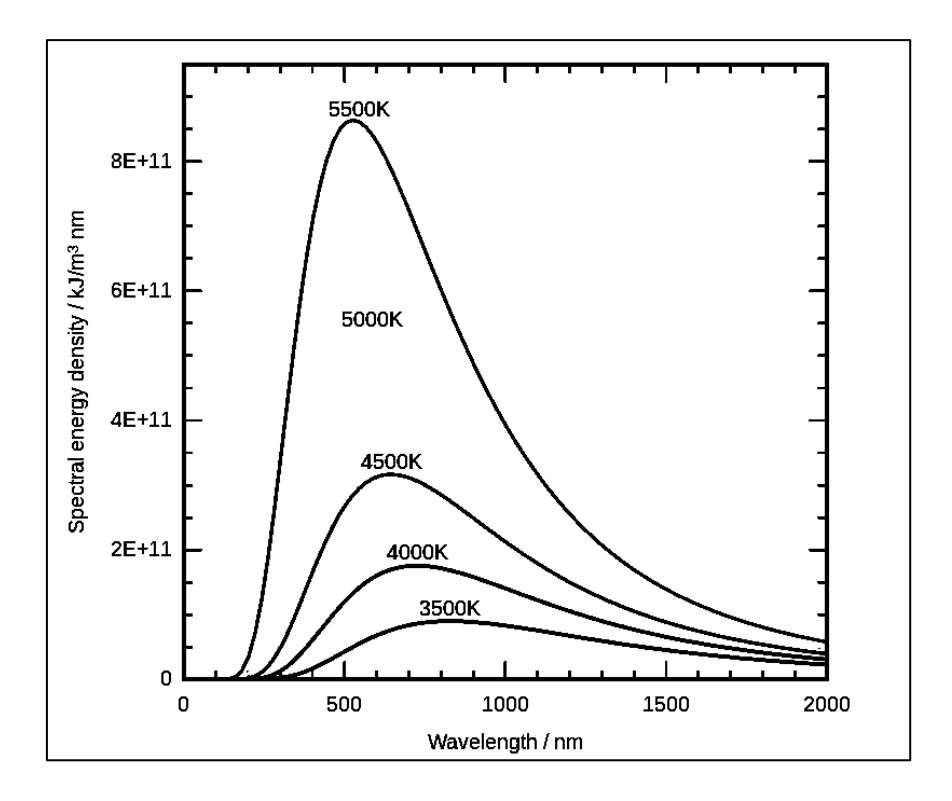

*Figure 2.1: Graph of a Black-body Radiation*

<span id="page-27-1"></span>Depending on those laws the IR radiation happens which is utilized in thermal cameras.

#### <span id="page-27-0"></span>**2.4 Thermal Camera and its Working Principle**

An inferred camera or a thermography camera is a non-contact device that is used to detect the heat radiating from the object using IR and capture it as image in monochromatic form. Just like visible light cameras, it detects wavelengths but of 1µm to 1400nm. Though the camera can detect wavelength of a certain band, it cannot distinguish between them, so pictures come out in monochromatic form. Sometimes those monochromatic images are displayed in pseudo colors so that a human eye can easily detect it. For measuring the temperature, the dark colors as in black is the coolest temperature, red to yellow is the intermediate temperature and white has the highest temperature.

The hotter any object is, the more IR ray it produces. Thermal camera captures those IR radiation from the image and converts them to pictures. For doing that, there is a microbolometer which captures the temperature and assigns that pixel an appropriate color. The picture resolution of the thermal camera is really low for that reason.

In this thesis work, Fluke Thermal Camera had been used for capturing thermal images of the electrical equipment and it was able to detect some irregularities among the electrical components. After getting those pictures, it was hard to detect which were faulty or normal among those components. So, a fixation and image segmentation were required for further image processing.

#### <span id="page-28-0"></span>**2.5 Collection of Thermal Images for Samples**

To conduct this thesis work, thermal images of electrical equipment were needed. Initially, Opex Garments Ltd was visited to inspect some machineries used for garments purposes. There were several types of electrical equipment, such as Circuit Breakers, Transformers, PFI Boards and Induction Motors. Among all the machineries, only 24 were chosen for this thesis work. The images were captured with a Thermal Camera that later was processed by Fluke Connect Software for further dealings with them.

### <span id="page-29-0"></span>**2.5.1 Visible Representation of Collected Images**

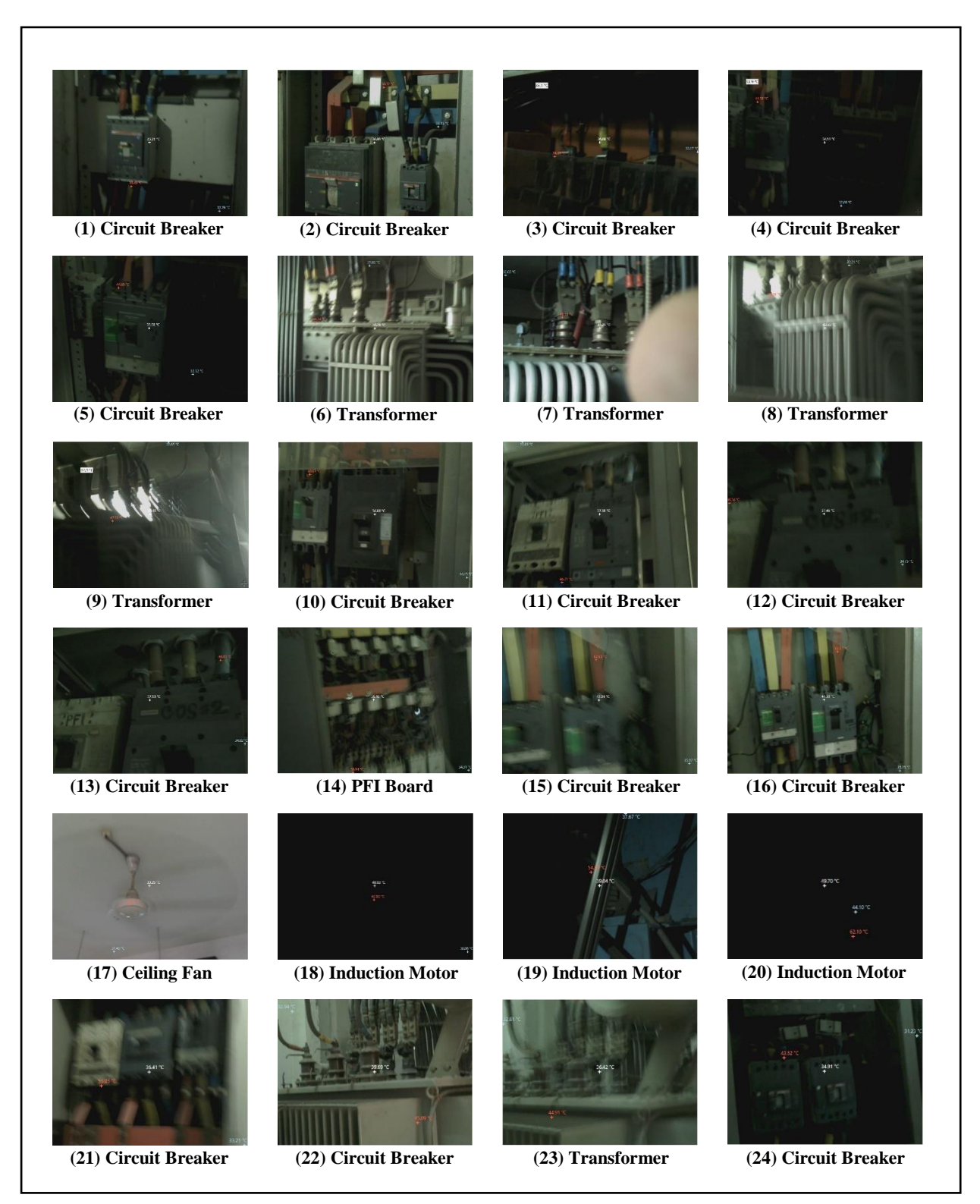

*Figure 2.2: Visible Representation of Collected Images*

| <b>Serial</b> | Equipment              | <b>Location</b>                          | <b>Problem</b>                                                                                                   |
|---------------|------------------------|------------------------------------------|----------------------------------------------------------------------------------------------------|
| 1             | Circuit Breaker        | Main Distribution Board (MDB), Factory 3 | Among three phases (R, Y, B), Y-Phase is connected to the higher<br>load, therefore showing high heat signature. |
| 2             | <b>Circuit Breaker</b> | Distribution Board, Factory 3            | [No Defect]                                                                                                    |
| 3             | Circuit Breaker        | Distribution Board, Factory 3            | <b>Imbalanced</b> Load                                                                                           |
| 4             | Circuit Breaker        | Distribution Board, Factory 3            | R-Phase stays at Overload                                                                                        |
| 5             | Circuit Breaker        | Distribution Board, Factory 3            | R-Phase contains Overload                                                                                        |
| 6             | Transformer            | 1st Floor, Factory 3                     | Y-Phase contains Overload                                                                                        |
| 7             | Transformer            | 1st Floor, Factory 3                     | <b>B-Phase contains Overload</b>                                                                                 |
| 8             | Transformer            | 1st Floor, Factory 3                     | <b>B-Phase contains Overload</b>                                                                                 |
| 9             | Transformer            | 1st Floor, Factory 3                     | [No Defect]                                                                                                    |
| 10            | Circuit Breaker        | Main Distribution Board (MDB), Factory 3 | R-Phase contains Overload                                                                                        |
| 11            | Circuit Breaker        | Main Distribution Board (MDB), Factory 3 | <b>B-Phase contains Overload</b>                                                                                 |
| 12            | Circuit Breaker        | Main Distribution Board (MDB), Factory 3 | <b>B-Phase contains Overload</b>                                                                                 |
| 13            | Circuit Breaker        | Main Distribution Board (MDB), Factory 3 | <b>B-Phase contains Overload</b>                                                                                 |
| 14            | PFI Board              | Main Distribution Board (MDB), Factory 3 | To maintain power factor of the inductive loads, capacitors inject<br>apparent power causes heat signature.      |
| 15            | Circuit Breaker        | Main Distribution Board (MDB), Factory 3 | R-Phase contains Overload                                                                                        |
| 16            | Circuit Breaker        | Main Distribution Board (MDB), Factory 3 | R-Phase contains Overload                                                                                        |
| 17            | Ceiling Fan            | Cutting Section, Factory 3               | Ceiling fan produces heat signature due to its mechanical energy.                                                |
| 18            | <b>Induction Moton</b> | Water Supply, Factory 3                  | Due to excessive current, it shows heat signature.                                                               |
| 19            | <b>Induction Moton</b> | Production Line, Factory 3               | Releasing energy as a large amount of current passing through it.                                                |
| 20            | <b>Induction Moton</b> | Production Line, Factory 3               | The motor is releasing energy as a large amount of current passing<br>through it.                                |
| 21            | Circuit Breaker        | Distribution Board, Factory 2            | Y-Phase stays at Overload                                                                                        |
| 22            | Circuit Breaker        | Factory 2                                | Transformer core shows excessive heat due to its incapacity of<br>dissipating heat of high current.              |
| 23            | Transformer            | Factory 2                                | Transformer core shows excessive heat due to its incapacity of<br>dissipating heat of high current.              |
| 24            | Circuit Breaker        | Distribution Board, Factory 2            | Corrosion in the incoming contact causes current not to flow<br>normally, eventually causes excessive heat.      |

<span id="page-30-0"></span>*Table 2.1: Report of Collected Thermal Images*

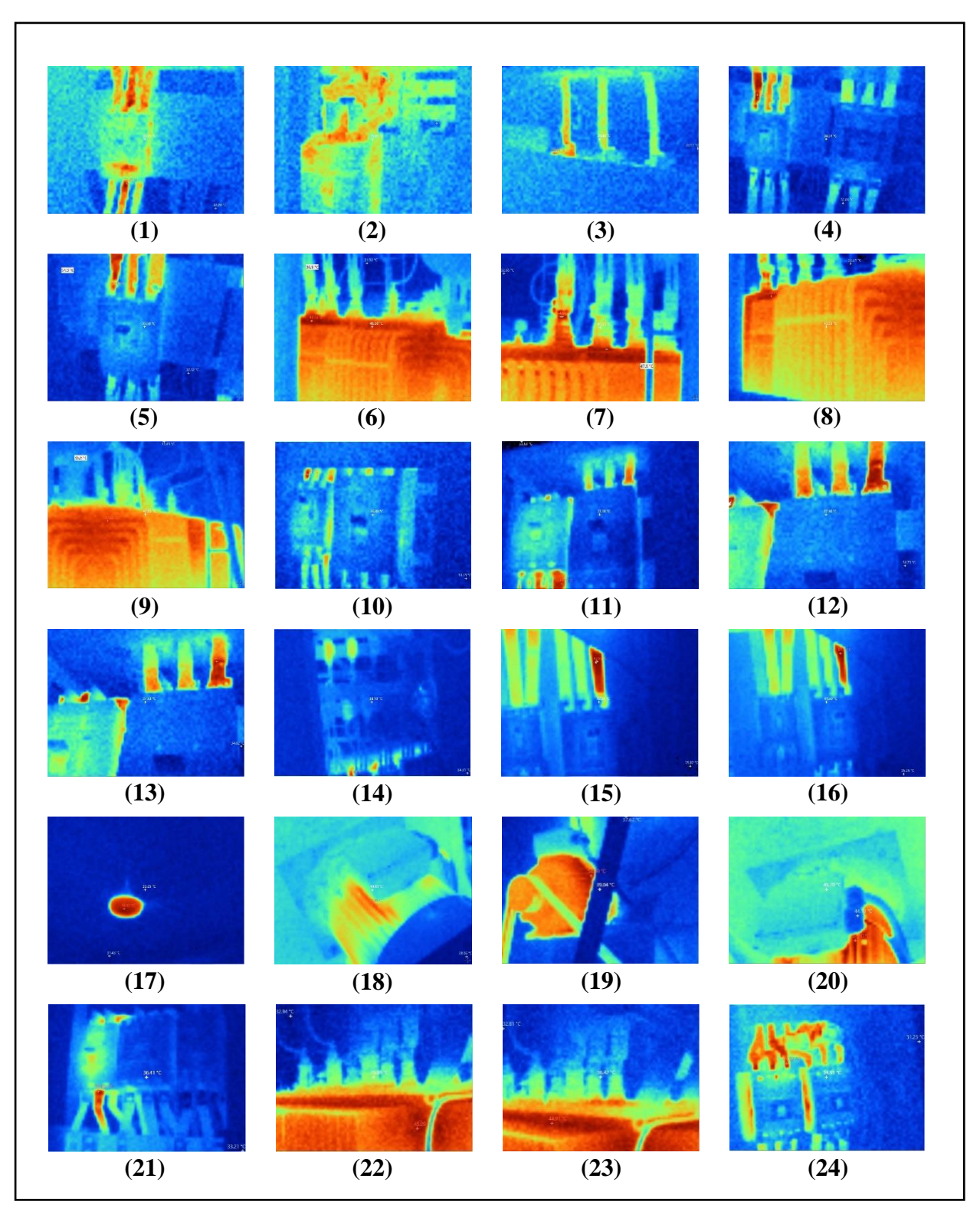

# <span id="page-31-0"></span>**2.5.2 Thermal Representation of Collected Images**

*Figure 2.3: Thermal Representation of Collected Images*

# <span id="page-32-0"></span>**2.5.3 Gray-Scale Representation of Collected Images**

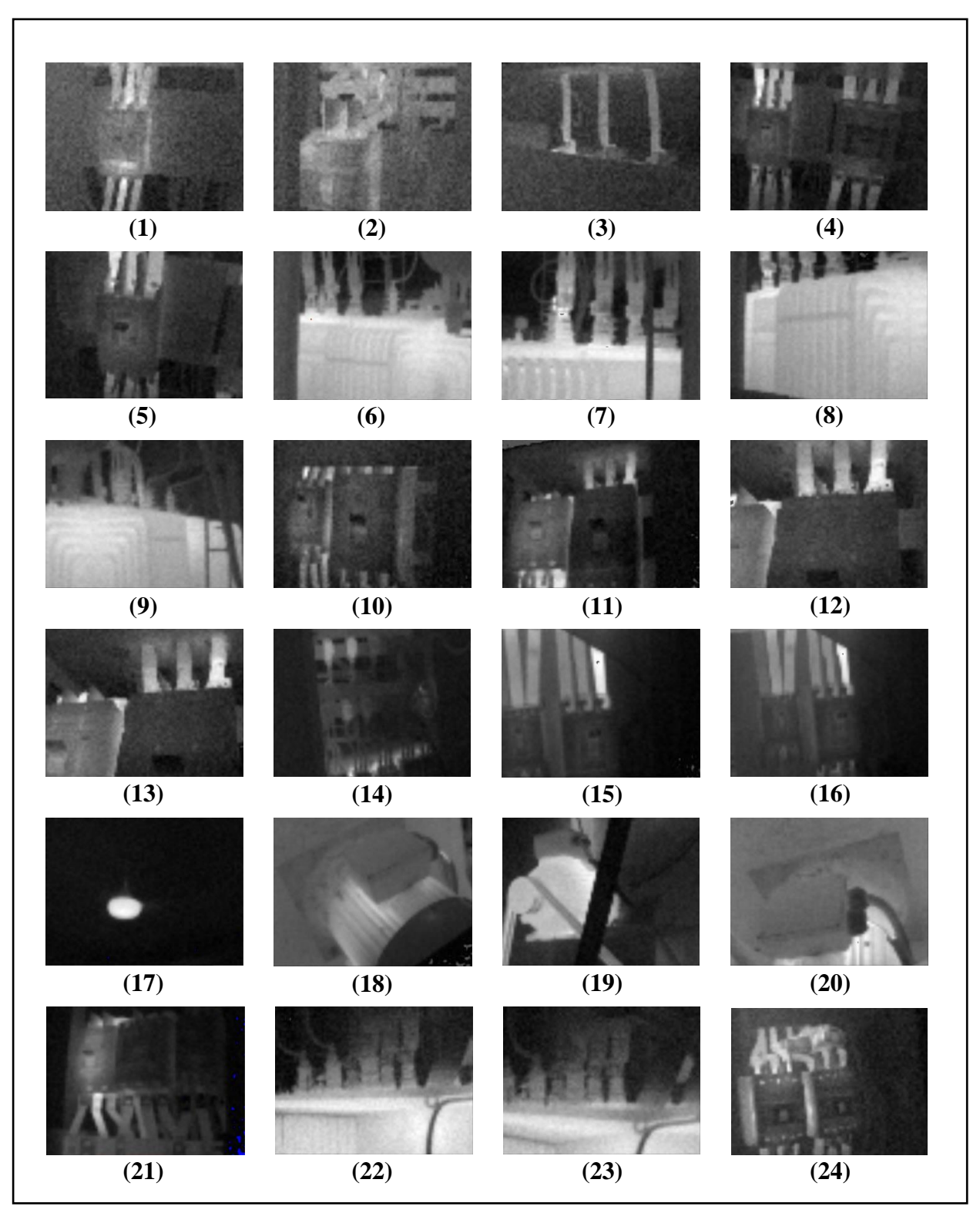

*Figure 2.4: Gray-Scale Representation of Collected Images*

#### <span id="page-33-0"></span>**2.6 Image Segmentation**

For extracting features, image segmentation is one of the most important tasks to do for image processing. It is basically the way of partitioning an image into many meaningful parts which are known as segments. The significance of using this technique is for object recognition or image compression. Therefore, image segmentation is done to segment the parts from the original images for additional processing [3]. There are several techniques to segment images. These techniques are called Thresholding Techniques. The process is normally done with the grayscale images. In this thesis, 'Moments Binary' method had been chosen for segmentation and ImageJ software was used as a tool.

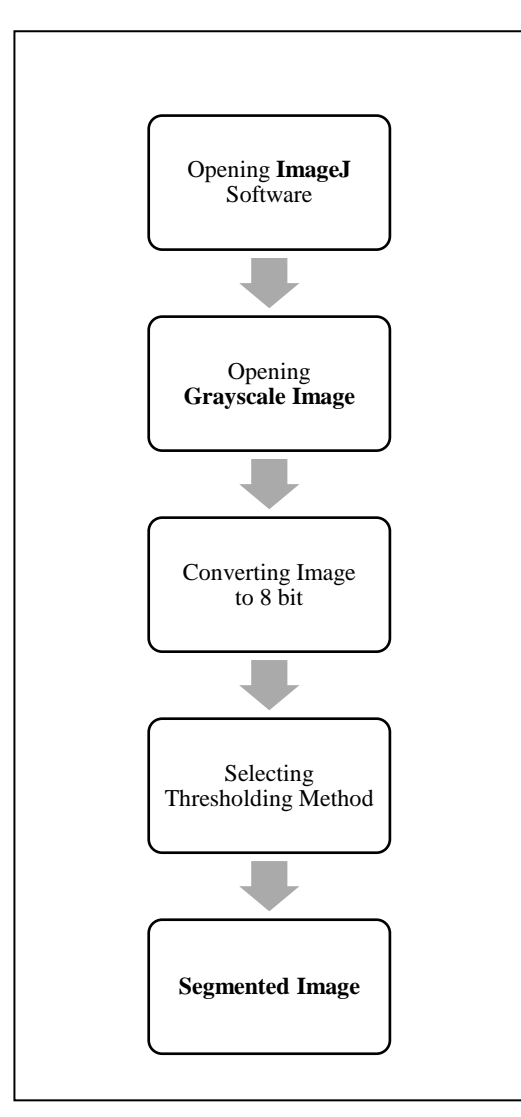

<span id="page-33-1"></span>**2.6.1 Flowchart of Image Segmentation**

16 *Figure 2.5: Flowchart of Image Segmentation*

## <span id="page-34-0"></span>**2.6.2 Software Usage (ImageJ) for Image Segmentation**

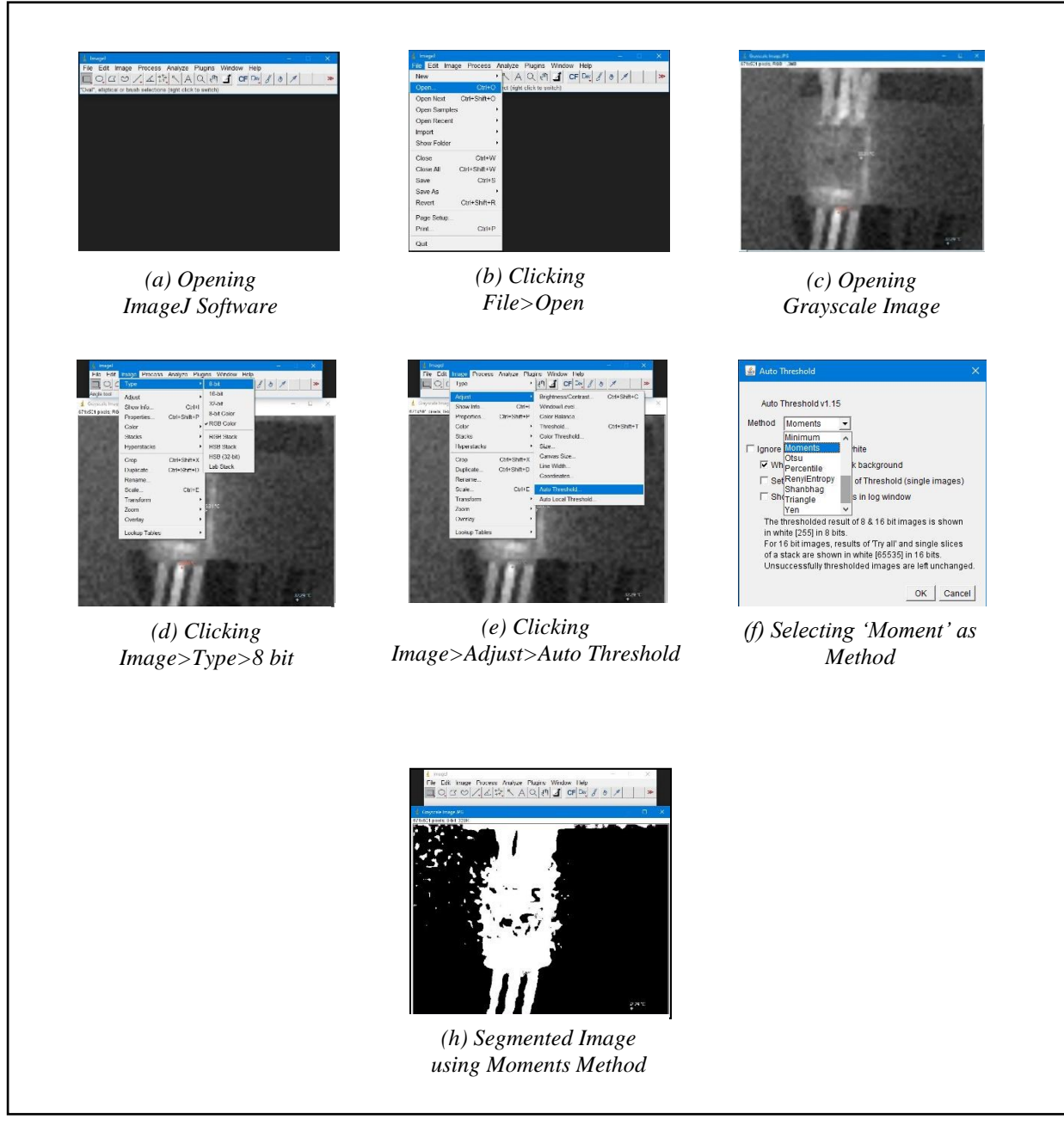

*Figure 2.6: Software Usage (ImageJ) for Image Segmentation*

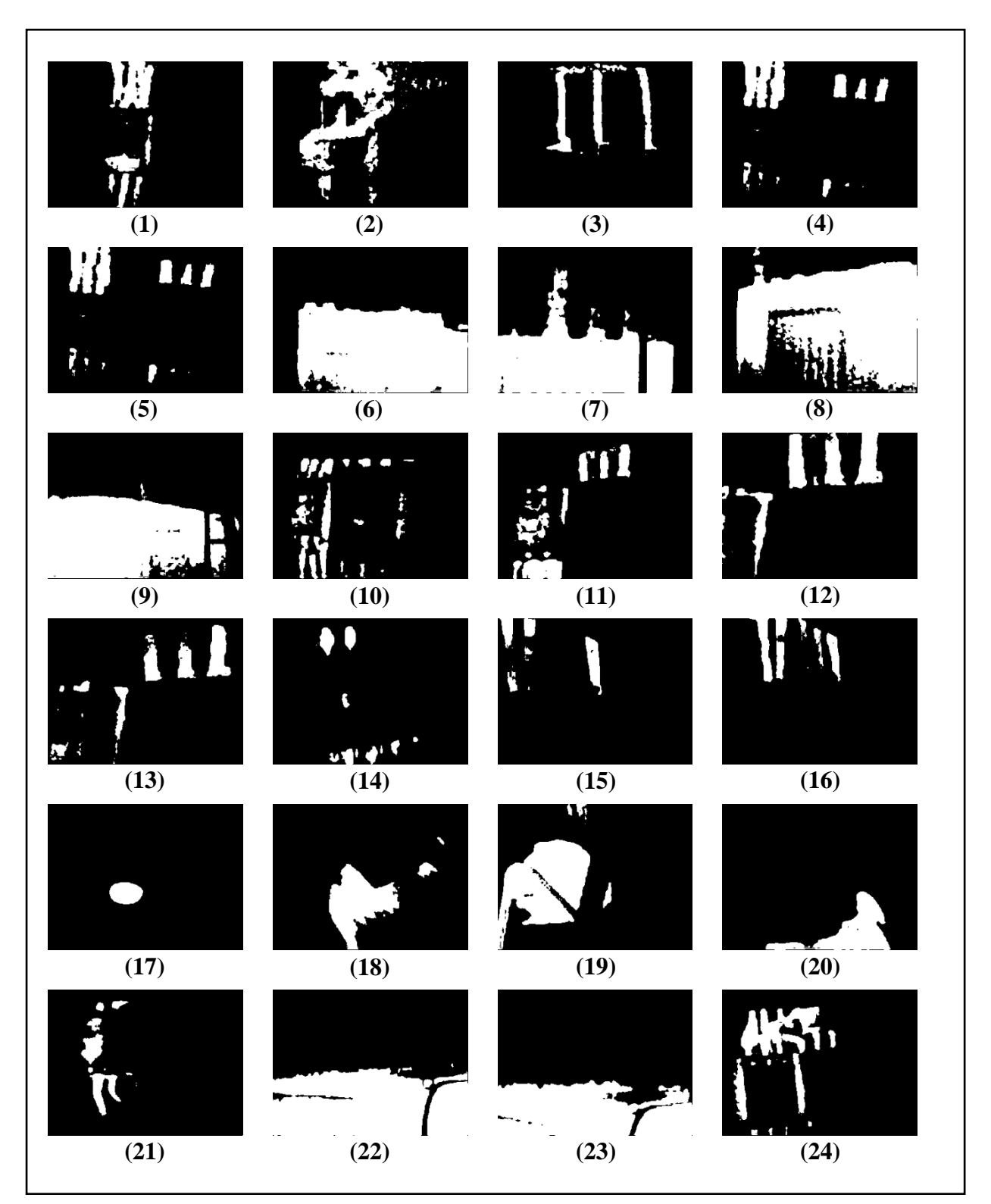

## <span id="page-35-0"></span>**2.6.3 Segmented Representation of Collected Images (Moments Binary)**

*Figure 2.7: Segmented Representation of Collected Images (Moments Binary)*
### **Chapter 3**

### **Feature Extraction from Collected Images**

#### **3.1 Feature Extraction Techniques**

Features are basically the characteristics of images that had been aimed to extract to analyze properly so that they can be of useful finding best feature extraction technique by feeding these features to the intelligent system. Total 5 feature extraction techniques (GLCM, GLRLM, Gradient, Histogram, Auto-Regression) had been applied on the 24 collected thermal images using MaZda Software. Used Feature Extraction Technique and name of the features with description have been given below.

#### **3.1.1 Gray-Level Co-Occurrence Matrix (GLCM) Technique**

Gray-Level Co-Occurrence distribution is a matrix that displays the various combinations of gray levels that can be contained in an image. Moreover, a Co-Occurrence Matrix is generated by comparing the pixel values of adjacent pixels in grayscale image [9]. Furthermore, the number of rows and columns is the same as the number of brightness values in pixels in gray level. However, Co-Occurrence is a second-order statistical texture function computing approach that considers the relationship between two pixels for mathematical calculations, namely the reference pixel and the neighboring pixel [10].

Angular second moment  $= \sum_{i,j} P_{ij}^2$ 

$$
Contrast = \sum_{i,j} P_{i,j} (i-j)^2
$$

Correlation =  $\sum_{i,j} P_{i,j} \left| \frac{(i-\mu_i)(j-\mu_j)}{\partial \cdot \partial \cdot j} \right|$  $_{i,j} P_{i,j} \left[ \frac{(i \mu_{U} (j \mu_{V}) - \mu_{V})}{\partial_i \partial_j} \right]$ 

$$
Variance = \sum_{i,j} P_{i,j} (i - \mu_i)^2
$$

*Inverse Difference Moment* =  $\sum_{i,i} \frac{P_{i,j}}{1 + (i - i)^2}$ 

Sum Average = 
$$
f_{12} = \sum_{i=2}^{2N_g} iP_{x+y}(i)
$$

Sum Entropy = 
$$
f_{14} = -\sum_{i=2}^{2N_g} P_{x+y}(i)log(P_{x+y}(i))
$$

Sum Variance = 
$$
f_{13}
$$
 =  $\sum_{i=2}^{2N_g} (i - f_{14})^2 P_{x-y}(i)$ 

Sum of Square = 
$$
\sum_{i=1}^{N_k} \sum_{j=1}^{N_k} (i - \mu_x)^2 p(i, j)
$$

$$
Entropy = -\sum_{i,j} P_{ij} Log (P_{-}(i,j))
$$

Difference Variance =  $-\sum_{i=0}^{N_g-1} (i - f_6)^2 P_{x-y}(i)$ ;  $f_6 = \sum_{i,j} |i - j| P_{ij}$ 

Difference Entropy =  $f_{16} = -\sum_{i=0}^{N_g-1} P_{x-y}(i) \log (P_{x-y}(i))$ 

Information Measure of Correlation  $1 = \frac{-\sum_{i,j} P_{i,j}((log (P_{i,j})) - log (P_x(i)))}{max(HX, HY)}$ 

Information measure of Correlation  $2 = f_{18} = \sqrt{1 - e^{-2(a-b)}}$ ;

$$
a = -\sum_{i,j} P_x(i) P_y(i) \log(P_x(i) P_y(i))
$$

$$
b = -\sum_{i,j} P_{i,j} \log(P_x(i) P_y(i))
$$

where,

 $P_{(i,j)}$  gives the statistical probability values for changes between gray levels i and j at a given distance d and angle  $\theta$ .

#### **3.1.2 Gray-Level Run-Length Matrix (GLRLM) Technique**

Gray-Level Run-Length Matrix is known as higher-order statistical method of texture feature extraction which aims to calculate the number of consecutive pixels in a given direction that has the same gray-level intensity [5]. It is a group of pixels with the same gray-level intensity value in a specific direction and as a result, relatively long runs will dominate a coarse texture, while a fine texture will be dominated by much shorter runs [6]. In thesis work, the gray-level run-length matrix's parameters are computed in two separate directions: horizontal and vertical. A number of consecutive pixels with the same gray-level value are defined by the run-length focus. Depending on the number of consecutive pixels in the chosen direction with the same gray-level value, it may be appropriately referred to as long-run or short-run focus. The disorderliness in pixel and pixel gray-level runs is defined by run-length and gray-level nonuniformity. The fraction of the image in runs simply refers to run percentages which is calculated as a percentage, the ratio of the total number of runs in the image to the total number of pixels in the image [7]. Galloway was the first who introduces the use of run-length texture analysis technique [8]. However, it has yet to achieve widespread acceptance as a reliable method of texture calculation. As a result, it is not popular among researchers working to develop diagnostic tools for medical applications. If  $P(i, j)$  represents the frequency of a run of length *j* with a grey-level intensity *i*,  $Ng$  represents the number of gray-level intensities, and  $Nr$  represents the number of runs, then using the equations below, the parameters for the runlength matrix can be determined.

$$
Short\ Run\ Emphasis = \frac{\left(\sum_{i=1}^{Ng} \sum_{j=1}^{Nr} \frac{p(i,j)}{j^2}\right)}{\left(\sum_{i=1}^{Ng} \sum_{j=1}^{Nr} j p(i,j)\right)}
$$

Long Run Emphasis = 
$$
\frac{\left(\sum_{i=1}^{Ng} \sum_{j=1}^{Nr} j^2 p(i,j)\right)}{\left(\sum_{i=1}^{Ng} \sum_{j=1}^{Nr} j p(i,j)\right)}
$$

Gray Level Nonuniformity 
$$
= \frac{\left(\sum_{i=1}^{Ng} \sum_{j=1}^{Nr} p(i,j)^2\right)}{\left(\sum_{i=1}^{Ng} \sum_{j=1}^{Nr} j p(i,j)\right)}
$$
  
Run Length Nonuniformity 
$$
= \frac{\left(\sum_{i=1}^{Ng} \sum_{j=1}^{Nr} p(i,j)^2\right)}{\left(\sum_{i=1}^{Ng} \sum_{j=1}^{Nr} j p(i,j)\right)}
$$
  
Fraction of Image in Runs 
$$
= \frac{\left(\sum_{i=1}^{Ng} \sum_{j=1}^{Nr} p(i,j)\right)}{\left(\sum_{i=1}^{Ng} \sum_{j=1}^{Nr} j p(i,j)\right)}
$$

#### **3.1.3 Gradient Technique**

Gradient Method is used as one of the most common statistical approaches. A particular point about the image is the rate of the difference between the gray-level and its neighborhood pixel. However, the gradient values are calculated by taking the discrete derivative which means finite difference.

$$
G_x = (\partial I(x, y)) / \partial x \approx I(x + 1, y) - I(x, y)
$$
  
\n
$$
G_y = \partial I / \partial y (x, y) \approx I(x, y + 1) - I(x, y)
$$
  
\n
$$
G_z = \nabla I(x, y) \approx I(x + 1, y + 1) - I(x, y)
$$

Furthermore, the gradient values generally are in the direction of most rapid increase in intensity of pixel and its neighborhood, which is often considered as  $3\times3$  pixels. It contains the absolute gradient value at each point of the analyzed image region [11].

 $Gradient_{Min} = Min(G_x, G_y, G_z)$ 

 $Gradient_{Max}$  =  $Max(G_x, G_y, G_z)$ 

$$
Gradient_{Average} = Mean (G_x, G_y, G_z)
$$

Moreover, Gradient features also can be derived from a gradient matrix after calculating its histogram (His) which is determined for gradient values extended along the range of values [-255, 255]. Therefore, the determined gradient features are as follows:

$$
Mean = \sum_{v} \frac{His(v + 256).v}{Total number of pixel}
$$

 $[Where v is the gradient value which is extended within the range  $[-255,255]$ ]$ 

Variance 
$$
= \sum_{v} \frac{His(v + 256)(v - \mu)^{2}}{Total number of pixel}
$$
  
Skewness 
$$
= \sum_{v} \frac{His(v + 256)(v - \mu)^{3}}{Total number of pixel}
$$
  

$$
= \sum_{v} His(v + 256)(v - \mu)^{4}
$$

Kurtosis = 
$$
\sum_{v} \frac{HIS(v + 256)(v - \mu)^{2}}{Total number of pixel}
$$

#### **3.1.4 Histogram Technique**

This method is basically a first-order statistical analysis which uses pixel occurrence probability to calculate texture. Assuming that the grey levels in an image are in the range  $0 \leq$  $i \leq Ng - 1$ , where  $Ng$  is the total number of specific grey levels, to demonstrate the histogram approach to texture analysis. If  $N(i)$  is the total number of pixels with intensity i and M is the total number of pixels in the image, then the pixel occurrence probability  $P(i)$  is given by,  $P(i) = \frac{N(i)}{M}$  $\frac{N(t)}{M}$ . Histogram is the probability of occurrence of a pixel of particular grey intensity. Also, it does not consider the spatial relationships, and correlations, between pixels. Furthermore, **t**he key benefit of the histogram is its simplicity, which is achieved by using standard descriptors to describe texture data, such as mean and variance. However, mean, variance, skewness, kurtosis, percentile 01, percentile 10, percentile 50, percentile 90, and percentile 99 are all characteristics that can be derived from the histogram [12]. The equations represent some of the features from the histogram that are used to describe texture:

$$
Mean (\mu) = \sum_{i=0}^{N-1} ip(i)
$$
  

$$
Variance (\sigma^2) = \sum_{i=0}^{N-1} (i - \mu)^2 p(i)
$$
  

$$
Skewness (\mu_3) = \sigma^{-3} \sum_{i=0}^{N-1} (i - \mu)^3 p(i)
$$
  

$$
Kurtosis (\mu_4) = \sigma^{-4} \sum_{i=0}^{N-1} (i - \mu)^4 p(i) -
$$

#### **3.1.5 Auto Regression (AR) Technique**

The auto-regressive (AR) predicts a local interaction between image pixels in that pixel intensity and a weighted sum of neighboring pixel intensities. Assuming image  $f$  is a zeromean random field, an AR causal model can be defined as:

 $\overline{3}$ 

$$
f_s = \sum_{r \in N_s} \theta_r f_r + e_s
$$

Where,  $f_s$  represents image intensity at site s,  $e_s$  represents independent and identically distributed noise, Ns represents a neighborhood of s and  $\theta$  which are the vector of model parameters.

Using the AR model for image segmentation consists in identifying the model parameters for a given image region and then using the obtained parameter values for texture discrimination. Moreover, there are 5 unknown model parameters in the simple pixel neighborhood seen in Figure 4, which consists of 4 immediate pixel neighbors: the standard deviation σ of the driving noise  $e_s$  and the model parameter vector  $\theta = [\theta_1, \theta_2, \theta_3, \theta_4]$ . However, the parameters can be estimated by minimizing the sum of squared error.

$$
\sum_{S} e_S^2 = \sum_{S} (f_S - \theta v_S)^2
$$

$$
\theta = \left(\sum_{S} w_S w_S^T\right)^{-1} \left(\sum_{S} w_S f_S\right) \theta^2 = N^{-2} \sum_{S} (f_S - \theta v_S)^2
$$

where  $w_s = \text{col}[f_i, i \in N_s]$ , and the square N×N image is assumed. For each ROI of interest, the above set of equations is numerically solved in Mazda. As an example, AR model parameters were used in for unsupervised texture segmentation. Finally, the complexity of the computations to determine the model parameters is the key drawback of the model-based approach to texture analysis.

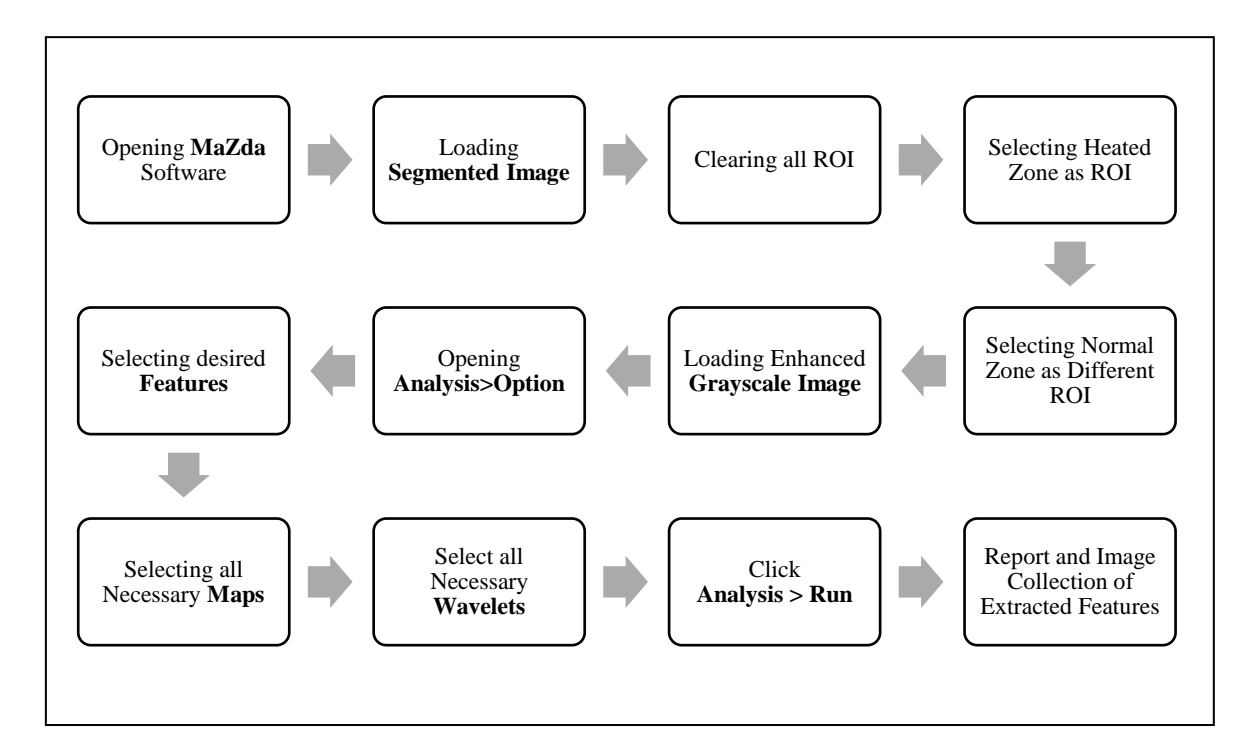

#### **3.2 Flowchart of Feature Extraction**

*Figure 3.1: Flowchart of Feature Extraction*

# **3.3 Software Usage (MaZda) for Feature Extraction**

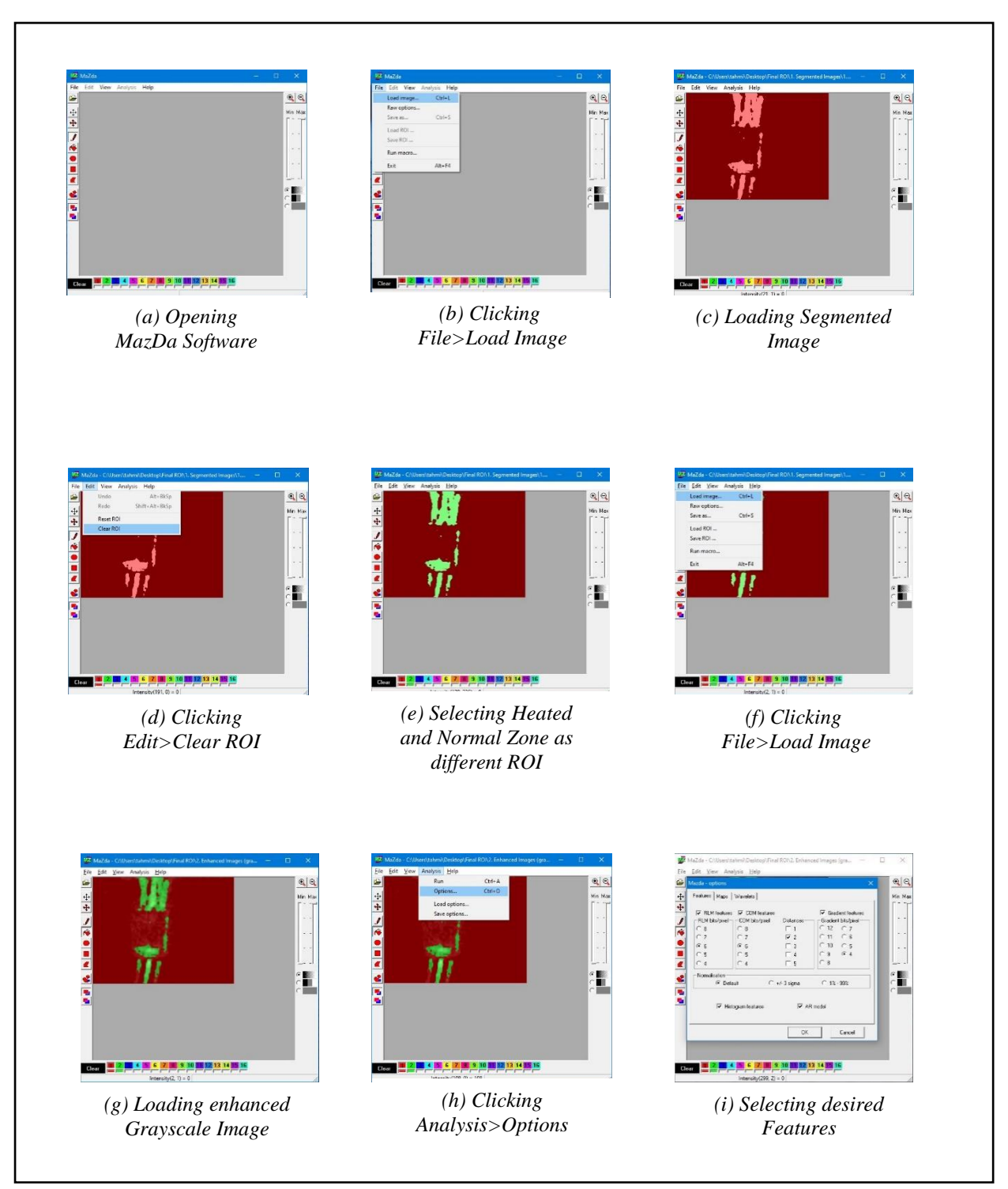

*Figure 3.2: Software Usage (MaZda) for Feature Extraction (a)*

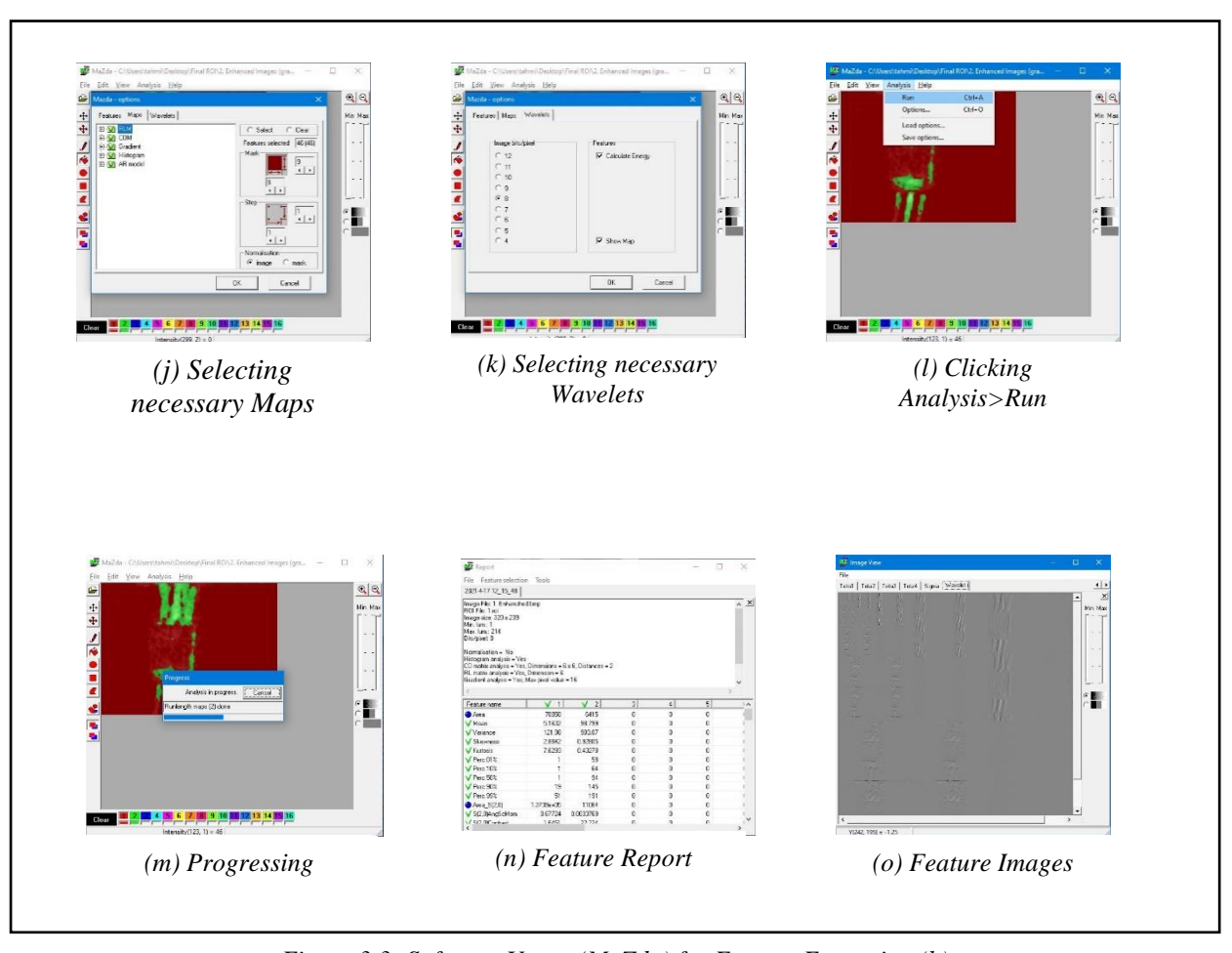

 $\overline{a}$ *Figure 3.3: Software Usage (MaZda) for Feature Extraction (b)*

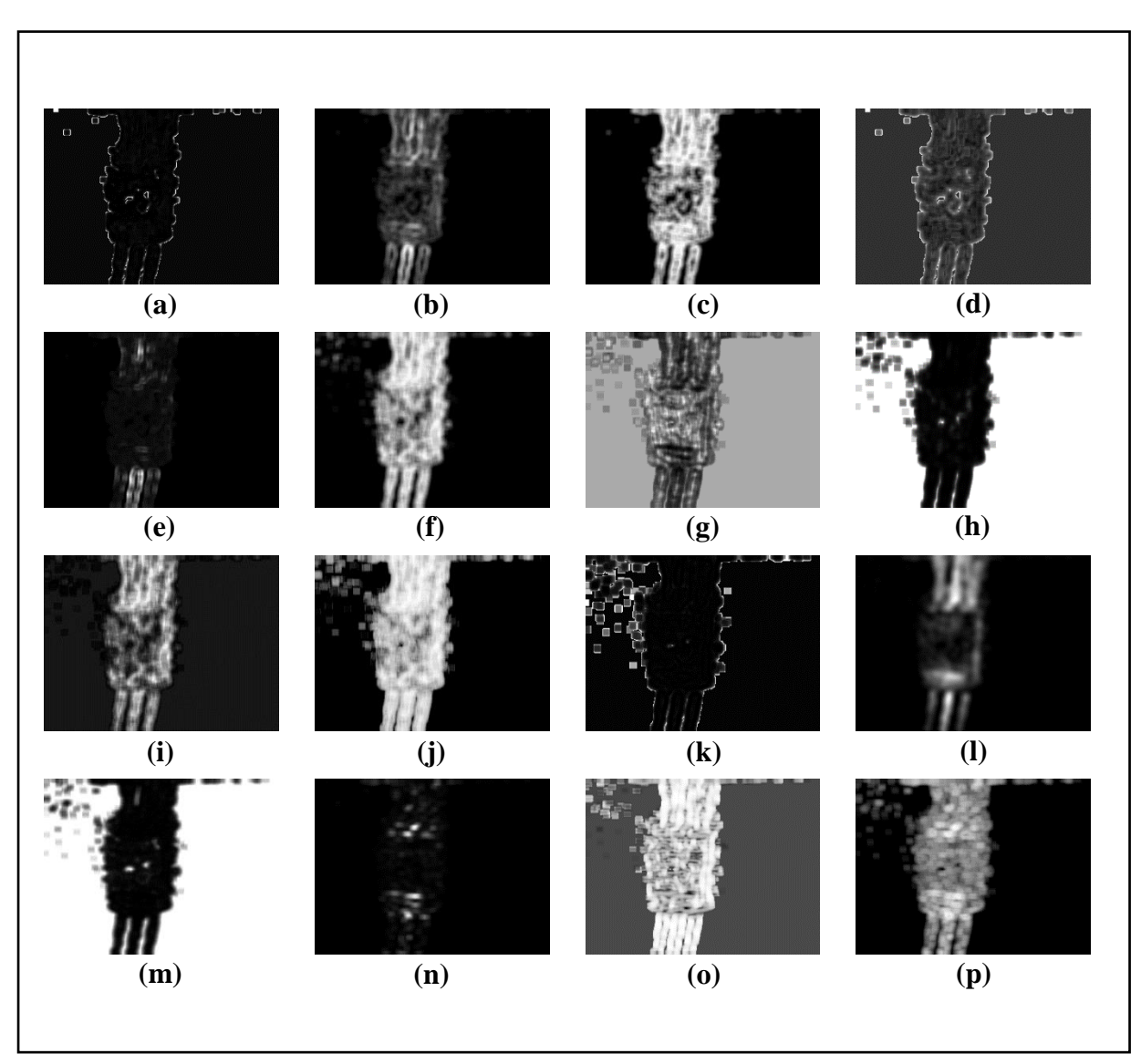

## **3.4.1 Collected Feature Images from Sample Image-1:**

*Figure 3.4: Feature Images for Sample Image-1 (Part-1)*

*(a) GrKurtosis4b, (b) GrMean4b, (c) GrNonZeros4b, (d) GrSkewness4b,* 

*(e) GrVariance4b, (f) Horzl\_Fraction6b, (g) Horzl\_GLevNonU6b,* 

- *(h) Horzl\_LngREmph6b, (i) Horzl\_RLNonUni6b, (j) Horzl\_ShrtREmp6b,*
- *(k) Kurtosis, (l) Mean, (m) S(0,2)AngScMom6b, (n) S(0,2)Contrast6b ,*

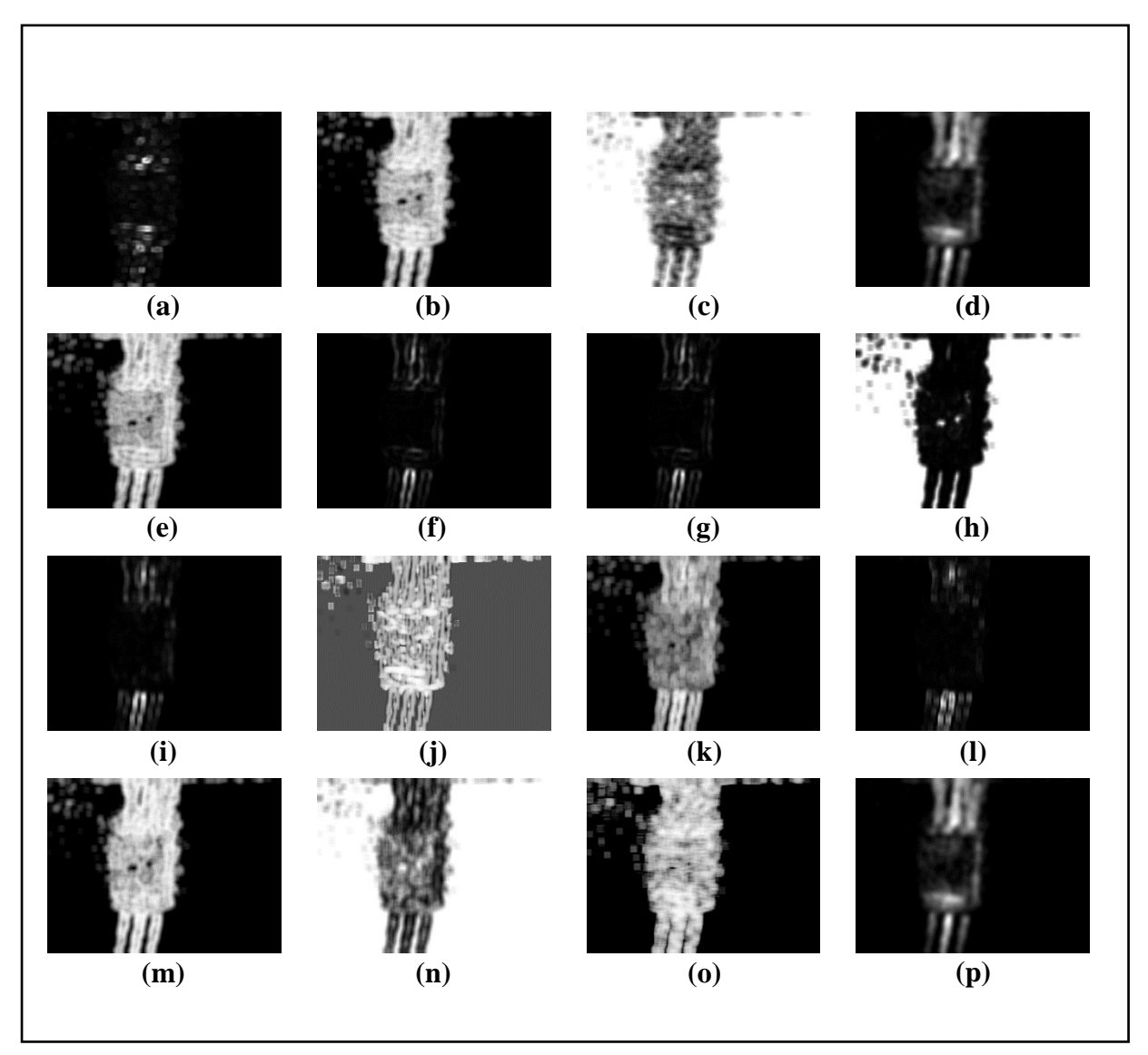

*Figure 3.5: Feature Images for Sample Image-1 (Part-2)*

*(a) S(0,2)DifVarnc6b, (b) S(0,2)Entropy6b, (c) S(0,2)InvDfMom6b,*

- *(d) S(0,2)SumAverg6b, (e) S(0,2)SumEntrp6b, (f) S(0,2)SumOfSqs6b,*
- *(g) S(0,2)SumVarnc6b, (h) S(2,0)AngScMom6b, (i) S(2,0)Contrast6b,* 
	- *(j) S(2,0)Correlat6b, (k) S(2,0)DifEntrp6b, (l) S(2,0)DifVarnc6b,* 
		- *(m) S(2,0)Entropy6b, (n) S(2,0)InvDfMom6b ,*
		- *(o) Vertl\_ShrtREmp6b, (p) S(2,0)SumAverg6b*

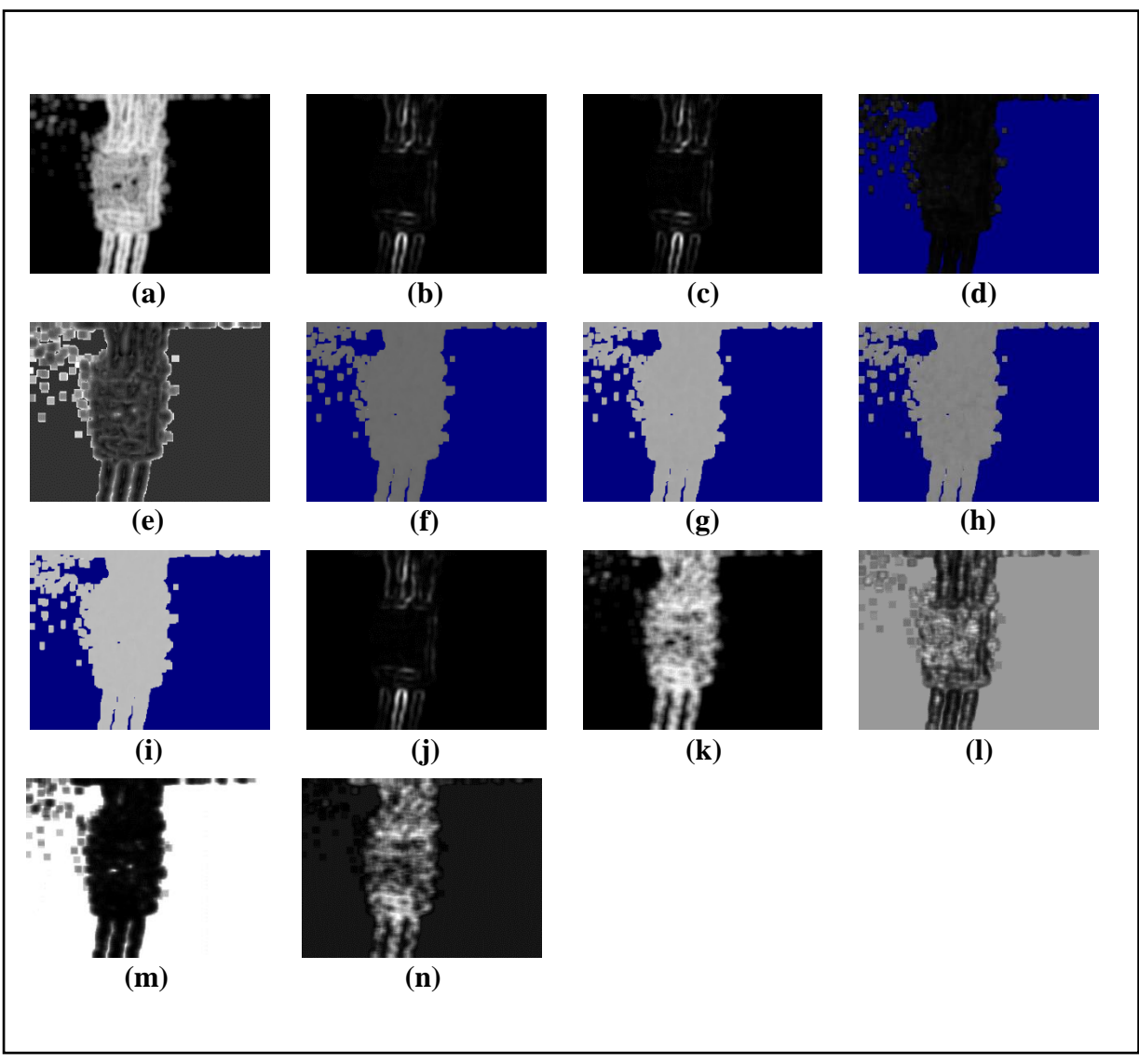

*Figure 3.6: Feature Images for Sample Image-1 (Part-3)*

*(e) Skewness, (f) Teta1, (g) Teta2, (h) Teta3, (i) Teta4, (j) Variance, (k) Vertl\_Fraction6b,*

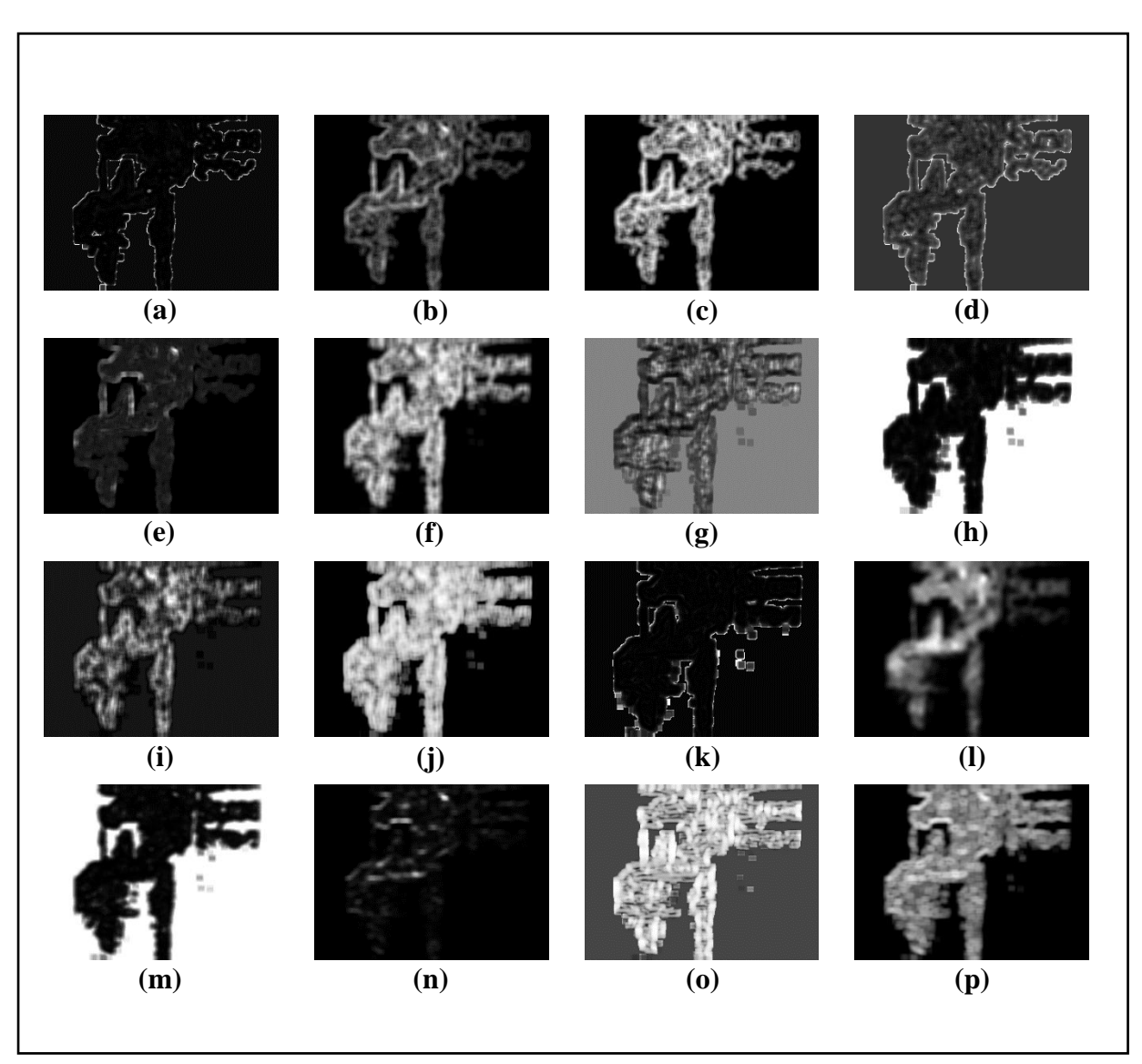

## **3.4.2 Collected Feature Images from Sample Image-2:**

*Figure 3.7: Feature Images for Sample Image-2 (Part-1)*

*(a) GrKurtosis4b, (b) GrMean4b, (c) GrNonZeros4b, (d) GrSkewness4b,* 

*(e) GrVariance4b, (f) Horzl\_Fraction6b, (g) Horzl\_GLevNonU6b,* 

- *(h) Horzl\_LngREmph6b, (i) Horzl\_RLNonUni6b, (j) Horzl\_ShrtREmp6b,*
- *(k) Kurtosis, (l) Mean, (m) S(0,2)AngScMom6b, (n) S(0,2)Contrast6b ,*

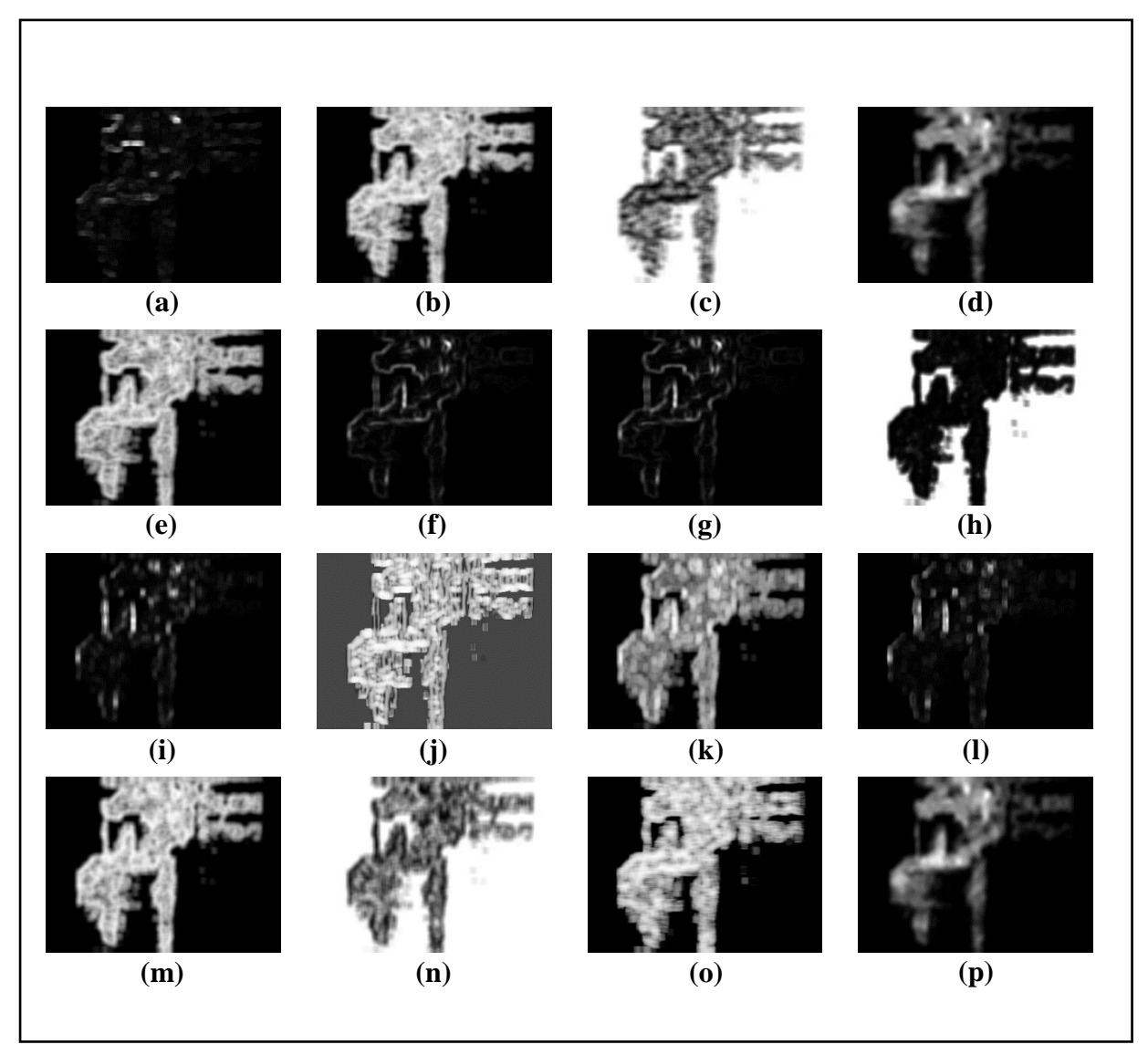

*Figure 3.8: Feature Images for Sample Image-2 (Part-2)*

- *(a) S(0,2)DifVarnc6b, (b) S(0,2)Entropy6b, (c) S(0,2)InvDfMom6b,*
- *(d) S(0,2)SumAverg6b, (e) S(0,2)SumEntrp6b, (f) S(0,2)SumOfSqs6b,*
- *(g) S(0,2)SumVarnc6b, (h) S(2,0)AngScMom6b, (i) S(2,0)Contrast6b,* 
	- *(j) S(2,0)Correlat6b, (k) S(2,0)DifEntrp6b, (l) S(2,0)DifVarnc6b,* 
		- *(m) S(2,0)Entropy6b, (n) S(2,0)InvDfMom6b ,*
		- *(o) Vertl\_ShrtREmp6b, (p) S(2,0)SumAverg6b*

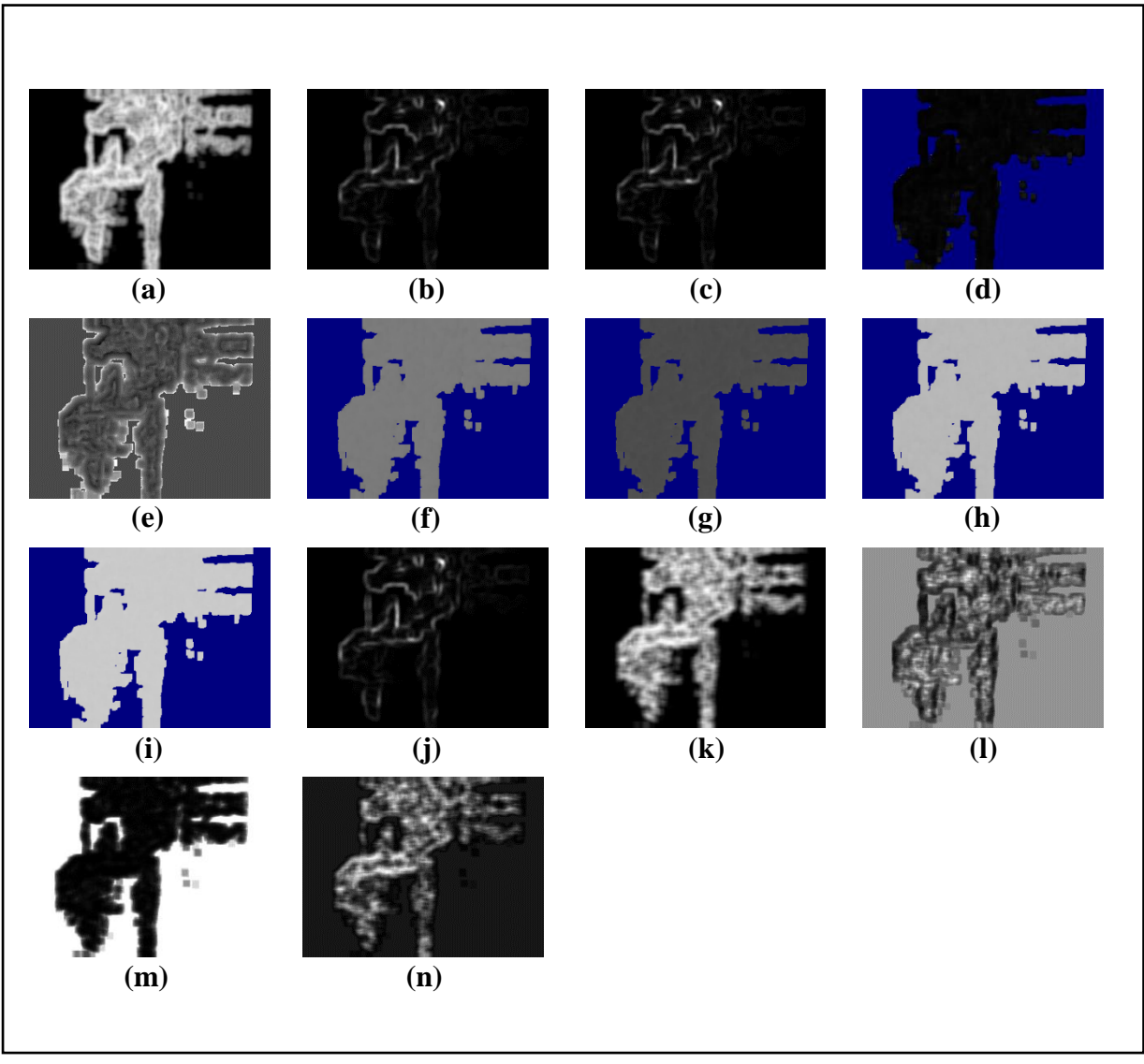

*Figure 3.9: Feature Images for Sample Image-2 (Part-3)*

*(e) Skewness, (f) Teta1, (g) Teta2, (h) Teta3, (i) Teta4, (j) Variance, (k) Vertl\_Fraction6b,*

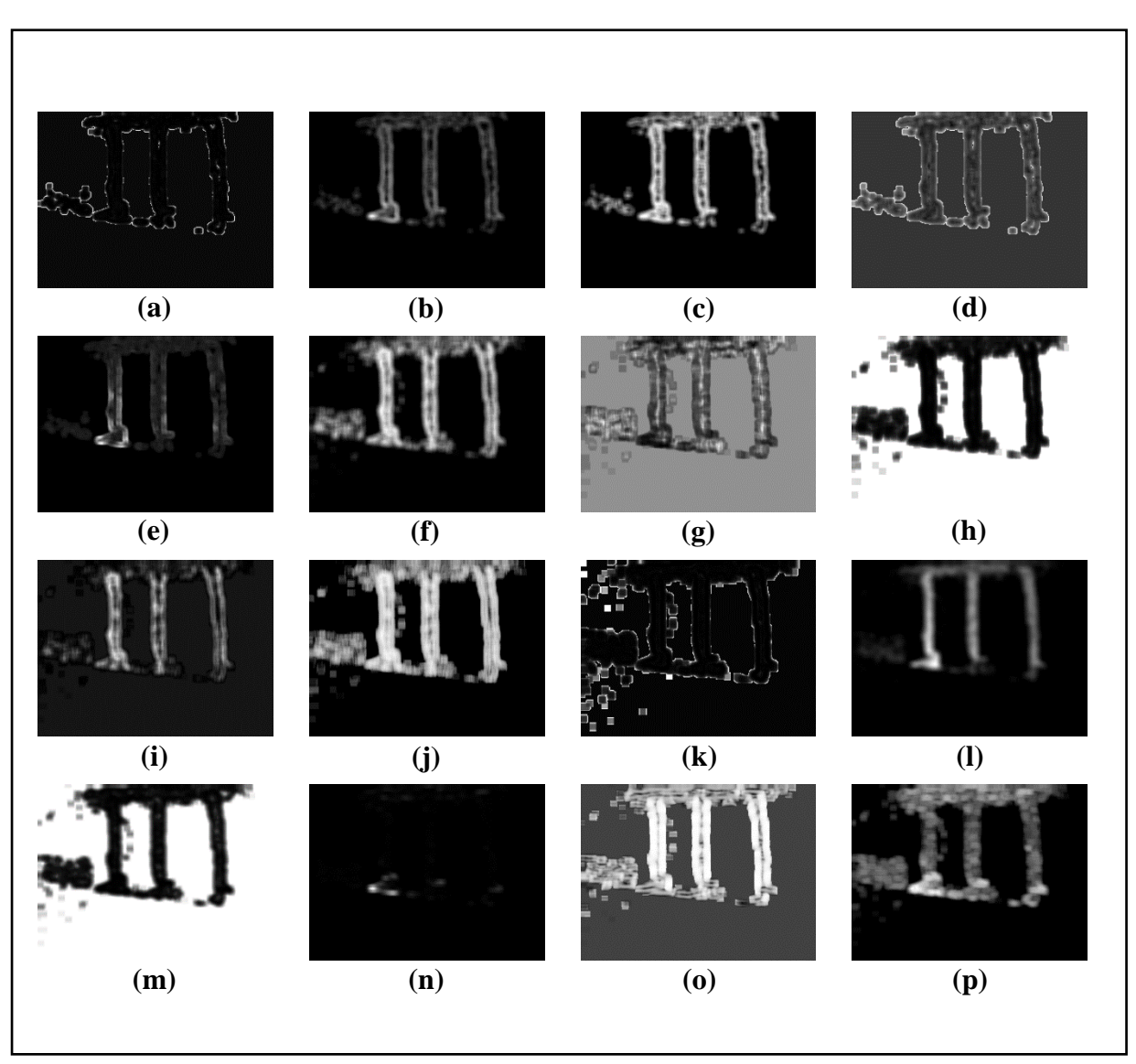

## **3.4.3 Collected Feature Images from Sample Image-3:**

*Figure 3.10: Feature Images for Sample Image-3 (Part-1)*

*(a) GrKurtosis4b, (b) GrMean4b, (c) GrNonZeros4b, (d) GrSkewness4b,* 

*(e) GrVariance4b, (f) Horzl\_Fraction6b, (g) Horzl\_GLevNonU6b,* 

- *(h) Horzl\_LngREmph6b, (i) Horzl\_RLNonUni6b, (j) Horzl\_ShrtREmp6b,*
- *(k) Kurtosis, (l) Mean, (m) S(0,2)AngScMom6b, (n) S(0,2)Contrast6b ,*

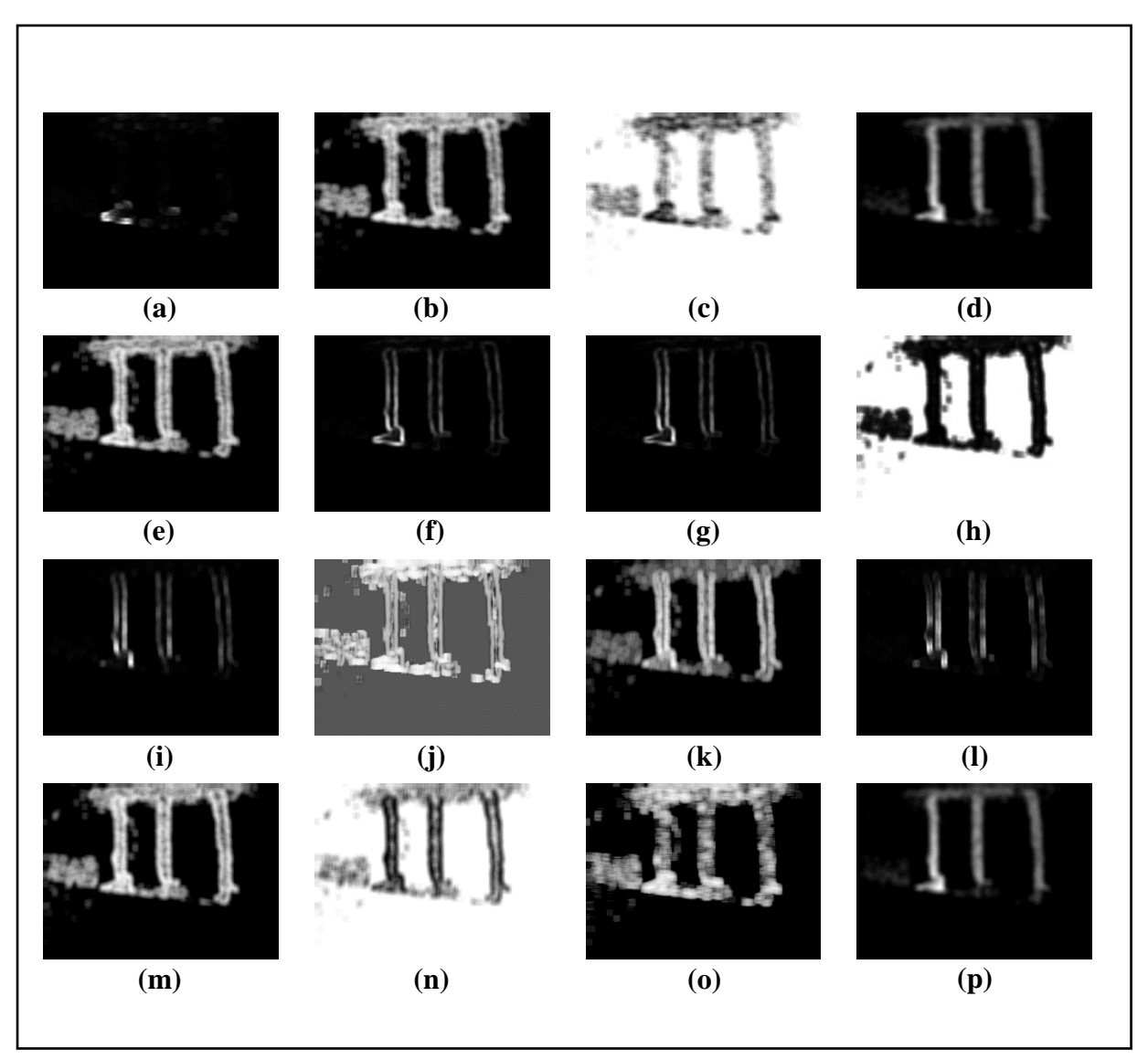

*Figure 3.11: Feature Images for Sample Image-3 (Part-2)*

*(a) S(0,2)DifVarnc6b, (b) S(0,2)Entropy6b, (c) S(0,2)InvDfMom6b, (d) S(0,2)SumAverg6b, (e) S(0,2)SumEntrp6b, (f) S(0,2)SumOfSqs6b, (g) S(0,2)SumVarnc6b, (h) S(2,0)AngScMom6b, (i) S(2,0)Contrast6b, (j) S(2,0)Correlat6b, (k) S(2,0)DifEntrp6b, (l) S(2,0)DifVarnc6b, (m) S(2,0)Entropy6b, (n) S(2,0)InvDfMom6b , (o) Vertl\_ShrtREmp6b, (p) S(2,0)SumAverg6b*

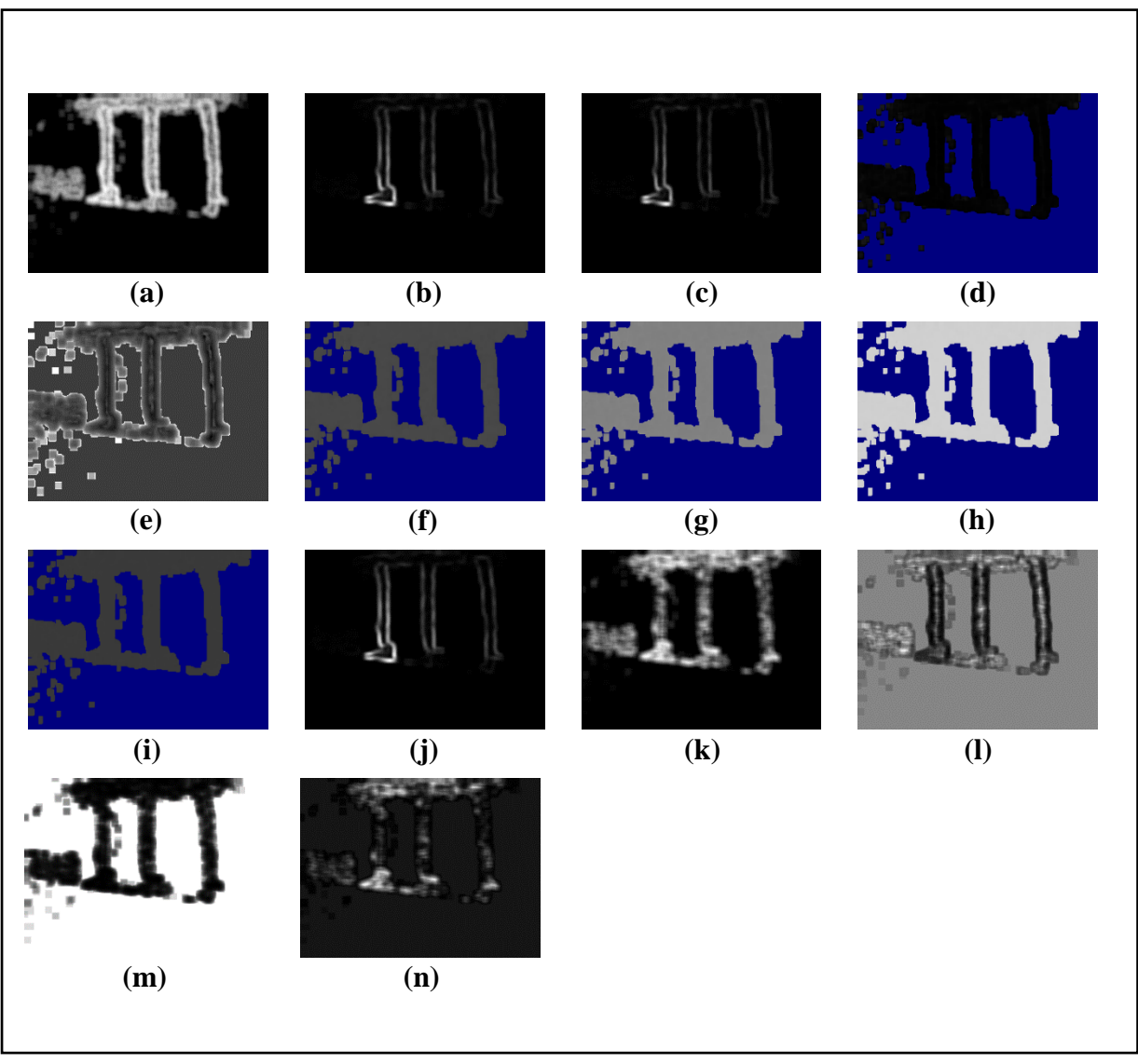

*Figure 3.12: Feature Images for Sample Image-3 (Part-3)*

*(e) Skewness, (f) Teta1, (g) Teta2, (h) Teta3, (i) Teta4, (j) Variance, (k) Vertl\_Fraction6b,*

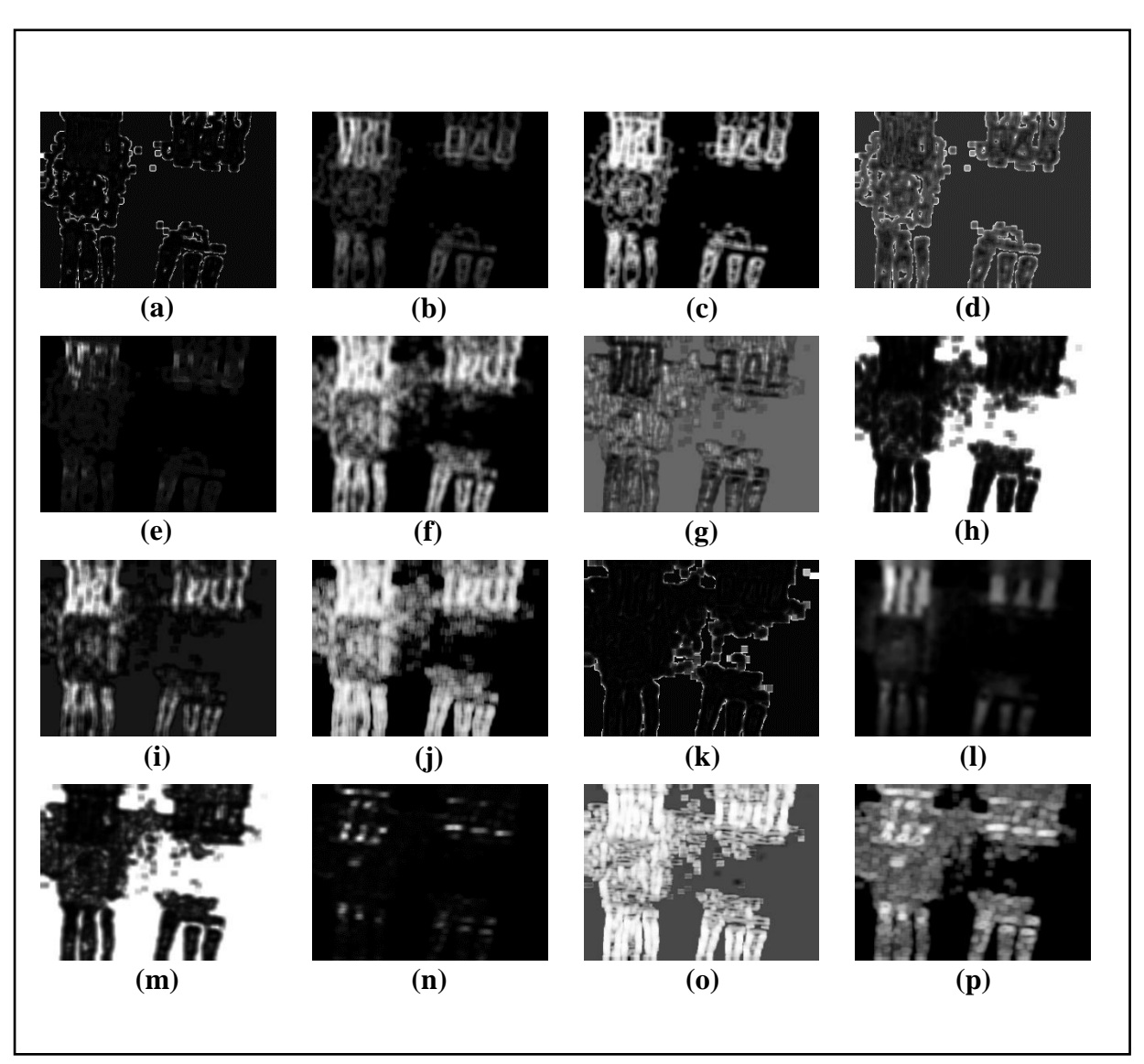

## **3.4.4 Collected Feature Images from Sample Image-4:**

*Figure 3.13: Feature Images for Sample Image-4 (Part-1)*

*(a) GrKurtosis4b, (b) GrMean4b, (c) GrNonZeros4b, (d) GrSkewness4b,* 

*(e) GrVariance4b, (f) Horzl\_Fraction6b, (g) Horzl\_GLevNonU6b,* 

- *(h) Horzl\_LngREmph6b, (i) Horzl\_RLNonUni6b, (j) Horzl\_ShrtREmp6b,*
- *(k) Kurtosis, (l) Mean, (m) S(0,2)AngScMom6b, (n) S(0,2)Contrast6b ,*

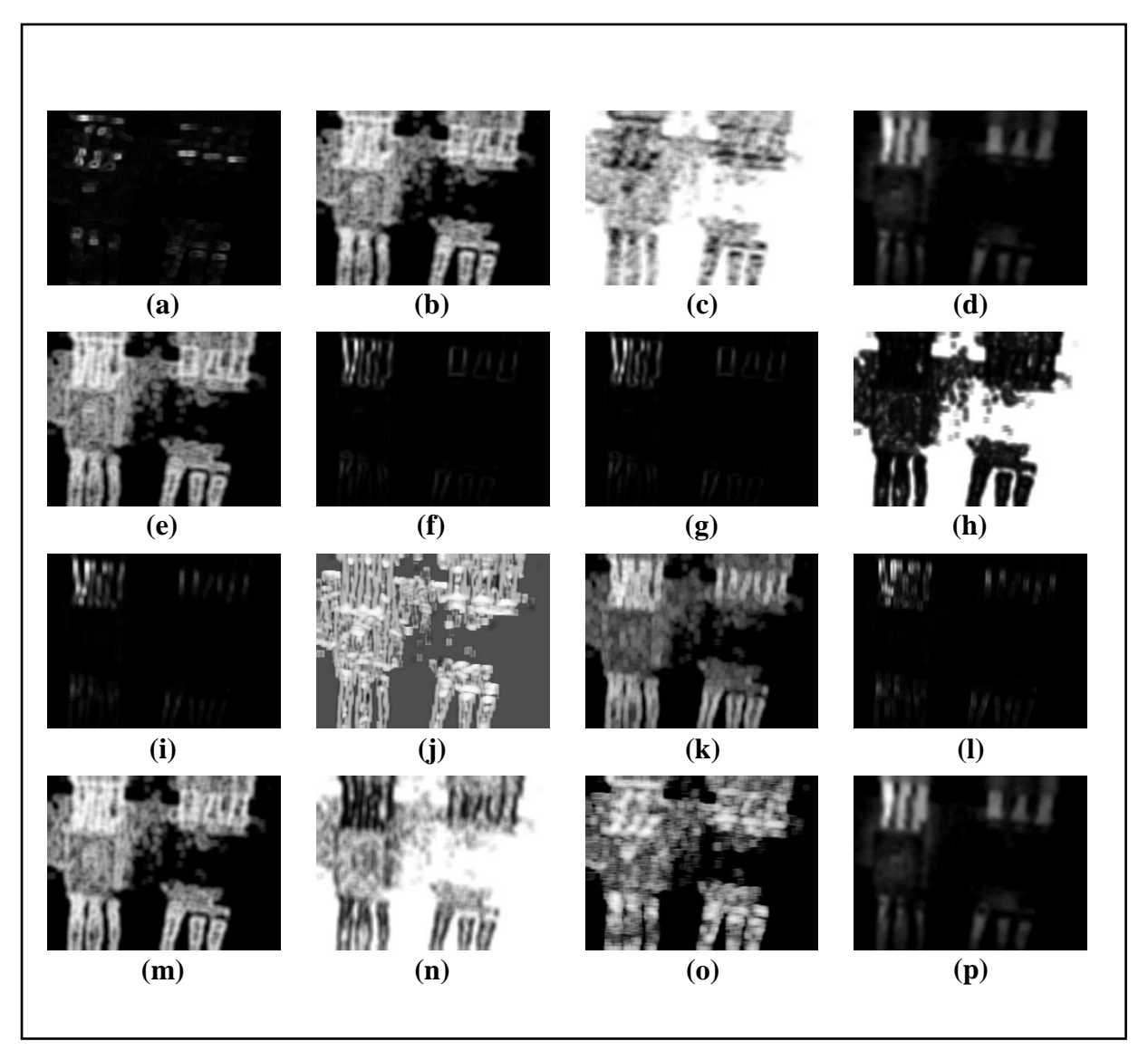

*Figure 3.14: Feature Images for Sample Image-4 (Part-2)*

*(a) S(0,2)DifVarnc6b, (b) S(0,2)Entropy6b, (c) S(0,2)InvDfMom6b,*

- *(d) S(0,2)SumAverg6b, (e) S(0,2)SumEntrp6b, (f) S(0,2)SumOfSqs6b,*
- *(g) S(0,2)SumVarnc6b, (h) S(2,0)AngScMom6b, (i) S(2,0)Contrast6b,* 
	- *(j) S(2,0)Correlat6b, (k) S(2,0)DifEntrp6b, (l) S(2,0)DifVarnc6b,* 
		- *(m) S(2,0)Entropy6b, (n) S(2,0)InvDfMom6b ,*
		- *(o) Vertl\_ShrtREmp6b, (p) S(2,0)SumAverg6b*

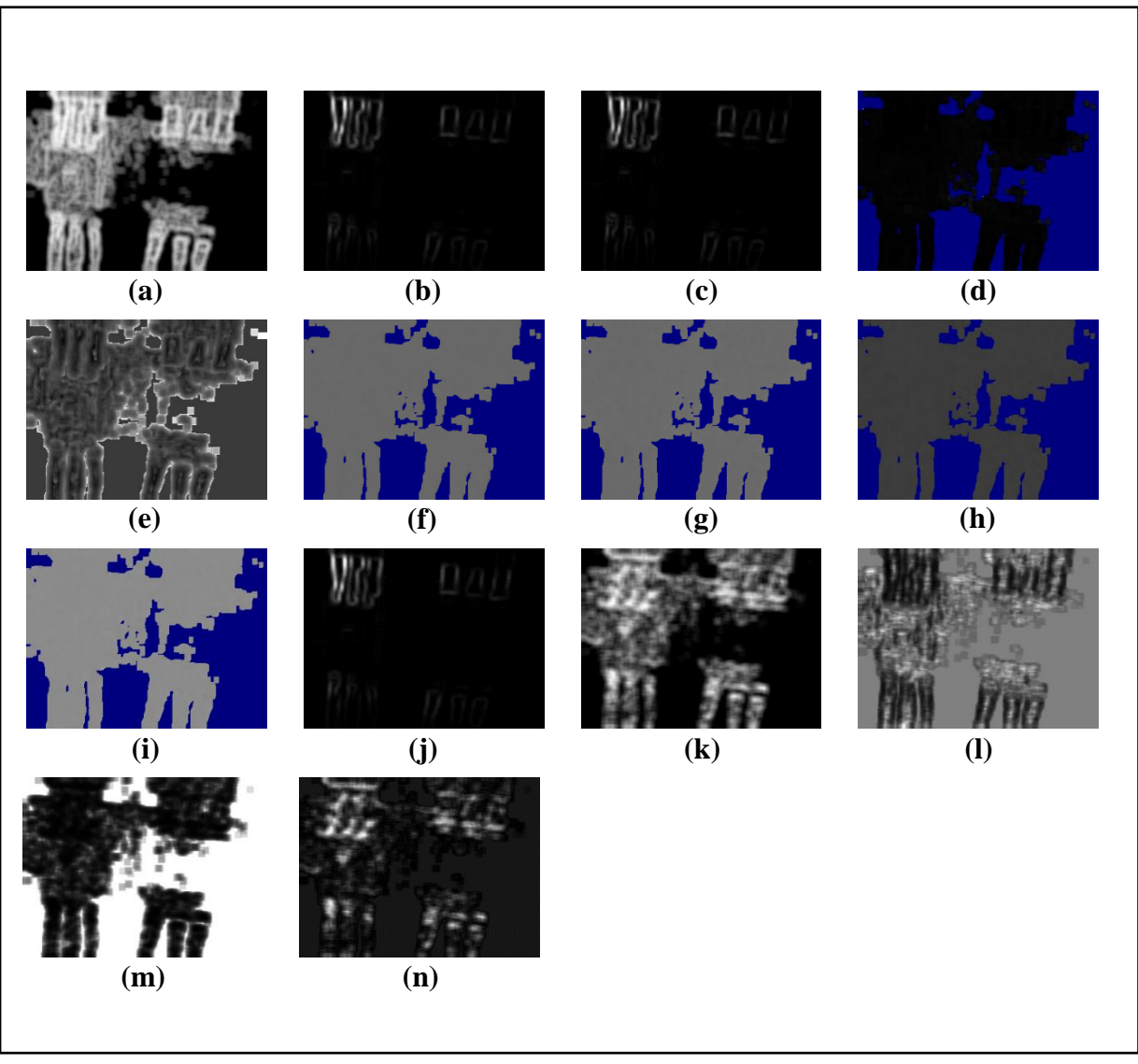

*Figure 3.15: Feature Images for Sample Image-4 (Part-3)*

*(e) Skewness, (f) Teta1, (g) Teta2, (h) Teta3, (i) Teta4, (j) Variance, (k) Vertl\_Fraction6b,*

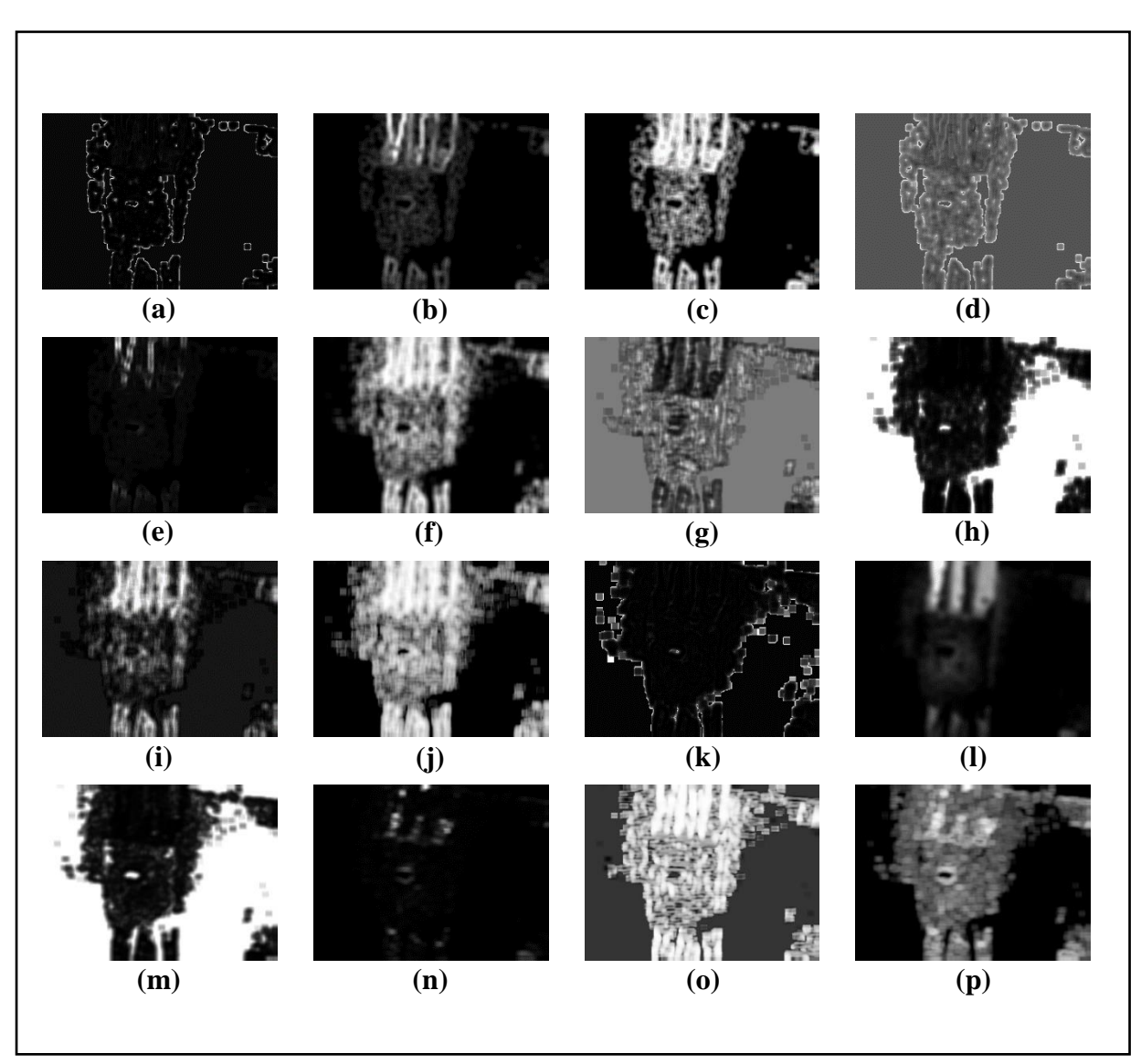

### **3.4.5 Collected Feature Images from Sample Image-5:**

*Figure 3.16: Feature Images for Sample Image-5 (Part-1)*

*(a) GrKurtosis4b, (b) GrMean4b, (c) GrNonZeros4b, (d) GrSkewness4b,* 

*(e) GrVariance4b, (f) Horzl\_Fraction6b, (g) Horzl\_GLevNonU6b,* 

- *(h) Horzl\_LngREmph6b, (i) Horzl\_RLNonUni6b, (j) Horzl\_ShrtREmp6b,*
- *(k) Kurtosis, (l) Mean, (m) S(0,2)AngScMom6b, (n) S(0,2)Contrast6b ,*

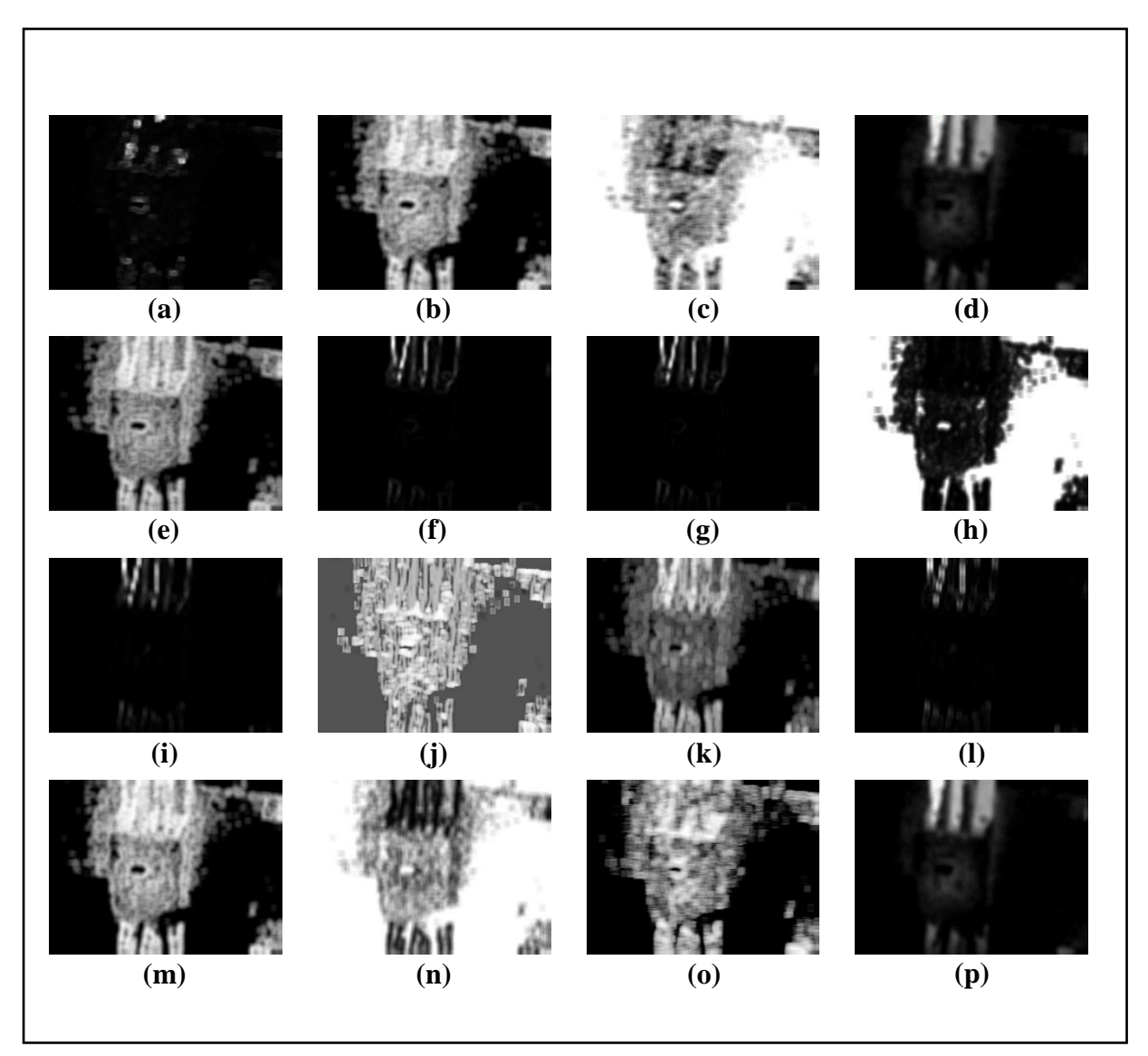

*Figure 3.17: Feature Images for Sample Image-5 (Part-2)*

*(a) S(0,2)DifVarnc6b, (b) S(0,2)Entropy6b, (c) S(0,2)InvDfMom6b,*

- *(d) S(0,2)SumAverg6b, (e) S(0,2)SumEntrp6b, (f) S(0,2)SumOfSqs6b,*
- *(g) S(0,2)SumVarnc6b, (h) S(2,0)AngScMom6b, (i) S(2,0)Contrast6b,* 
	- *(j) S(2,0)Correlat6b, (k) S(2,0)DifEntrp6b, (l) S(2,0)DifVarnc6b,* 
		- *(m) S(2,0)Entropy6b, (n) S(2,0)InvDfMom6b ,*
		- *(o) Vertl\_ShrtREmp6b, (p) S(2,0)SumAverg6b*

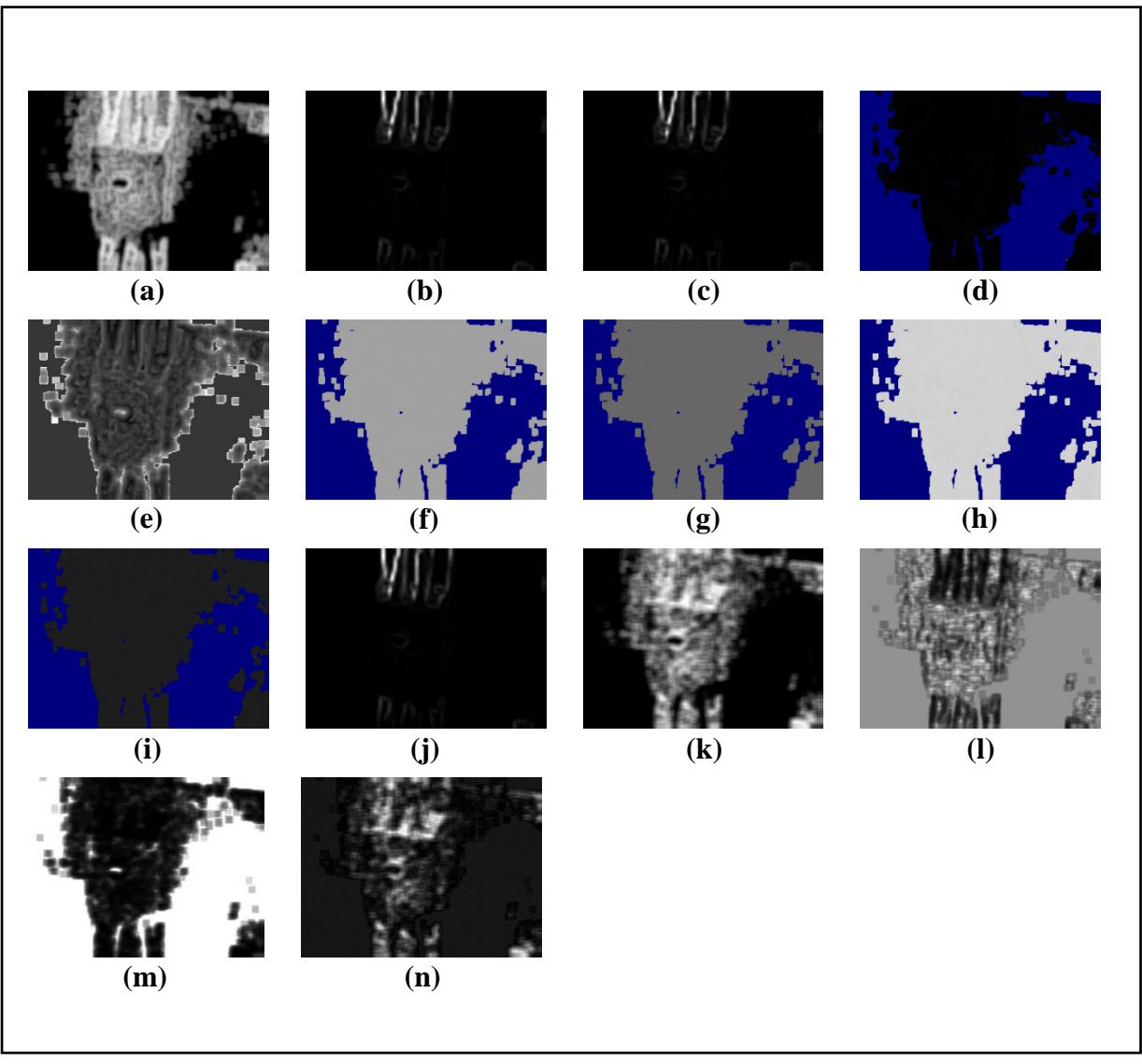

*Figure 3.18: Feature Images for Sample Image-5 (Part-3)*

*(e) Skewness, (f) Teta1, (g) Teta2, (h) Teta3, (i) Teta4, (j) Variance, (k) Vertl\_Fraction6b*

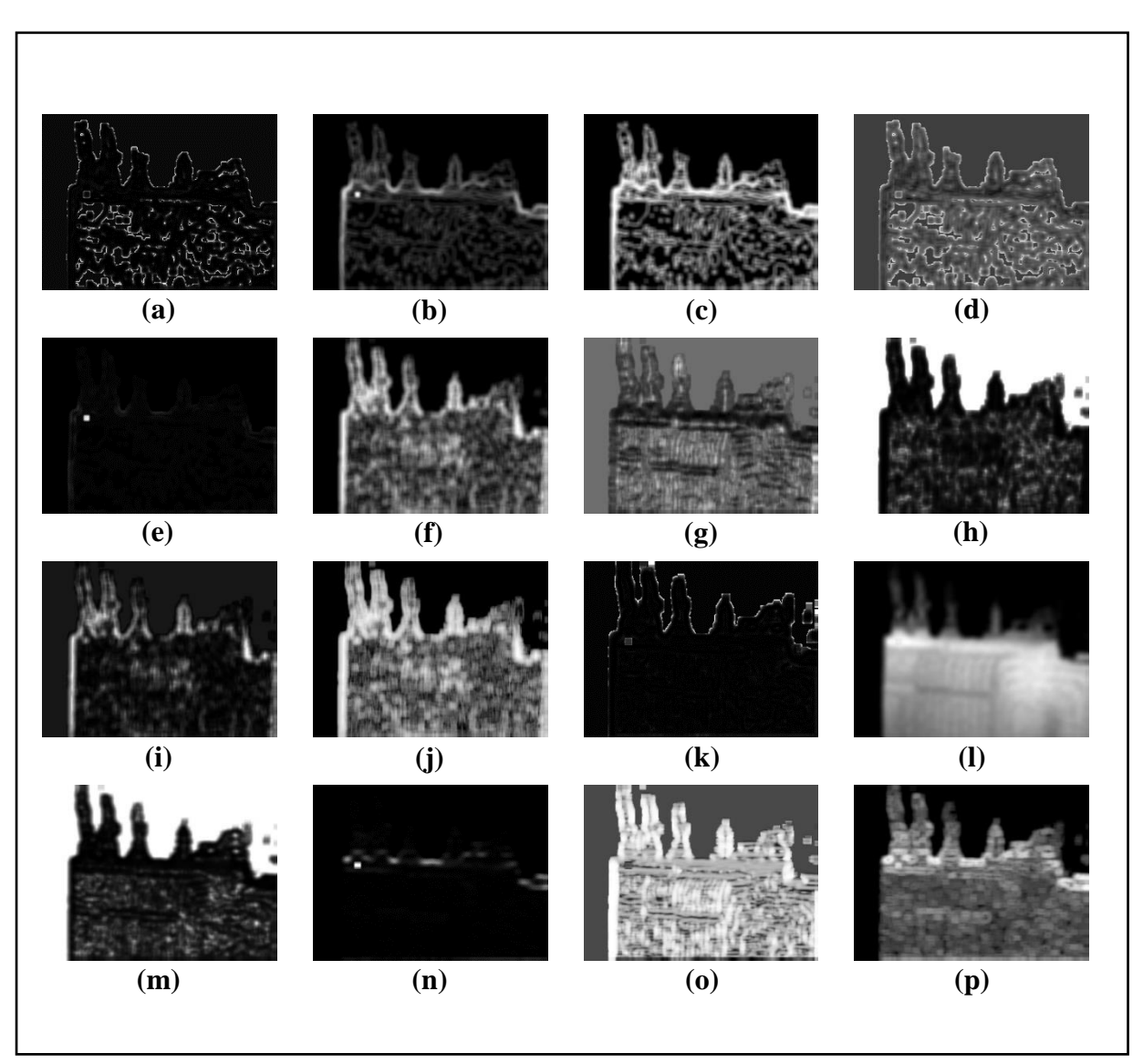

## **3.4.6 Collected Feature Images from Sample Image-6:**

*Figure 3.19: Feature Images for Sample Image-6 (Part-1)*

*(a) GrKurtosis4b, (b) GrMean4b, (c) GrNonZeros4b, (d) GrSkewness4b,* 

*(e) GrVariance4b, (f) Horzl\_Fraction6b, (g) Horzl\_GLevNonU6b,* 

- *(h) Horzl\_LngREmph6b, (i) Horzl\_RLNonUni6b, (j) Horzl\_ShrtREmp6b,*
- *(k) Kurtosis, (l) Mean, (m) S(0,2)AngScMom6b, (n) S(0,2)Contrast6b ,*

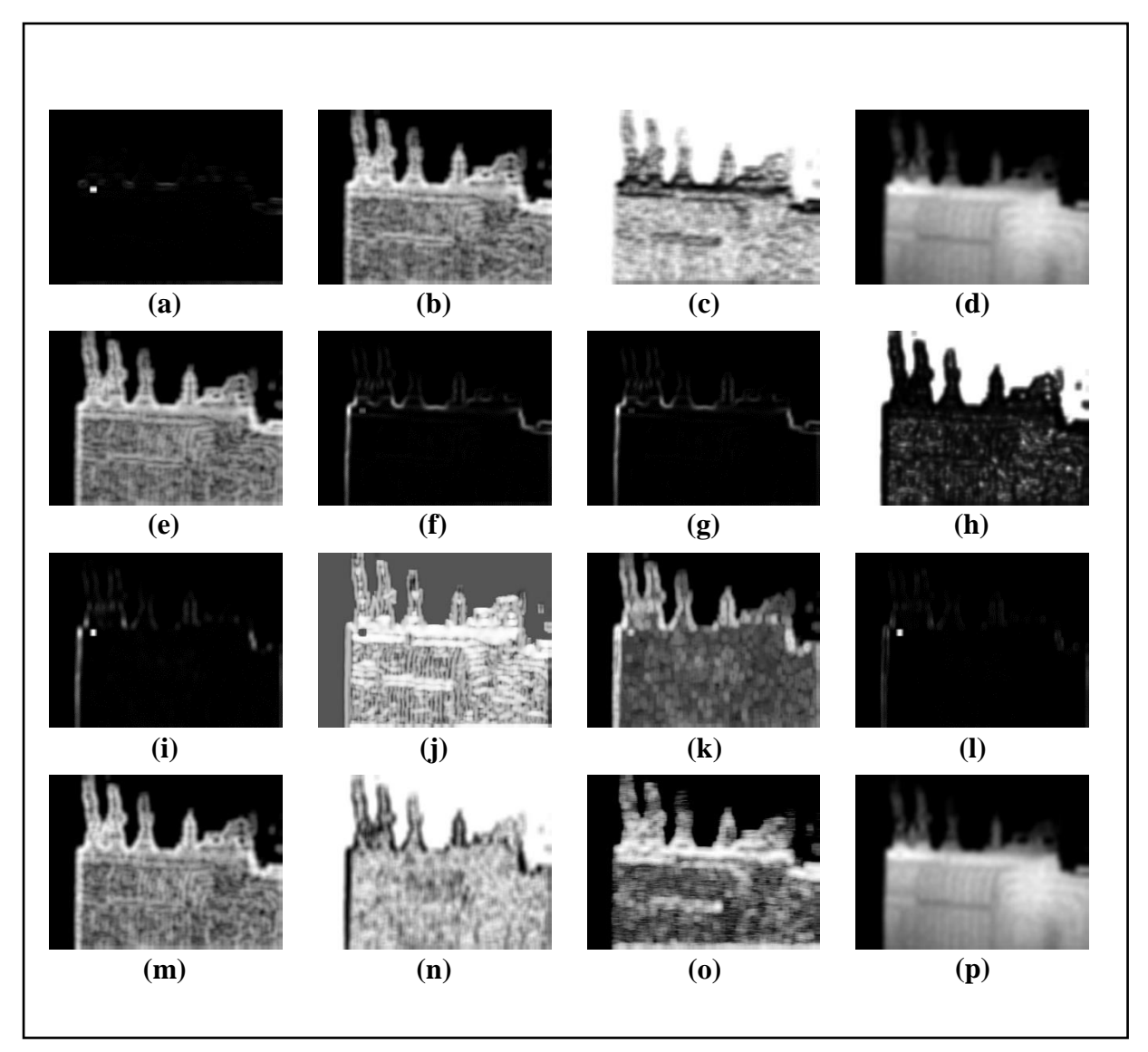

*Figure 3.20: Feature Images for Sample Image-6 (Part-2)*

*(a) S(0,2)DifVarnc6b, (b) S(0,2)Entropy6b, (c) S(0,2)InvDfMom6b,*

- *(d) S(0,2)SumAverg6b, (e) S(0,2)SumEntrp6b, (f) S(0,2)SumOfSqs6b,*
- *(g) S(0,2)SumVarnc6b, (h) S(2,0)AngScMom6b, (i) S(2,0)Contrast6b,* 
	- *(j) S(2,0)Correlat6b, (k) S(2,0)DifEntrp6b, (l) S(2,0)DifVarnc6b,* 
		- *(m) S(2,0)Entropy6b, (n) S(2,0)InvDfMom6b ,*
		- *(o) Vertl\_ShrtREmp6b, (p) S(2,0)SumAverg6b*

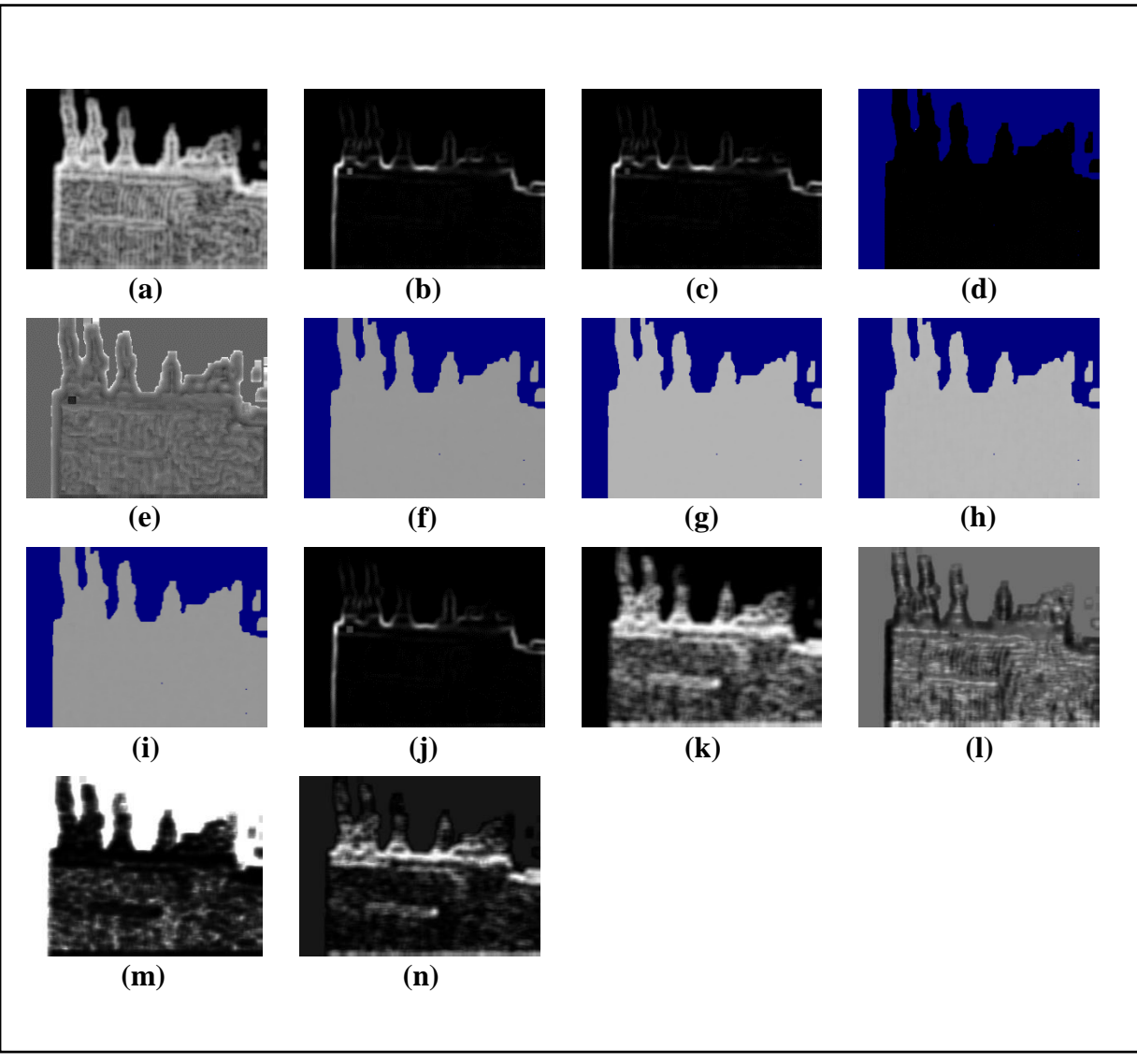

*Figure 3.21: Feature Images for Sample Image-6 (Part-3)*

*(e) Skewness, (f) Teta1, (g) Teta2, (h) Teta3, (i) Teta4, (j) Variance, (k) Vertl\_Fraction6b,* 

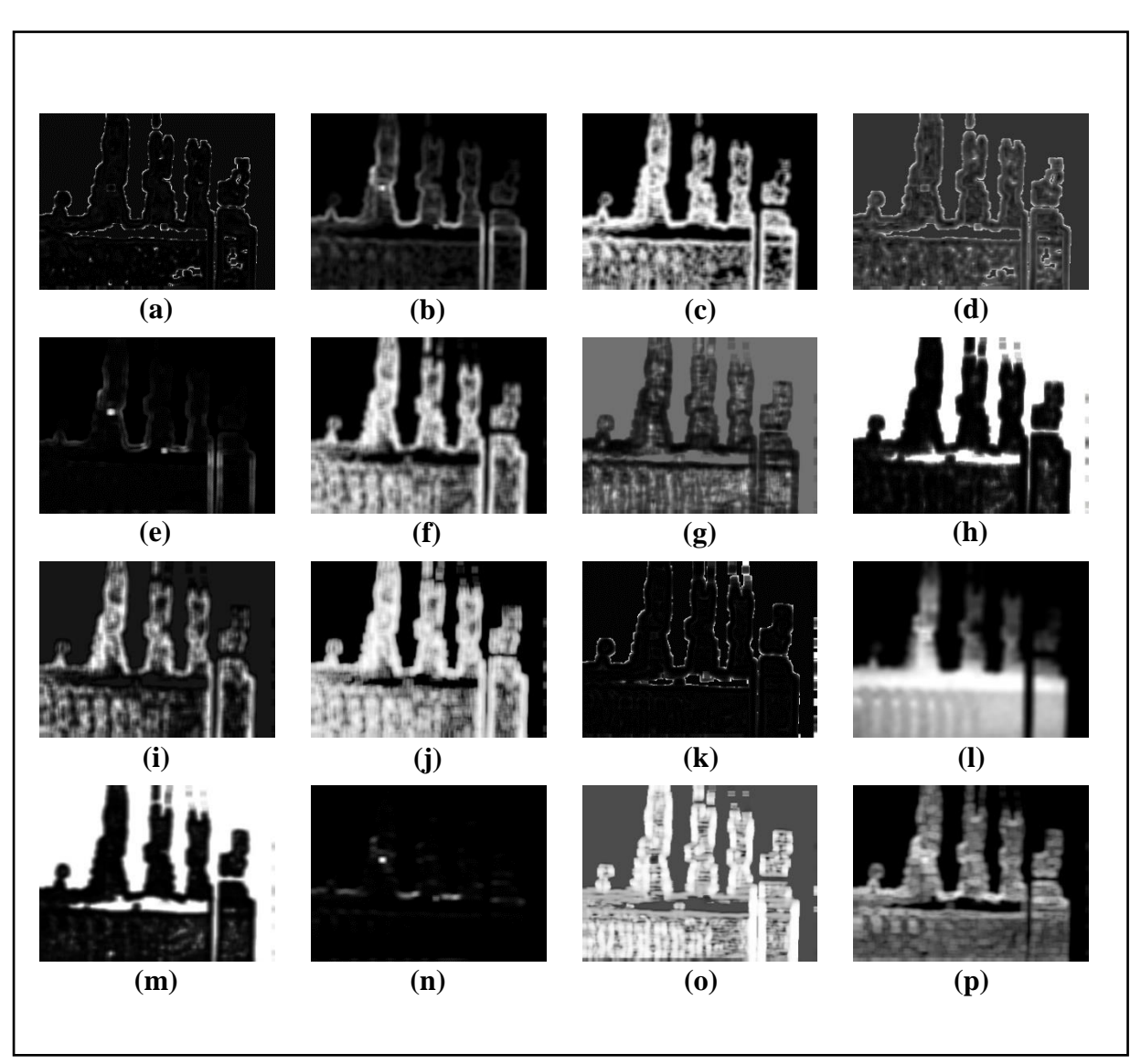

## **3.4.7 Collected Feature Images from Sample Image-7:**

*Figure 3.22: Feature Images for Sample Image-7 (Part-1)*

*(a) GrKurtosis4b, (b) GrMean4b, (c) GrNonZeros4b, (d) GrSkewness4b,* 

*(e) GrVariance4b, (f) Horzl\_Fraction6b, (g) Horzl\_GLevNonU6b,* 

- *(h) Horzl\_LngREmph6b, (i) Horzl\_RLNonUni6b, (j) Horzl\_ShrtREmp6b,*
- *(k) Kurtosis, (l) Mean, (m) S(0,2)AngScMom6b, (n) S(0,2)Contrast6b ,*

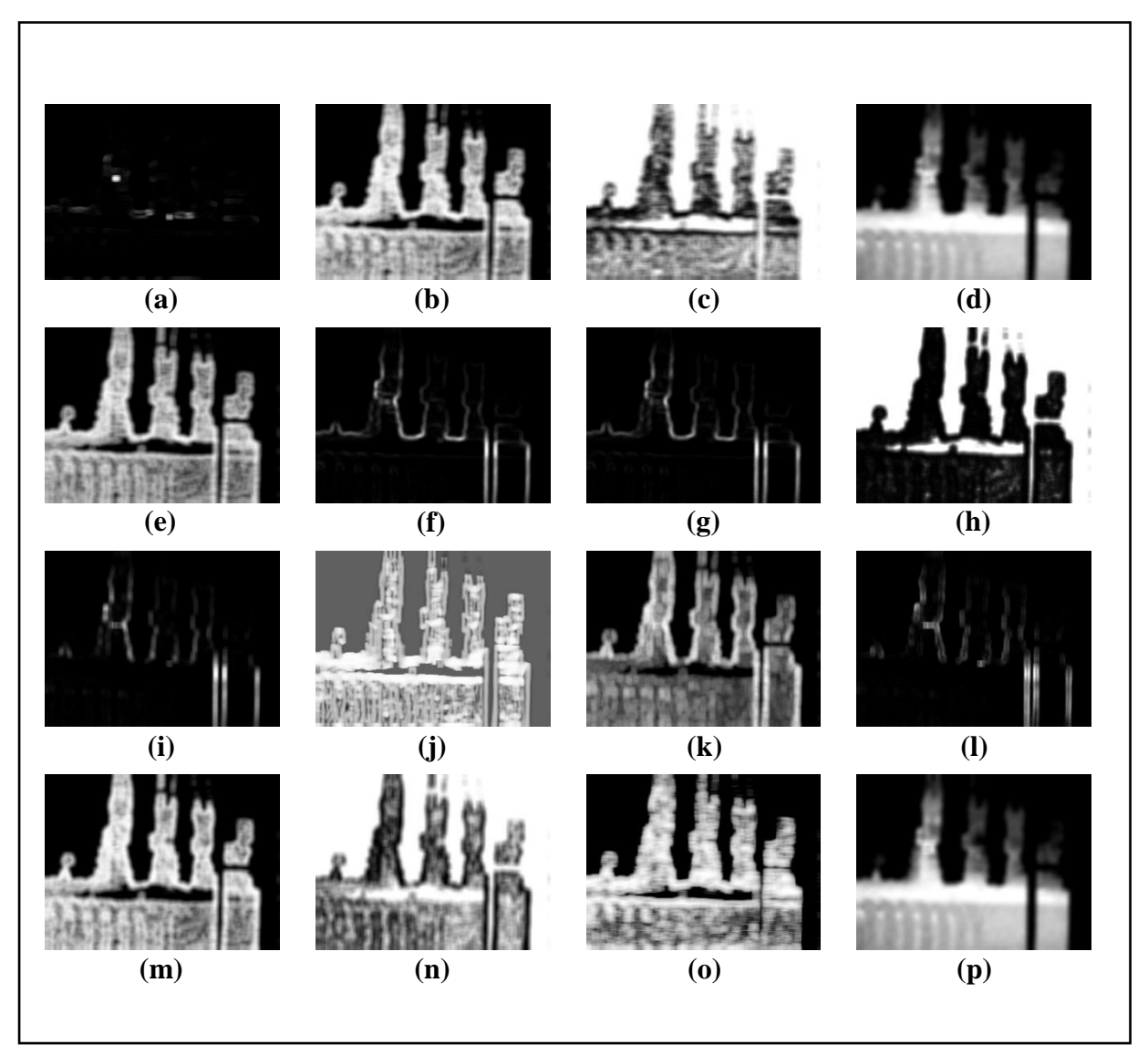

*Figure 3.23: Feature Images for Sample Image-7 (Part-2)*

*(a) S(0,2)DifVarnc6b, (b) S(0,2)Entropy6b, (c) S(0,2)InvDfMom6b, (d) S(0,2)SumAverg6b, (e) S(0,2)SumEntrp6b, (f) S(0,2)SumOfSqs6b, (g) S(0,2)SumVarnc6b, (h) S(2,0)AngScMom6b, (i) S(2,0)Contrast6b, (j) S(2,0)Correlat6b, (k) S(2,0)DifEntrp6b, (l) S(2,0)DifVarnc6b, (m) S(2,0)Entropy6b, (n) S(2,0)InvDfMom6b , (o) Vertl\_ShrtREmp6b, (p) S(2,0)SumAverg6b*

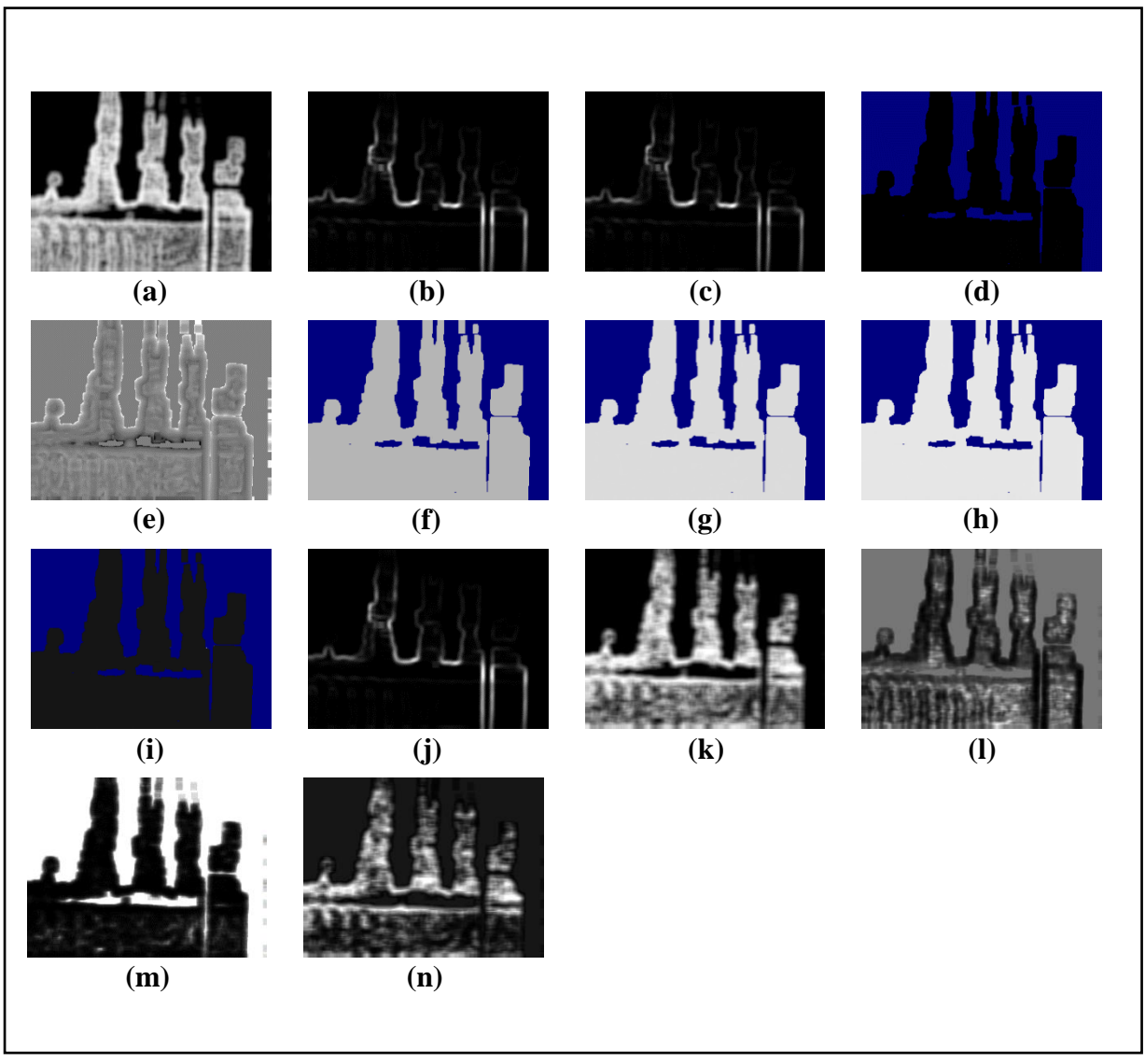

*Figure 3.24: Feature Images for Sample Image-7 (Part-3)*

*(e) Skewness, (f) Teta1, (g) Teta2, (h) Teta3, (i) Teta4, (j) Variance, (k) Vertl\_Fraction6b,* 

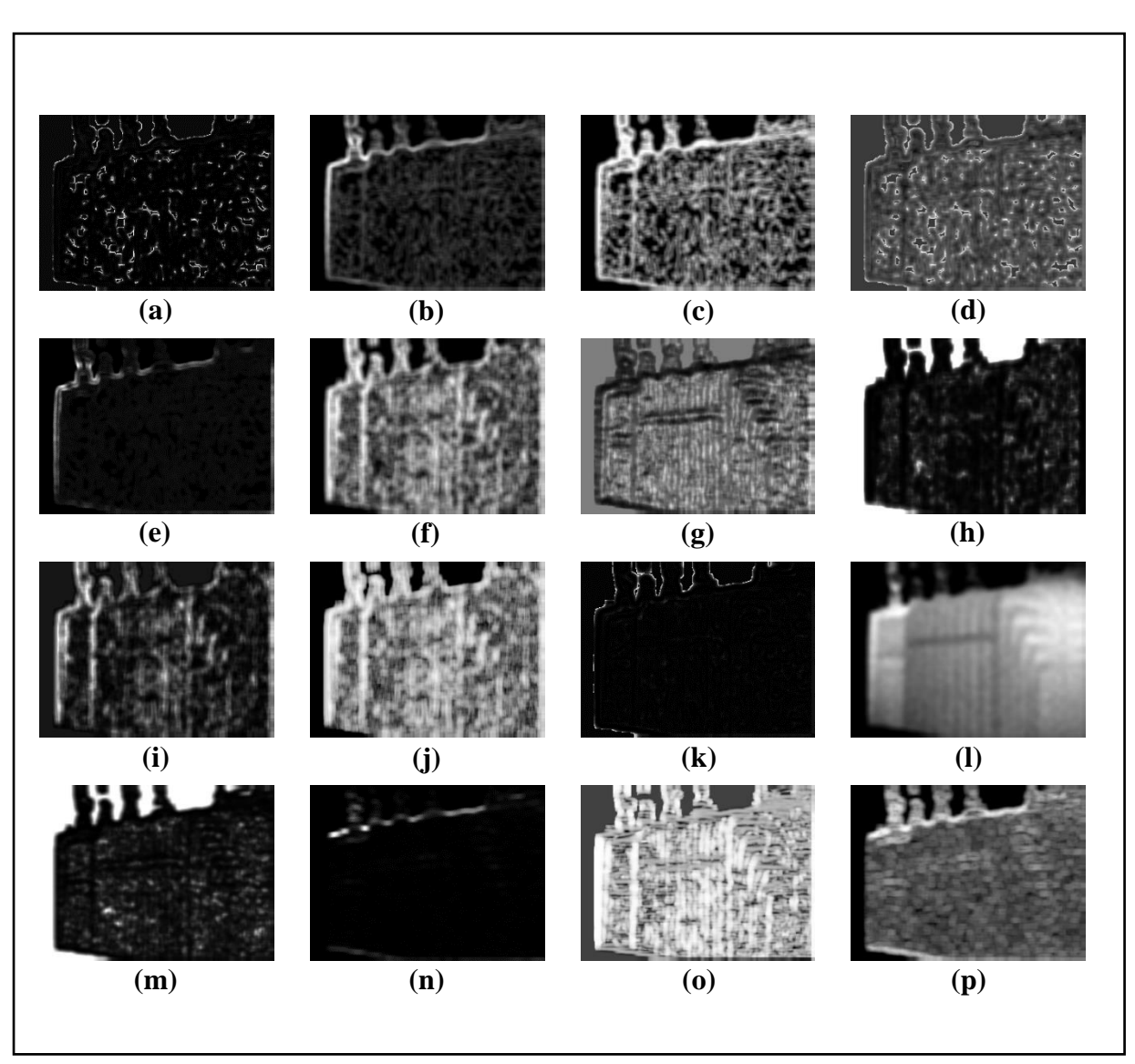

### **3.4.8 Collected Feature Images from Sample Image-8:**

*Figure 3.25: Feature Images for Sample Image-8 (Part-1)*

*(a) GrKurtosis4b, (b) GrMean4b, (c) GrNonZeros4b, (d) GrSkewness4b,* 

*(e) GrVariance4b, (f) Horzl\_Fraction6b, (g) Horzl\_GLevNonU6b,* 

- *(h) Horzl\_LngREmph6b, (i) Horzl\_RLNonUni6b, (j) Horzl\_ShrtREmp6b,*
- *(k) Kurtosis, (l) Mean, (m) S(0,2)AngScMom6b, (n) S(0,2)Contrast6b ,*

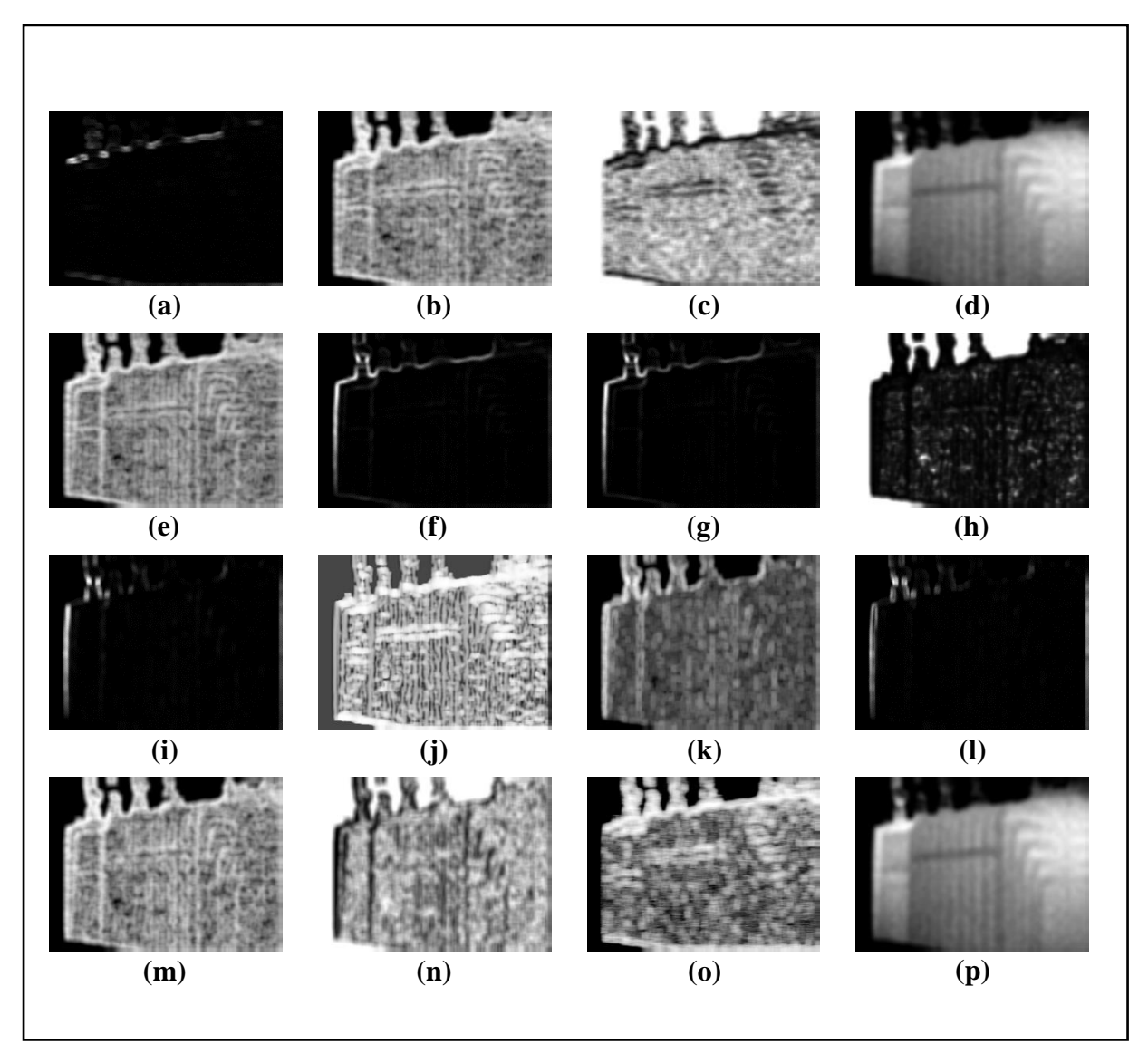

*Figure 3.26: Feature Images for Sample Image-8 (Part-2)*

*(a) S(0,2)DifVarnc6b, (b) S(0,2)Entropy6b, (c) S(0,2)InvDfMom6b,*

- *(d) S(0,2)SumAverg6b, (e) S(0,2)SumEntrp6b, (f) S(0,2)SumOfSqs6b,*
- *(g) S(0,2)SumVarnc6b, (h) S(2,0)AngScMom6b, (i) S(2,0)Contrast6b,* 
	- *(j) S(2,0)Correlat6b, (k) S(2,0)DifEntrp6b, (l) S(2,0)DifVarnc6b,* 
		- *(m) S(2,0)Entropy6b, (n) S(2,0)InvDfMom6b ,*
		- *(o) Vertl\_ShrtREmp6b, (p) S(2,0)SumAverg6b*

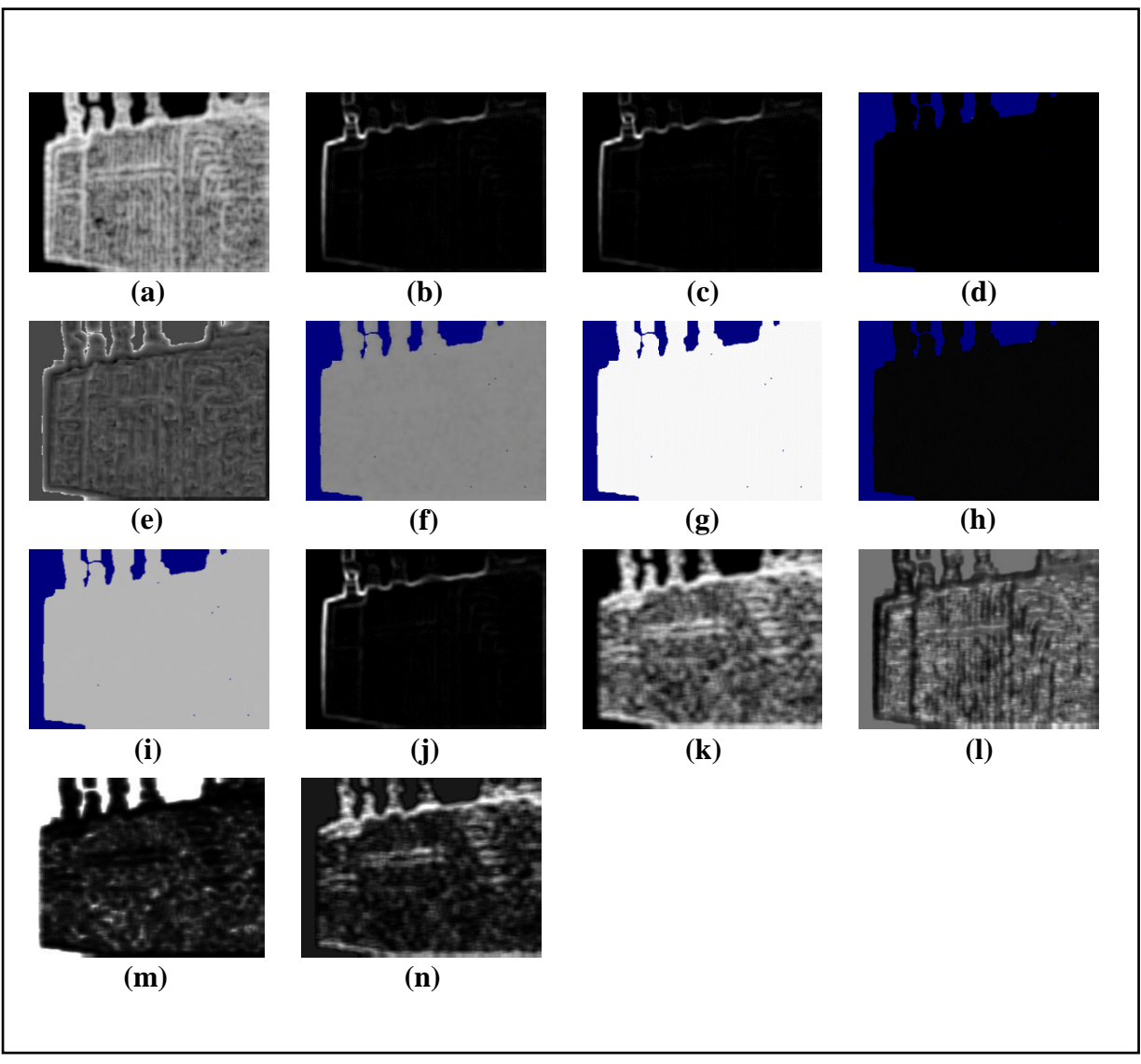

*Figure 3.27: Feature Images for Sample Image-8 (Part-3)*

*(e) Skewness, (f) Teta1, (g) Teta2, (h) Teta3, (i) Teta4, (j) Variance, (k) Vertl\_Fraction6b,* 

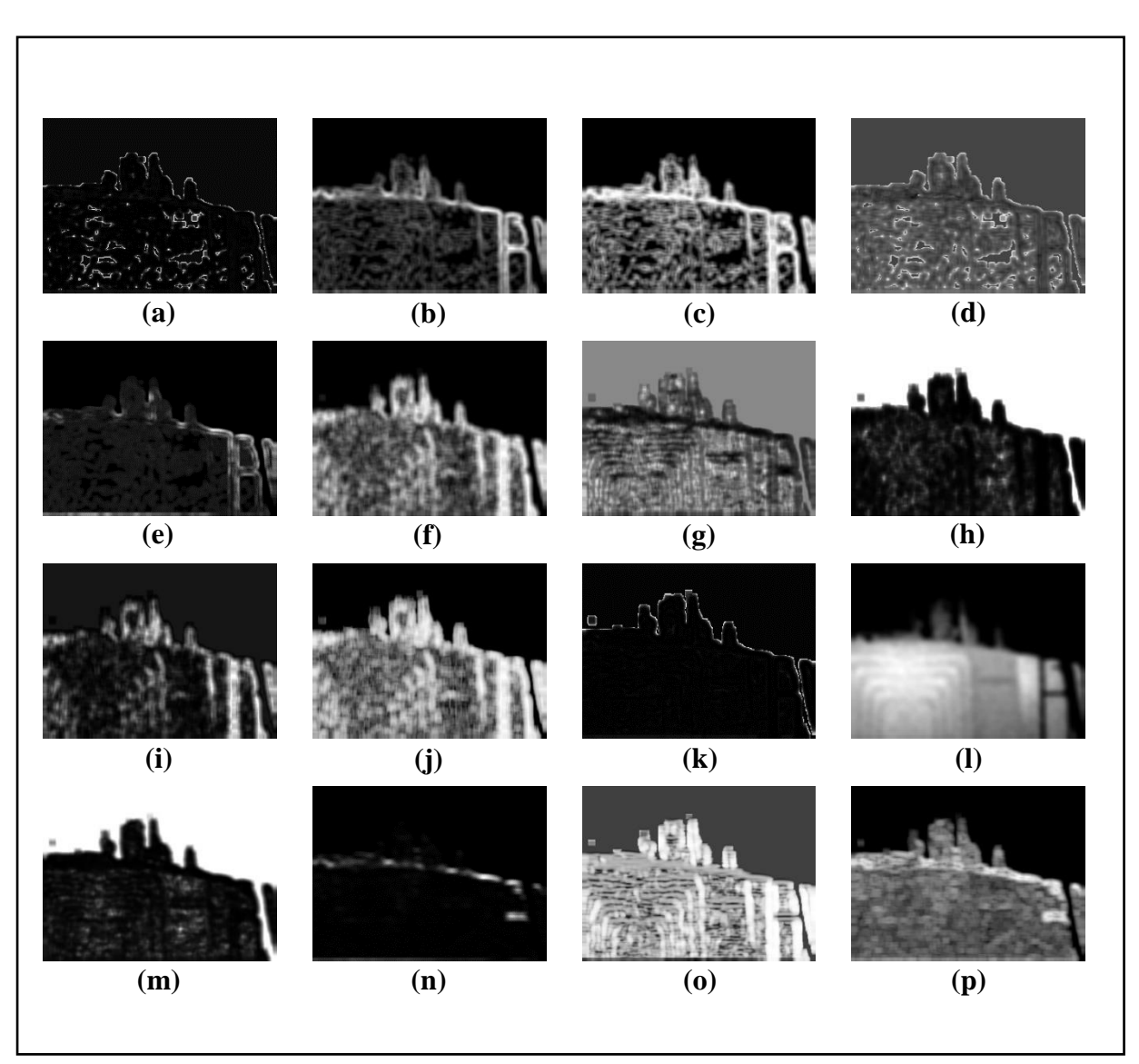

## **3.4.9 Collected Feature Images from Sample Image-9:**

*Figure 3.28: Feature Images for Sample Image-9 (Part-1)*

*(a) GrKurtosis4b, (b) GrMean4b, (c) GrNonZeros4b, (d) GrSkewness4b,* 

*(e) GrVariance4b, (f) Horzl\_Fraction6b, (g) Horzl\_GLevNonU6b,* 

- *(h) Horzl\_LngREmph6b, (i) Horzl\_RLNonUni6b, (j) Horzl\_ShrtREmp6b,*
- *(k) Kurtosis, (l) Mean, (m) S(0,2)AngScMom6b, (n) S(0,2)Contrast6b ,*

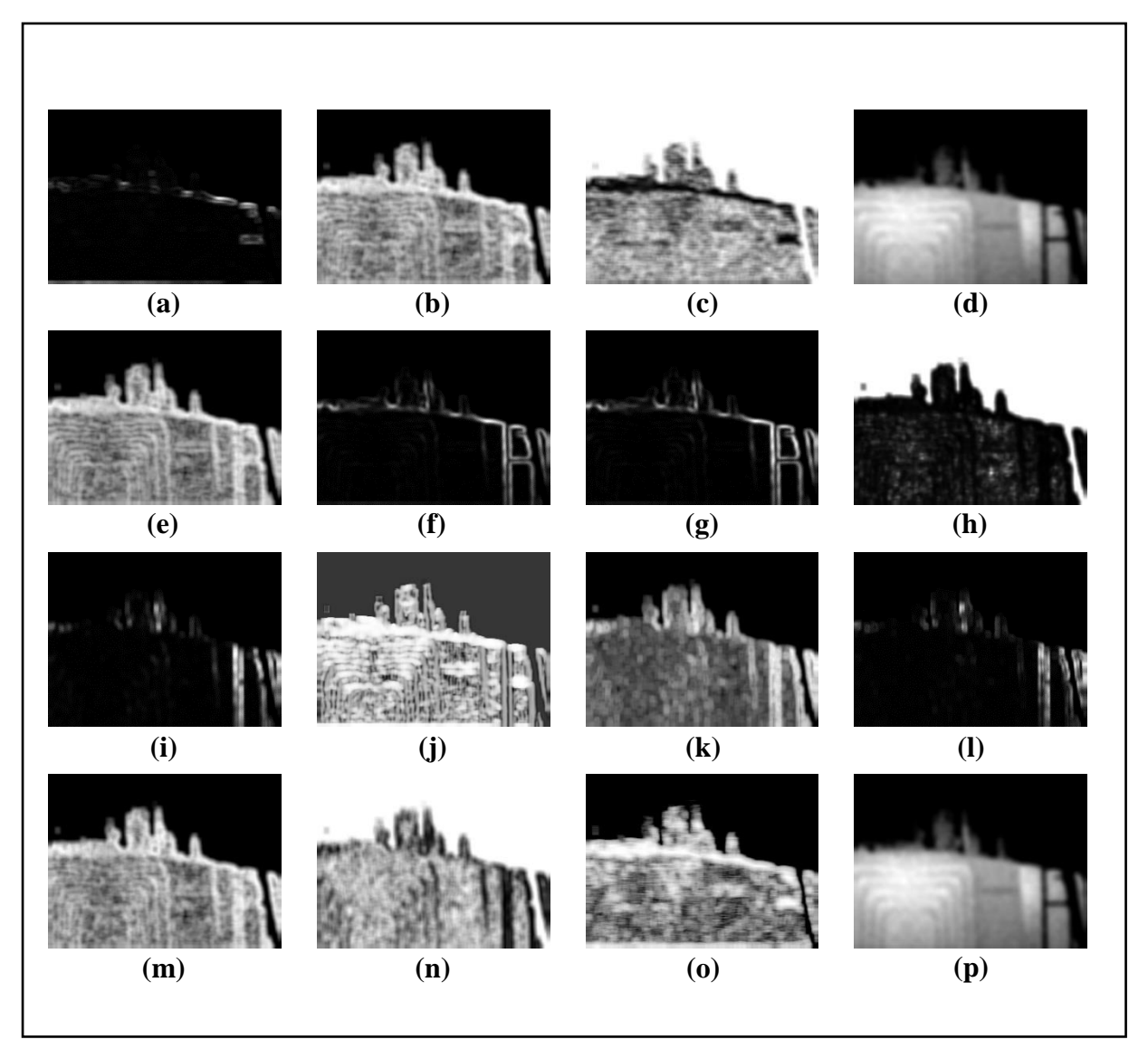

*Figure 3.29: Feature Images for Sample Image-9 (Part-2)*

*(a) S(0,2)DifVarnc6b, (b) S(0,2)Entropy6b, (c) S(0,2)InvDfMom6b,*

- *(d) S(0,2)SumAverg6b, (e) S(0,2)SumEntrp6b, (f) S(0,2)SumOfSqs6b,*
- *(g) S(0,2)SumVarnc6b, (h) S(2,0)AngScMom6b, (i) S(2,0)Contrast6b,* 
	- *(j) S(2,0)Correlat6b, (k) S(2,0)DifEntrp6b, (l) S(2,0)DifVarnc6b,* 
		- *(m) S(2,0)Entropy6b, (n) S(2,0)InvDfMom6b ,*
		- *(o) Vertl\_ShrtREmp6b, (p) S(2,0)SumAverg6b*

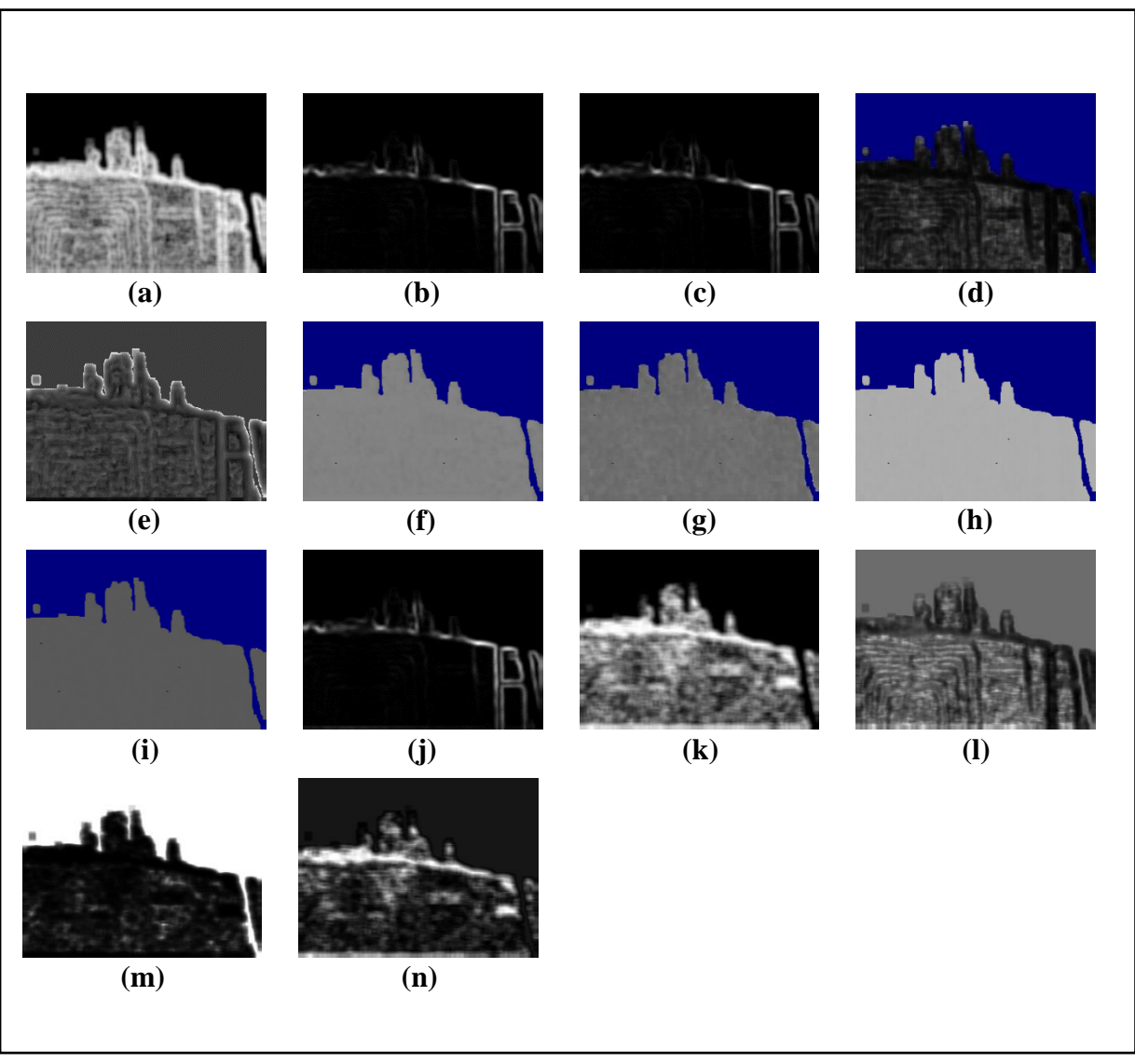

*Figure 3.30: Feature Images for Sample Image-9 (Part-3)*

*(e) Skewness, (f) Teta1, (g) Teta2, (h) Teta3, (i) Teta4, (j) Variance, (k) Vertl\_Fraction6b,*
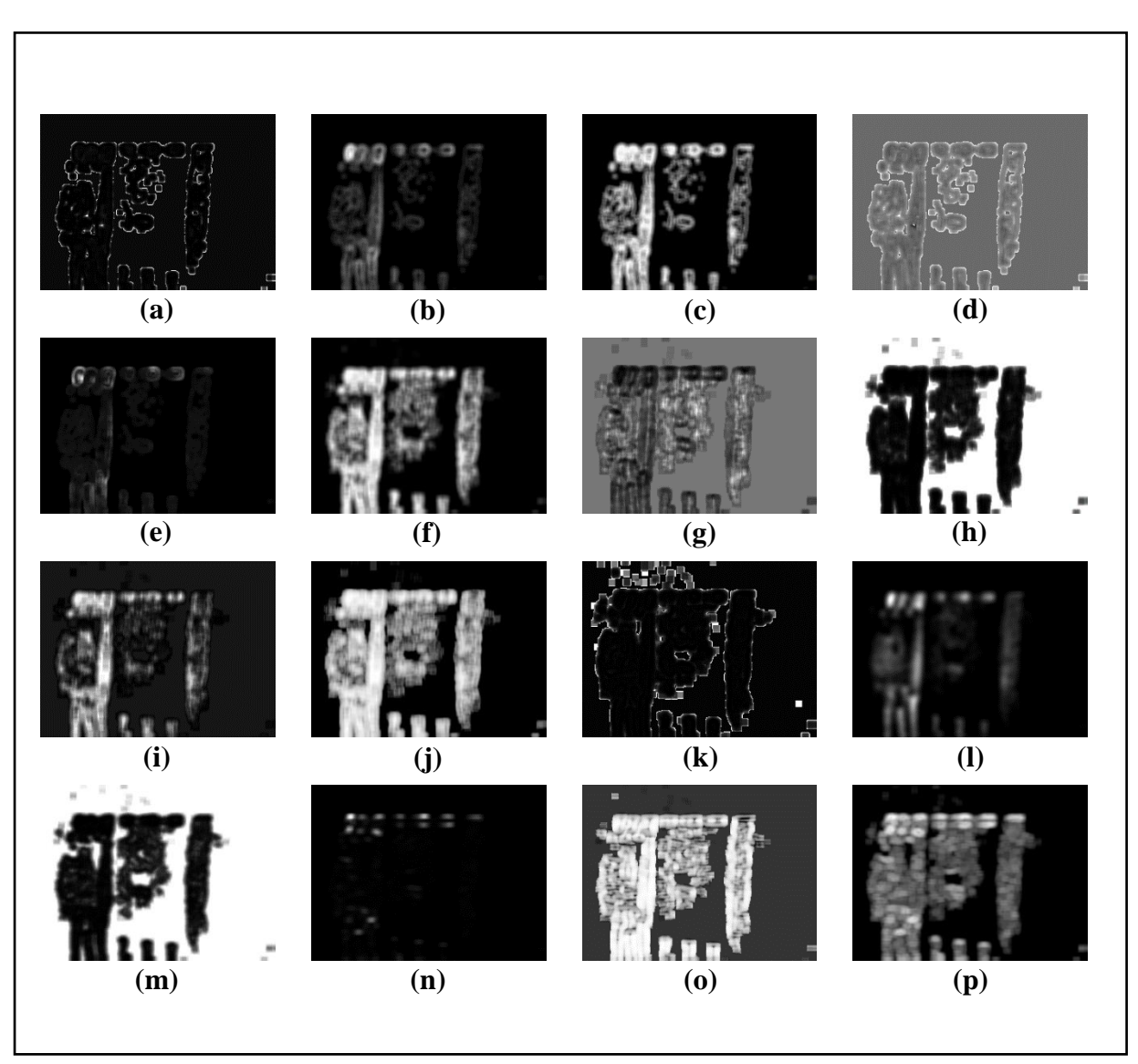

## **3.4.10 Collected Feature Images from Sample Image-10:**

*Figure 3.31: Feature Images for Sample Image-10 (Part-1)*

*(a) GrKurtosis4b, (b) GrMean4b, (c) GrNonZeros4b, (d) GrSkewness4b,* 

*(e) GrVariance4b, (f) Horzl\_Fraction6b, (g) Horzl\_GLevNonU6b,* 

- *(h) Horzl\_LngREmph6b, (i) Horzl\_RLNonUni6b, (j) Horzl\_ShrtREmp6b,*
- *(k) Kurtosis, (l) Mean, (m) S(0,2)AngScMom6b, (n) S(0,2)Contrast6b ,*

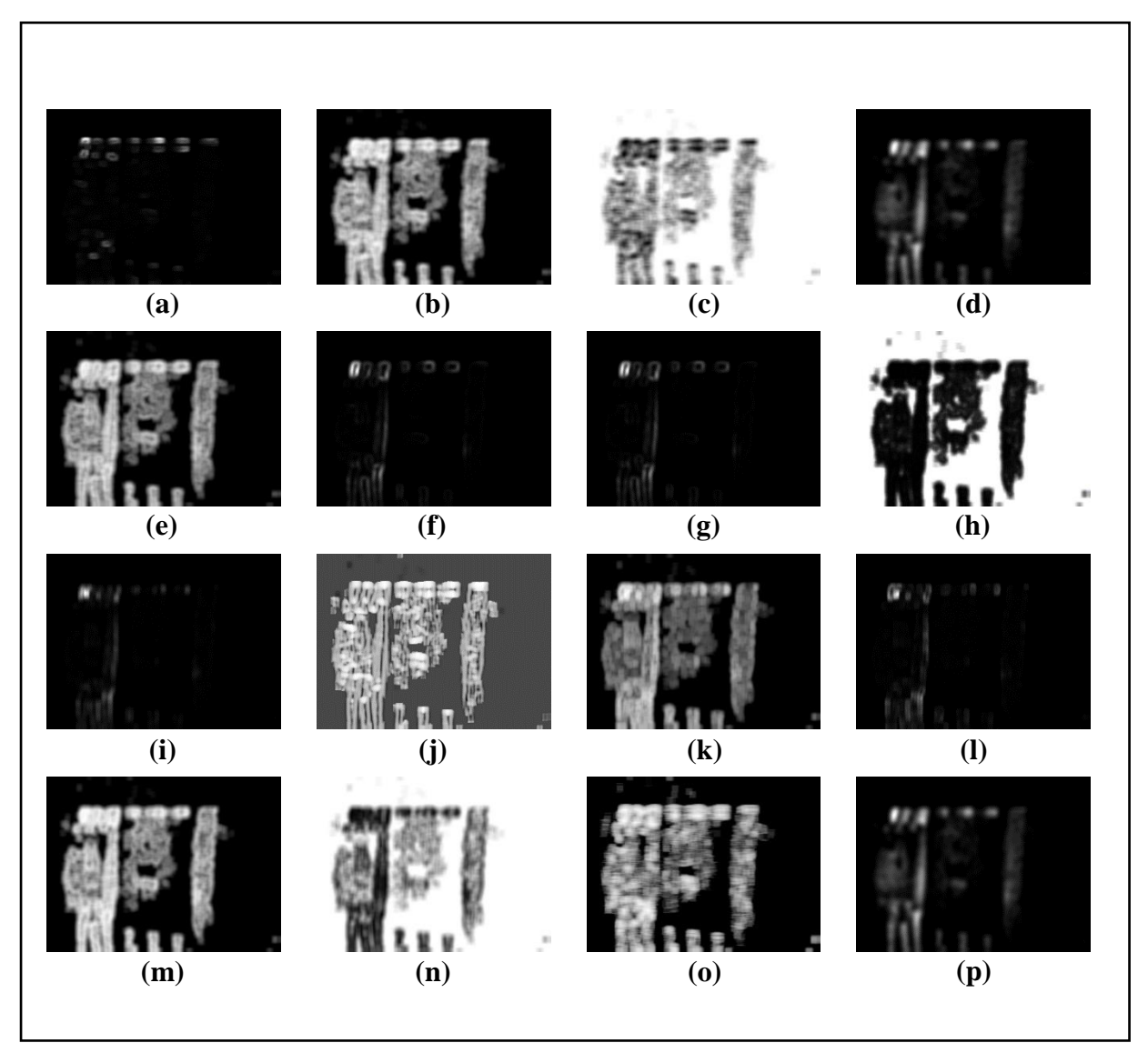

*Figure 3.32: Feature Images for Sample Image-10 (Part-2)*

*(a) S(0,2)DifVarnc6b, (b) S(0,2)Entropy6b, (c) S(0,2)InvDfMom6b, (d) S(0,2)SumAverg6b, (e) S(0,2)SumEntrp6b, (f) S(0,2)SumOfSqs6b, (g) S(0,2)SumVarnc6b, (h) S(2,0)AngScMom6b, (i) S(2,0)Contrast6b, (j) S(2,0)Correlat6b, (k) S(2,0)DifEntrp6b, (l) S(2,0)DifVarnc6b, (m) S(2,0)Entropy6b, (n) S(2,0)InvDfMom6b , (o) Vertl\_ShrtREmp6b, (p) S(2,0)SumAverg6b*

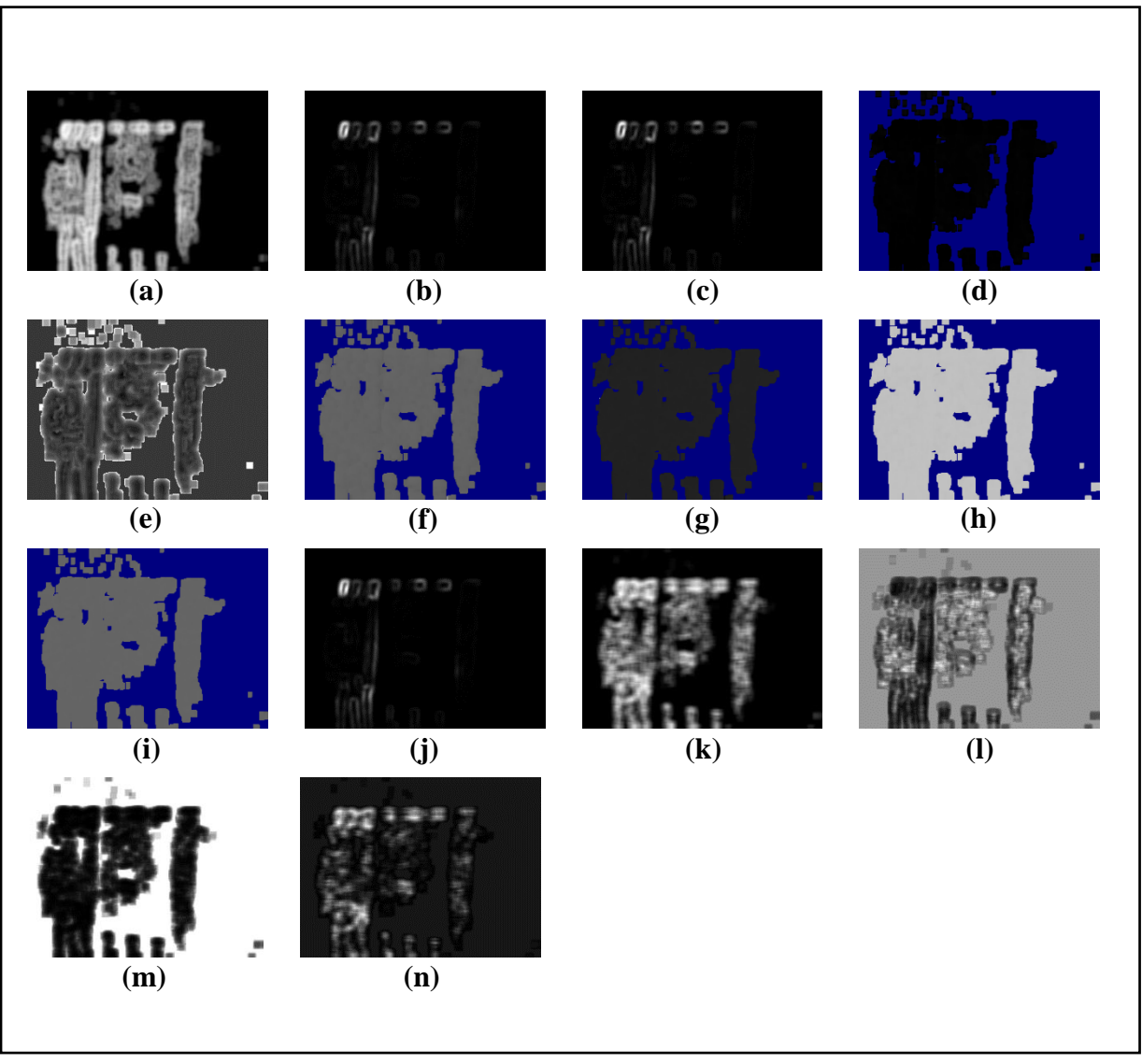

*Figure 3.33: Feature Images for Sample Image-10 (Part-3)*

*(e) Skewness, (f) Teta1, (g) Teta2, (h) Teta3, (i) Teta4, (j) Variance, (k) Vertl\_Fraction6b,*

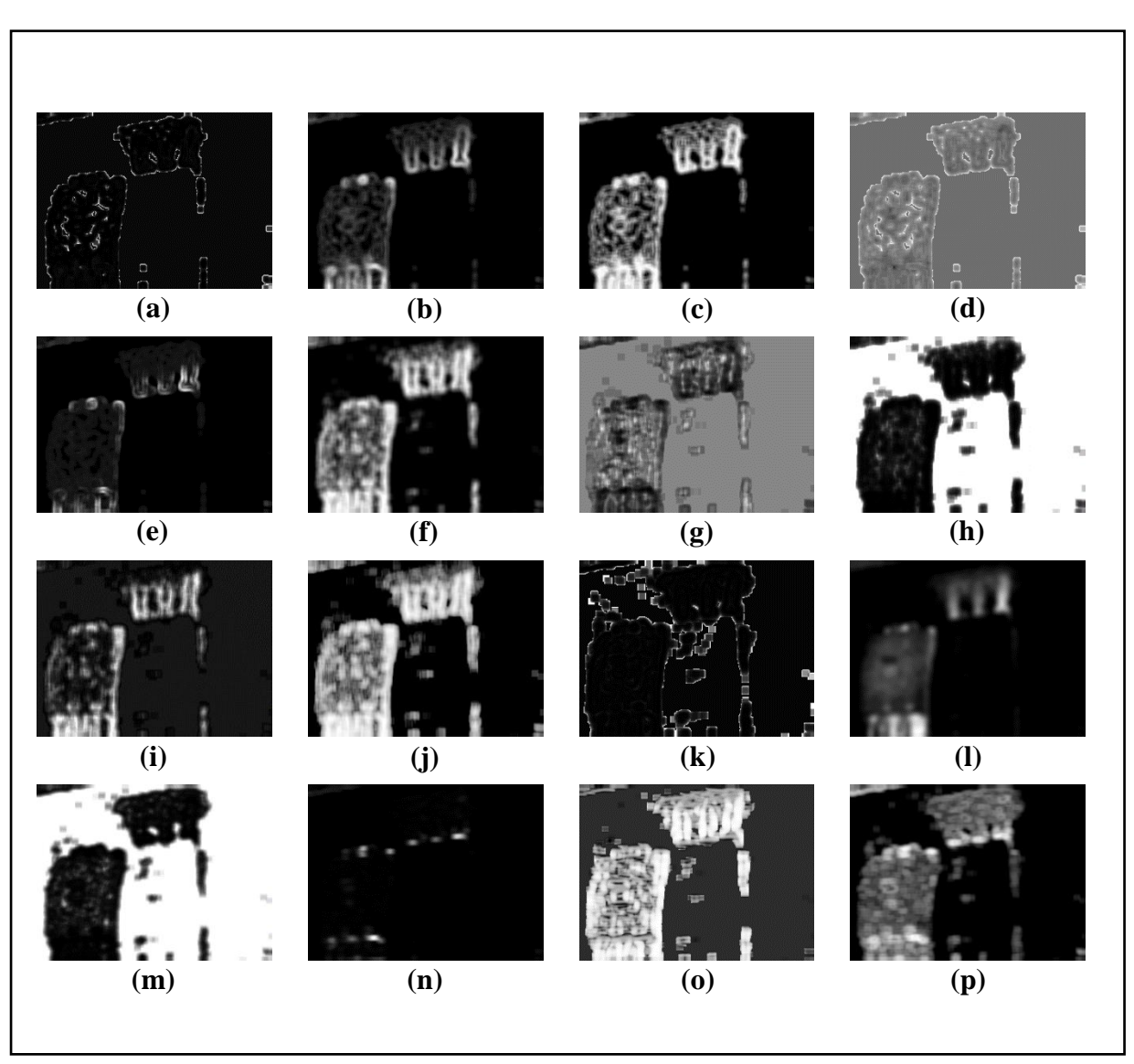

# **3.4.11 Collected Feature Images from Sample Image-11:**

*Figure 3.34: Feature Images for Sample Image-11 (Part-1)*

*(a) GrKurtosis4b, (b) GrMean4b, (c) GrNonZeros4b, (d) GrSkewness4b,* 

*(e) GrVariance4b, (f) Horzl\_Fraction6b, (g) Horzl\_GLevNonU6b,* 

- *(h) Horzl\_LngREmph6b, (i) Horzl\_RLNonUni6b, (j) Horzl\_ShrtREmp6b,*
- *(k) Kurtosis, (l) Mean, (m) S(0,2)AngScMom6b, (n) S(0,2)Contrast6b ,*

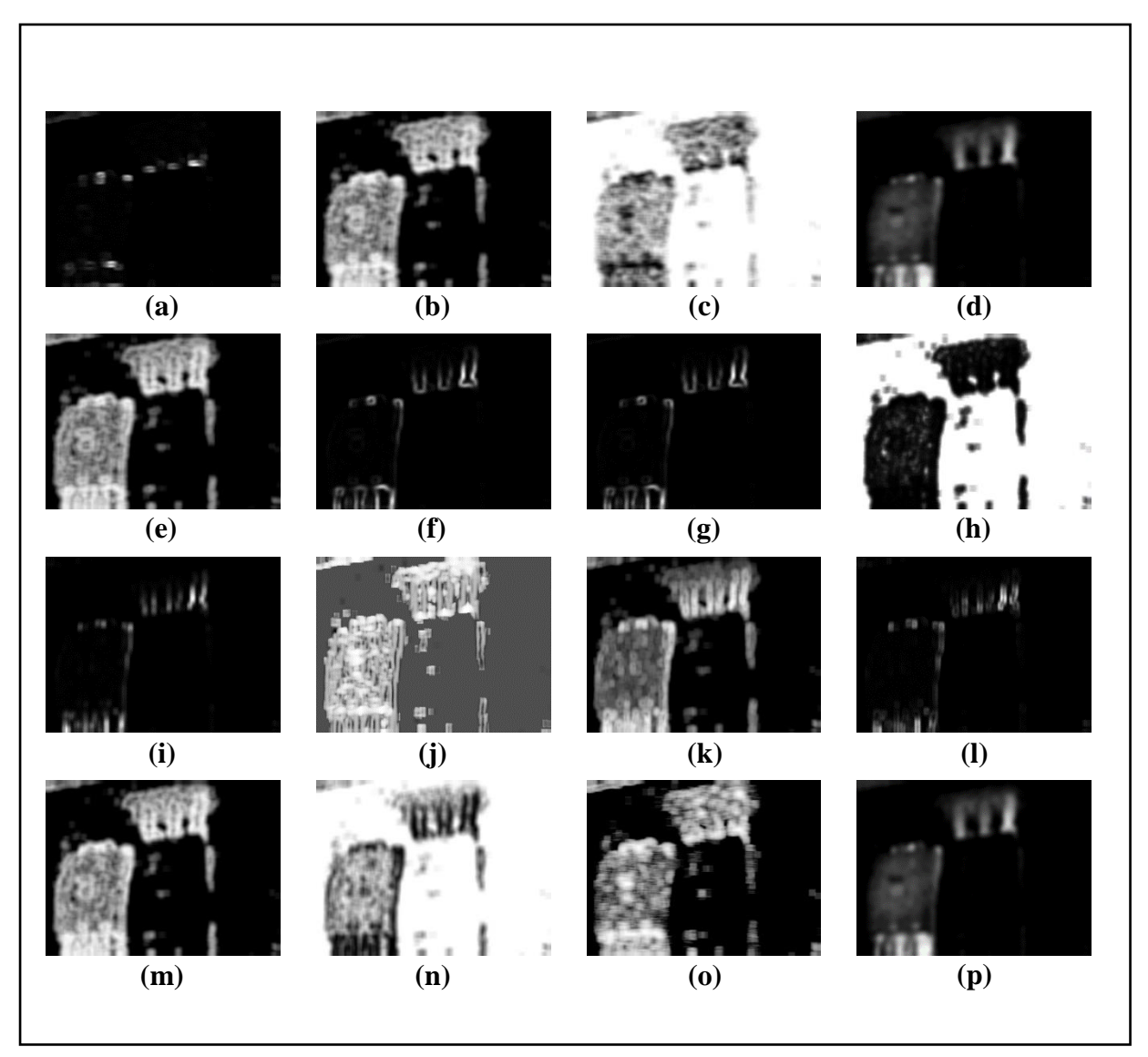

*Figure 3.35: Feature Images for Sample Image-11 (Part-2)*

- *(d) S(0,2)SumAverg6b, (e) S(0,2)SumEntrp6b, (f) S(0,2)SumOfSqs6b,*
- *(g) S(0,2)SumVarnc6b, (h) S(2,0)AngScMom6b, (i) S(2,0)Contrast6b,* 
	- *(j) S(2,0)Correlat6b, (k) S(2,0)DifEntrp6b, (l) S(2,0)DifVarnc6b,* 
		- *(m) S(2,0)Entropy6b, (n) S(2,0)InvDfMom6b ,*
		- *(o) Vertl\_ShrtREmp6b, (p) S(2,0)SumAverg6b*

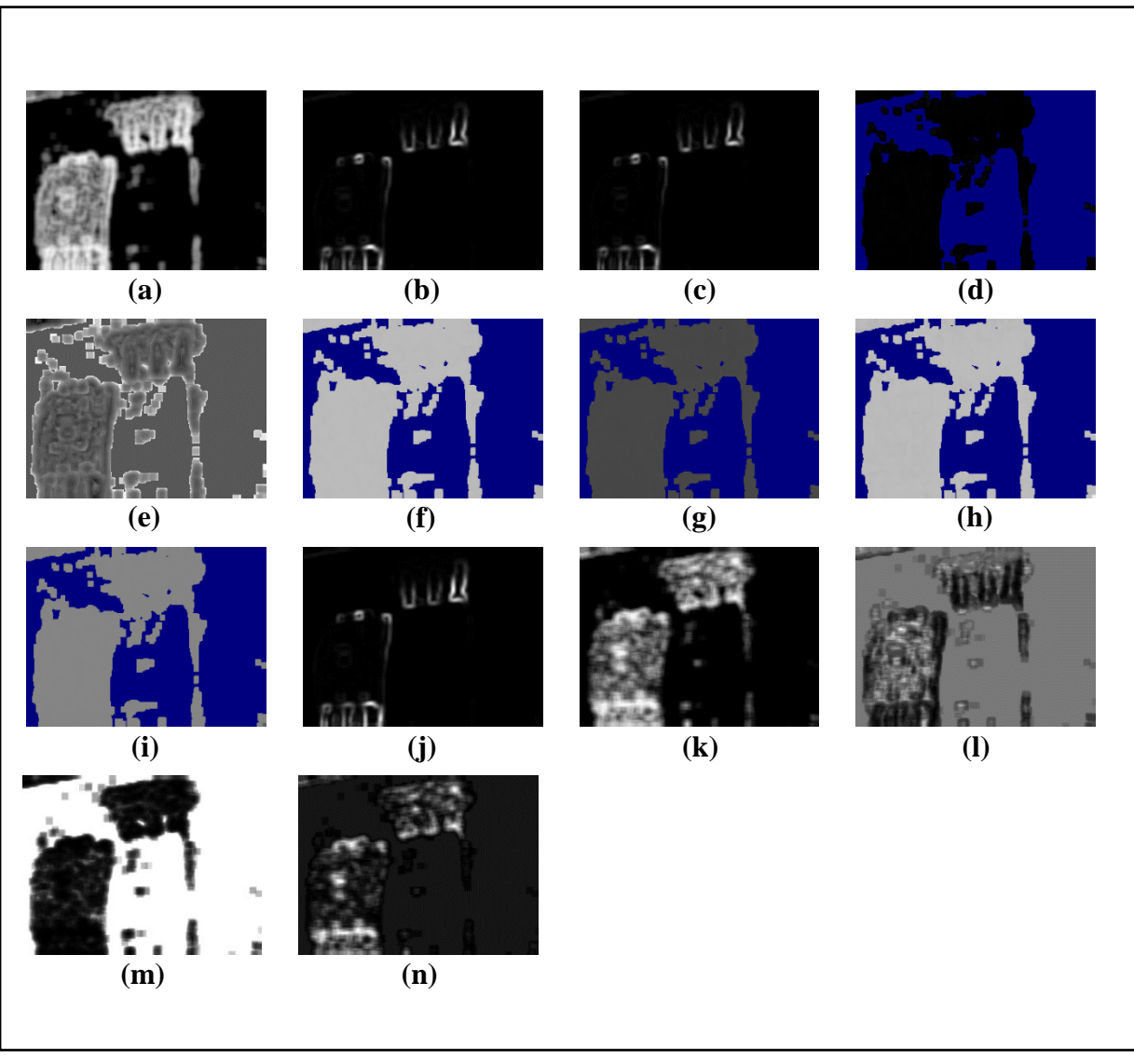

*Figure 3.36: Feature Images for Sample Image-11 (Part-3)*

*(e) Skewness, (f) Teta1, (g) Teta2, (h) Teta3, (i) Teta4, (j) Variance, (k) Vertl\_Fraction6b,*

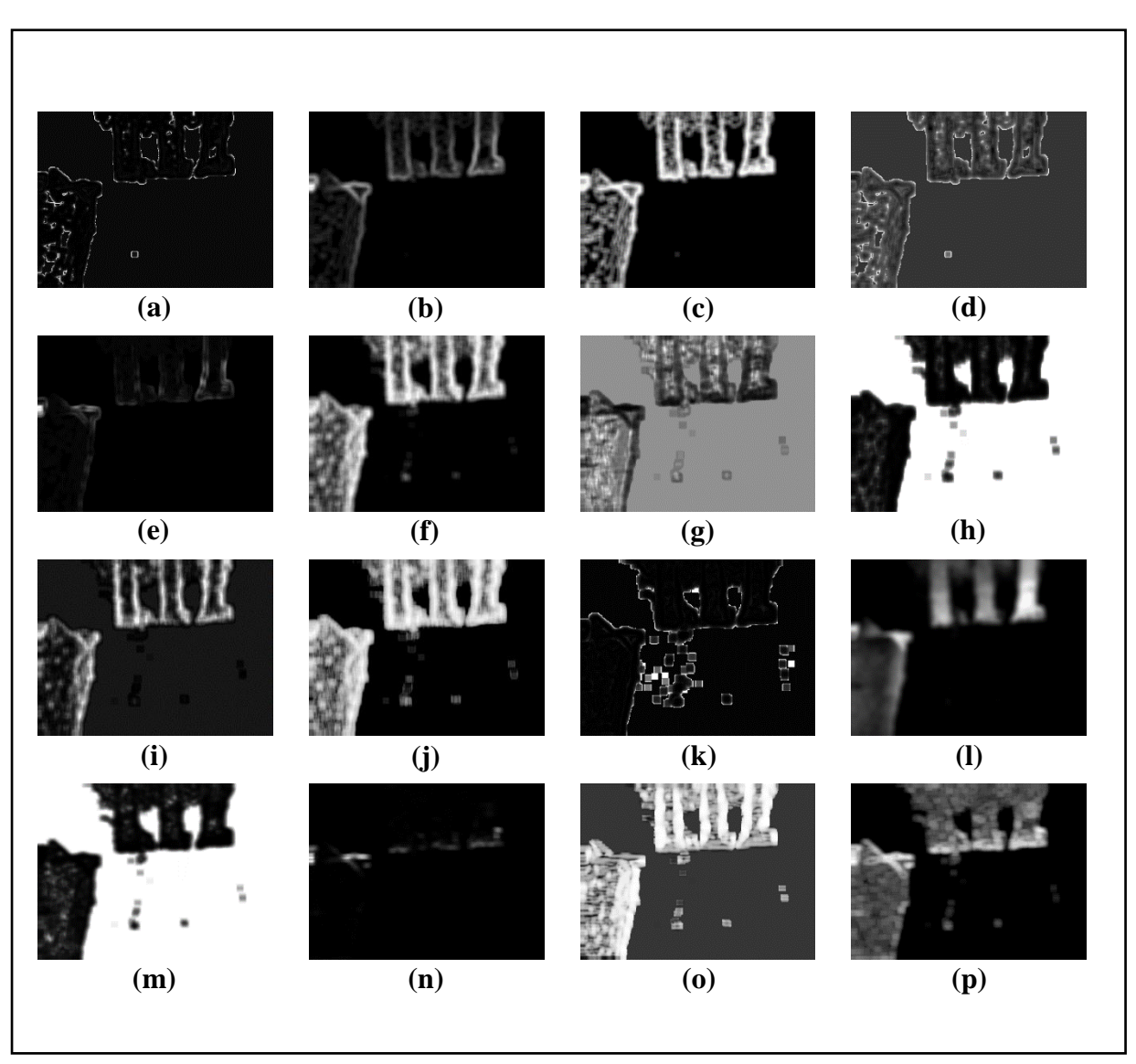

# **3.4.12 Collected Feature Images from Sample Image-12:**

*Figure 3.37: Feature Images for Sample Image-12 (Part-1)*

*(a) GrKurtosis4b, (b) GrMean4b, (c) GrNonZeros4b, (d) GrSkewness4b,* 

*(e) GrVariance4b, (f) Horzl\_Fraction6b, (g) Horzl\_GLevNonU6b,* 

- *(h) Horzl\_LngREmph6b, (i) Horzl\_RLNonUni6b, (j) Horzl\_ShrtREmp6b,*
- *(k) Kurtosis, (l) Mean, (m) S(0,2)AngScMom6b, (n) S(0,2)Contrast6b ,*

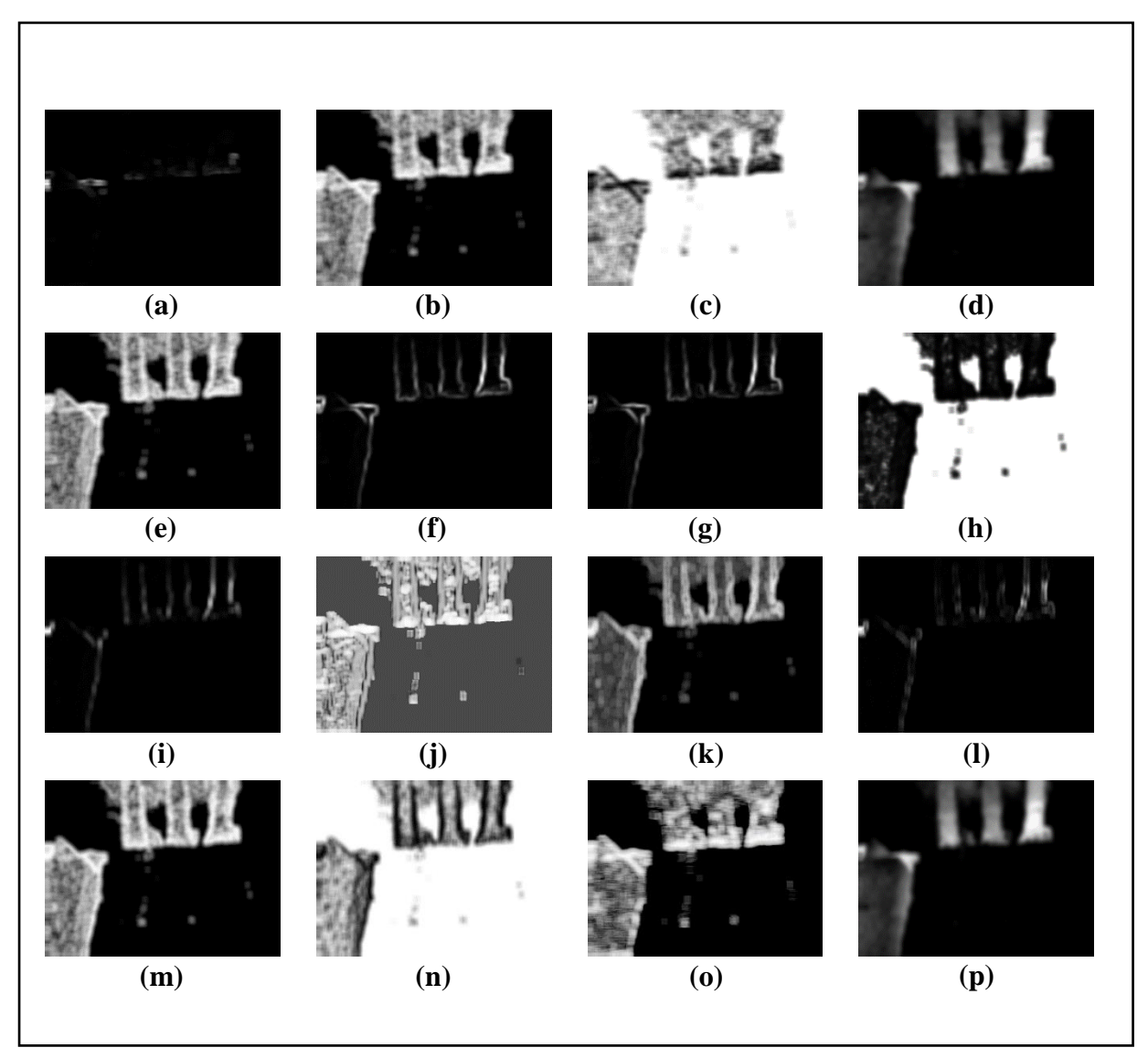

*Figure 3.38: Feature Images for Sample Image-12 (Part-2)*

- *(d) S(0,2)SumAverg6b, (e) S(0,2)SumEntrp6b, (f) S(0,2)SumOfSqs6b,*
- *(g) S(0,2)SumVarnc6b, (h) S(2,0)AngScMom6b, (i) S(2,0)Contrast6b,* 
	- *(j) S(2,0)Correlat6b, (k) S(2,0)DifEntrp6b, (l) S(2,0)DifVarnc6b,* 
		- *(m) S(2,0)Entropy6b, (n) S(2,0)InvDfMom6b ,*
		- *(o) Vertl\_ShrtREmp6b, (p) S(2,0)SumAverg6b*

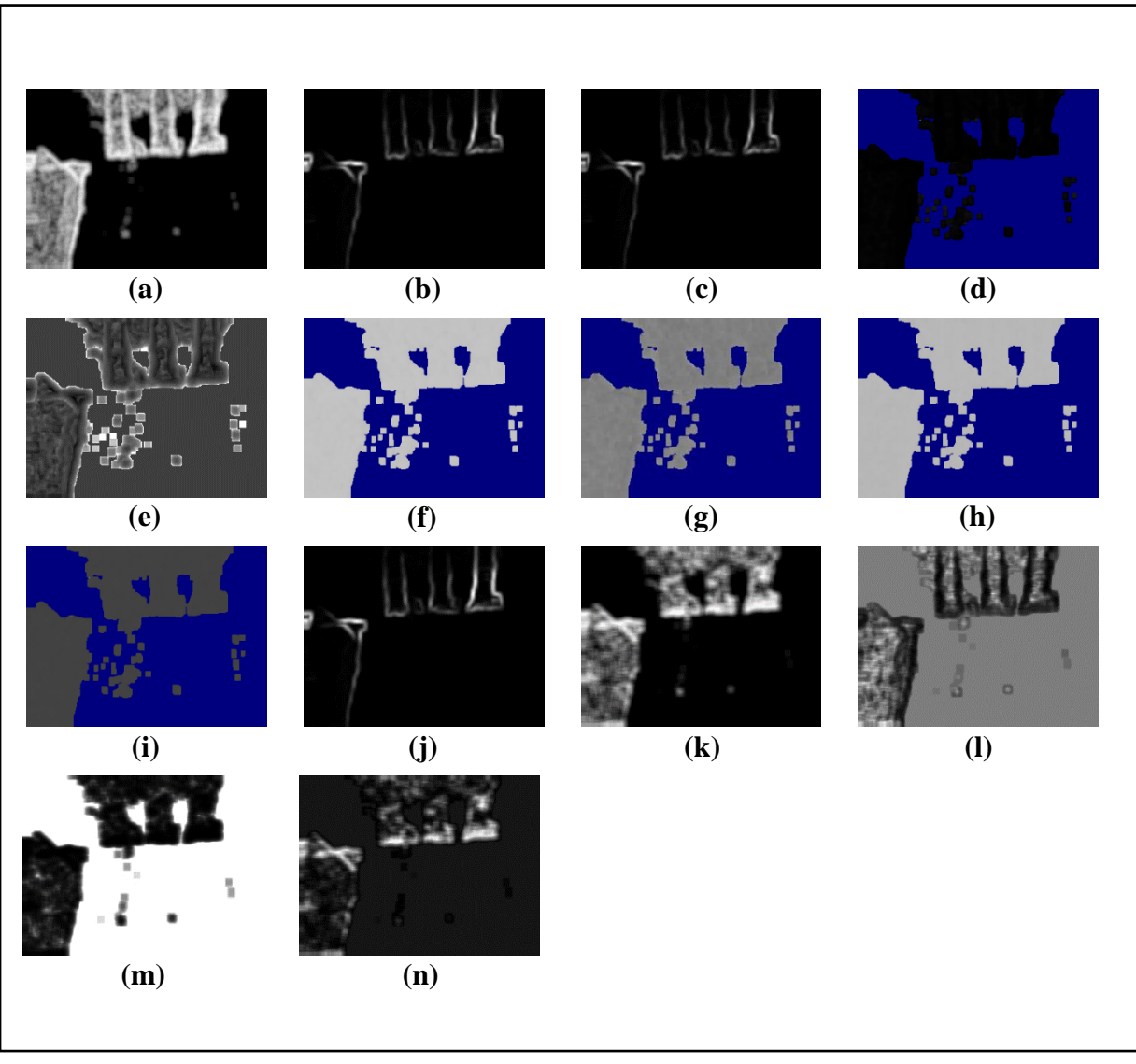

*Figure 3.39: Feature Images for Sample Image-12 (Part-3)*

*(e) Skewness, (f) Teta1, (g) Teta2, (h) Teta3, (i) Teta4, (j) Variance, (k) Vertl\_Fraction6b,* 

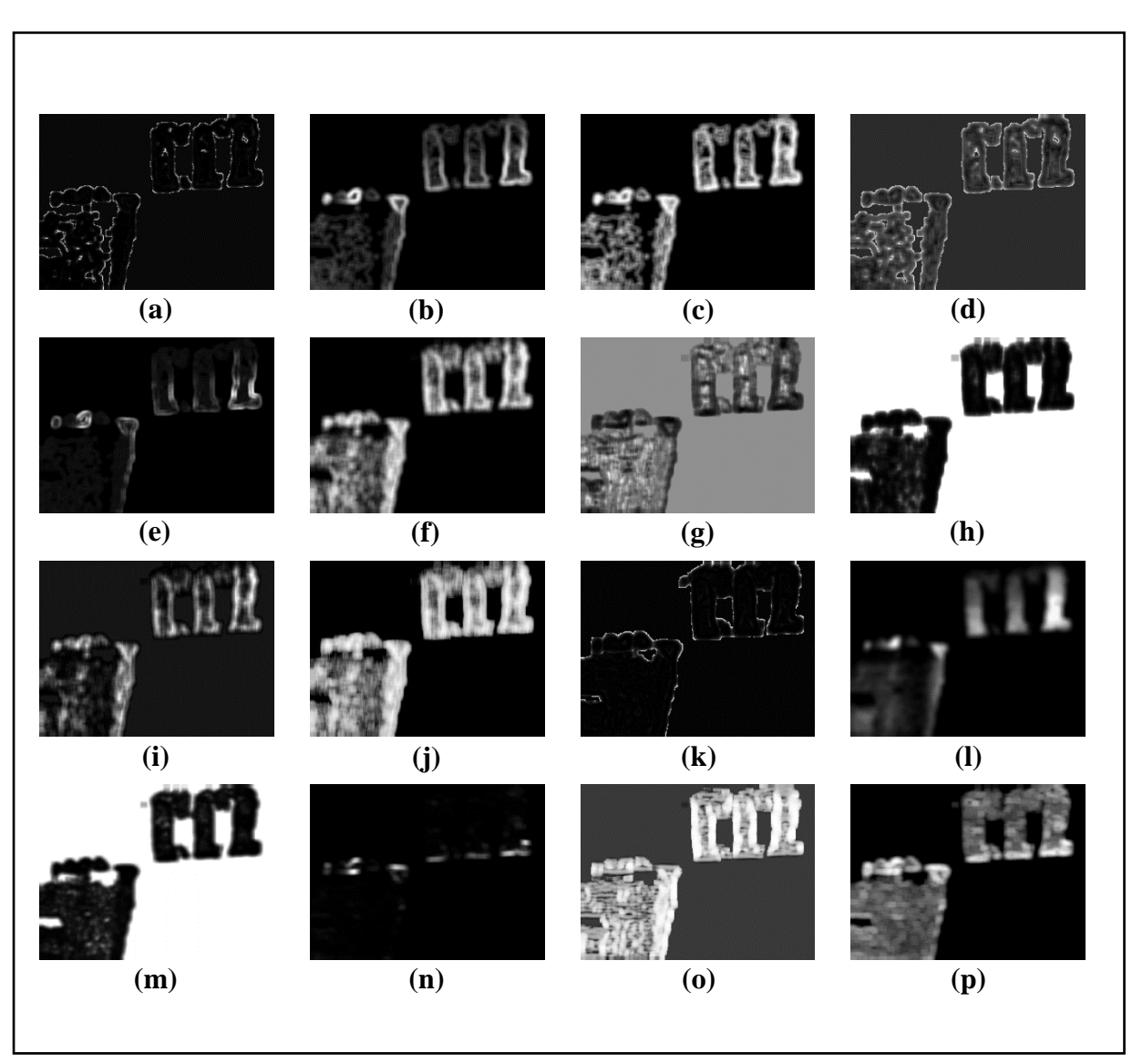

# **3.4.13 Collected Feature Images from Sample Image-13:**

*Figure 3.40: Feature Images for Sample Image-13 (Part-1)*

*(a) GrKurtosis4b, (b) GrMean4b, (c) GrNonZeros4b, (d) GrSkewness4b,* 

*(e) GrVariance4b, (f) Horzl\_Fraction6b, (g) Horzl\_GLevNonU6b,* 

- *(h) Horzl\_LngREmph6b, (i) Horzl\_RLNonUni6b, (j) Horzl\_ShrtREmp6b,*
- *(k) Kurtosis, (l) Mean, (m) S(0,2)AngScMom6b, (n) S(0,2)Contrast6b ,*

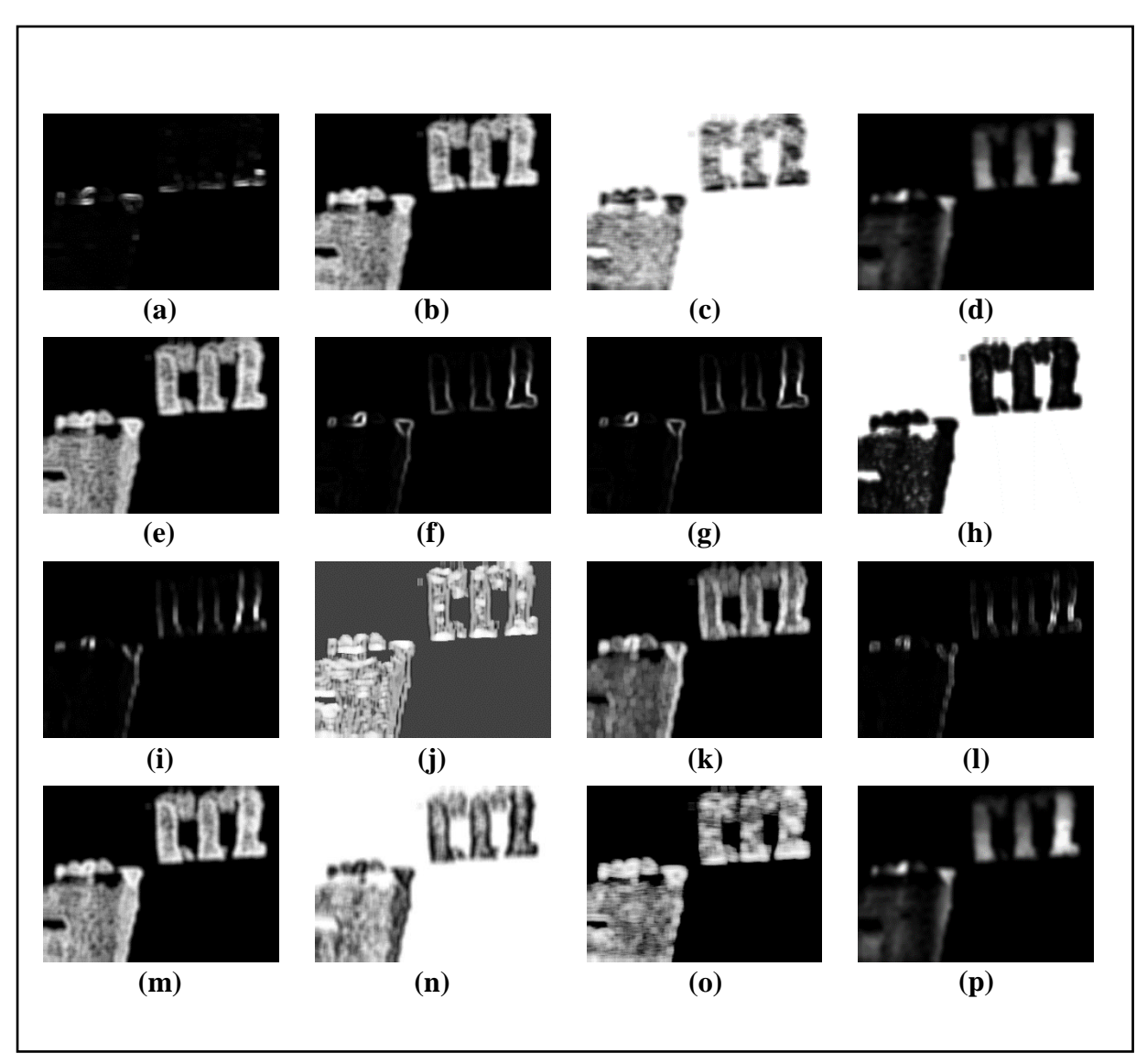

*Figure 3.41: Feature Images for Sample Image-13 (Part-2)*

- *(d) S(0,2)SumAverg6b, (e) S(0,2)SumEntrp6b, (f) S(0,2)SumOfSqs6b,*
- *(g) S(0,2)SumVarnc6b, (h) S(2,0)AngScMom6b, (i) S(2,0)Contrast6b,* 
	- *(j) S(2,0)Correlat6b, (k) S(2,0)DifEntrp6b, (l) S(2,0)DifVarnc6b,* 
		- *(m) S(2,0)Entropy6b, (n) S(2,0)InvDfMom6b ,*
		- *(o) Vertl\_ShrtREmp6b, (p) S(2,0)SumAverg6b*

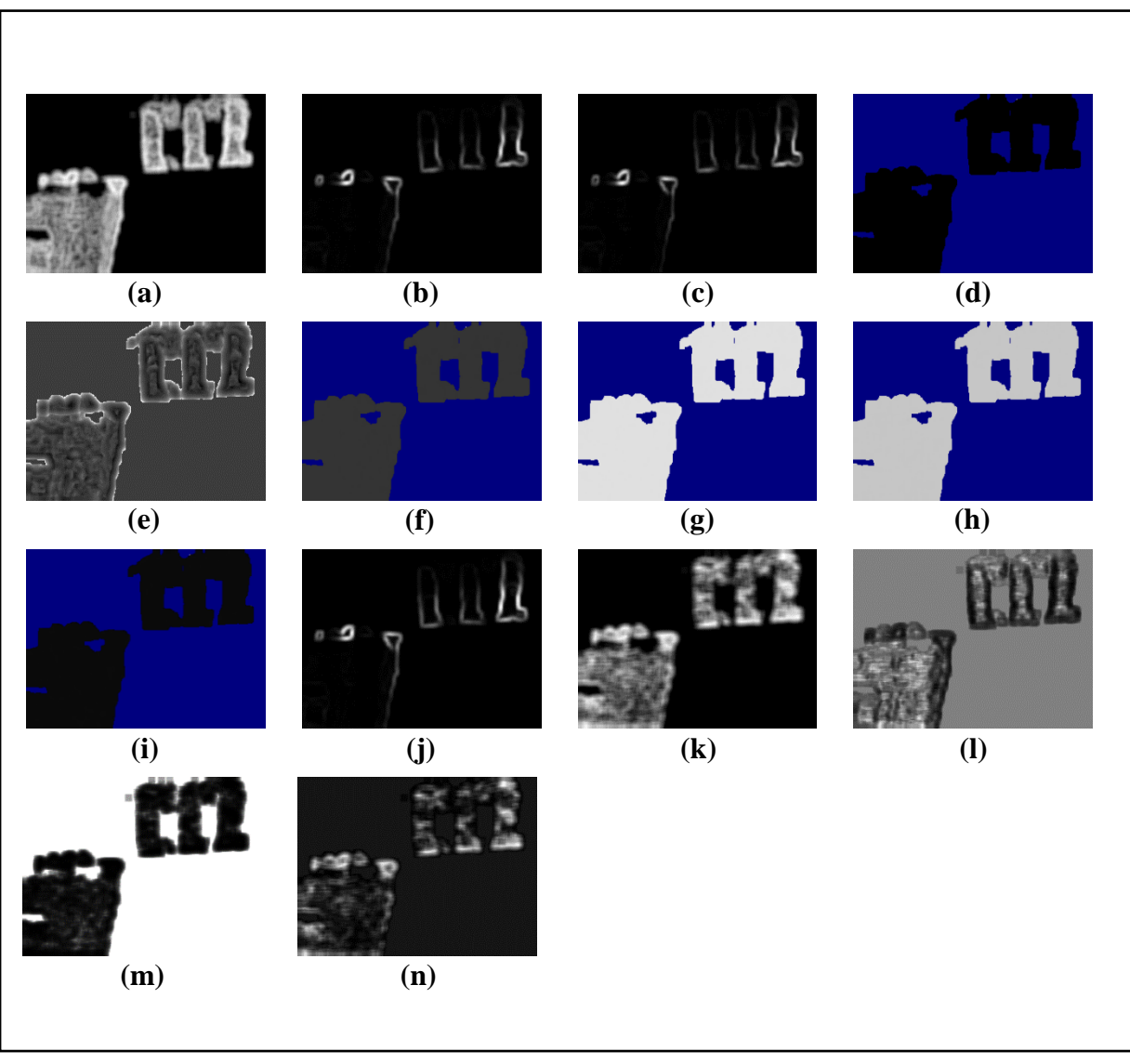

*Figure 3.42: Feature Images for Sample Image-13 (Part-3)*

*(e) Skewness, (f) Teta1, (g) Teta2, (h) Teta3, (i) Teta4, (j) Variance, (k) Vertl\_Fraction6b,*

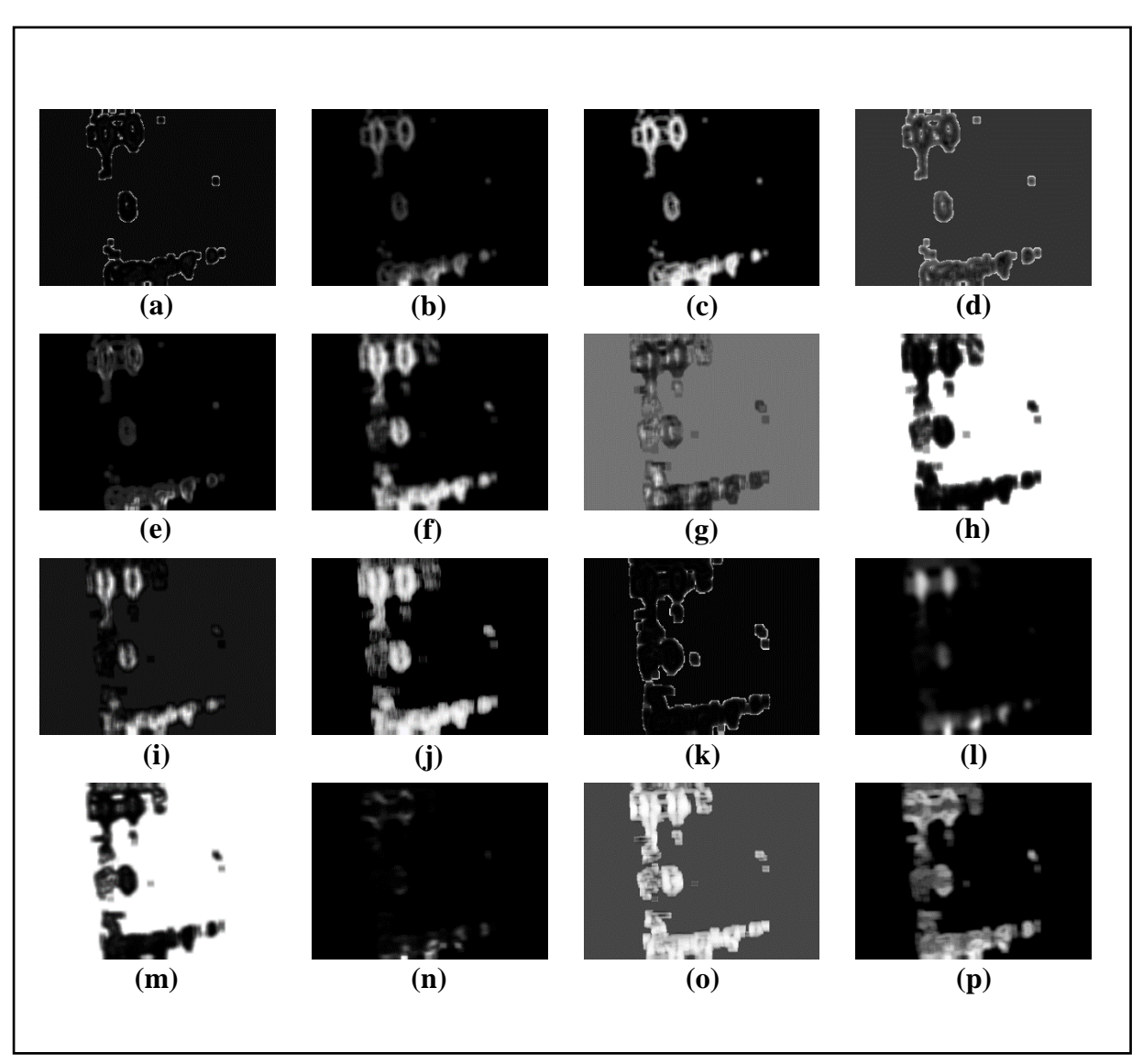

## **3.4.14 Collected Feature Images from Sample Image-14:**

*Figure 3.43: Feature Images for Sample Image-14 (Part-1)*

*(a) GrKurtosis4b, (b) GrMean4b, (c) GrNonZeros4b, (d) GrSkewness4b,* 

*(e) GrVariance4b, (f) Horzl\_Fraction6b, (g) Horzl\_GLevNonU6b,* 

- *(h) Horzl\_LngREmph6b, (i) Horzl\_RLNonUni6b, (j) Horzl\_ShrtREmp6b,*
- *(k) Kurtosis, (l) Mean, (m) S(0,2)AngScMom6b, (n) S(0,2)Contrast6b ,*

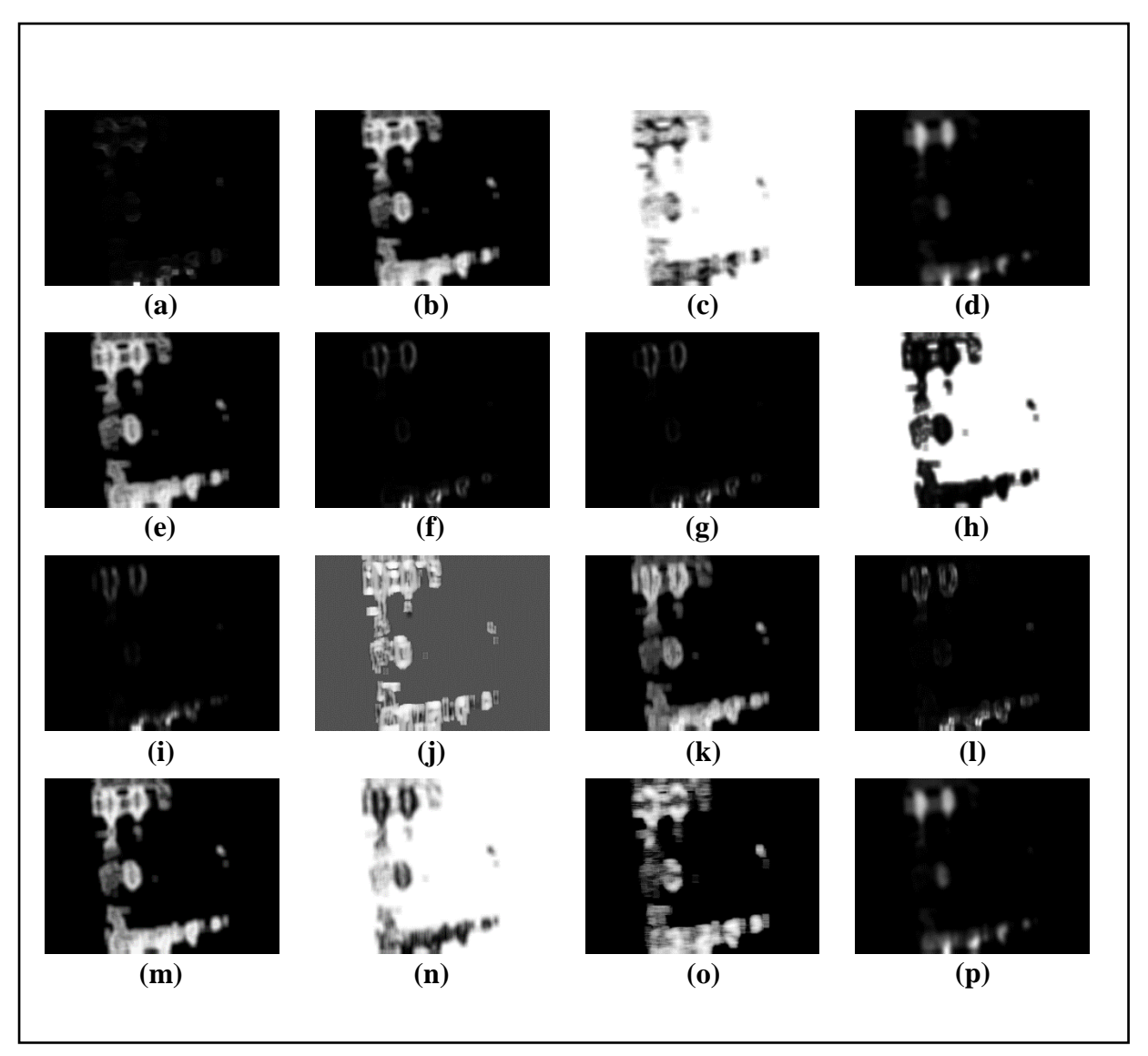

*Figure 3.44: Feature Images for Sample Image-14 (Part-2)*

- *(d) S(0,2)SumAverg6b, (e) S(0,2)SumEntrp6b, (f) S(0,2)SumOfSqs6b,*
- *(g) S(0,2)SumVarnc6b, (h) S(2,0)AngScMom6b, (i) S(2,0)Contrast6b,* 
	- *(j) S(2,0)Correlat6b, (k) S(2,0)DifEntrp6b, (l) S(2,0)DifVarnc6b,* 
		- *(m) S(2,0)Entropy6b, (n) S(2,0)InvDfMom6b ,*
		- *(o) Vertl\_ShrtREmp6b, (p) S(2,0)SumAverg6b*

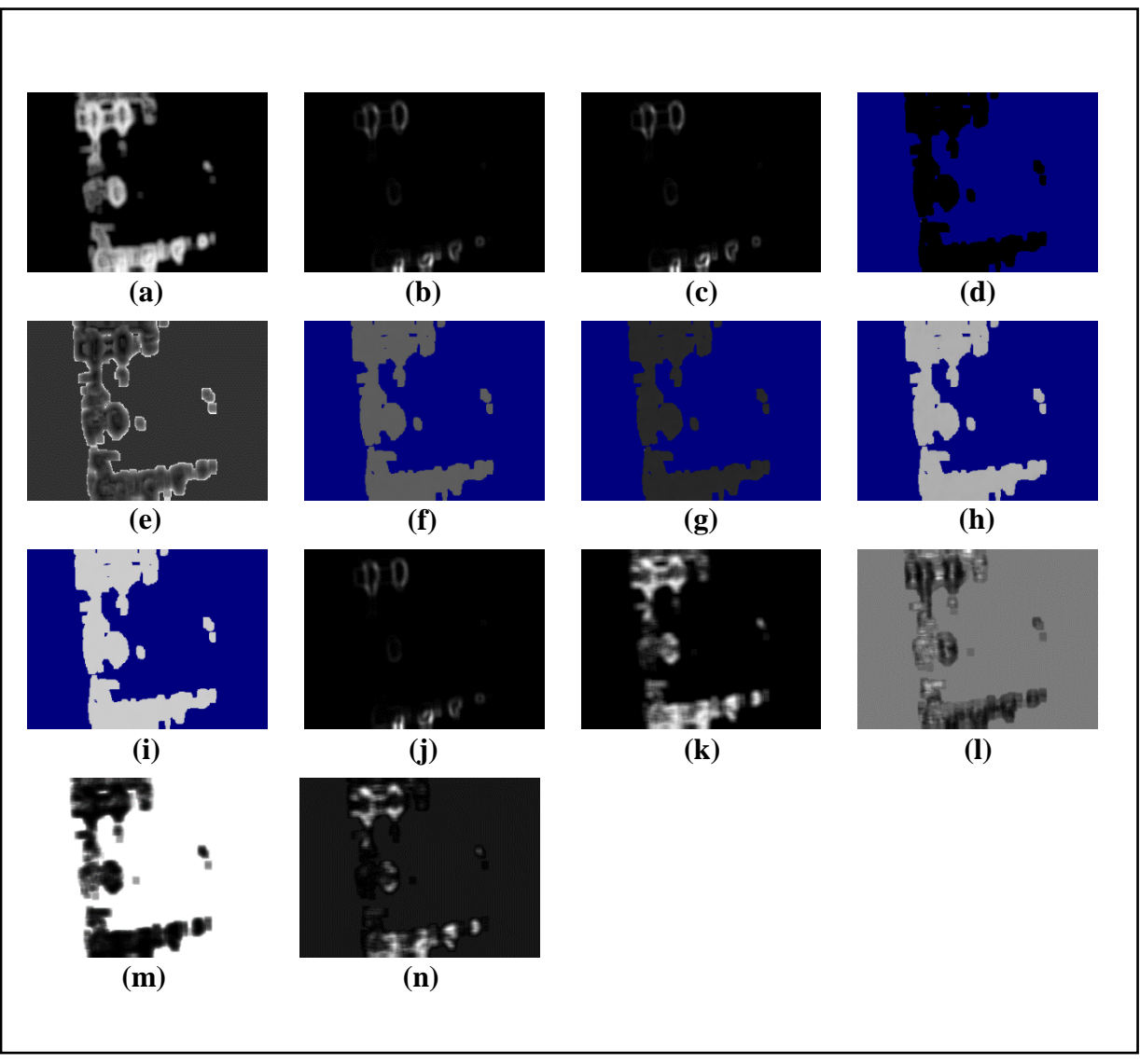

*Figure 3.45: Feature Images for Sample Image-14 (Part-3)*

*(a) S(2,0)SumEntrp6b, (b) S(2,0)SumOfSqs6b, (c) S(2,0)SumVarnc6b, (d) Sigma, (e) Skewness, (f) Teta1, (g) Teta2, (h) Teta3, (i) Teta4, (j) Variance, (k) Vertl\_Fraction6b, (l) Vertl\_GLevNonU6b, (m) Vertl\_LngREmph6b, (n) Vertl\_RLNonUni6b*

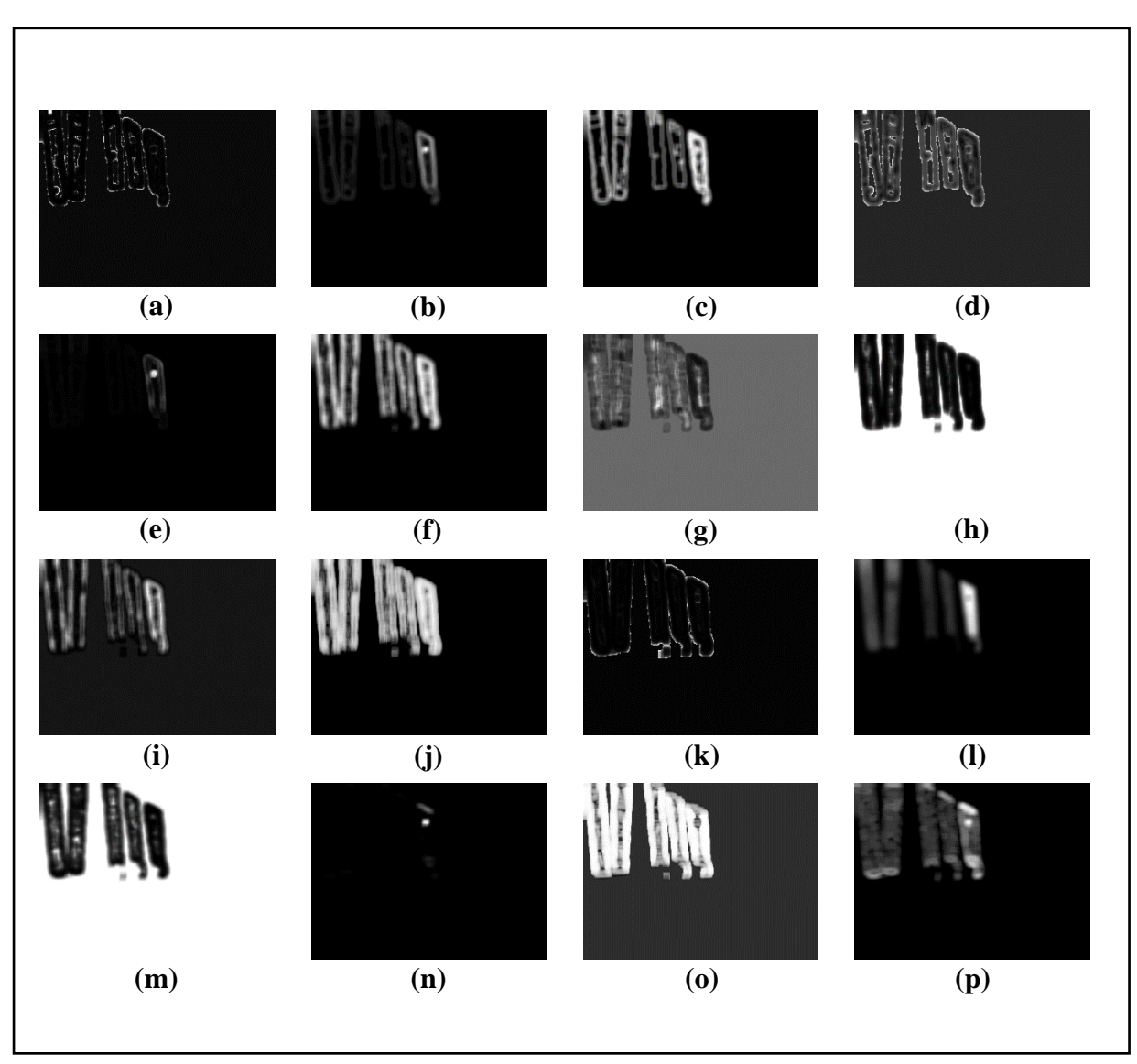

# **3.4.15 Collected Feature Images from Sample Image-15:**

*Figure 3.46: Feature Images for Sample Image-15 (Part-1)*

*(a) GrKurtosis4b, (b) GrMean4b, (c) GrNonZeros4b, (d) GrSkewness4b,* 

*(e) GrVariance4b, (f) Horzl\_Fraction6b, (g) Horzl\_GLevNonU6b,* 

- *(h) Horzl\_LngREmph6b, (i) Horzl\_RLNonUni6b, (j) Horzl\_ShrtREmp6b,*
- *(k) Kurtosis, (l) Mean, (m) S(0,2)AngScMom6b, (n) S(0,2)Contrast6b ,*

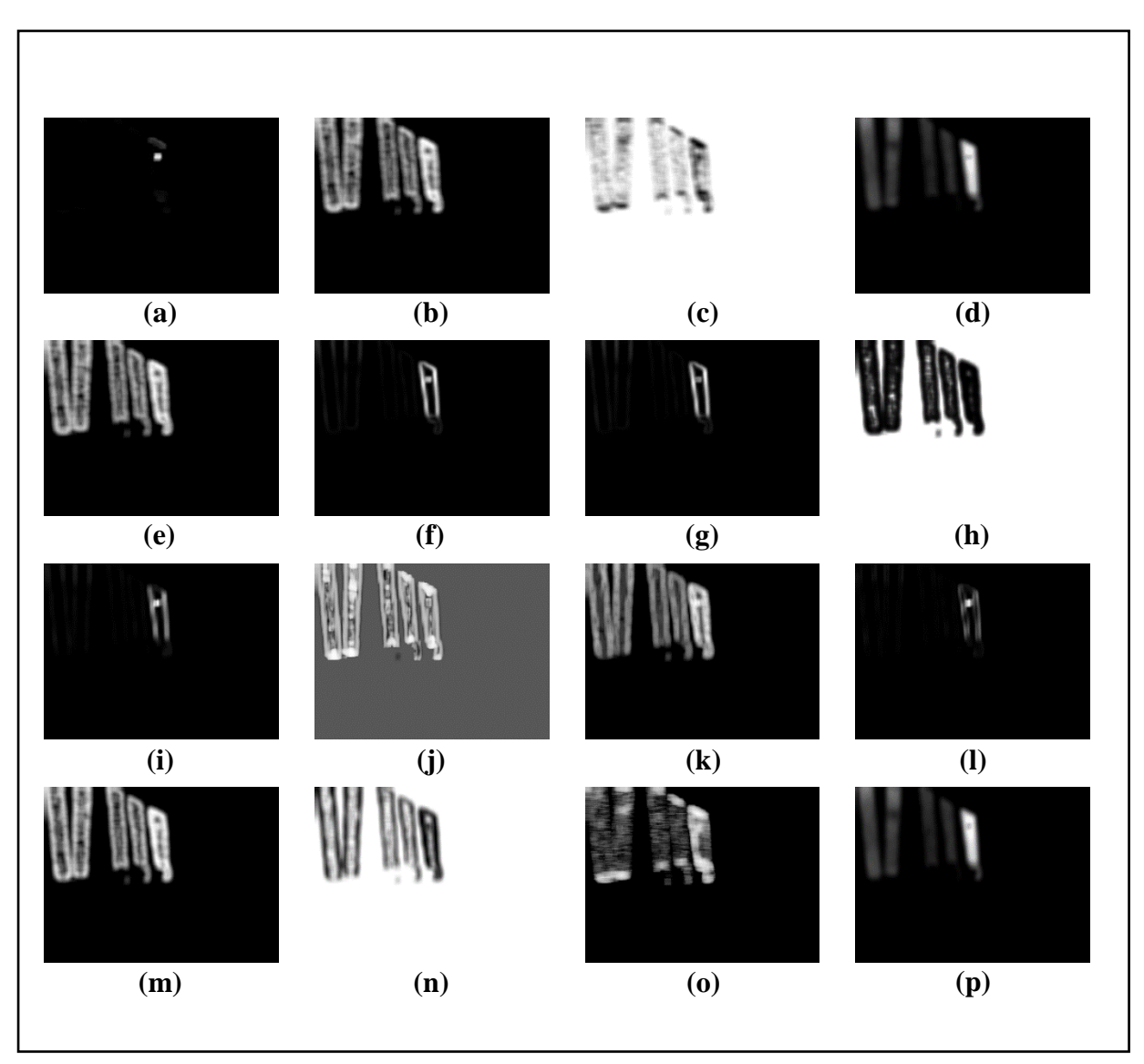

*Figure 3.47: Feature Images for Sample Image-15 (Part-2)*

- *(d) S(0,2)SumAverg6b, (e) S(0,2)SumEntrp6b, (f) S(0,2)SumOfSqs6b,*
- *(g) S(0,2)SumVarnc6b, (h) S(2,0)AngScMom6b, (i) S(2,0)Contrast6b,* 
	- *(j) S(2,0)Correlat6b, (k) S(2,0)DifEntrp6b, (l) S(2,0)DifVarnc6b,* 
		- *(m) S(2,0)Entropy6b, (n) S(2,0)InvDfMom6b ,*
		- *(o) Vertl\_ShrtREmp6b, (p) S(2,0)SumAverg6b*

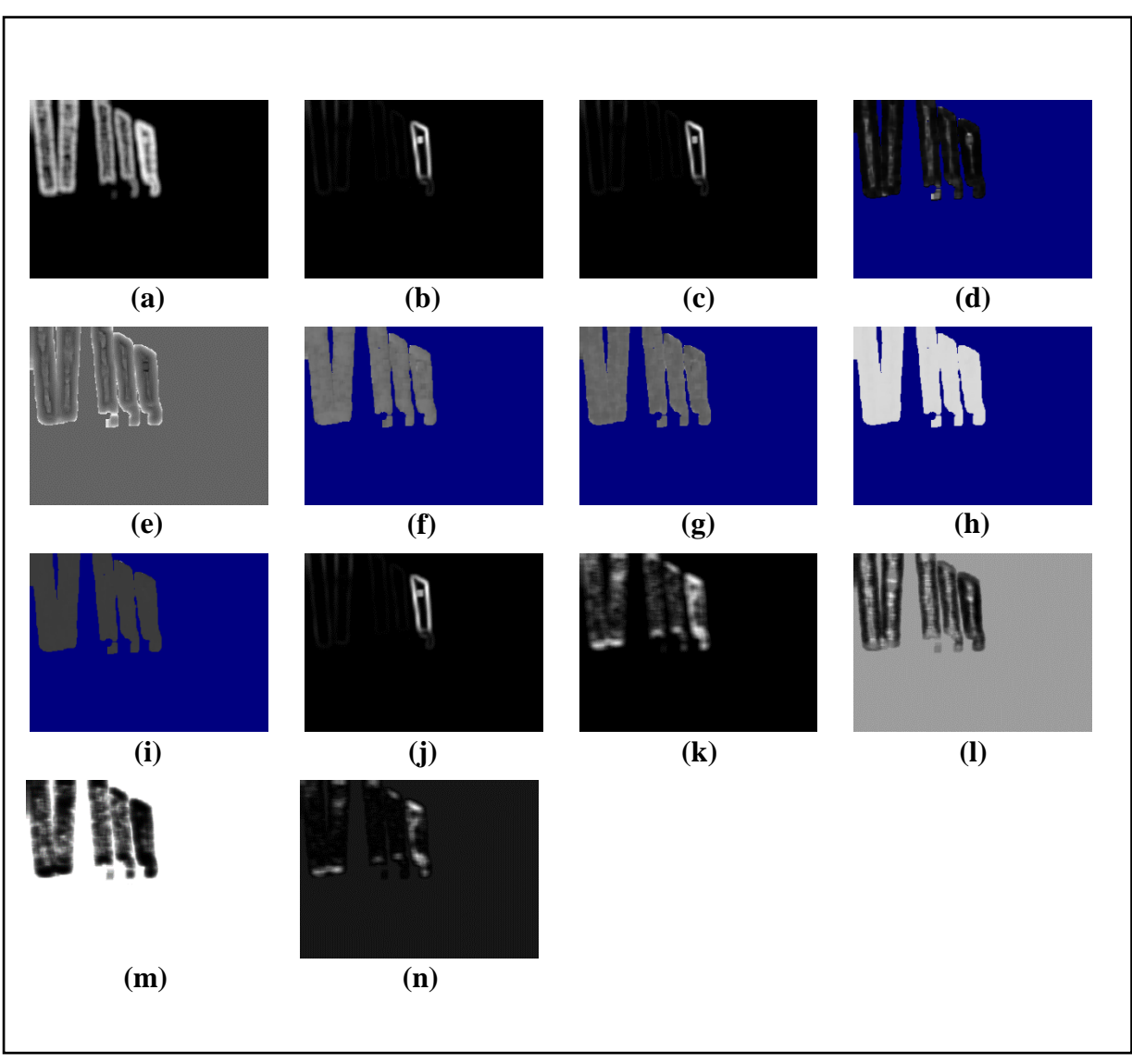

*Figure 3.48: Feature Images for Sample Image-15 (Part-3)*

*(e) Skewness, (f) Teta1, (g) Teta2, (h) Teta3, (i) Teta4, (j) Variance, (k) Vertl\_Fraction6b,*

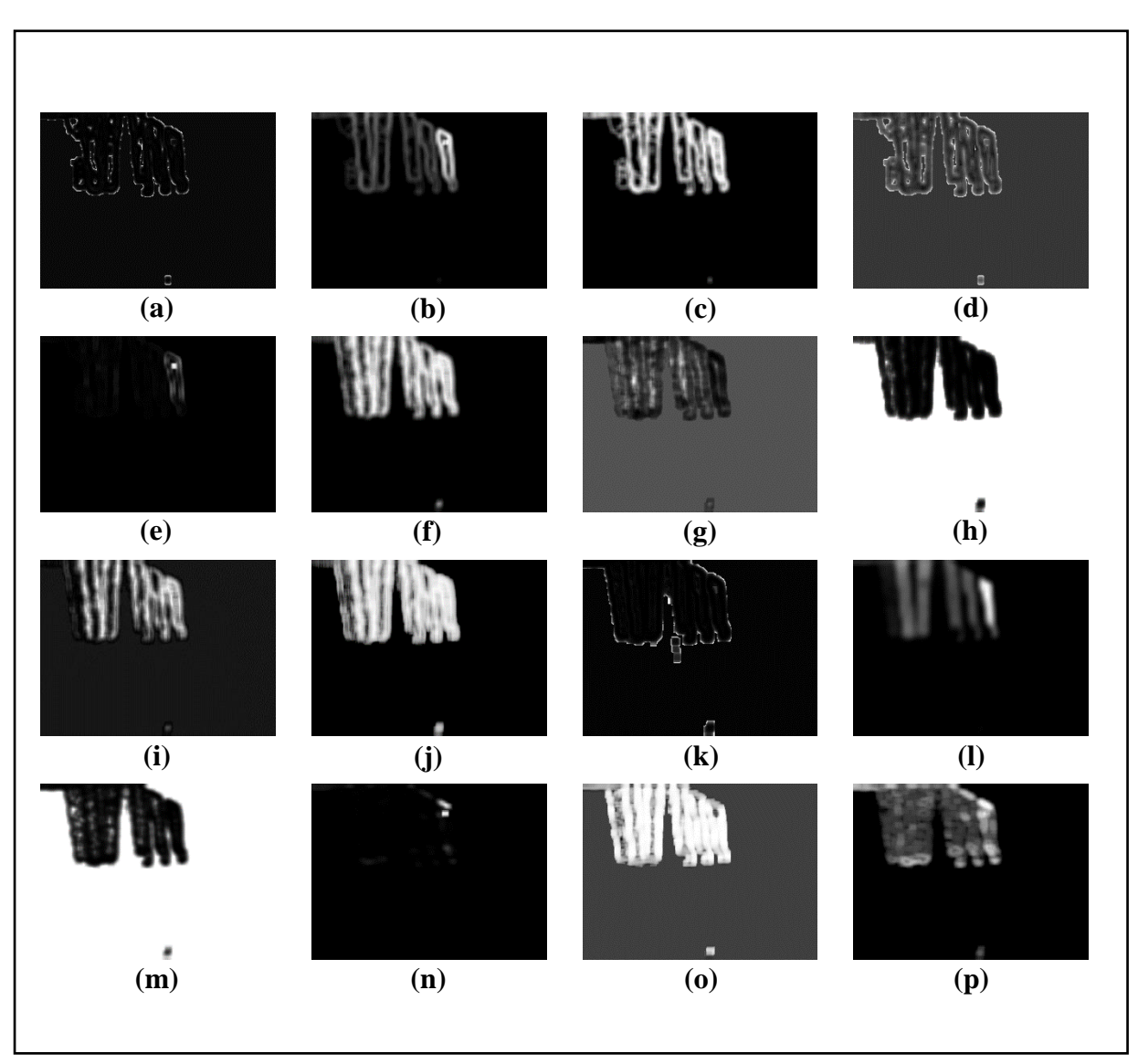

# **3.4.16 Collected Feature Images from Sample Image-16:**

*Figure 3.49: Feature Images for Sample Image-16 (Part-1)*

*(a) GrKurtosis4b, (b) GrMean4b, (c) GrNonZeros4b, (d) GrSkewness4b,* 

*(e) GrVariance4b, (f) Horzl\_Fraction6b, (g) Horzl\_GLevNonU6b,* 

- *(h) Horzl\_LngREmph6b, (i) Horzl\_RLNonUni6b, (j) Horzl\_ShrtREmp6b,*
- *(k) Kurtosis, (l) Mean, (m) S(0,2)AngScMom6b, (n) S(0,2)Contrast6b ,*

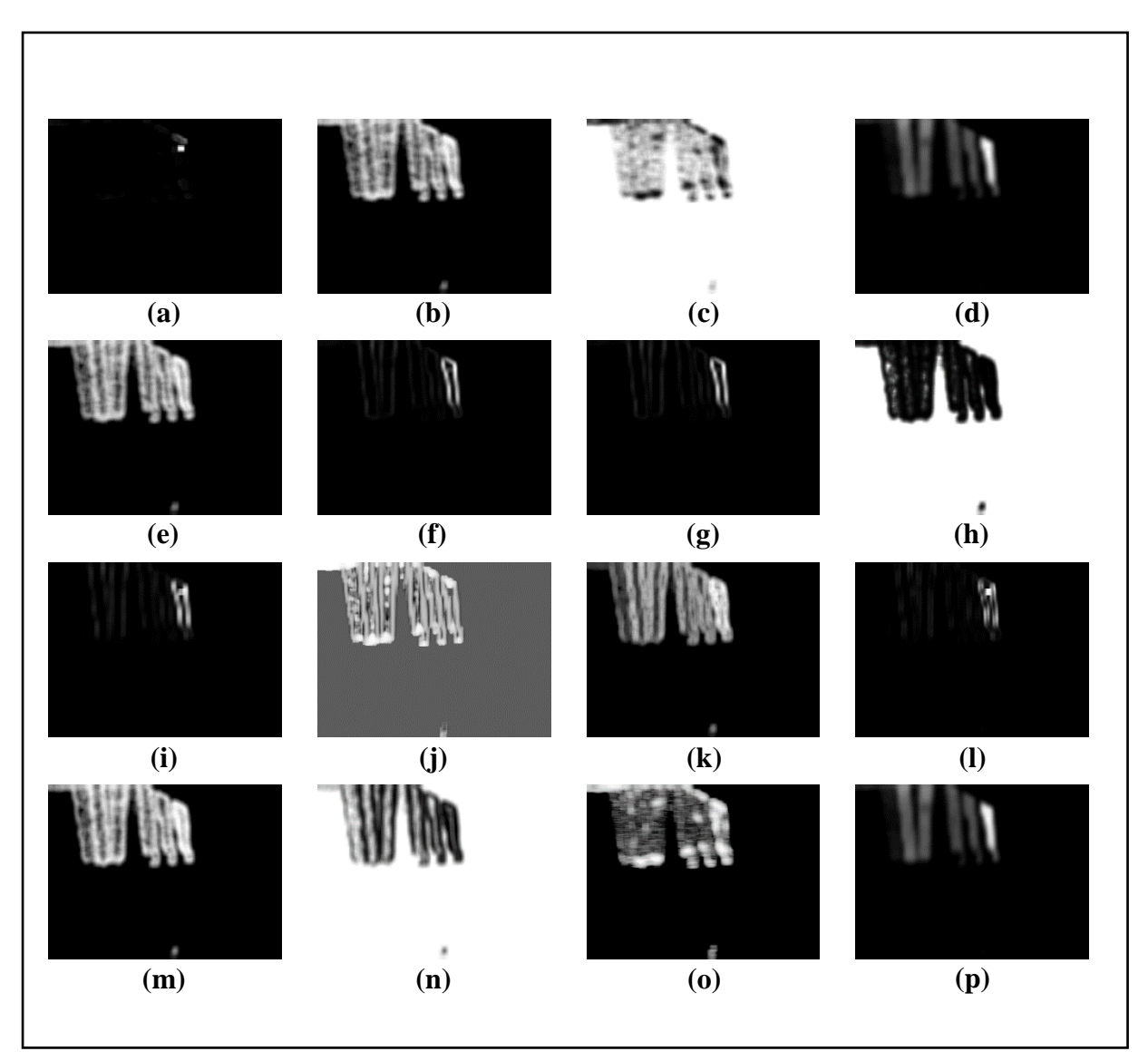

*Figure 3.50: Feature Images for Sample Image-16 (Part-2)*

- *(d) S(0,2)SumAverg6b, (e) S(0,2)SumEntrp6b, (f) S(0,2)SumOfSqs6b,*
- *(g) S(0,2)SumVarnc6b, (h) S(2,0)AngScMom6b, (i) S(2,0)Contrast6b,* 
	- *(j) S(2,0)Correlat6b, (k) S(2,0)DifEntrp6b, (l) S(2,0)DifVarnc6b,* 
		- *(m) S(2,0)Entropy6b, (n) S(2,0)InvDfMom6b ,*
		- *(o) Vertl\_ShrtREmp6b, (p) S(2,0)SumAverg6b*

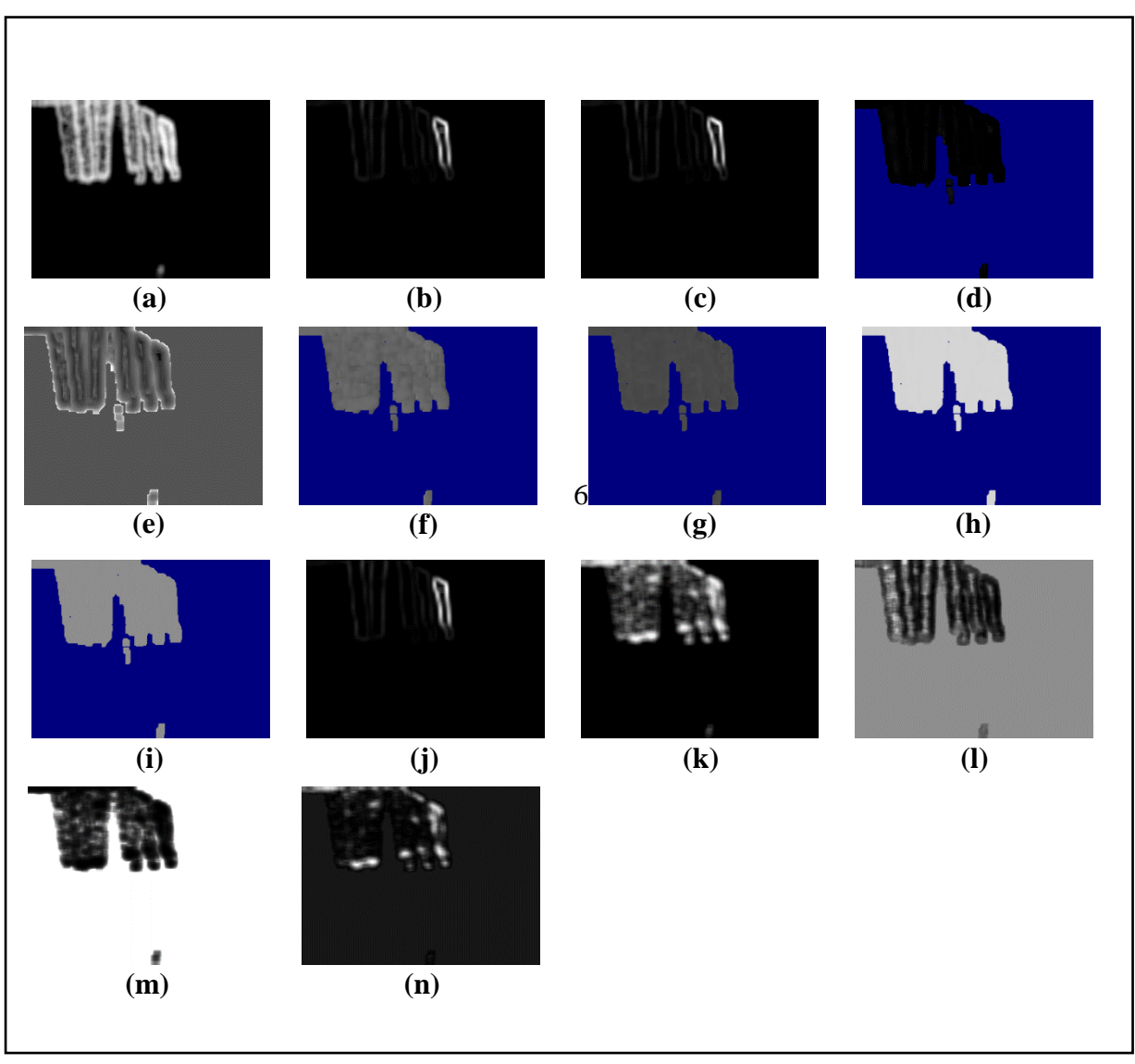

*Figure 3.51: Feature Images for Sample Image-16 (Part-3)*

*(a) S(2,0)SumEntrp6b, (b) S(2,0)SumOfSqs6b, (c) S(2,0)SumVarnc6b, (d) Sigma, (e) Skewness, (f) Teta1, (g) Teta2, (h) Teta3, (i) Teta4, (j) Variance, (k) Vertl\_Fraction6b, (l) Vertl\_GLevNonU6b, (m) Vertl\_LngREmph6b, (n) Vertl\_RLNonUni6b*

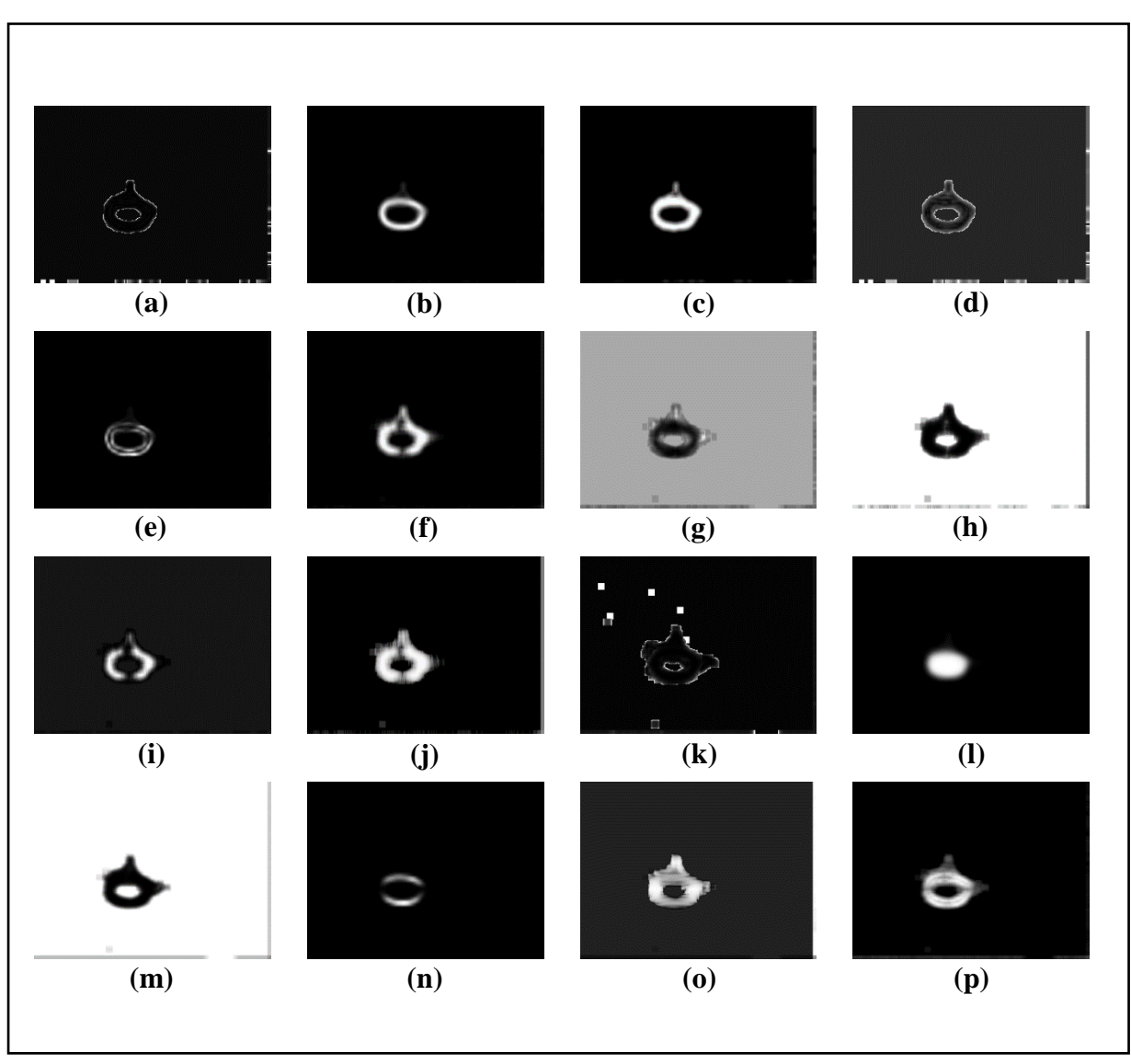

# **3.4.17 Collected Feature Images from Sample Image-17:**

*Figure 3.52: Feature Images for Sample Image-17 (Part-1)*

*(a) GrKurtosis4b, (b) GrMean4b, (c) GrNonZeros4b, (d) GrSkewness4b,* 

*(e) GrVariance4b, (f) Horzl\_Fraction6b, (g) Horzl\_GLevNonU6b,* 

- *(h) Horzl\_LngREmph6b, (i) Horzl\_RLNonUni6b, (j) Horzl\_ShrtREmp6b,*
- *(k) Kurtosis, (l) Mean, (m) S(0,2)AngScMom6b, (n) S(0,2)Contrast6b ,*

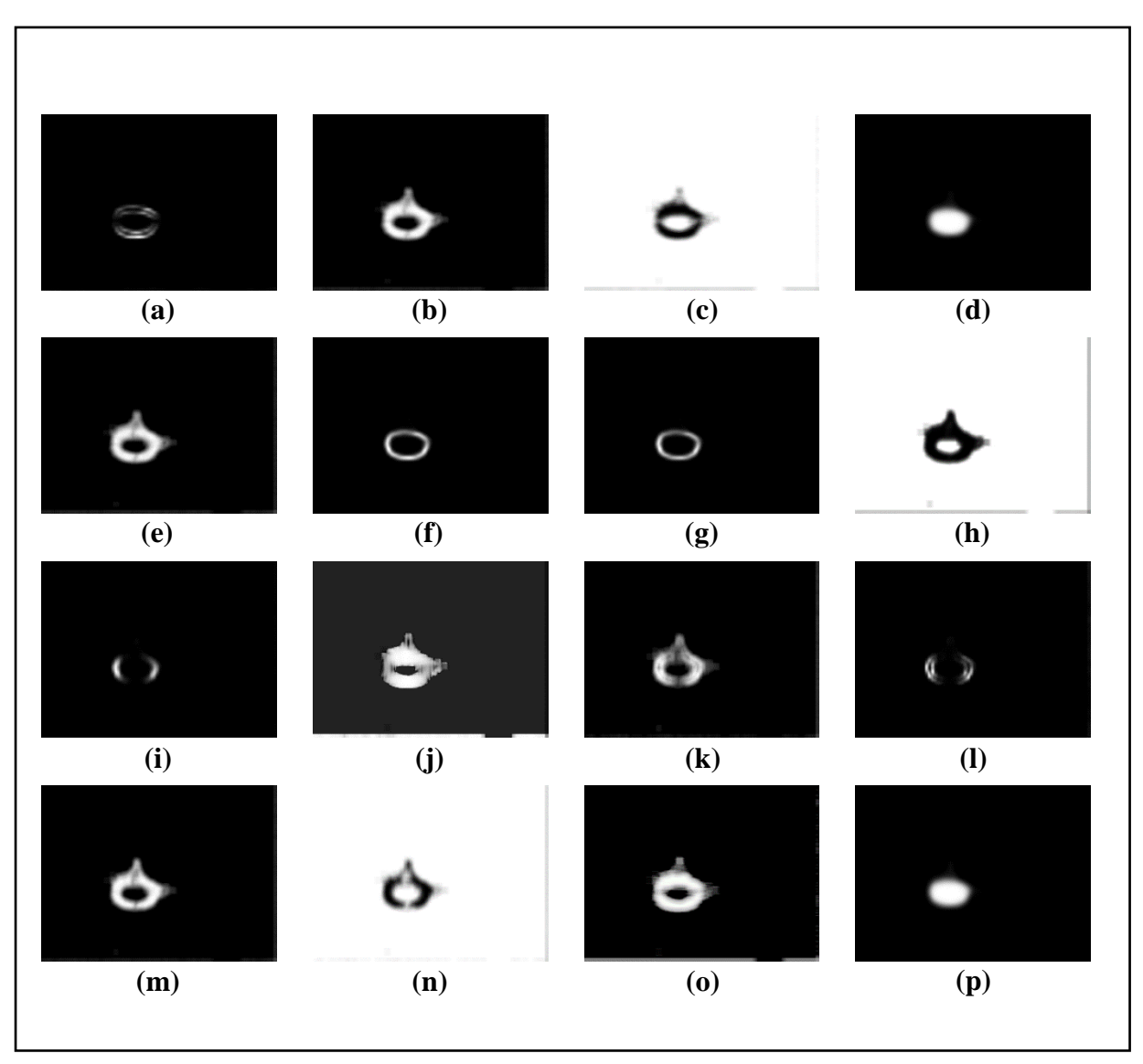

*Figure 3.53: Feature Images for Sample Image-17 (Part-2)*

- *(d) S(0,2)SumAverg6b, (e) S(0,2)SumEntrp6b, (f) S(0,2)SumOfSqs6b,*
- *(g) S(0,2)SumVarnc6b, (h) S(2,0)AngScMom6b, (i) S(2,0)Contrast6b,* 
	- *(j) S(2,0)Correlat6b, (k) S(2,0)DifEntrp6b, (l) S(2,0)DifVarnc6b,* 
		- *(m) S(2,0)Entropy6b, (n) S(2,0)InvDfMom6b ,*
		- *(o) Vertl\_ShrtREmp6b, (p) S(2,0)SumAverg6b*

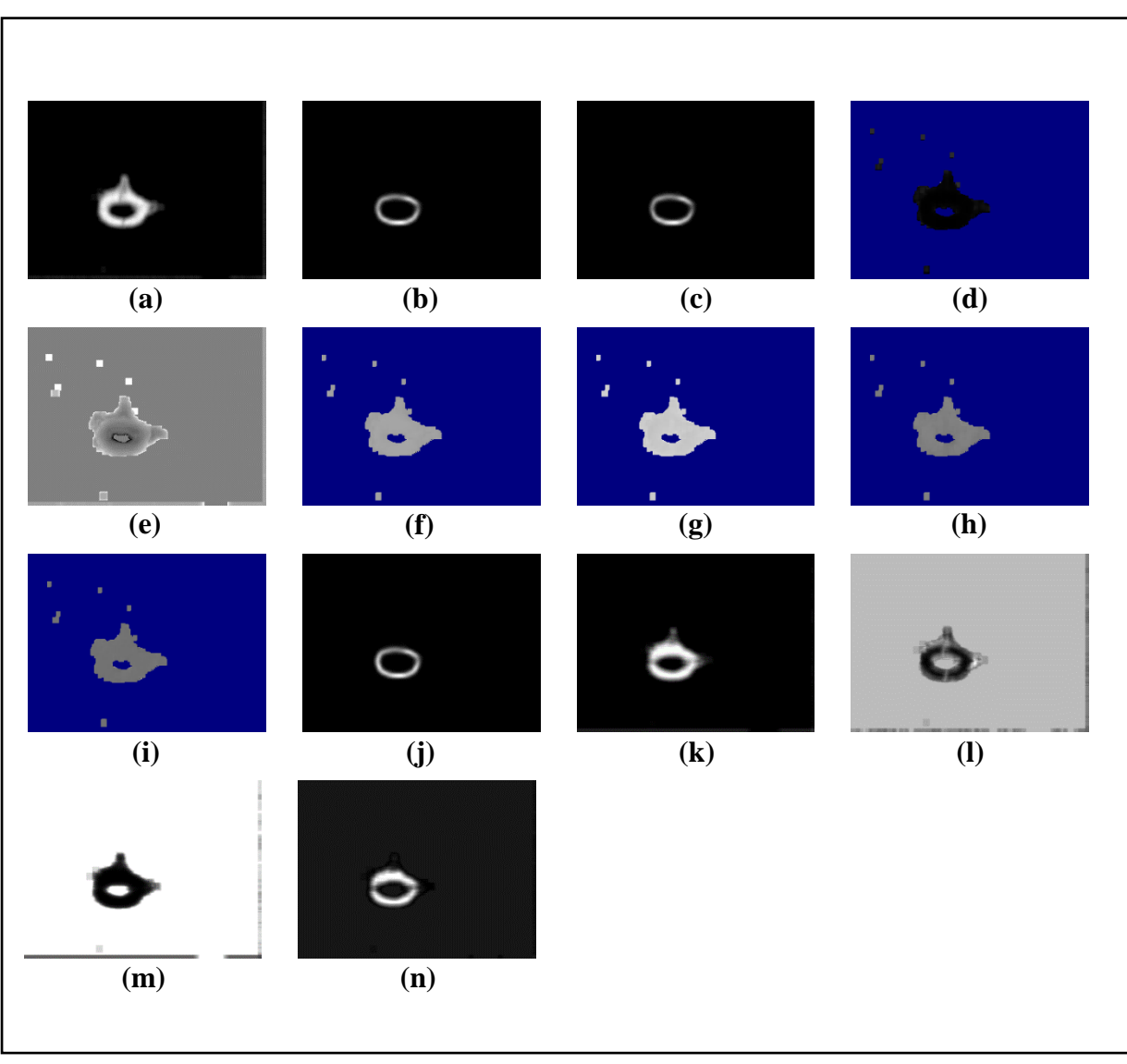

*Figure 3.54: Feature Images for Sample Image-17 (Part-3)*

*(e) Skewness, (f) Teta1, (g) Teta2, (h) Teta3, (i) Teta4, (j) Variance, (k) Vertl\_Fraction6b,* 

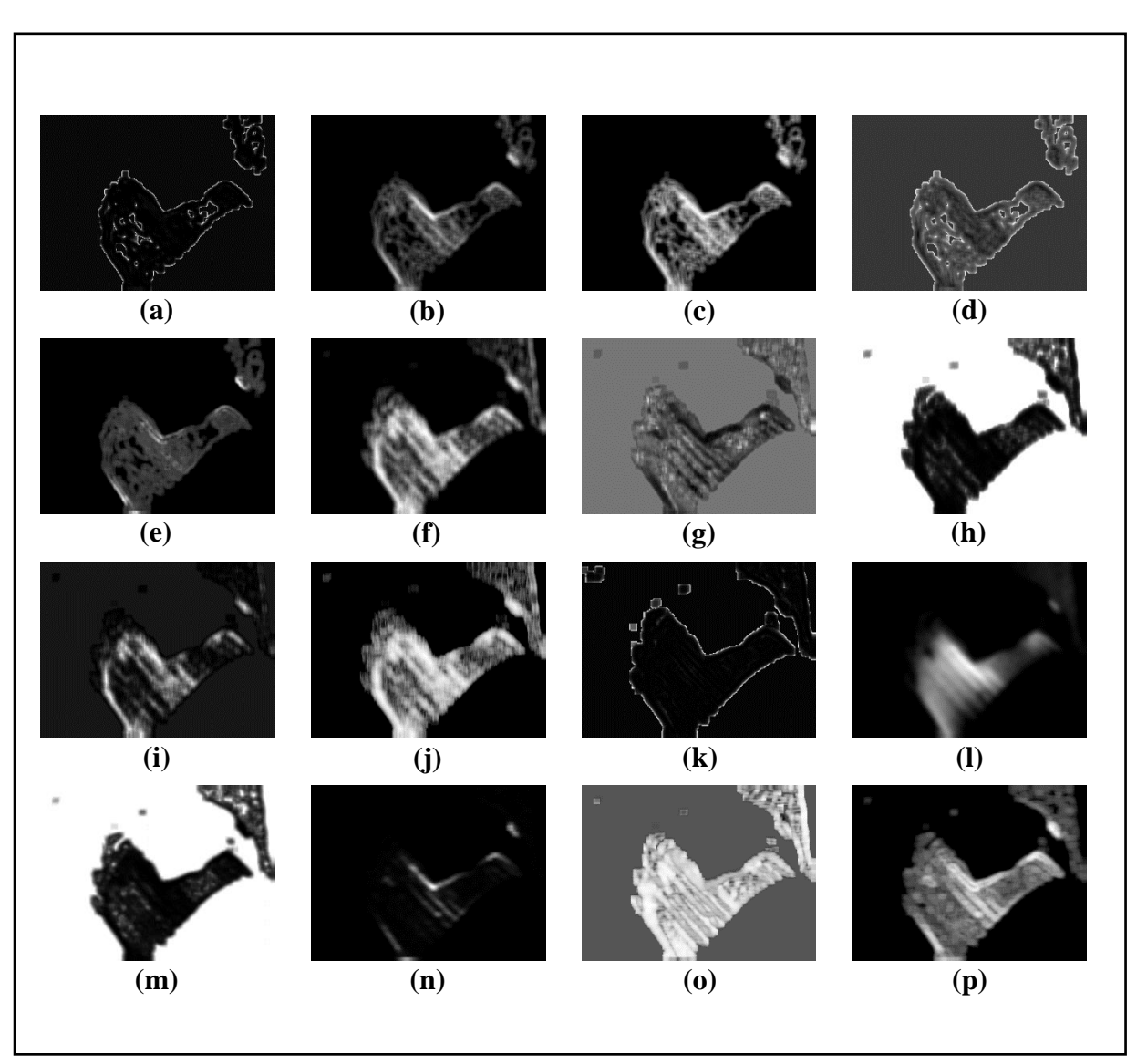

## **3.4.18 Collected Feature Images from Sample Image-18:**

*Figure 3.55: Feature Images for Sample Image-18 (Part-1)*

*(a) GrKurtosis4b, (b) GrMean4b, (c) GrNonZeros4b, (d) GrSkewness4b,* 

*(e) GrVariance4b, (f) Horzl\_Fraction6b, (g) Horzl\_GLevNonU6b,* 

- *(h) Horzl\_LngREmph6b, (i) Horzl\_RLNonUni6b, (j) Horzl\_ShrtREmp6b,*
- *(k) Kurtosis, (l) Mean, (m) S(0,2)AngScMom6b, (n) S(0,2)Contrast6b ,*

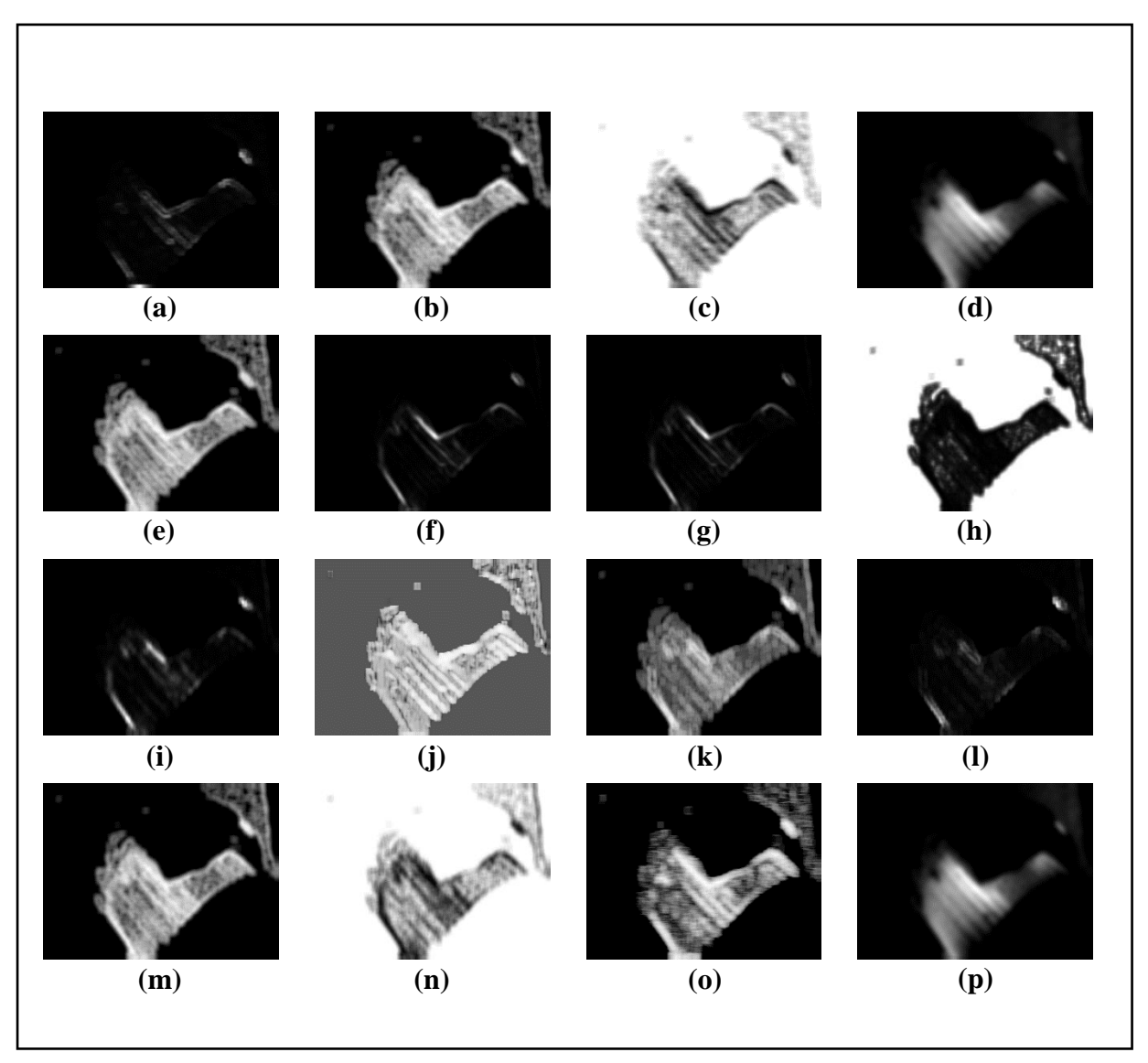

*Figure 3.56: Feature Images for Sample Image-18 (Part-2)*

- *(d) S(0,2)SumAverg6b, (e) S(0,2)SumEntrp6b, (f) S(0,2)SumOfSqs6b,*
- *(g) S(0,2)SumVarnc6b, (h) S(2,0)AngScMom6b, (i) S(2,0)Contrast6b,* 
	- *(j) S(2,0)Correlat6b, (k) S(2,0)DifEntrp6b, (l) S(2,0)DifVarnc6b,* 
		- *(m) S(2,0)Entropy6b, (n) S(2,0)InvDfMom6b ,*
		- *(o) Vertl\_ShrtREmp6b, (p) S(2,0)SumAverg6b*

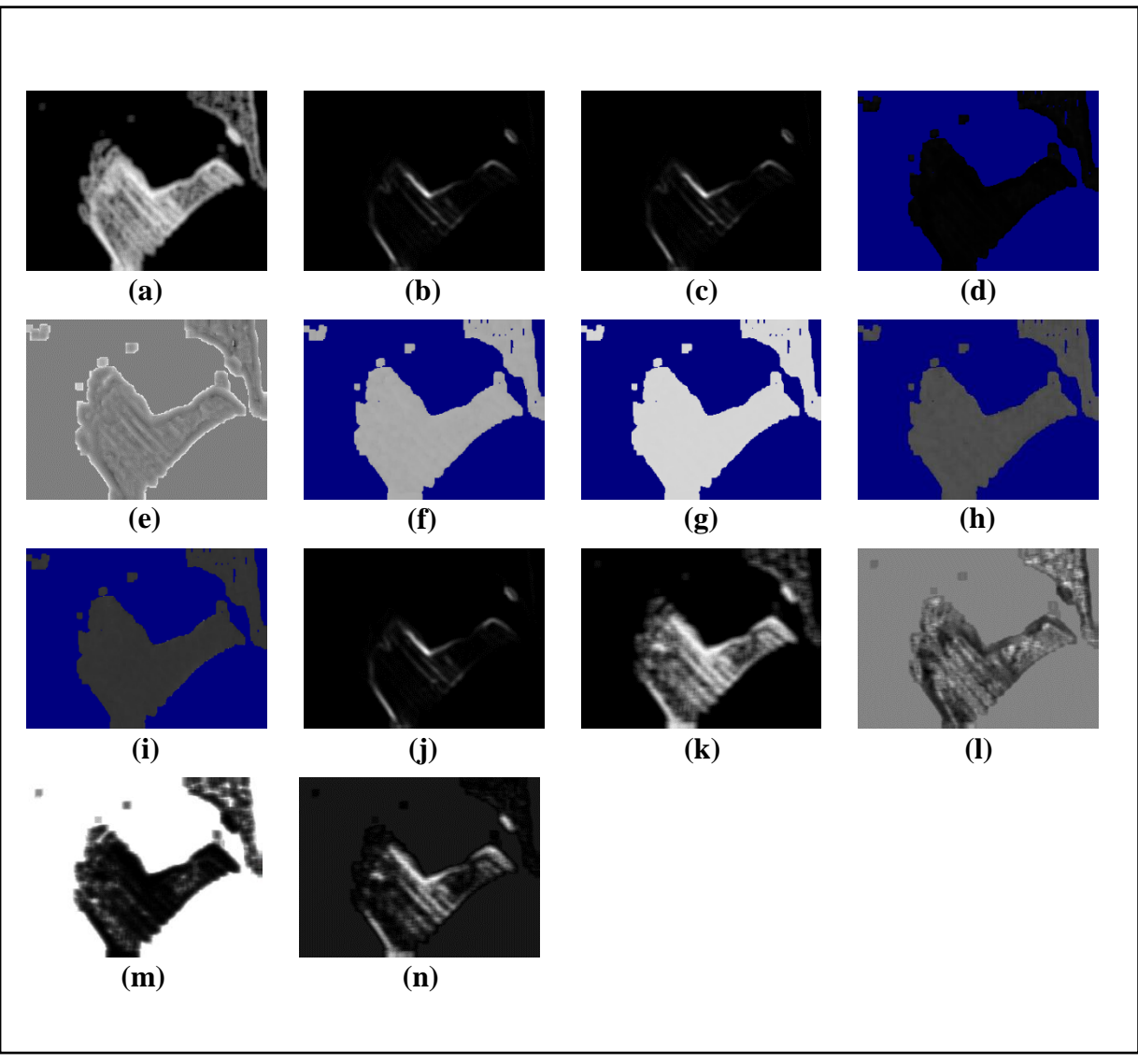

*Figure 3.57: Feature Images for Sample Image-18 (Part-3)*

*(a) S(2,0)SumEntrp6b, (b) S(2,0)SumOfSqs6b, (c) S(2,0)SumVarnc6b, (d) Sigma, (e) Skewness, (f) Teta1, (g) Teta2, (h) Teta3, (i) Teta4, (j) Variance, (k) Vertl\_Fraction6b, (l) Vertl\_GLevNonU6b, (m) Vertl\_LngREmph6b, (n) Vertl\_RLNonUni6b*

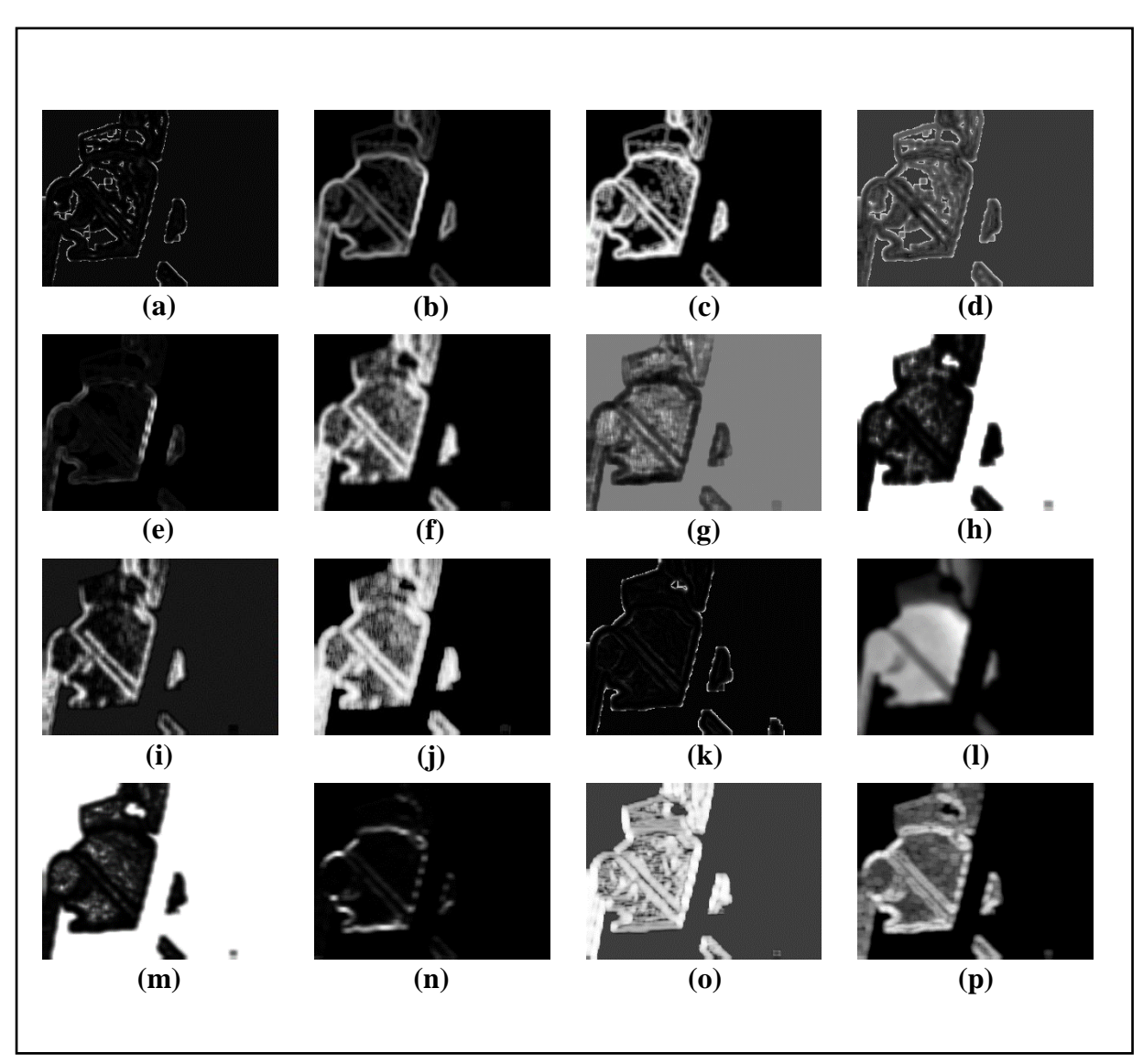

## **3.4.19 Collected Feature Images from Sample Image-19:**

*Figure 3.58: Feature Images for Sample Image-19 (Part-1)*

*(a) GrKurtosis4b, (b) GrMean4b, (c) GrNonZeros4b, (d) GrSkewness4b,* 

*(e) GrVariance4b, (f) Horzl\_Fraction6b, (g) Horzl\_GLevNonU6b,* 

- *(h) Horzl\_LngREmph6b, (i) Horzl\_RLNonUni6b, (j) Horzl\_ShrtREmp6b,*
- *(k) Kurtosis, (l) Mean, (m) S(0,2)AngScMom6b, (n) S(0,2)Contrast6b ,*

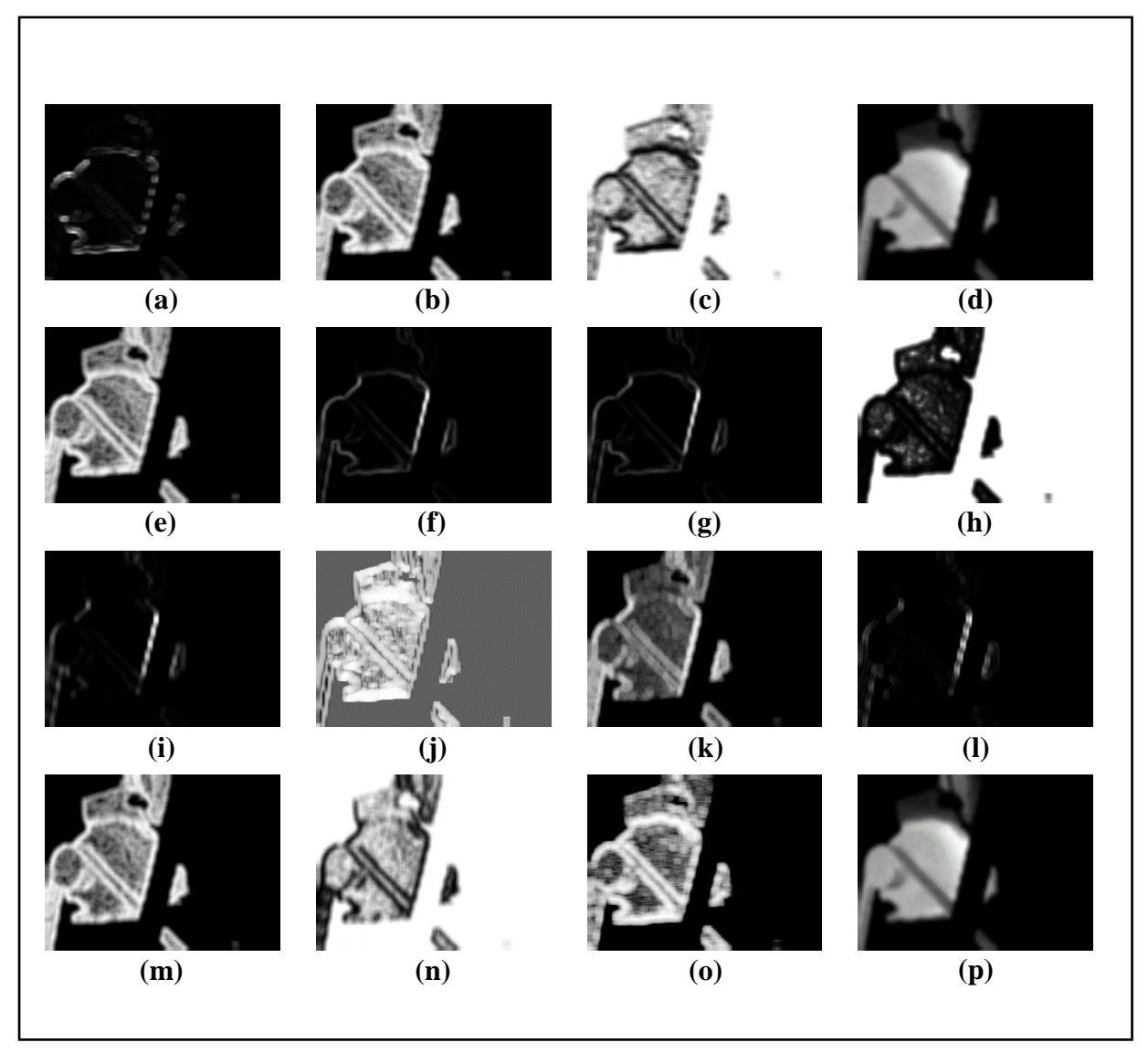

*Figure 3.59: Feature Images for Sample Image-19 (Part-2)*

- *(d) S(0,2)SumAverg6b, (e) S(0,2)SumEntrp6b, (f) S(0,2)SumOfSqs6b,*
- *(g) S(0,2)SumVarnc6b, (h) S(2,0)AngScMom6b, (i) S(2,0)Contrast6b,* 
	- *(j) S(2,0)Correlat6b, (k) S(2,0)DifEntrp6b, (l) S(2,0)DifVarnc6b,* 
		- *(m) S(2,0)Entropy6b, (n) S(2,0)InvDfMom6b ,*
		- *(o) Vertl\_ShrtREmp6b, (p) S(2,0)SumAverg6b*

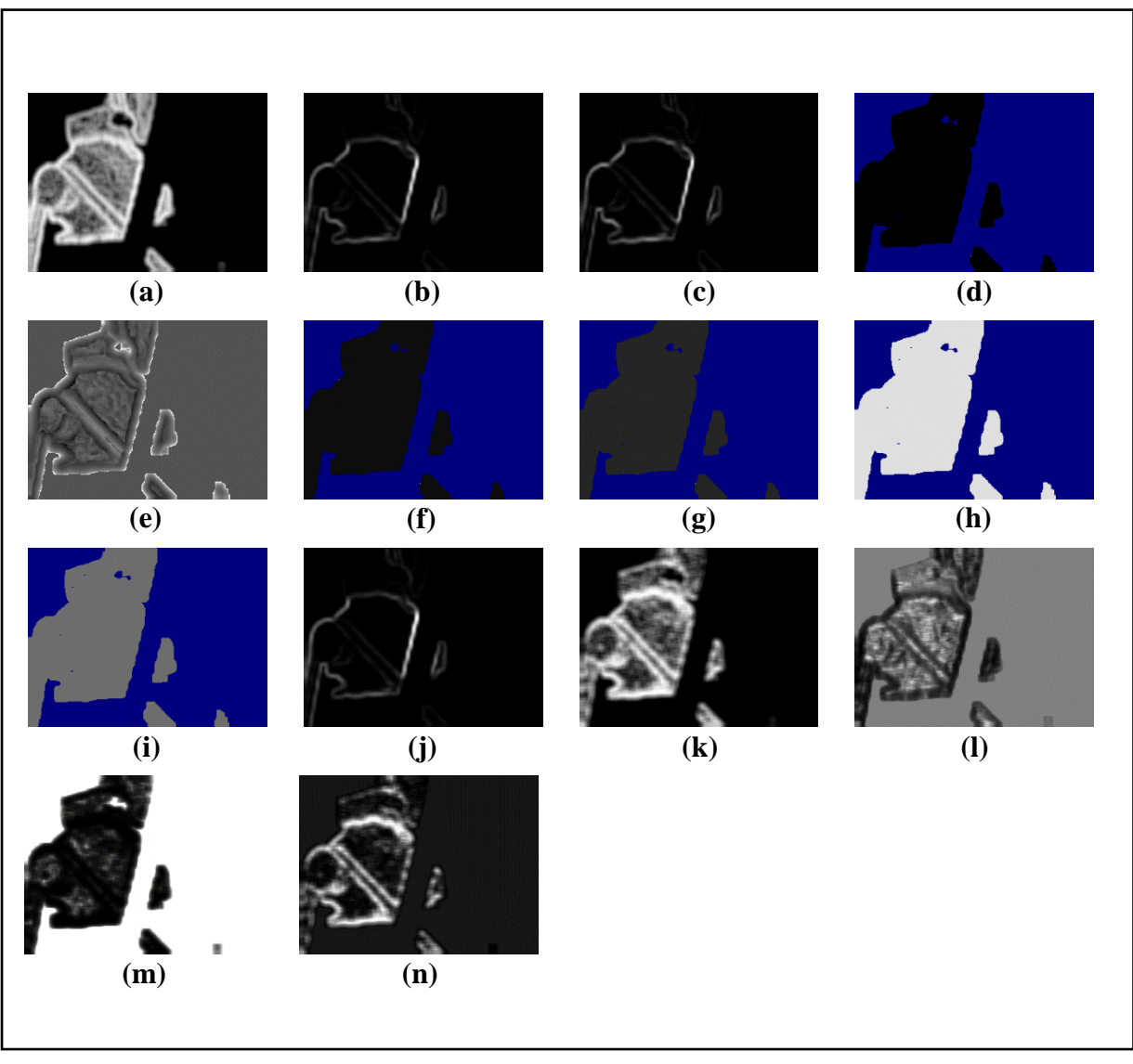

*Figure 3.60: Feature Images for Sample Image-19 (Part-3)*

*(a) S(2,0)SumEntrp6b, (b) S(2,0)SumOfSqs6b, (c) S(2,0)SumVarnc6b, (d) Sigma, (e) Skewness, (f) Teta1, (g) Teta2, (h) Teta3, (i) Teta4, (j) Variance, (k) Vertl\_Fraction6b, (l) Vertl\_GLevNonU6b, (m) Vertl\_LngREmph6b, (n) Vertl\_RLNonUni6b*

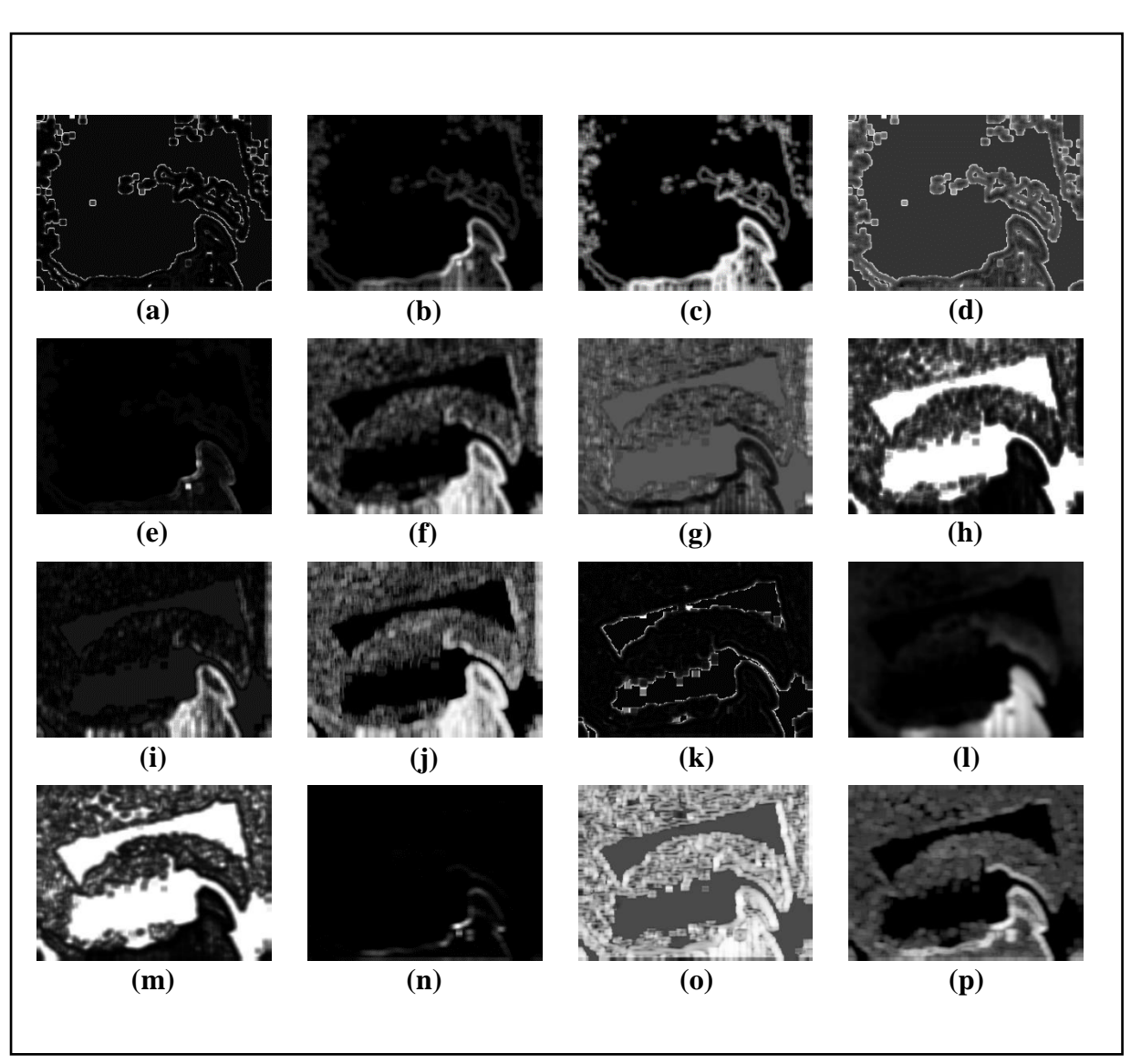

#### **3.4.20 Collected Feature Images from Sample Image-20:**

*Figure 3.61: Feature Images for Sample Image-20 (Part-1)*

*(a) GrKurtosis4b, (b) GrMean4b, (c) GrNonZeros4b, (d) GrSkewness4b,* 

*(e) GrVariance4b, (f) Horzl\_Fraction6b, (g) Horzl\_GLevNonU6b,* 

- *(h) Horzl\_LngREmph6b, (i) Horzl\_RLNonUni6b, (j) Horzl\_ShrtREmp6b,*
- *(k) Kurtosis, (l) Mean, (m) S(0,2)AngScMom6b, (n) S(0,2)Contrast6b ,*

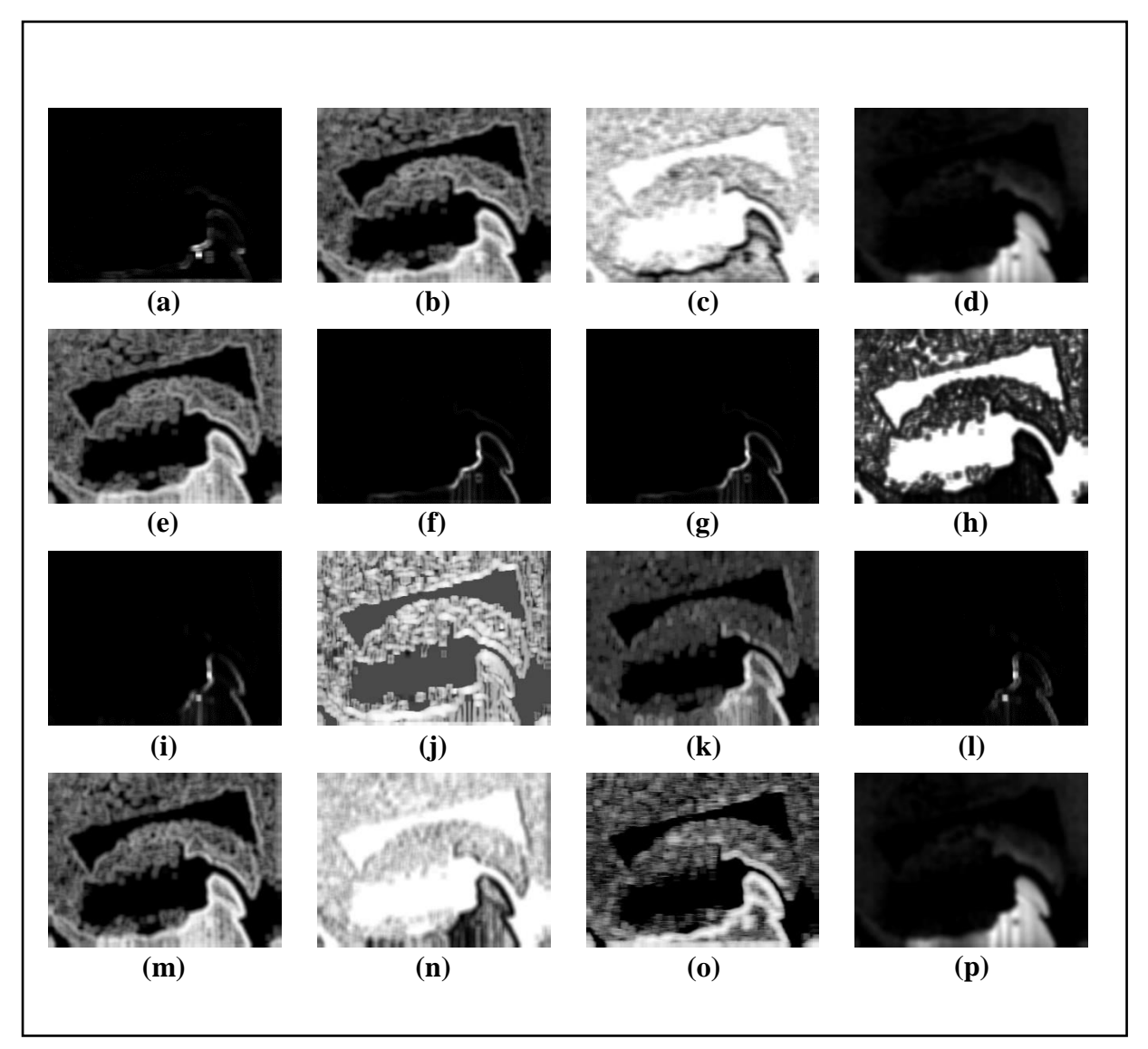

*Figure 3.62: Feature Images for Sample Image-20 (Part-2)*

- *(d) S(0,2)SumAverg6b, (e) S(0,2)SumEntrp6b, (f) S(0,2)SumOfSqs6b,*
- *(g) S(0,2)SumVarnc6b, (h) S(2,0)AngScMom6b, (i) S(2,0)Contrast6b,* 
	- *(j) S(2,0)Correlat6b, (k) S(2,0)DifEntrp6b, (l) S(2,0)DifVarnc6b,* 
		- *(m) S(2,0)Entropy6b, (n) S(2,0)InvDfMom6b ,*
		- *(o) Vertl\_ShrtREmp6b, (p) S(2,0)SumAverg6b*

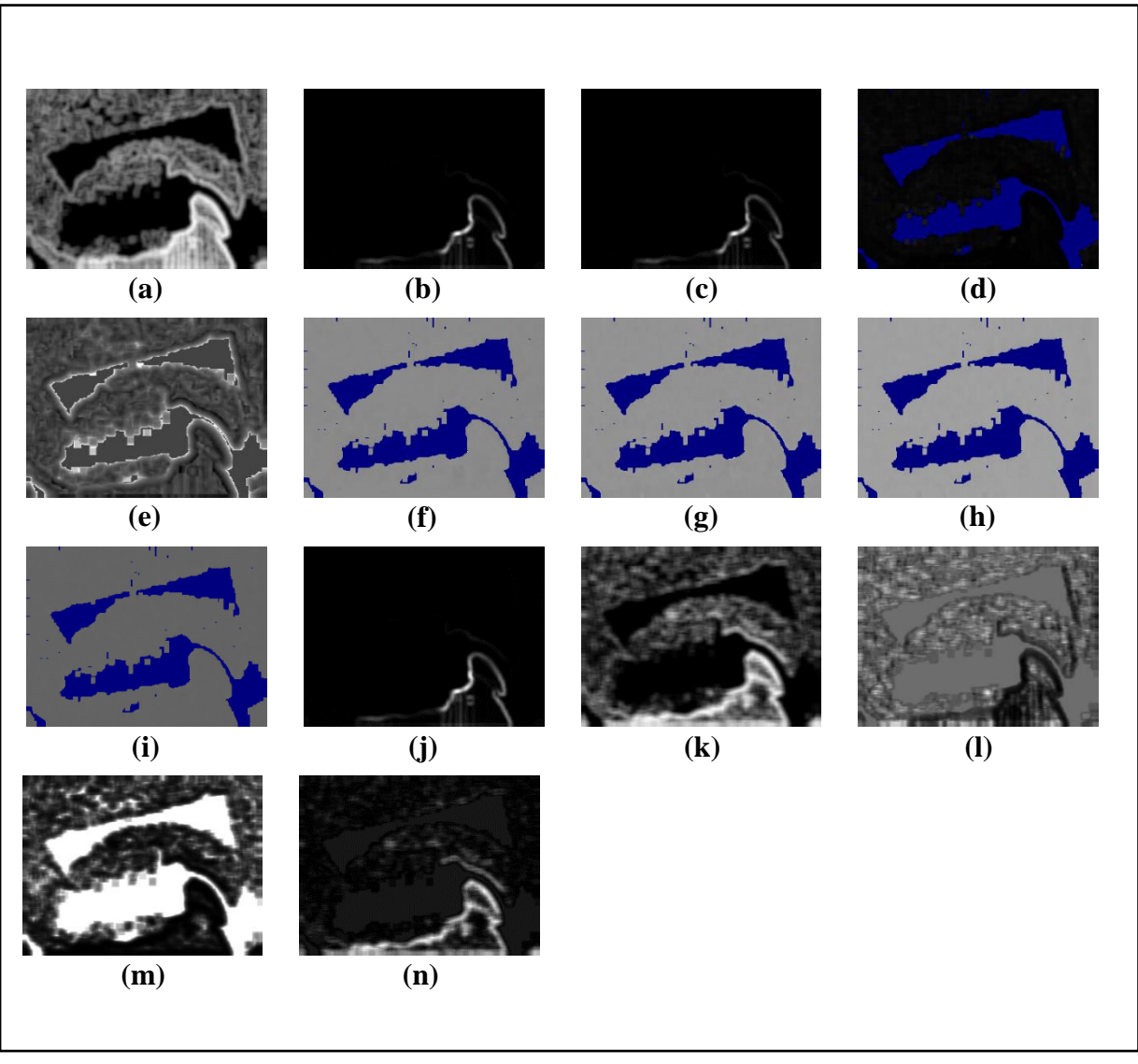

*Figure 3.63: Feature Images for Sample Image-20 (Part-3)*

*(e) Skewness, (f) Teta1, (g) Teta2, (h) Teta3, (i) Teta4, (j) Variance, (k) Vertl\_Fraction6b,* 

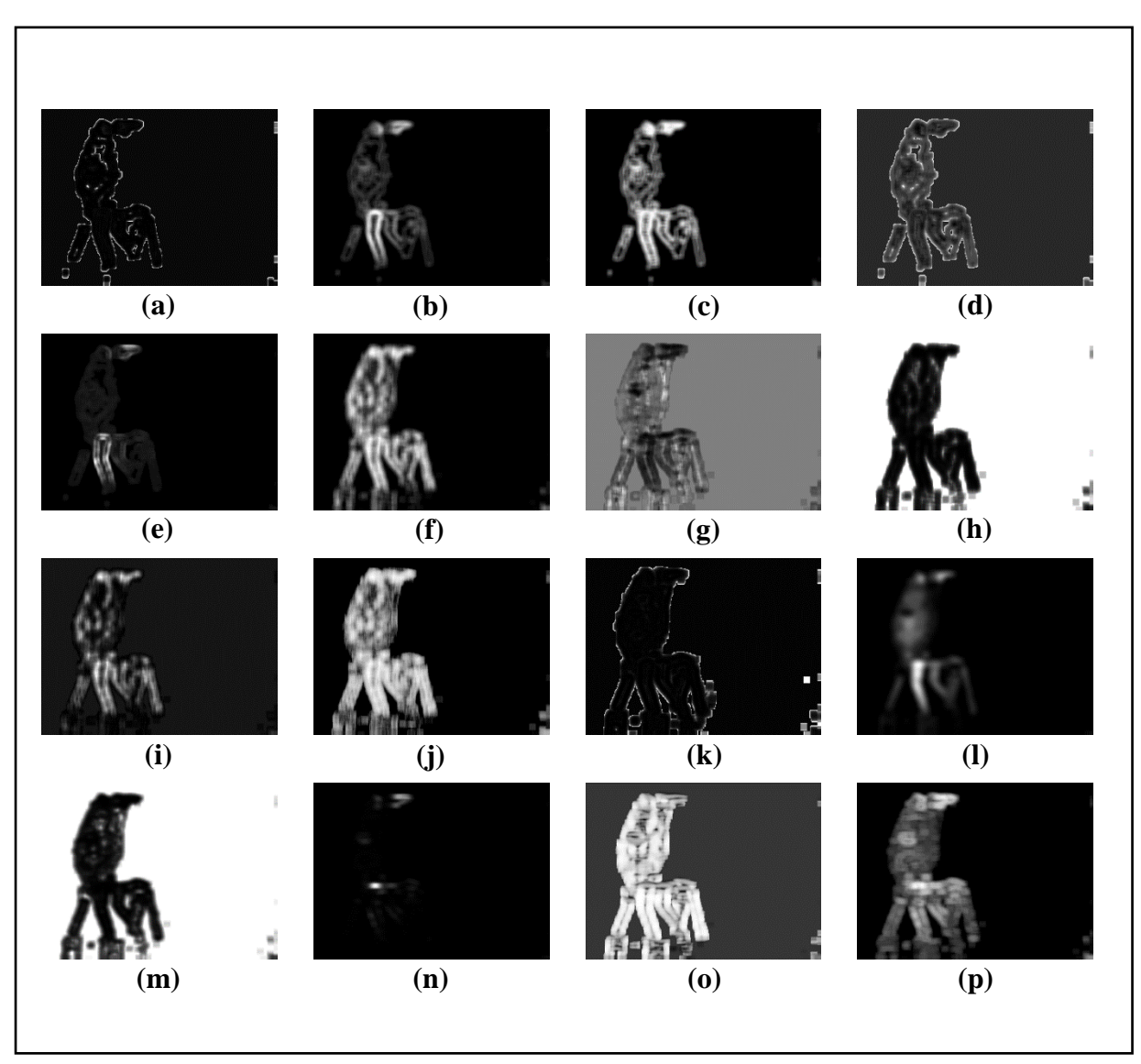

# **3.4.21 Collected Feature Images from Sample Image-21:**

*Figure 3.64: Feature Images for Sample Image-21 (Part-1)*

*(a) GrKurtosis4b, (b) GrMean4b, (c) GrNonZeros4b, (d) GrSkewness4b,* 

*(e) GrVariance4b, (f) Horzl\_Fraction6b, (g) Horzl\_GLevNonU6b,* 

- *(h) Horzl\_LngREmph6b, (i) Horzl\_RLNonUni6b, (j) Horzl\_ShrtREmp6b,*
- *(k) Kurtosis, (l) Mean, (m) S(0,2)AngScMom6b, (n) S(0,2)Contrast6b ,*

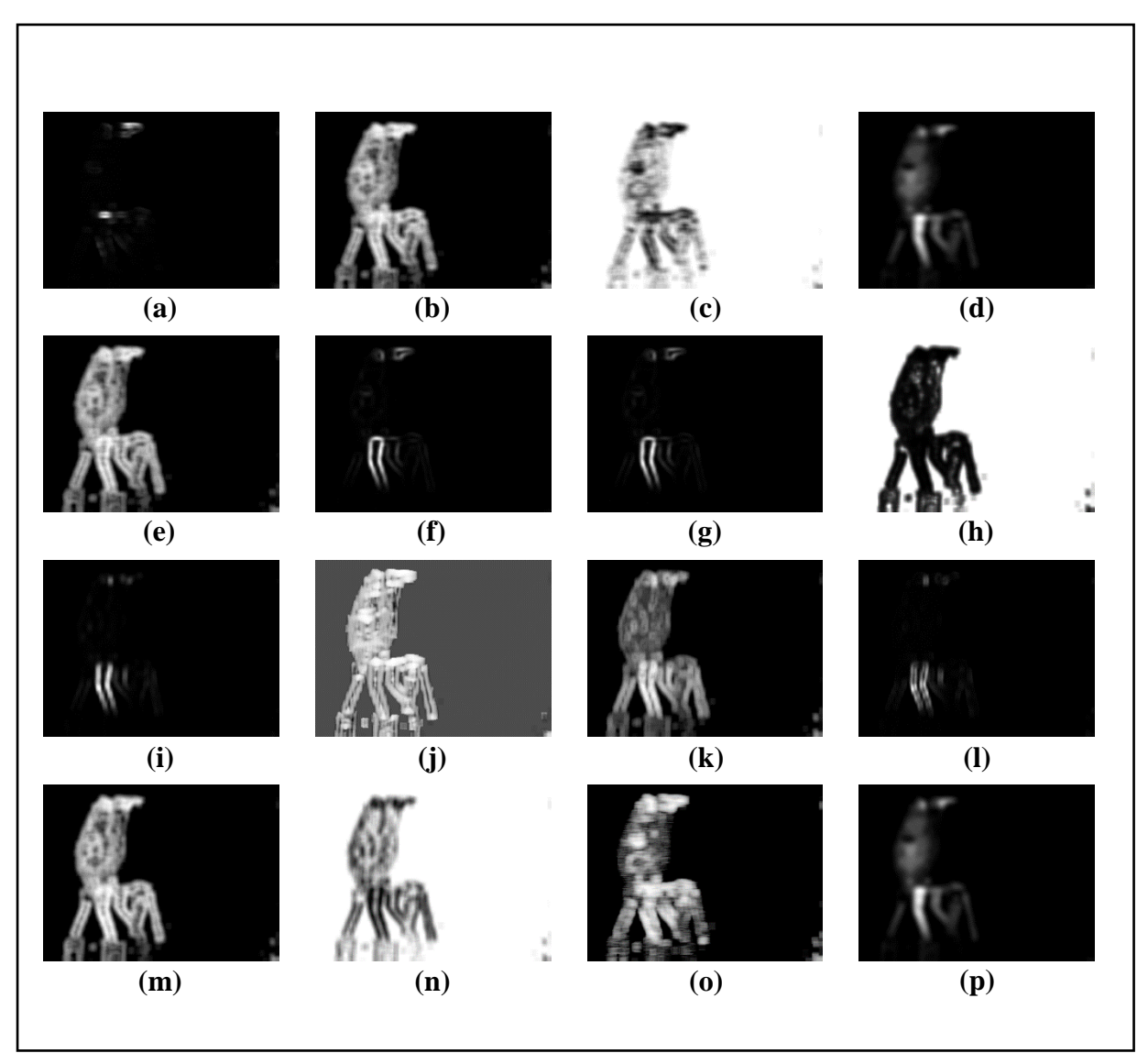

*Figure 3.65: Feature Images for Sample Image-21 (Part-2)*

- *(d) S(0,2)SumAverg6b, (e) S(0,2)SumEntrp6b, (f) S(0,2)SumOfSqs6b,*
- *(g) S(0,2)SumVarnc6b, (h) S(2,0)AngScMom6b, (i) S(2,0)Contrast6b,* 
	- *(j) S(2,0)Correlat6b, (k) S(2,0)DifEntrp6b, (l) S(2,0)DifVarnc6b,* 
		- *(m) S(2,0)Entropy6b, (n) S(2,0)InvDfMom6b ,*
		- *(o) Vertl\_ShrtREmp6b, (p) S(2,0)SumAverg6b*

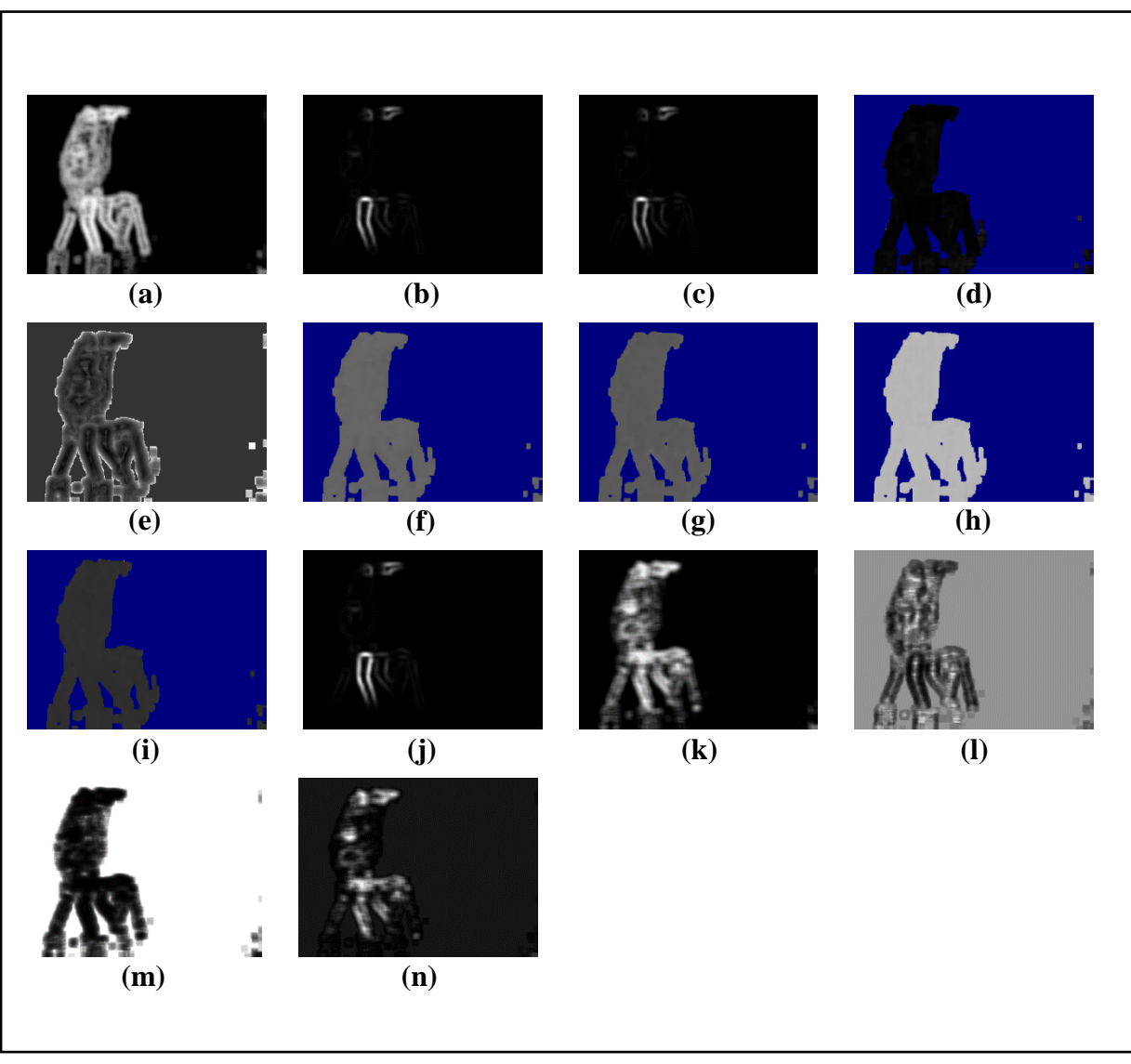

*Figure 3.66: Feature Images for Sample Image-21 (Part-3)*

*(e) Skewness, (f) Teta1, (g) Teta2, (h) Teta3, (i) Teta4, (j) Variance, (k) Vertl\_Fraction6b,*
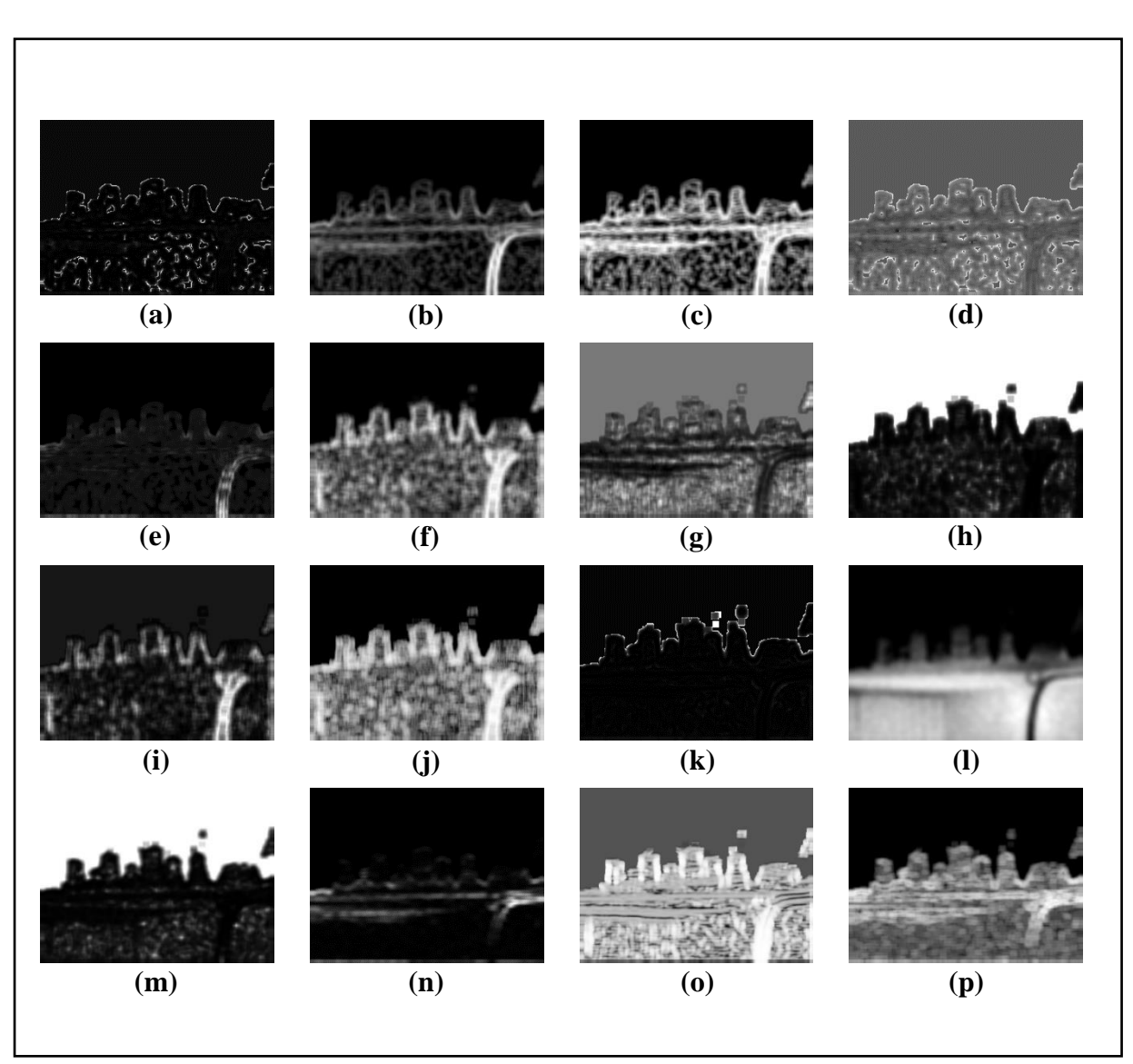

#### **3.4.22 Collected Feature Images from Sample Image-22:**

*Figure 3.67: Feature Images for Sample Image-22 (Part-1)*

*(a) GrKurtosis4b, (b) GrMean4b, (c) GrNonZeros4b, (d) GrSkewness4b,* 

*(e) GrVariance4b, (f) Horzl\_Fraction6b, (g) Horzl\_GLevNonU6b,* 

- *(h) Horzl\_LngREmph6b, (i) Horzl\_RLNonUni6b, (j) Horzl\_ShrtREmp6b,*
- *(k) Kurtosis, (l) Mean, (m) S(0,2)AngScMom6b, (n) S(0,2)Contrast6b ,*

*(o) S(0,2)Correlat6b, (p) S(0,2)DifEntrp6b*

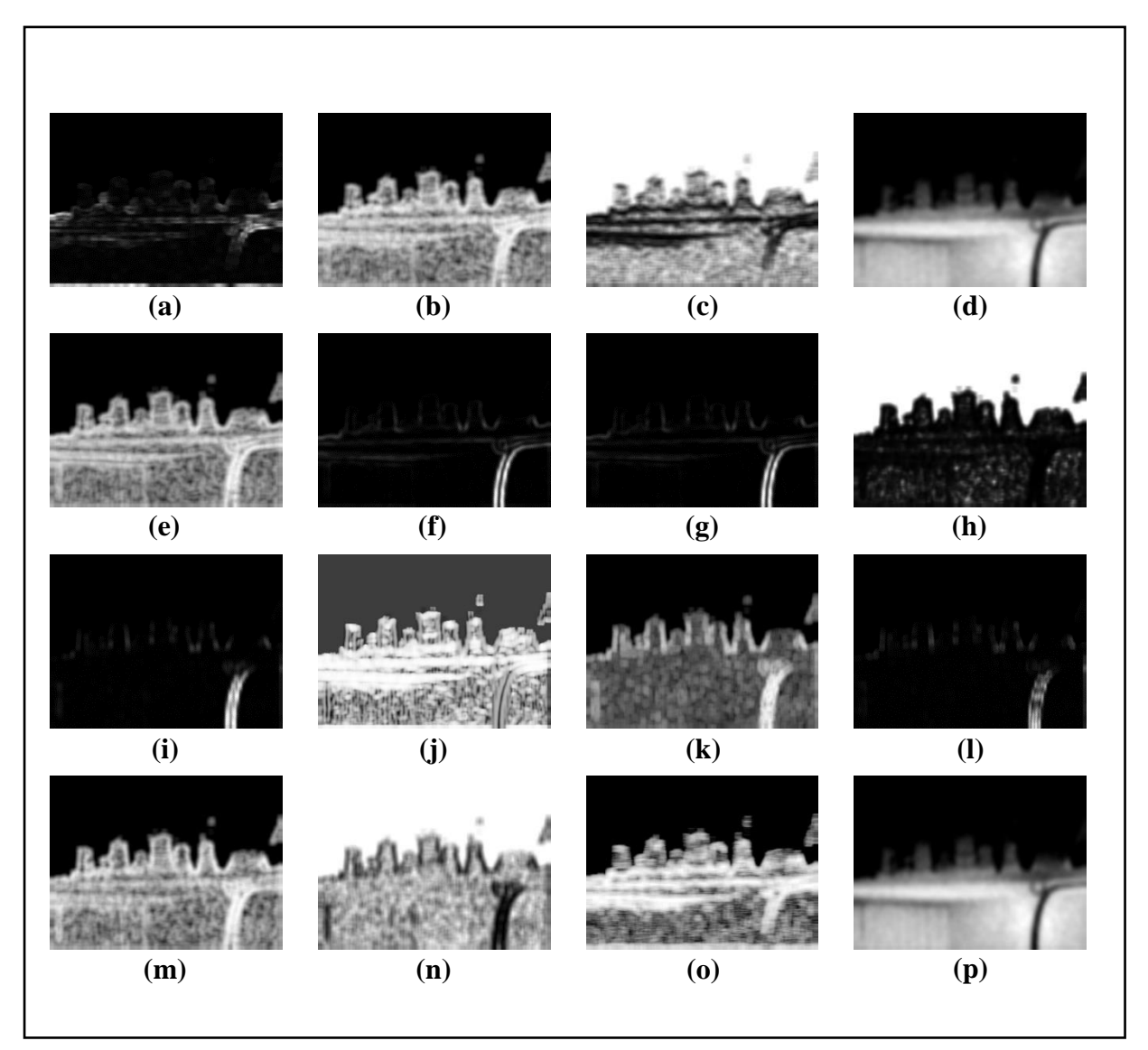

*Figure 3.68: Feature Images for Sample Image-22 (Part-2)*

*(a) S(0,2)DifVarnc6b, (b) S(0,2)Entropy6b, (c) S(0,2)InvDfMom6b,*

- *(d) S(0,2)SumAverg6b, (e) S(0,2)SumEntrp6b, (f) S(0,2)SumOfSqs6b,*
- *(g) S(0,2)SumVarnc6b, (h) S(2,0)AngScMom6b, (i) S(2,0)Contrast6b,* 
	- *(j) S(2,0)Correlat6b, (k) S(2,0)DifEntrp6b, (l) S(2,0)DifVarnc6b,* 
		- *(m) S(2,0)Entropy6b, (n) S(2,0)InvDfMom6b ,*
		- *(o) Vertl\_ShrtREmp6b, (p) S(2,0)SumAverg6b*

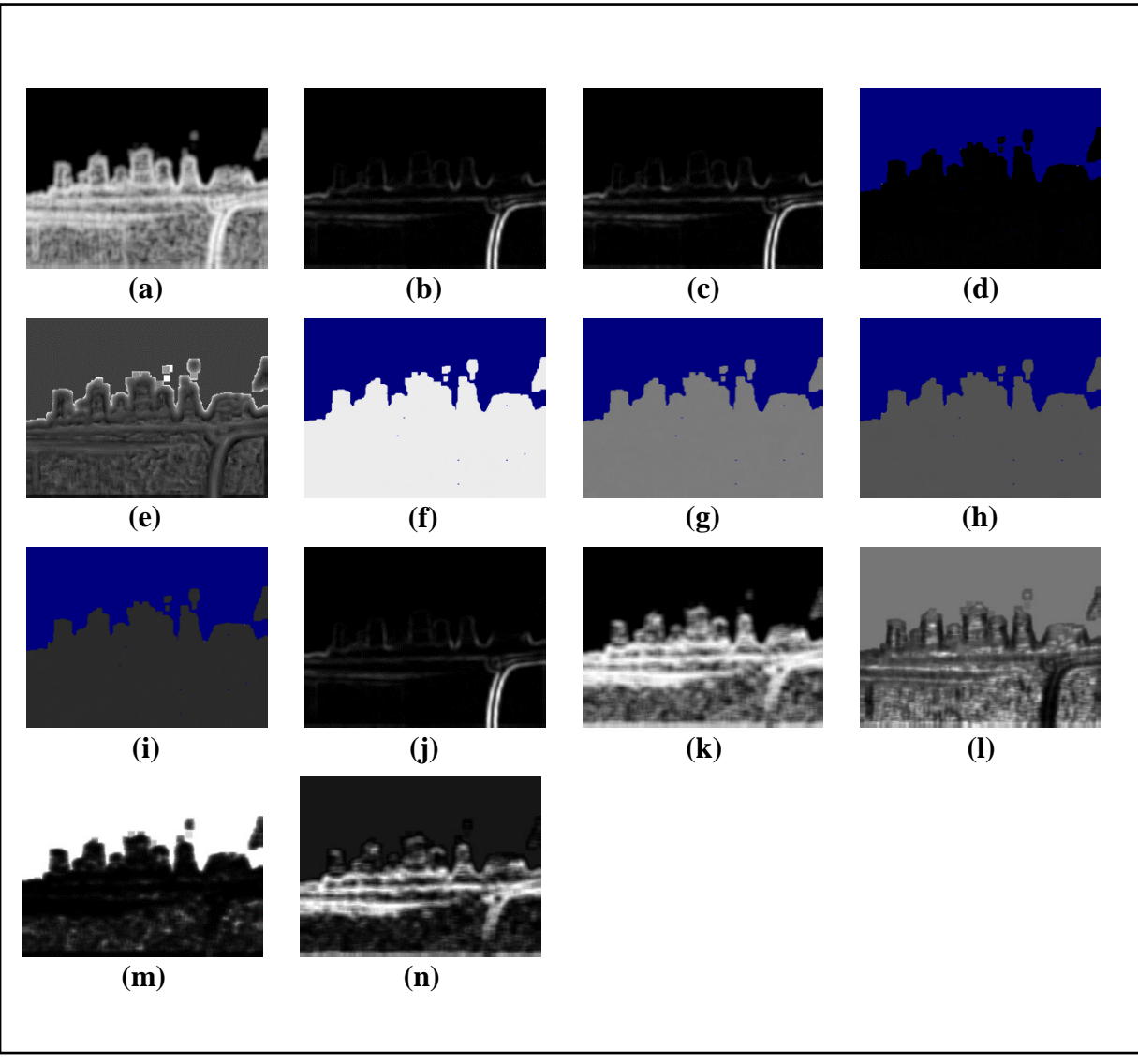

*Figure 3.69: Feature Images for Sample Image-22 (Part-3)*

*(a) S(2,0)SumEntrp6b, (b) S(2,0)SumOfSqs6b, (c) S(2,0)SumVarnc6b, (d) Sigma,* 

*(e) Skewness, (f) Teta1, (g) Teta2, (h) Teta3, (i) Teta4, (j) Variance, (k) Vertl\_Fraction6b,*

*(l) Vertl\_GLevNonU6b, (m) Vertl\_LngREmph6b, (n) Vertl\_RLNonUni6b*

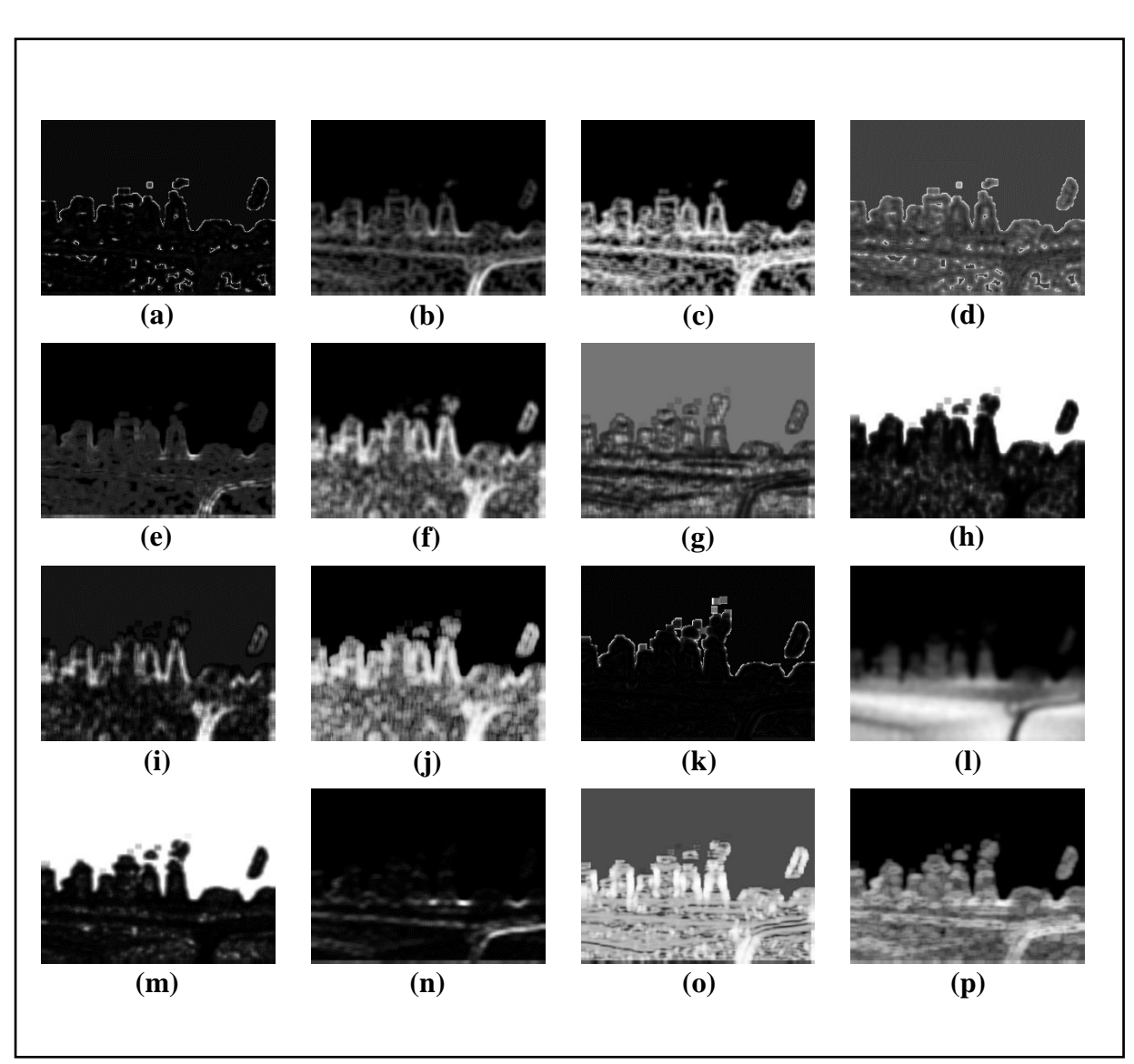

#### **3.4.23 Collected Feature Images from Sample Image-23:**

*Figure 3.70: Feature Images for Sample Image-23 (Part-1)*

*(a) GrKurtosis4b, (b) GrMean4b, (c) GrNonZeros4b, (d) GrSkewness4b,* 

*(e) GrVariance4b, (f) Horzl\_Fraction6b, (g) Horzl\_GLevNonU6b,* 

- *(h) Horzl\_LngREmph6b, (i) Horzl\_RLNonUni6b, (j) Horzl\_ShrtREmp6b,*
- *(k) Kurtosis, (l) Mean, (m) S(0,2)AngScMom6b, (n) S(0,2)Contrast6b ,*

*(o) S(0,2)Correlat6b, (p) S(0,2)DifEntrp6b*

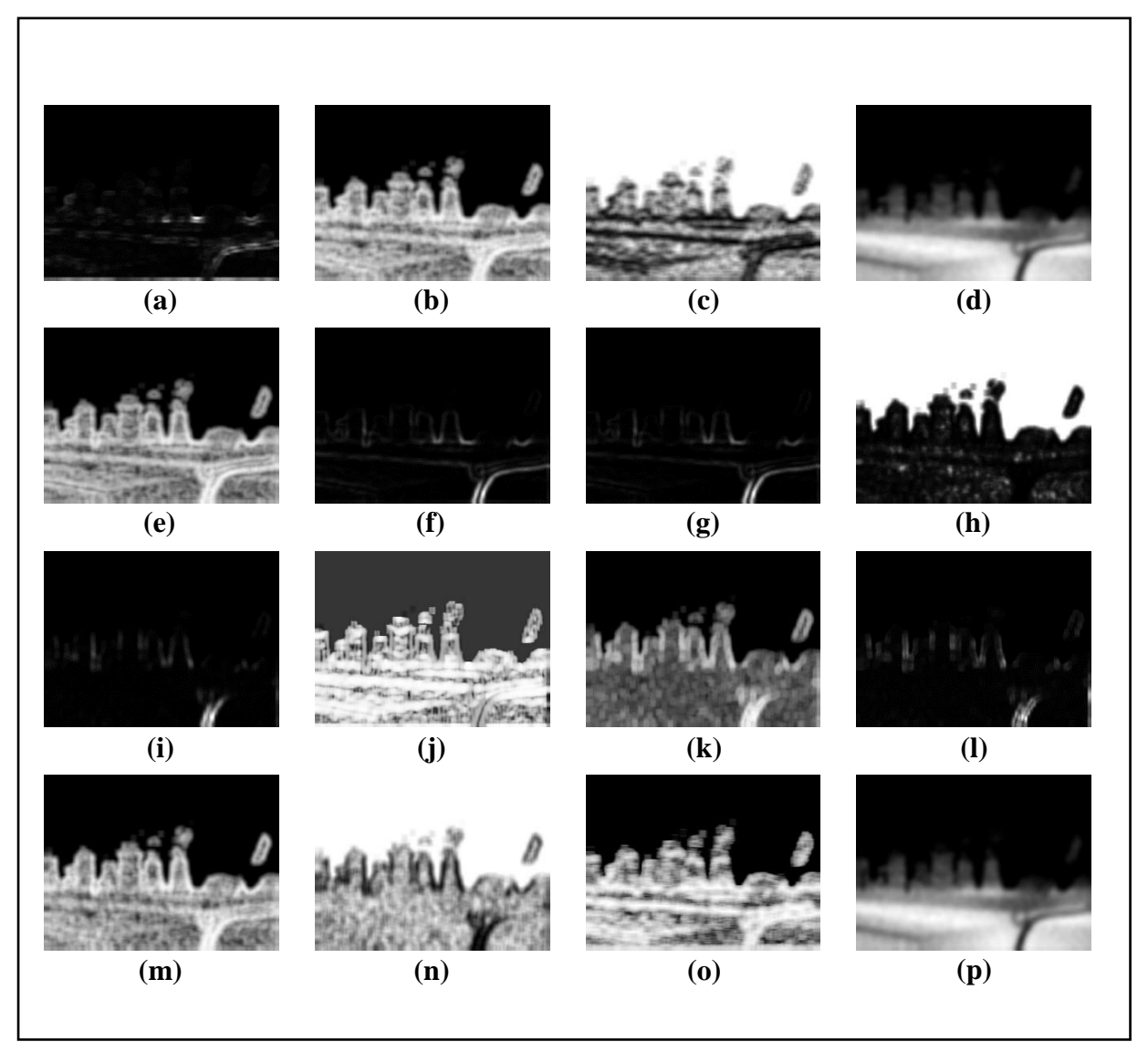

*Figure 3.71: Feature Images for Sample Image-23 (Part-2)*

*(a) S(0,2)DifVarnc6b, (b) S(0,2)Entropy6b, (c) S(0,2)InvDfMom6b,*

- *(d) S(0,2)SumAverg6b, (e) S(0,2)SumEntrp6b, (f) S(0,2)SumOfSqs6b,*
- *(g) S(0,2)SumVarnc6b, (h) S(2,0)AngScMom6b, (i) S(2,0)Contrast6b,* 
	- *(j) S(2,0)Correlat6b, (k) S(2,0)DifEntrp6b, (l) S(2,0)DifVarnc6b,* 
		- *(m) S(2,0)Entropy6b, (n) S(2,0)InvDfMom6b ,*
		- *(o) Vertl\_ShrtREmp6b, (p) S(2,0)SumAverg6b*

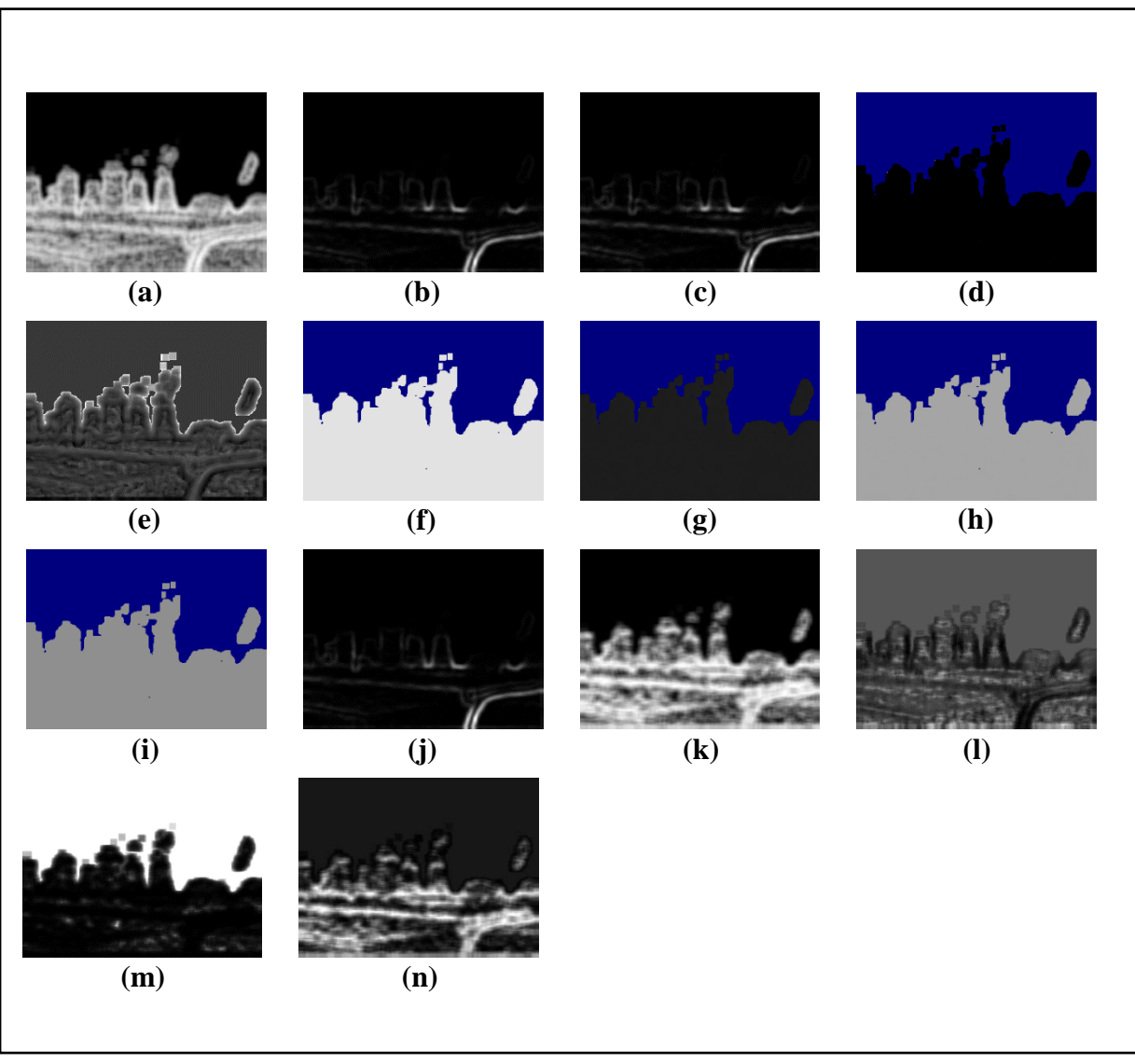

*Figure 3.72: Feature Images for Sample Image-23 (Part-3)*

*(a) S(2,0)SumEntrp6b, (b) S(2,0)SumOfSqs6b, (c) S(2,0)SumVarnc6b, (d) Sigma,* 

*(e) Skewness, (f) Teta1, (g) Teta2, (h) Teta3, (i) Teta4, (j) Variance, (k) Vertl\_Fraction6b,* 

*(l) Vertl\_GLevNonU6b, (m) Vertl\_LngREmph6b, (n) Vertl\_RLNonUni6b*

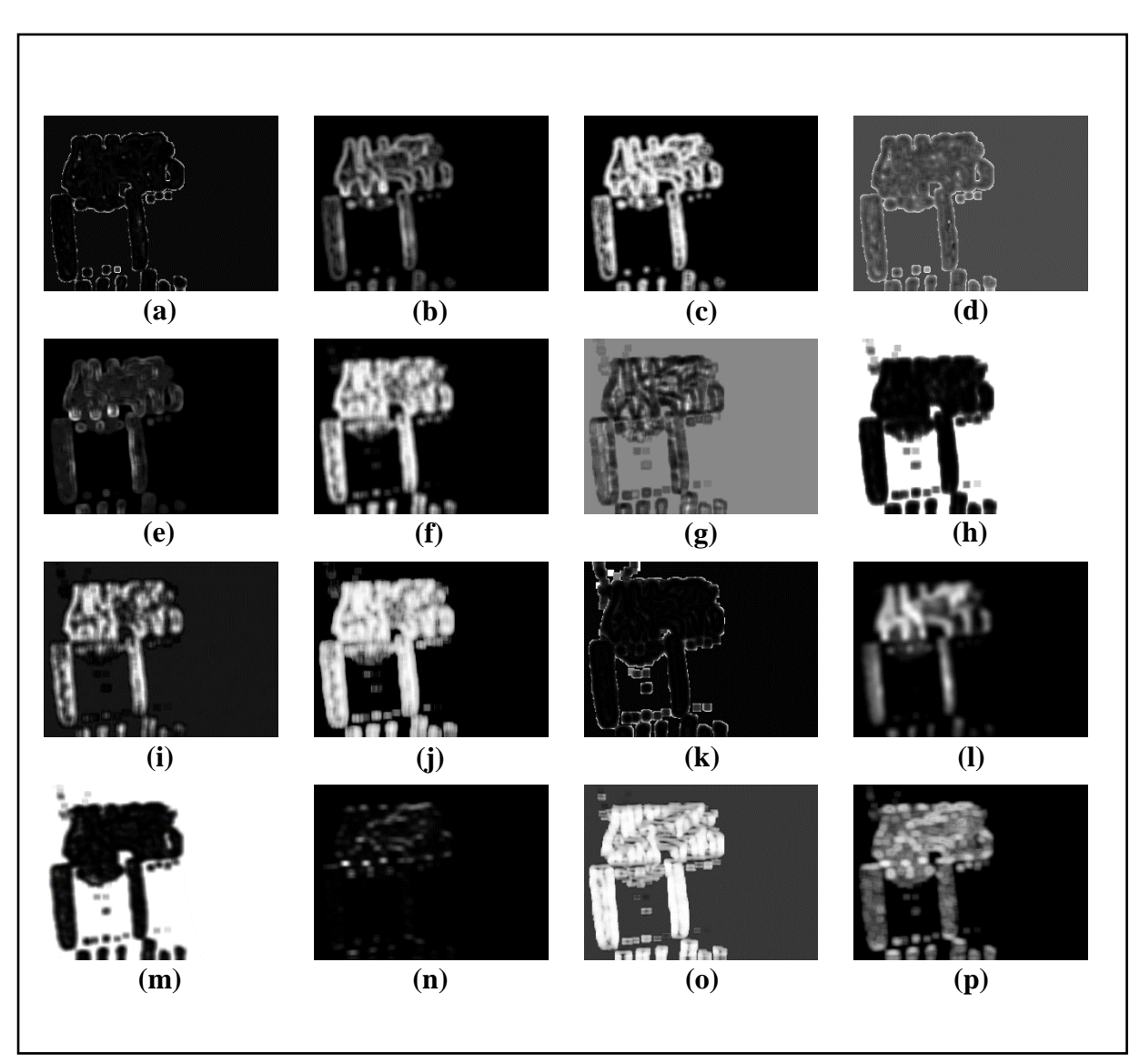

#### **3.4.24 Collected Feature Images from Sample Image-24:**

*Figure 3.73: Feature Images for Sample Image-24 (Part-1)*

*(a) GrKurtosis4b, (b) GrMean4b, (c) GrNonZeros4b, (d) GrSkewness4b,* 

*(e) GrVariance4b, (f) Horzl\_Fraction6b, (g) Horzl\_GLevNonU6b,* 

- *(h) Horzl\_LngREmph6b, (i) Horzl\_RLNonUni6b, (j) Horzl\_ShrtREmp6b,*
- *(k) Kurtosis, (l) Mean, (m) S(0,2)AngScMom6b, (n) S(0,2)Contrast6b ,*

*(o) S(0,2)Correlat6b, (p) S(0,2)DifEntrp6b*

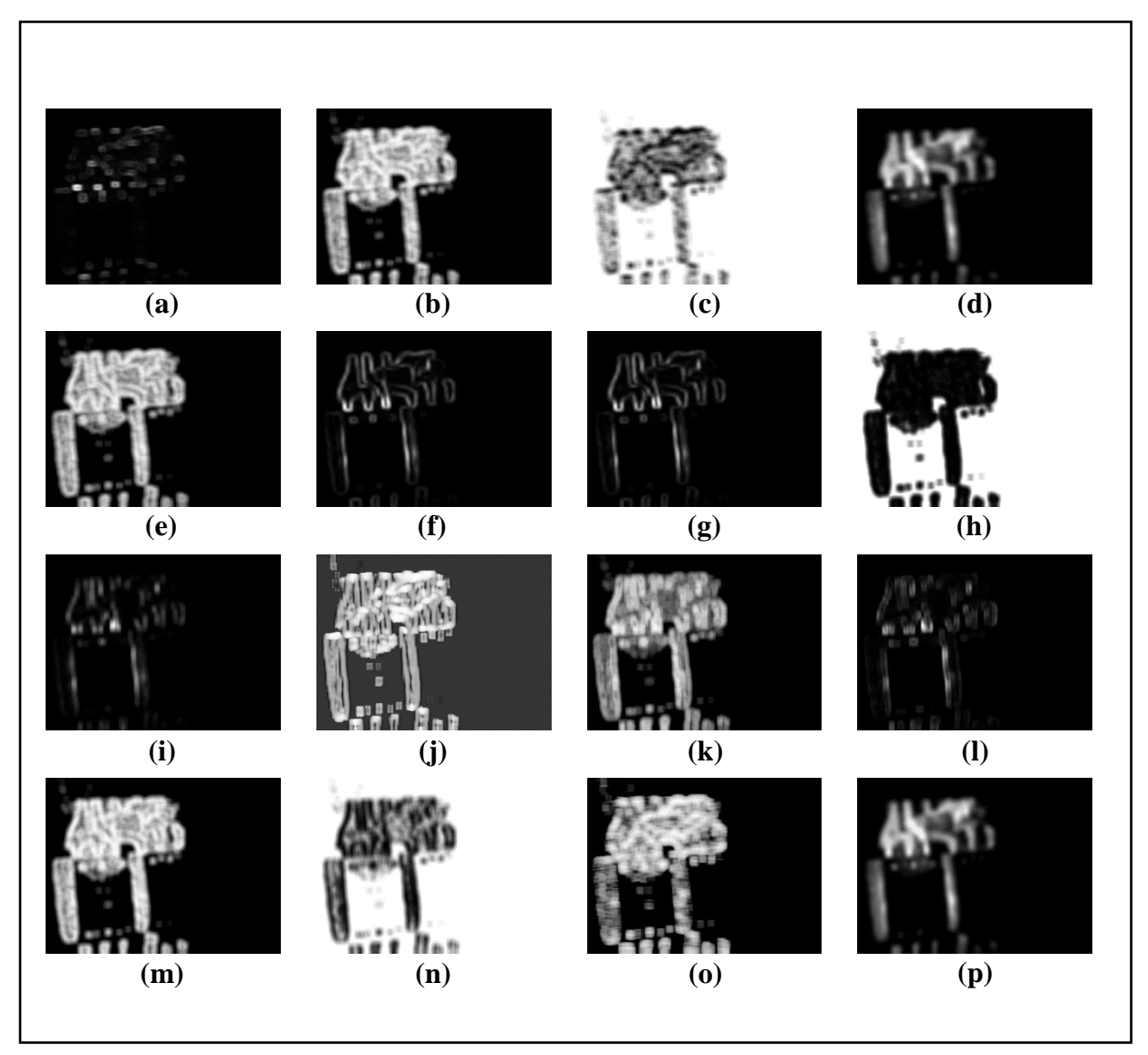

*Figure 3.74: Feature Images for Sample Image-24 (Part-2)*

*(a) S(0,2)DifVarnc6b, (b) S(0,2)Entropy6b, (c) S(0,2)InvDfMom6b,*

- *(d) S(0,2)SumAverg6b, (e) S(0,2)SumEntrp6b, (f) S(0,2)SumOfSqs6b,*
- *(g) S(0,2)SumVarnc6b, (h) S(2,0)AngScMom6b, (i) S(2,0)Contrast6b,* 
	- *(j) S(2,0)Correlat6b, (k) S(2,0)DifEntrp6b, (l) S(2,0)DifVarnc6b,* 
		- *(m) S(2,0)Entropy6b, (n) S(2,0)InvDfMom6b ,*
		- *(o) Vertl\_ShrtREmp6b, (p) S(2,0)SumAverg6b*

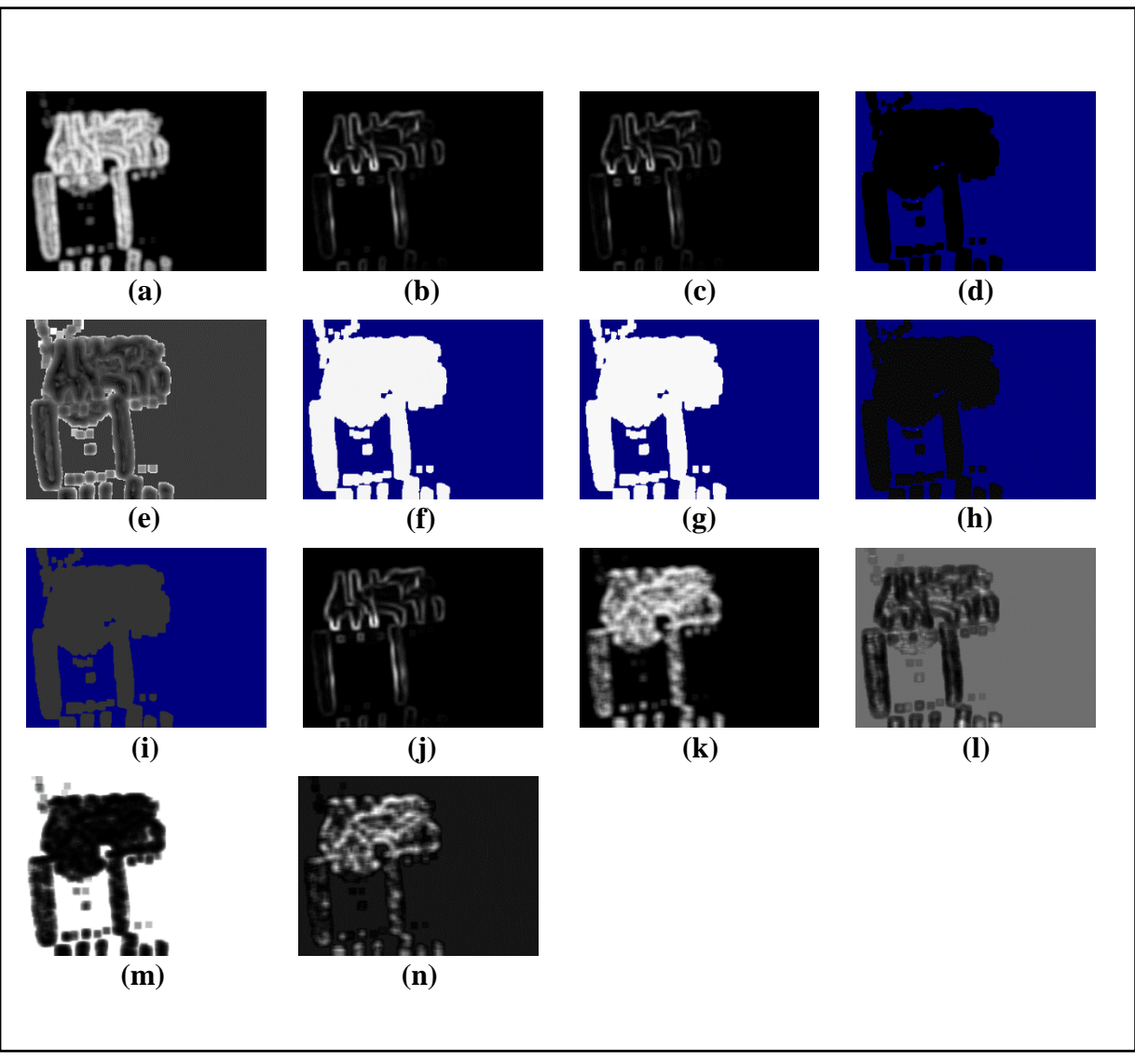

Ĭ *Figure 3.75: Feature Images for Sample Image-24 (Part-3)*

*(a) S(2,0)SumEntrp6b, (b) S(2,0)SumOfSqs6b, (c) S(2,0)SumVarnc6b, (d) Sigma,* 

*(e) Skewness, (f) Teta1, (g) Teta2, (h) Teta3, (i) Teta4, (j) Variance, (k) Vertl\_Fraction6b,* 

*(l) Vertl\_GLevNonU6b, (m) Vertl\_LngREmph6b, (n) Vertl\_RLNonUni6b*

## **3.5.1 Report of Extracted Features from Sample Image-1:**

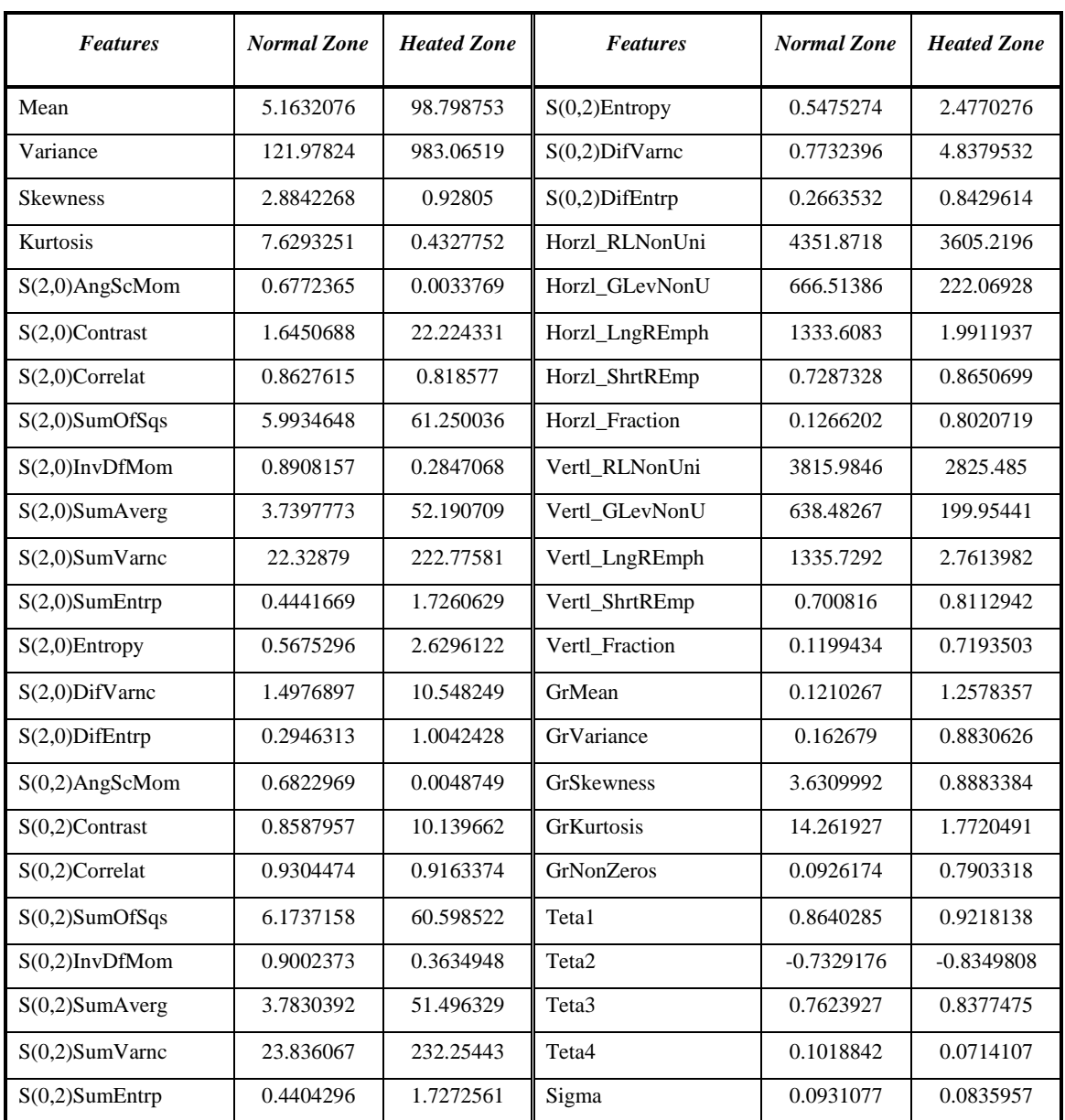

*Table 3.1: Report of Extracted Features from Sample Image-1*

## **3.5.2 Report of Extracted Features from Sample Image-2:**

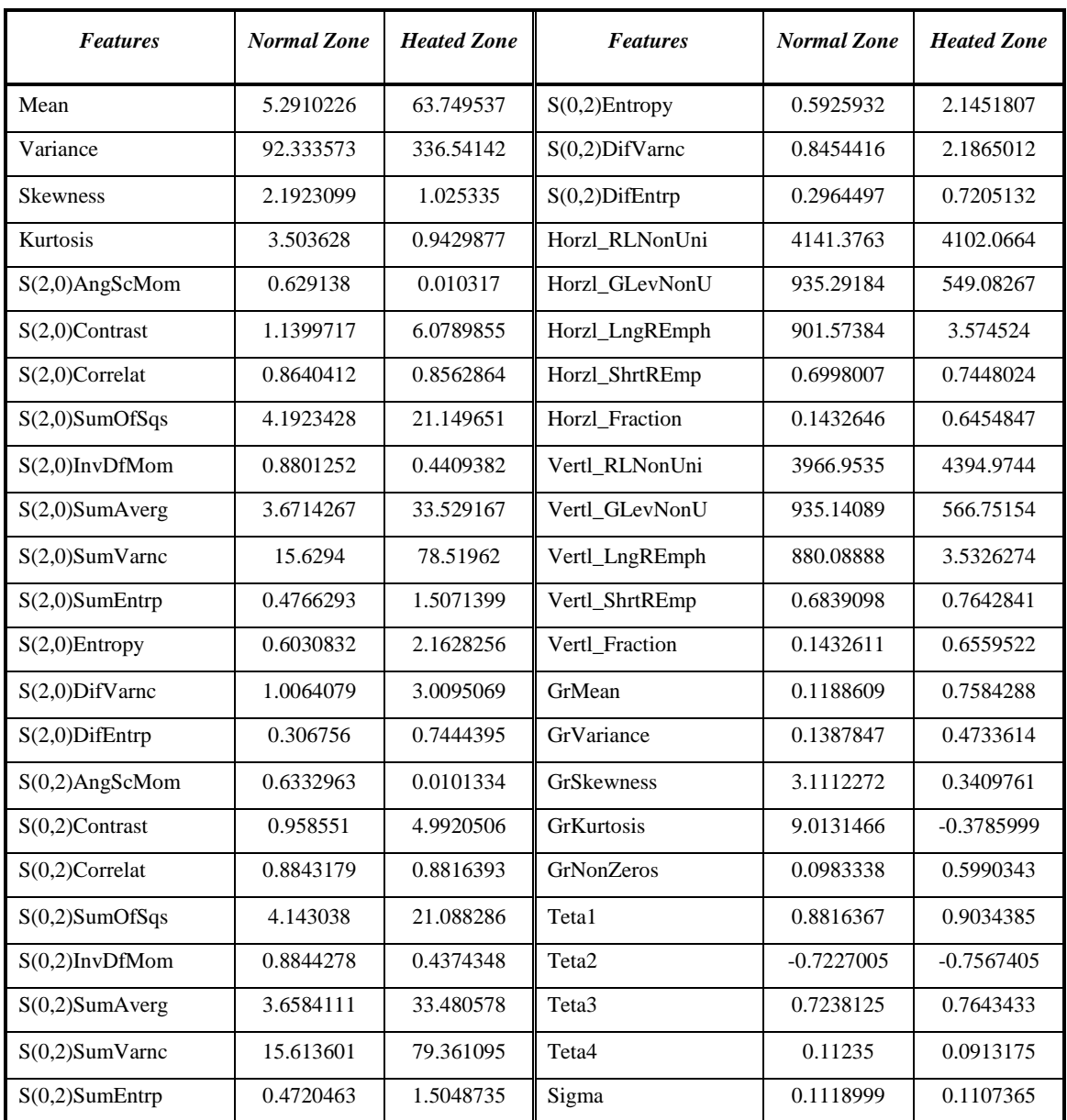

*Table 3.2: Report of Extracted Features from Sample Image-2*

## **3.5.3 Report of Extracted Features from Sample Image-3:**

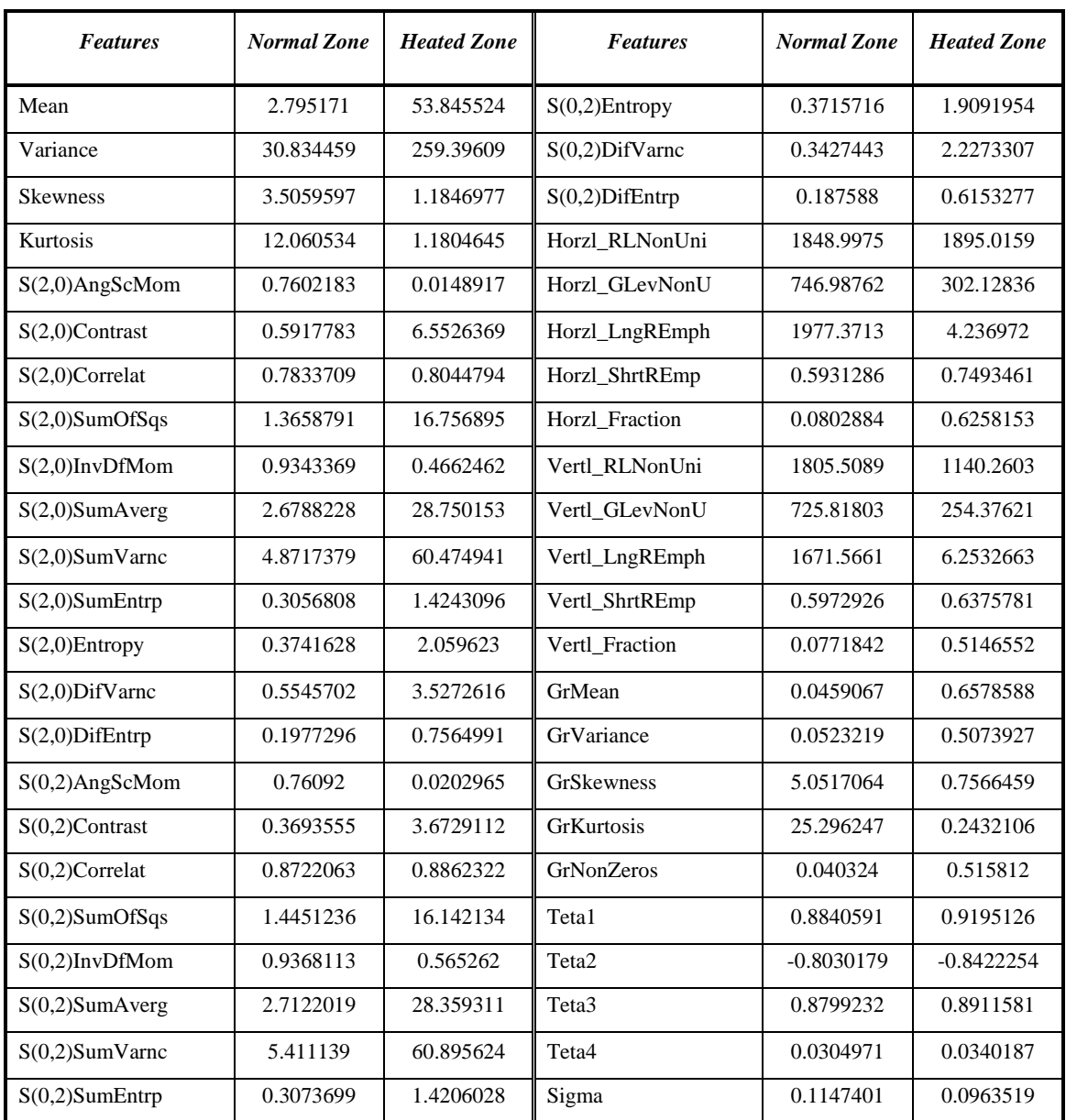

*Table 3.3: Report of Extracted Features from Sample Image-3*

## **3.5.4 Report of Extracted Features from Sample Image-4:**

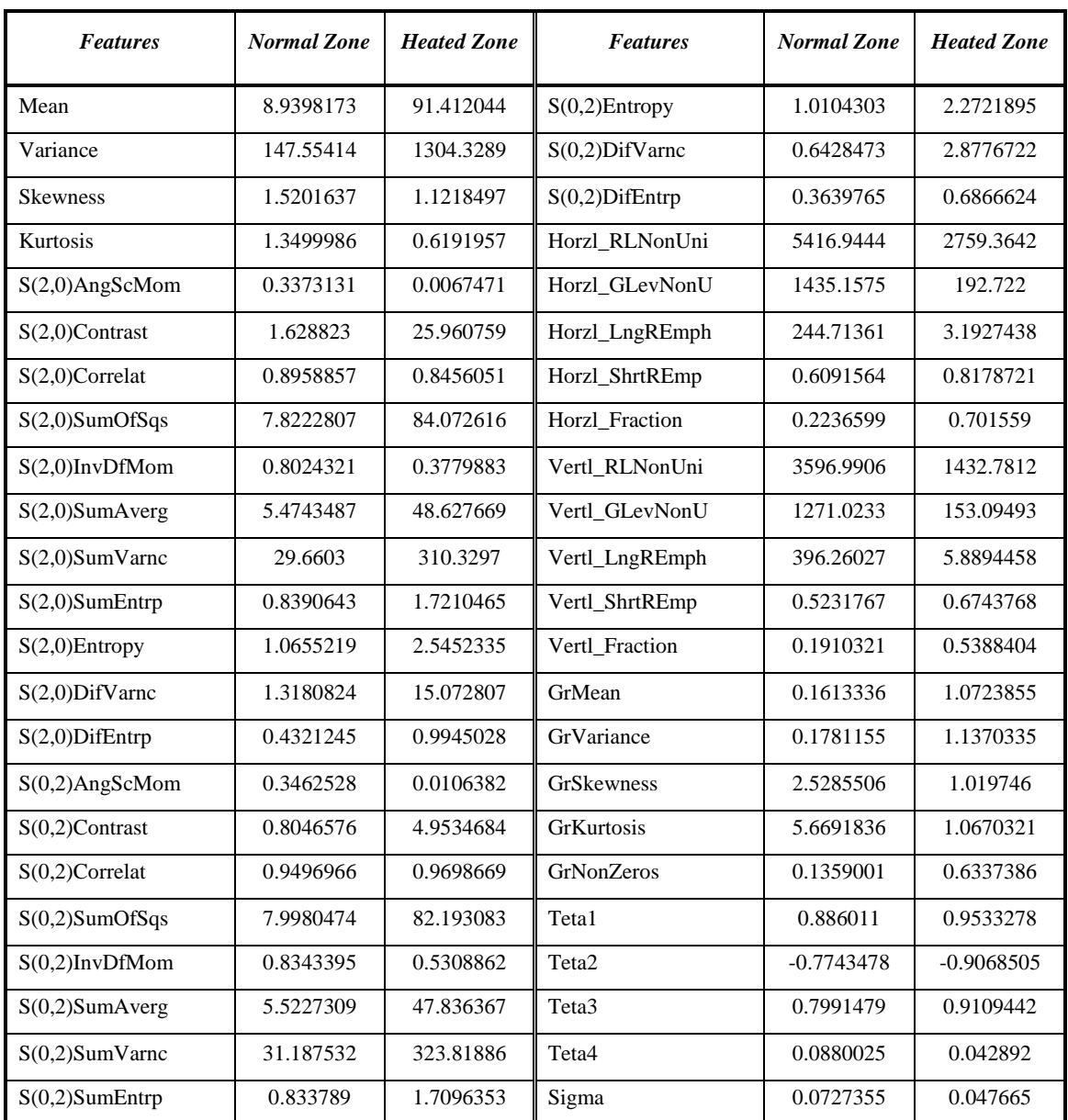

*Table 3.4: Report of Extracted Features from Sample Image-4*

## **3.5.5 Report of Extracted Features from Sample Image-5:**

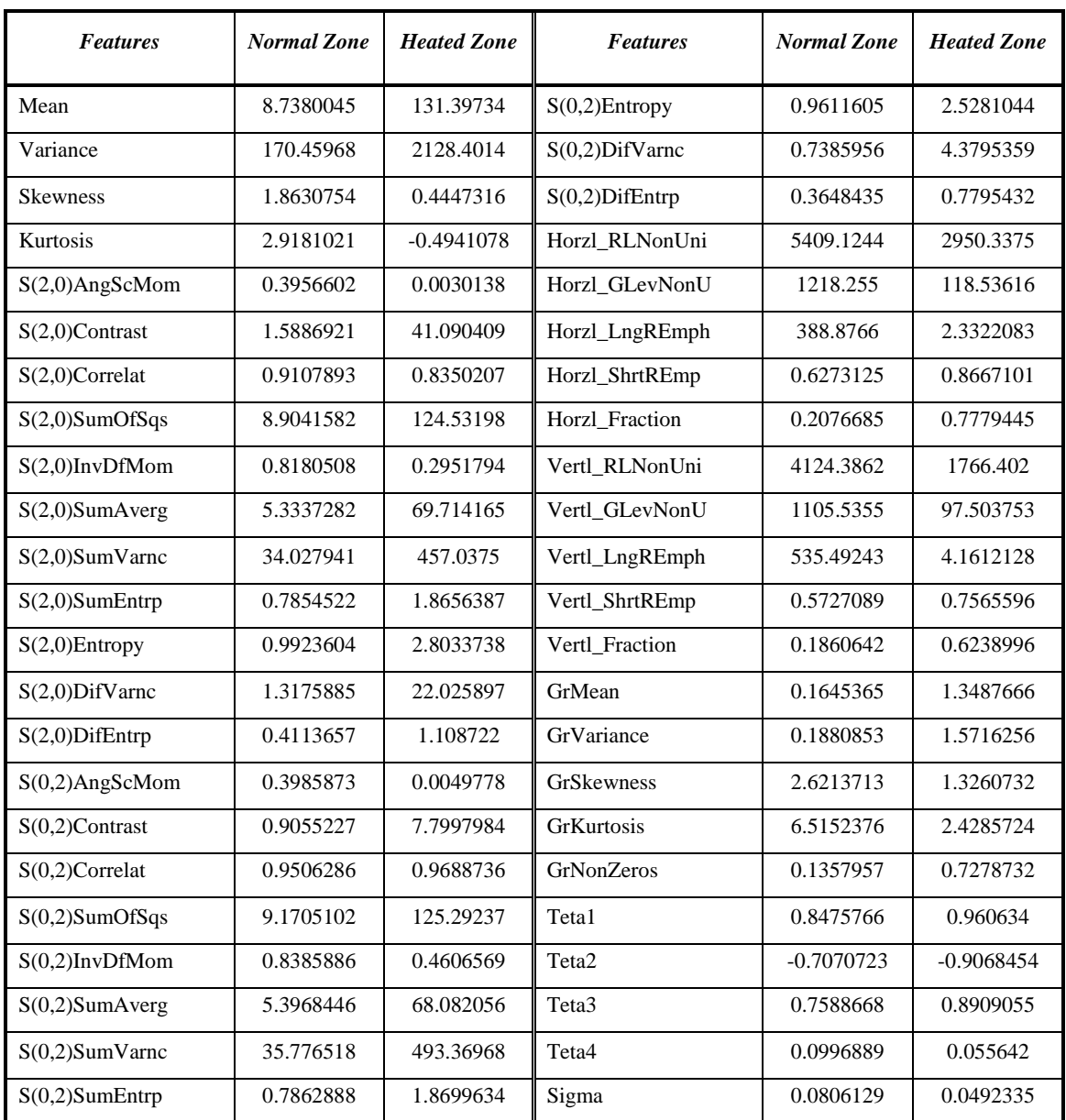

*Table 3.5: Report of Extracted Features from Sample Image-5*

## **3.5.6 Report of Extracted Features from Sample Image-6:**

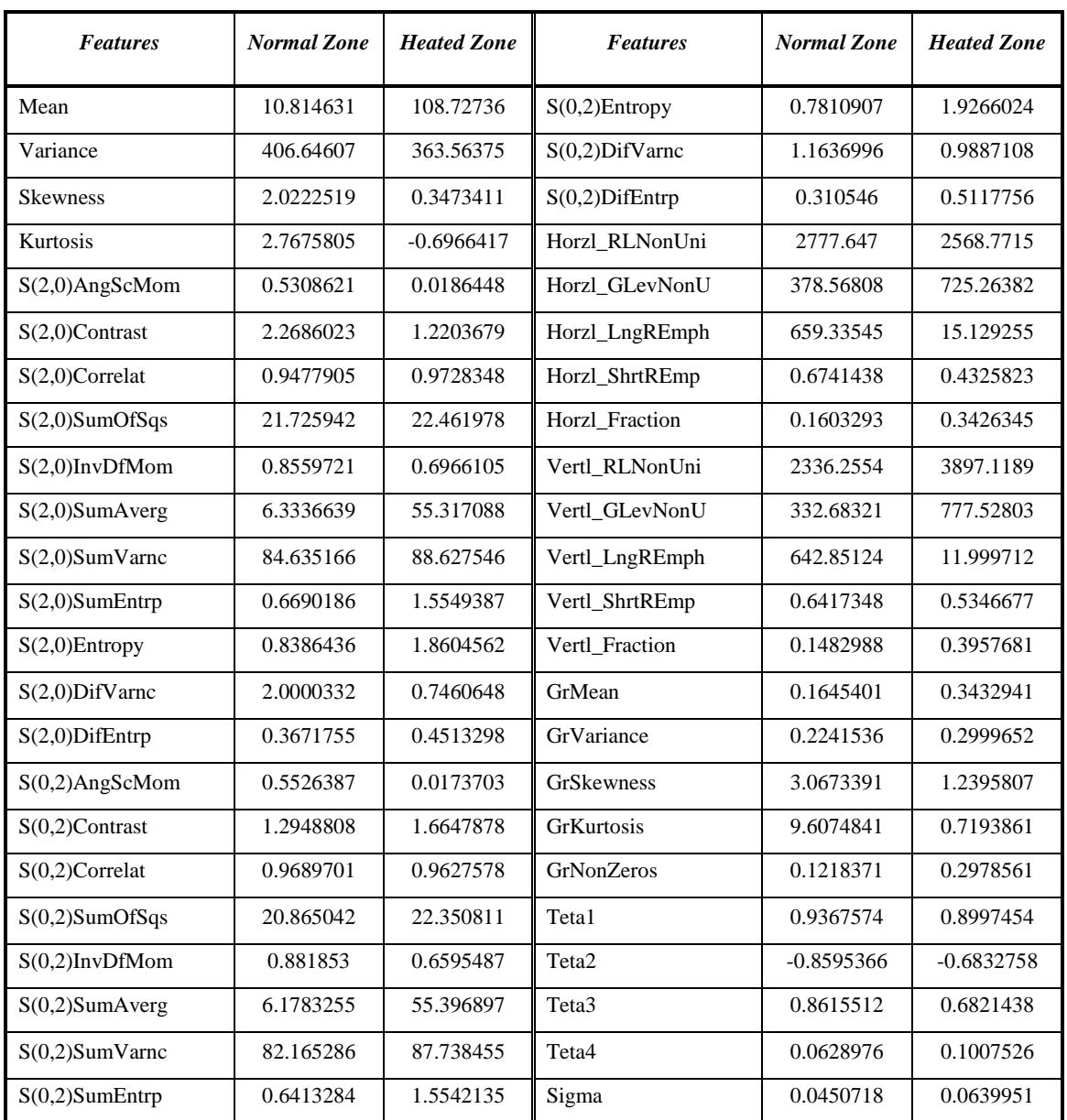

*Table 3.6: Report of Extracted Features from Sample Image-6*

## **3.5.7 Report of Extracted Features from Sample Image-7:**

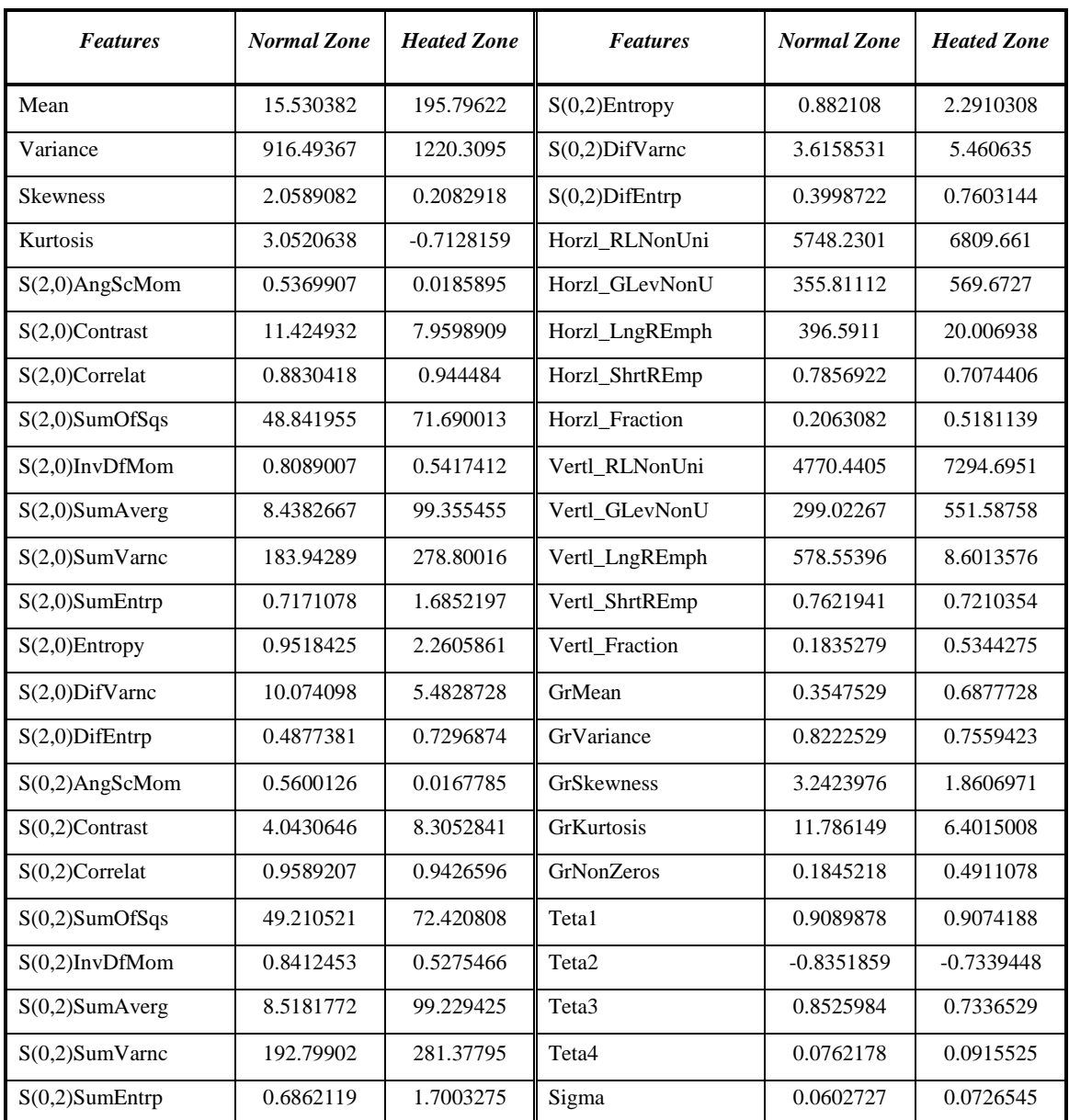

*Table 3.7: Report of Extracted Features from Sample Image-7*

## **3.5.8 Report of Extracted Features from Sample Image-8:**

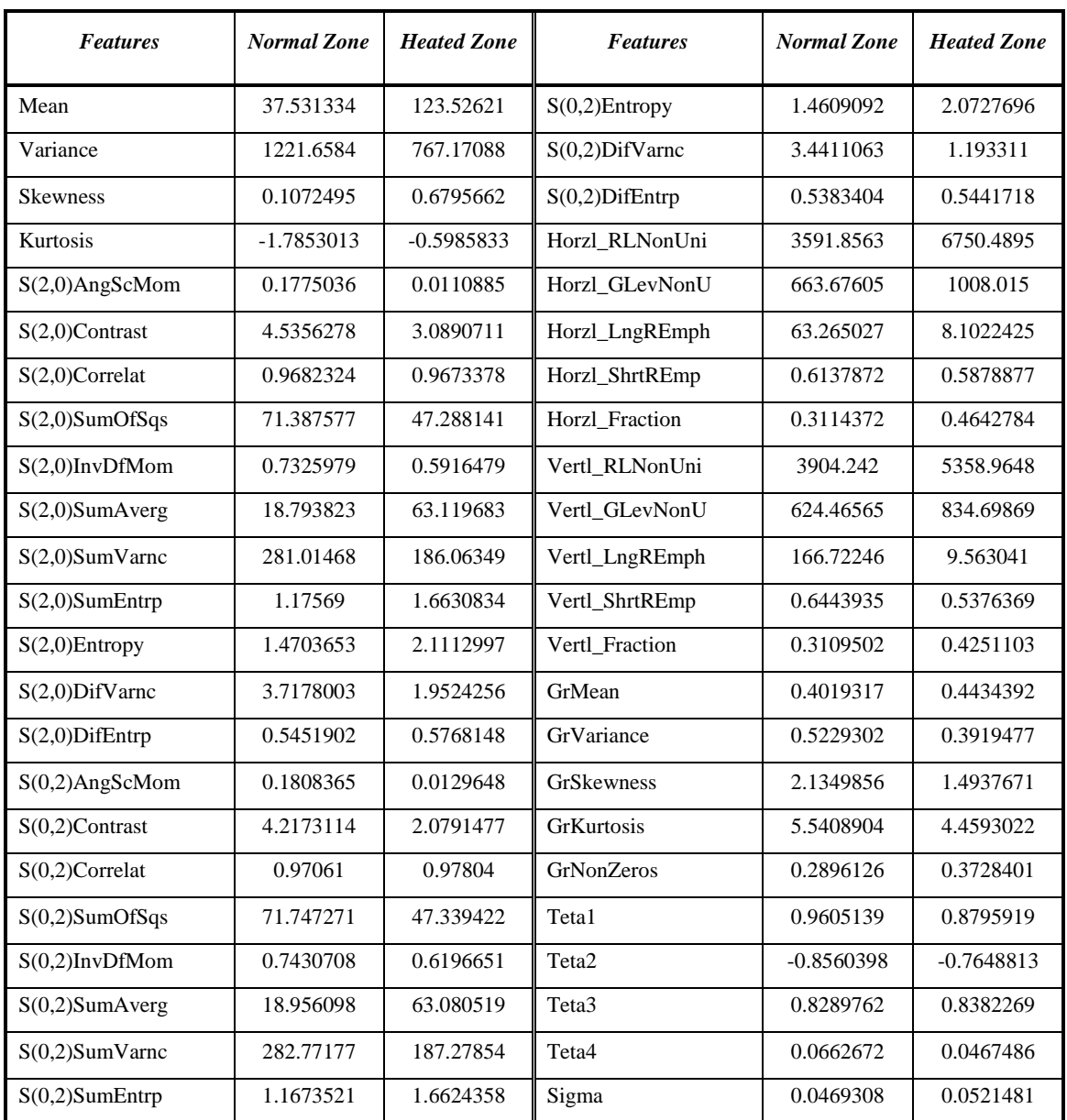

*Table 3.8: Report of Extracted Features from Sample Image-8*

## **3.5.9 Report of Extracted Features from Sample Image-9:**

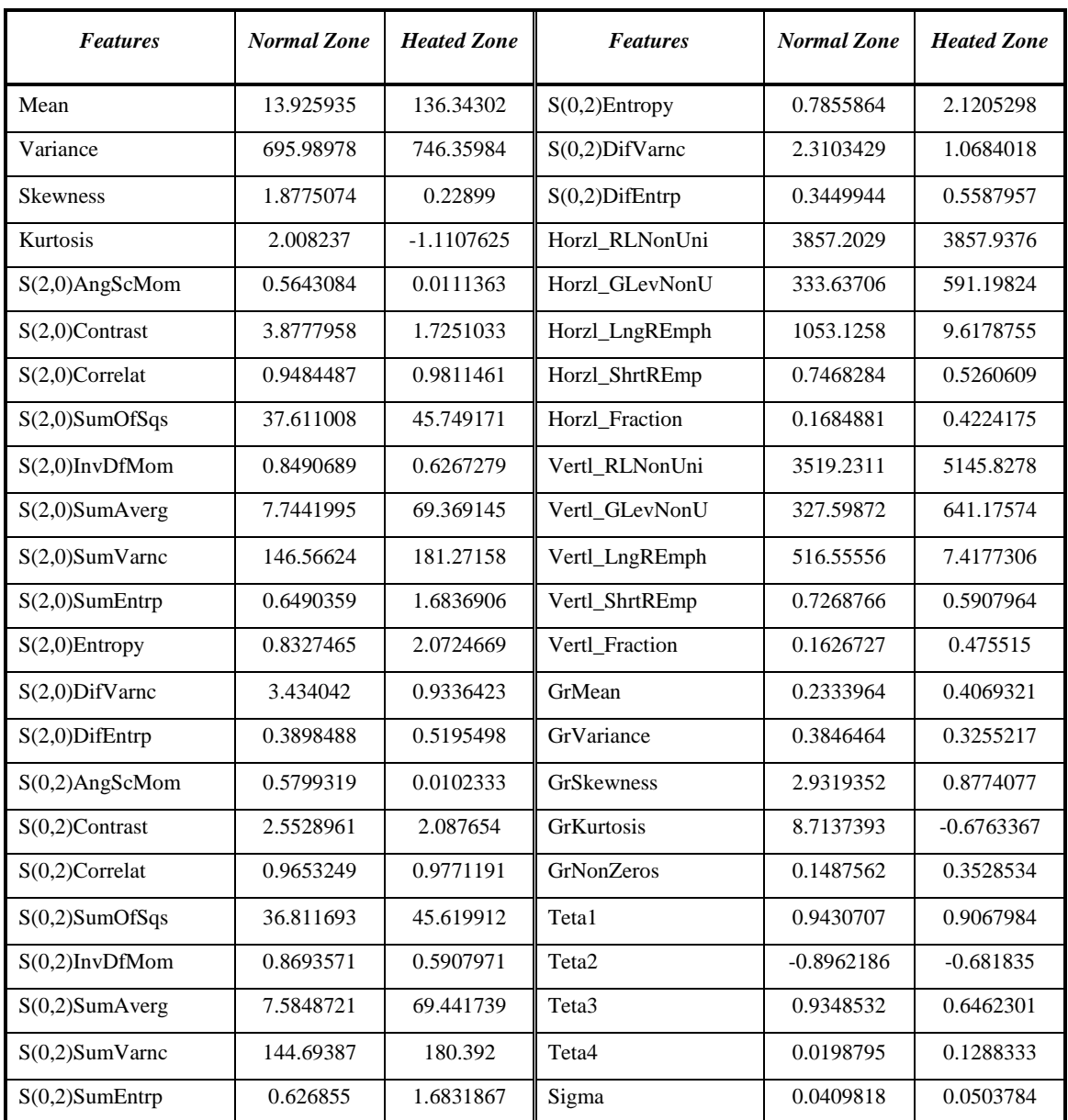

*Table 3.9: Report of Extracted Features from Sample Image-9*

### **3.5.10 Report of Extracted Features from Sample Image-10:**

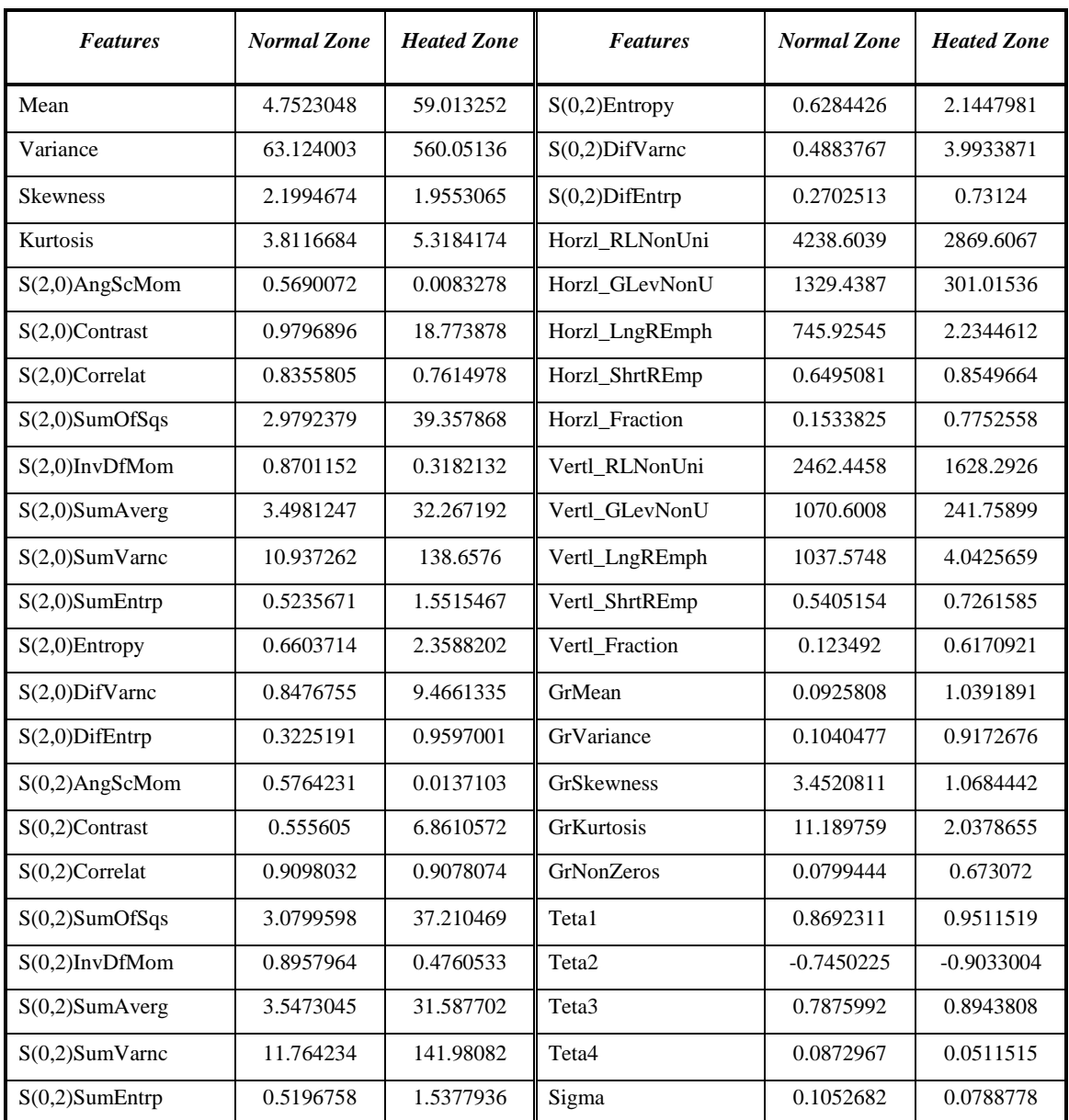

*Table 3.10: Report of Extracted Features from Sample Image-10*

### **3.5.11 Report of Extracted Features from Sample Image-11:**

| <b>Features</b>   | <b>Normal Zone</b> | <b>Heated Zone</b> | <b>Features</b>   | <b>Normal</b> Zone | <b>Heated Zone</b> |
|-------------------|--------------------|--------------------|-------------------|--------------------|--------------------|
| Mean              | 7.6807131          | 89.121837          | $S(0,2)$ Entropy  | 0.6763515          | 2.2956646          |
| Variance          | 190.67708          | 1422.5946          | S(0,2)DifVarnc    | 0.627104           | 5.8512849          |
| <b>Skewness</b>   | 1.9319192          | 1.2209815          | $S(0,2)$ DifEntrp | 0.2711437          | 0.7724485          |
| Kurtosis          | 2.2851092          | 0.4828984          | Horzl_RLNonUni    | 3261.6155          | 2802.5847          |
| S(2,0)AngScMom    | 0.5813821          | 0.0096513          | Horzl_GLevNonU    | 689.05471          | 228.3721           |
| $S(2,0)$ Contrast | 0.966907           | 19.859389          | Horzl_LngREmph    | 867.98989          | 3.8253119          |
| S(2,0)Correlat    | 0.9518026          | 0.8948306          | Horzl_ShrtREmp    | 0.6201708          | 0.8168351          |
| S(2,0)SumOfSqs    | 10.030699          | 94.41617           | Horzl_Fraction    | 0.1307458          | 0.6818596          |
| $S(2,0)$ InvDfMom | 0.8889074          | 0.3778435          | Vertl_RLNonUni    | 2606.882           | 1769.0413          |
| S(2,0)SumAverg    | 4.9093488          | 47.548843          | Vertl_GLevNonU    | 642.39139          | 182.35084          |
| $S(2,0)SumV$ arnc | 39.155887          | 357.80529          | Vertl_LngREmph    | 1044.0048          | 5.5684803          |
| $S(2,0)$ SumEntrp | 0.5659554          | 1.708009           | Vertl_ShrtREmp    | 0.5679911          | 0.7161731          |
| $S(2,0)$ Entropy  | 0.6913558          | 2.472692           | Vertl_Fraction    | 0.1215734          | 0.5644478          |
| S(2,0)DifVarnc    | 0.8659856          | 11.03342           | GrMean            | 0.1100629          | 1.0595139          |
| S(2,0)DifEntrp    | 0.2927059          | 0.9640181          | GrVariance        | 0.1332466          | 1.0772027          |
| $S(0,2)$ AngScMom | 0.5839168          | 0.0131408          | GrSkewness        | 3.4560648          | 0.890669           |
| $S(0,2)$ Contrast | 0.7002861          | 9.1363247          | <b>GrKurtosis</b> | 12.281715          | 0.4444002          |
| $S(0,2)$ Correlat | 0.9655967          | 0.9500683          | <b>GrNonZeros</b> | 0.0904033          | 0.635553           |
| S(0,2)SumOfSqs    | 10.177602          | 91.488274          | Teta1             | 0.8937481          | 0.9725909          |
| $S(0,2)$ InvDfMom | 0.8976489          | 0.4981649          | Teta <sub>2</sub> | $-0.7581163$       | $-0.9088795$       |
| S(0,2)SumAverg    | 4.9448272          | 46.956842          | Teta3             | 0.7670922          | 0.8793968          |
| S(0,2)SumVarnc    | 40.010122          | 356.81677          | Teta4             | 0.0965742          | 0.0578831          |
| $S(0,2)$ SumEntrp | 0.5641583          | 1.6911102          | Sigma             | 0.0614218          | 0.0515075          |

*Table 3.11: Report of Extracted Features from Sample Image-11*

### **3.5.12 Report of Extracted Features from Sample Image-12:**

| <b>Features</b>   | <b>Normal Zone</b> | <b>Heated Zone</b> | <b>Features</b>   | <b>Normal</b> Zone | <b>Heated Zone</b> |
|-------------------|--------------------|--------------------|-------------------|--------------------|--------------------|
| Mean              | 6.9596143          | 95.753597          | $S(0,2)$ Entropy  | 0.6144033          | 2.3091242          |
| Variance          | 166.53088          | 1067.5812          | S(0,2)DifVarnc    | 0.673612           | 4.9244149          |
| <b>Skewness</b>   | 2.0438615          | 0.687498           | $S(0,2)$ DifEntrp | 0.2434692          | 0.7173786          |
| Kurtosis          | 2.8138019          | $-0.5361996$       | Horzl_RLNonUni    | 3183.857           | 3092.1209          |
| S(2,0)AngScMom    | 0.6232108          | 0.0056112          | Horzl_GLevNonU    | 637.91467          | 247.76238          |
| $S(2,0)$ Contrast | 1.2453413          | 12.877404          | Horzl_LngREmph    | 1215.2911          | 3.924756           |
| S(2,0)Correlat    | 0.9275363          | 0.9025165          | Horzl_ShrtREmp    | 0.6467984          | 0.7693305          |
| S(2,0)SumOfSqs    | 8.5928577          | 66.049152          | Horzl_Fraction    | 0.121459           | 0.6457713          |
| $S(2,0)$ InvDfMom | 0.900236           | 0.435019           | Vertl_RLNonUni    | 2125.7642          | 2161.5456          |
| S(2,0)SumAverg    | 4.5675582          | 50.475287          | Vertl_GLevNonU    | 562.29293          | 190.79199          |
| $S(2,0)SumV$ arnc | 33.12609           | 251.3192           | Vertl_LngREmph    | 1158.7537          | 5.6755242          |
| $S(2,0)$ SumEntrp | 0.5114508          | 1.7252491          | Vertl_ShrtREmp    | 0.554357           | 0.6964814          |
| $S(2,0)$ Entropy  | 0.632928           | 2.449101           | Vertl_Fraction    | 0.1064835          | 0.5523449          |
| S(2,0)DifVarnc    | 1.1418186          | 7.8289762          | GrMean            | 0.1060271          | 0.8252696          |
| $S(2,0)$ DifEntrp | 0.2768576          | 0.8432978          | GrVariance        | 0.1417492          | 0.9098331          |
| $S(0,2)$ AngScMom | 0.6216074          | 0.0083484          | GrSkewness        | 3.8797222          | 1.3800292          |
| $S(0,2)$ Contrast | 0.7311904          | 7.451889           | <b>GrKurtosis</b> | 16.245724          | 2.88177            |
| $S(0,2)$ Correlat | 0.9590556          | 0.9438584          | <b>GrNonZeros</b> | 0.0822987          | 0.5402161          |
| S(0,2)SumOfSqs    | 8.9290668          | 66.366866          | Teta1             | 0.897054           | 0.9121678          |
| $S(0,2)$ InvDfMom | 0.9132223          | 0.5225033          | Teta <sub>2</sub> | $-0.7907296$       | $-0.824904$        |
| S(0,2)SumAverg    | 4.6523019          | 49.638709          | Teta <sub>3</sub> | 0.8061137          | 0.8423949          |
| S(0,2)SumVarnc    | 34.985077          | 258.01557          | Teta4             | 0.0857865          | 0.0691876          |
| $S(0,2)$ SumEntrp | 0.5154278          | 1.7212268          | Sigma             | 0.0604906          | 0.0719972          |

*Table 3.12: Report of Extracted Features from Sample Image-12*

### **3.5.13 Report of Extracted Features from Sample Image-13:**

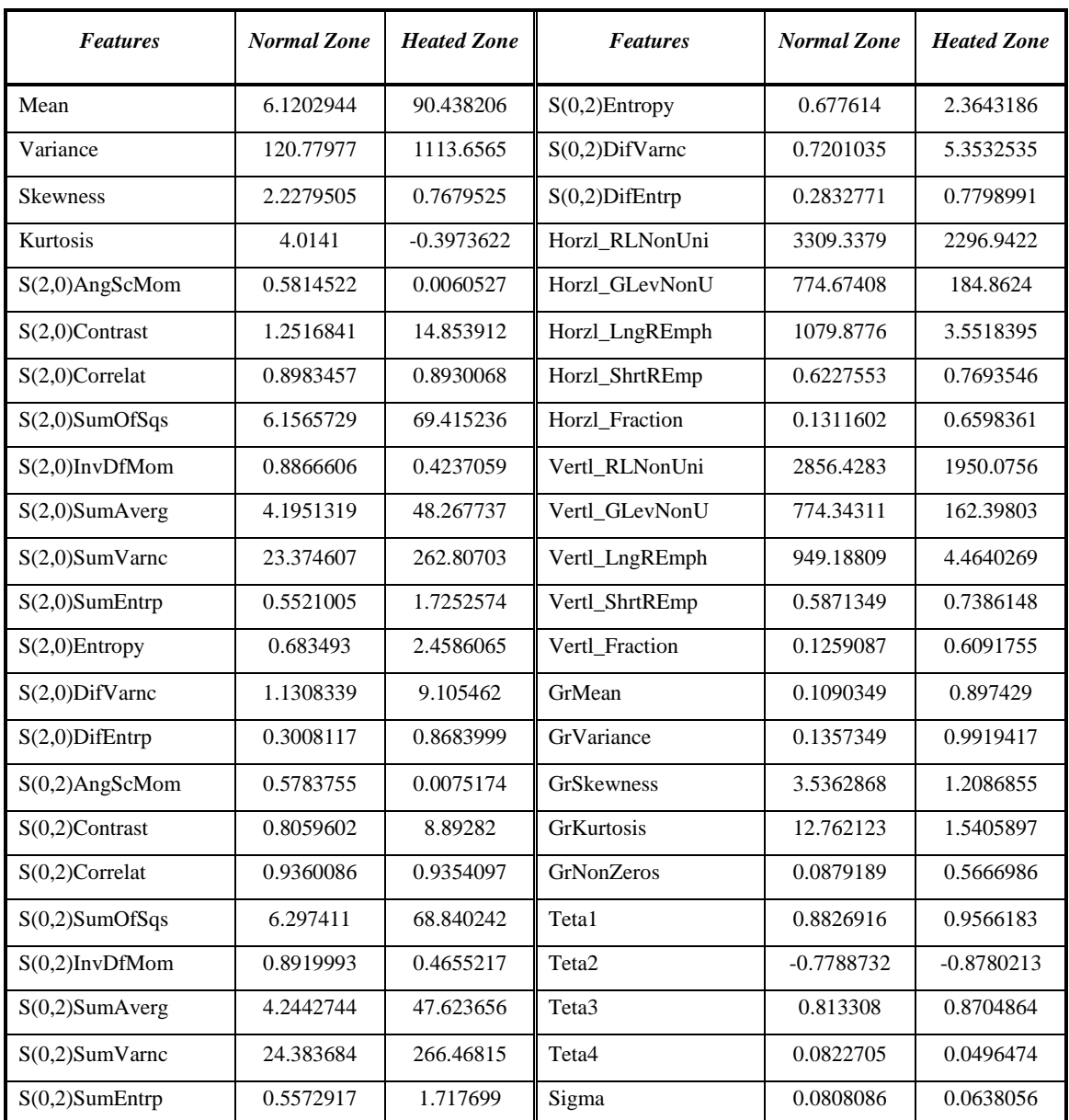

*Table 3.13: Report of Extracted Features from Sample Image-13*

### **3.5.14 Report of Extracted Features from Sample Image-14:**

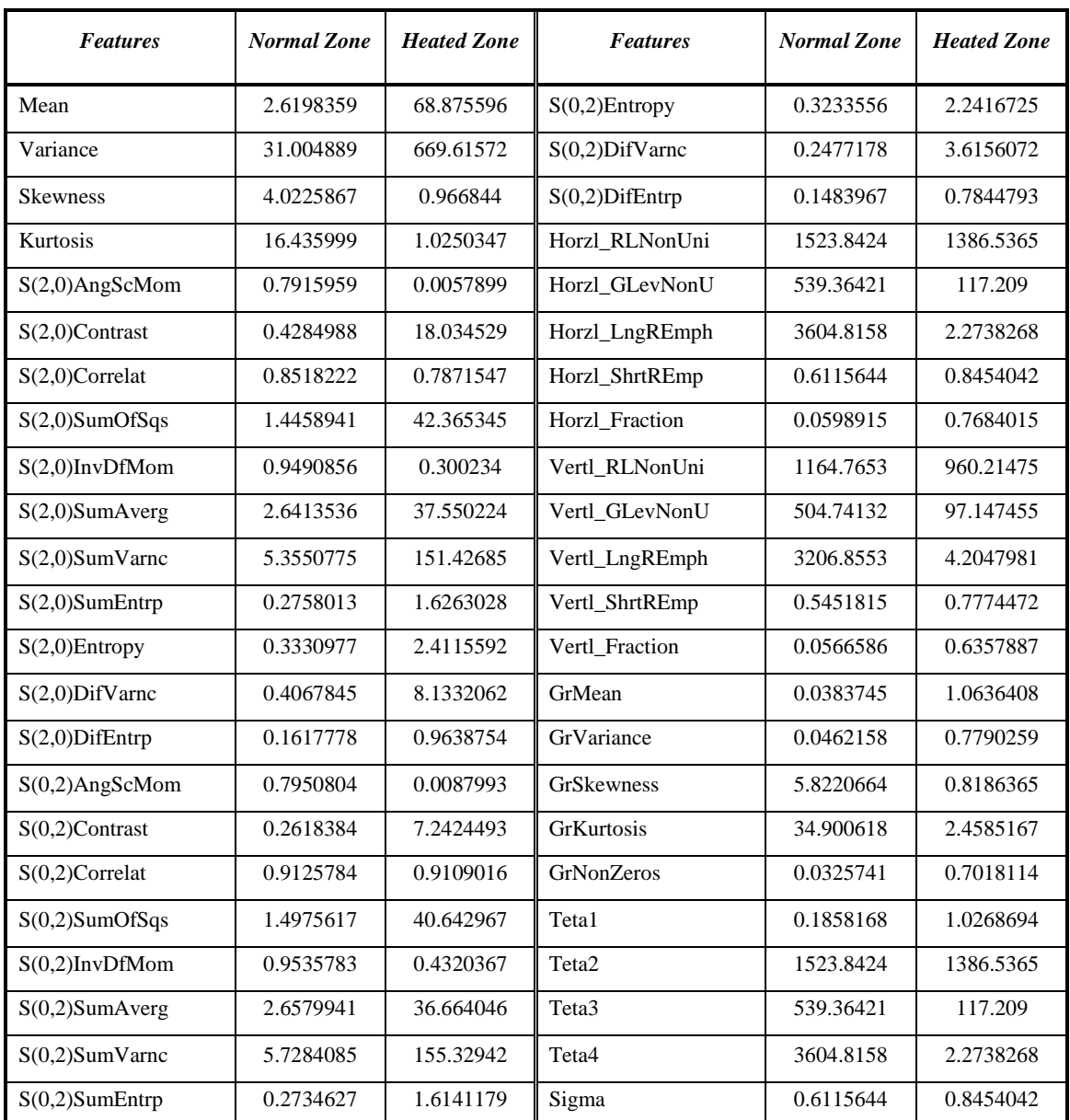

*Table 3.14: Report of Extracted Features from Sample Image-14*

### **3.5.15 Report of Extracted Features from Sample Image-15:**

| <b>Features</b>   | <b>Normal Zone</b> | <b>Heated Zone</b> | <b>Features</b>   | <b>Normal Zone</b> | <b>Heated Zone</b> |
|-------------------|--------------------|--------------------|-------------------|--------------------|--------------------|
| Mean              | 3.5978388          | 77.753717          | $S(0,2)$ Entropy  | 0.3197175          | 1.9589376          |
| Variance          | 65.460524          | 1406.324           | $S(0,2)$ DifVarnc | 0.1334492          | 3.6134539          |
| Skewness          | 3.1460696          | 0.7787104          | $S(0,2)$ DifEntrp | 0.1046405          | 0.5833894          |
| Kurtosis          | 8.7411438          | $-0.9834228$       | Horzl_RLNonUni    | 2440.3543          | 833.0489           |
| S(2,0)AngScMom    | 0.7766084          | 0.0213567          | Horzl_GLevNonU    | 547.36184          | 79.603912          |
| $S(2,0)$ Contrast | 0.7410436          | 20.08912           | Horzl_LngREmph    | 2832.9094          | 7.2885086          |
| $S(2,0)$ Correlat | 0.8913918          | 0.8920837          | Horzl_ShrtREmp    | 0.6903348          | 0.7407476          |
| S(2,0)SumOfSqs    | 3.4115455          | 93.077345          | Horzl_Fraction    | 0.0745448          | 0.5342913          |
| $S(2,0)$ InvDfMom | 0.9345784          | 0.5380877          | Vertl_RLNonUni    | 403.13676          | 360.12949          |
| S(2,0)SumAverg    | 3.1380825          | 41.994213          | Vertl_GLevNonU    | 256.94938          | 59.922306          |
| $S(2,0)SumV$ arnc | 12.905138          | 352.22026          | Vertl_LngREmph    | 5266.3279          | 14.597327          |
| $S(2,0)$ SumEntrp | 0.3089073          | 1.6127149          | Vertl_ShrtREmp    | 0.3729379          | 0.5605441          |
| $S(2,0)$ Entropy  | 0.373077           | 2.149613           | Vertl_Fraction    | 0.0361138          | 0.3887626          |
| $S(2,0)$ DifVarnc | 0.6946598          | 14.119469          | GrMean            | 0.0505964          | 0.8032441          |
| $S(2,0)$ DifEntrp | 0.1926912          | 0.847999           | GrVariance        | 0.0580063          | 1.2087225          |
| S(0,2)AngScMom    | 0.7922599          | 0.0277864          | GrSkewness        | 4.954553           | 1.5150571          |
| $S(0,2)$ Contrast | 0.138307           | 4.74868            | <b>GrKurtosis</b> | 25.386685          | 2.1560533          |
| $S(0,2)$ Correlat | 0.9802017          | 0.9735947          | <b>GrNonZeros</b> | 0.0447203          | 0.4583501          |
| S(0,2)SumOfSqs    | 3.4929022          | 89.919034          | Teta1             | 0.7689301          | 0.769689           |
| $S(0,2)$ InvDfMom | 0.9706638          | 0.6552532          | Teta <sub>2</sub> | $-0.738833$        | $-0.6006511$       |
| S(0,2)SumAverg    | 3.1689867          | 40.835269          | Teta3             | 0.9821257          | 0.7112807          |
| S(0,2)SumVarnc    | 13.833302          | 354.92746          | Teta4             | $-0.0132371$       | 0.1270934          |
| $S(0,2)$ SumEntrp | 0.2891315          | 1.5804952          | Sigma             | 0.0536665          | 0.0808876          |

*Table 3.15: Report of Extracted Features from Sample Image-15*

### **3.5.16 Report of Extracted Features from Sample Image-16:**

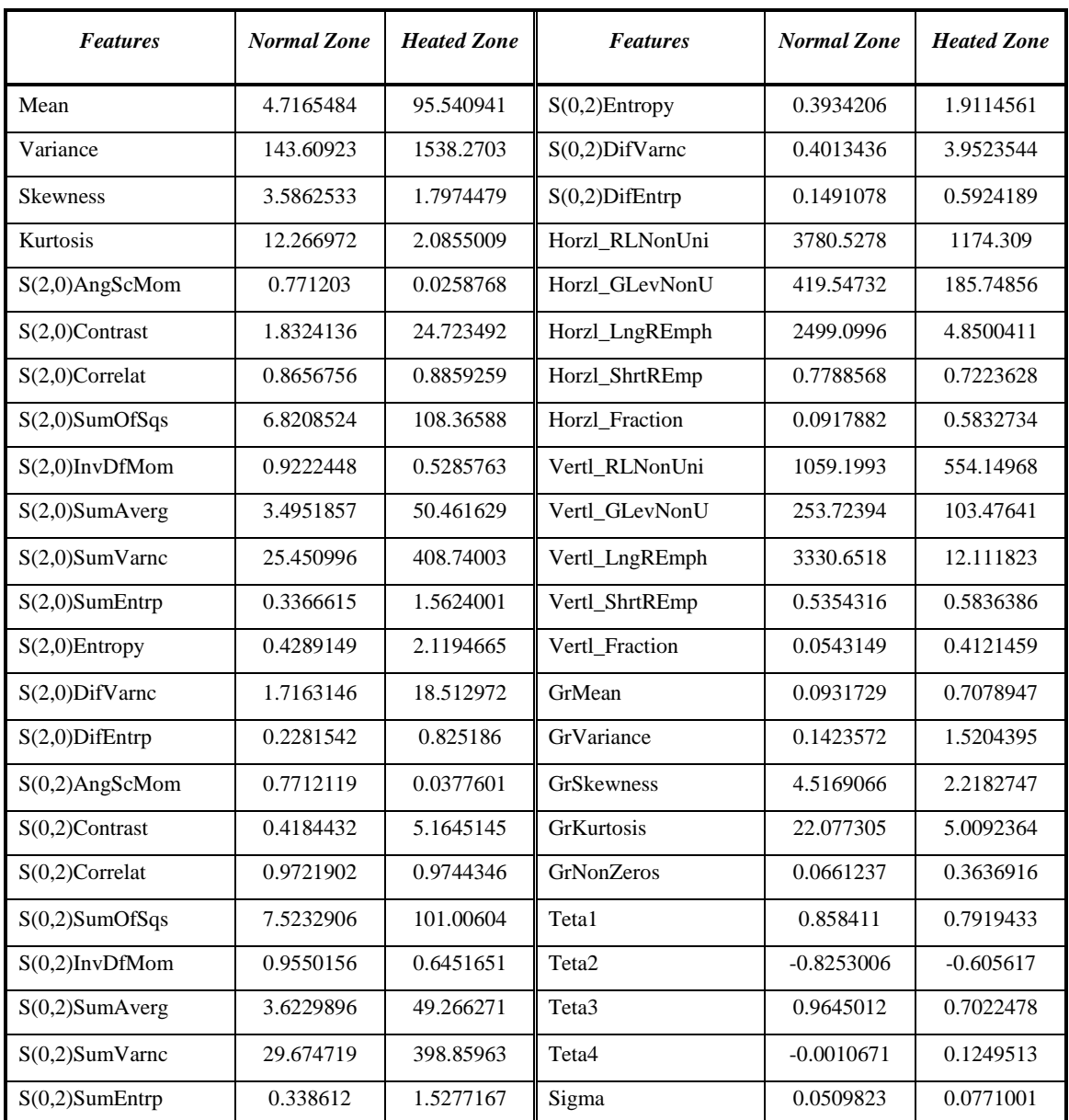

*Table 3.16: Report of Extracted Features from Sample Image-16*

### **3.5.17 Report of Extracted Features from Sample Image-17:**

| <b>Features</b>   | <b>Normal Zone</b> | <b>Heated Zone</b> | <b>Features</b>   | <b>Normal Zone</b> | <b>Heated Zone</b> |
|-------------------|--------------------|--------------------|-------------------|--------------------|--------------------|
| Mean              | 1.7047005          | 224.69421          | $S(0,2)$ Entropy  | 0.1053658          | 1.7934177          |
| Variance          | 36.906858          | 1678.1869          | $S(0,2)$ DifVarnc | 0.615706           | 22.594497          |
| <b>Skewness</b>   | 12.349439          | $-1.205115$        | $S(0,2)$ DifEntrp | 0.0666584          | 0.9601232          |
| Kurtosis          | 174.71354          | 0.1453434          | Horzl_RLNonUni    | 669.89817          | 520.5441           |
| S(2,0)AngScMom    | 0.9481733          | 0.1661078          | Horzl_GLevNonU    | 149.6401           | 24.87517           |
| $S(2,0)$ Contrast | 0.4513227          | 18.419054          | Horzl_LngREmph    | 12585.243          | 31.396201          |
| $S(2,0)$ Correlat | 0.8655765          | 0.8915659          | Horzl_ShrtREmp    | 0.661607           | 0.8603083          |
| S(2,0)SumOfSqs    | 1.6787343          | 84.932028          | Horzl_Fraction    | 0.0211062          | 0.4703255          |
| $S(2,0)$ InvDfMom | 0.9839936          | 0.5822136          | Vertl_RLNonUni    | 778.15135          | 643.2314           |
| S(2,0)SumAverg    | 2.2738276          | 114.84277          | Vertl_GLevNonU    | 180.80269          | 29.98229           |
| S(2,0)SumVarnc    | 6.2636147          | 321.30906          | Vertl_LngREmph    | 8487.8021          | 15.628099          |
| $S(2,0)$ SumEntrp | 0.089197           | 1.3115284          | Vertl_ShrtREmp    | 0.6672773          | 0.8867616          |
| $S(2,0)$ Entropy  | 0.1068313          | 1.7731062          | Vertl_Fraction    | 0.0238162          | 0.5405233          |
| $S(2,0)$ DifVarnc | 0.4461826          | 13.218466          | GrMean            | 0.0258083          | 1.1447013          |
| S(2,0)DifEntrp    | 0.0628587          | 0.8200174          | GrVariance        | 0.063469           | 2.116446           |
| S(0,2)AngScMom    | 0.948614           | 0.1557584          | GrSkewness        | 12.220819          | 0.9378355          |
| $S(0,2)$ Contrast | 0.6228138          | 35.486671          | <b>GrKurtosis</b> | 170.66703          | $-0.3985627$       |
| S(0,2)Correlat    | 0.7945398          | 0.7699253          | GrNonZeros        | 0.0139837          | 0.4607911          |
| S(0,2)SumOfSqs    | 1.5156551          | 77.119883          | Teta1             | 0.9652516          | 0.9934341          |
| $S(0,2)$ InvDfMom | 0.9828988          | 0.5024836          | Teta <sub>2</sub> | $-0.8805978$       | $-0.9111542$       |
| S(0,2)SumAverg    | 2.2582629          | 115.8257           | Teta3             | 0.890202           | 0.816713           |
| S(0,2)SumVarnc    | 5.4398068          | 272.99286          | Teta4             | 0.02381            | 0.0989753          |
| $S(0,2)$ SumEntrp | 0.0882735          | 1.3038547          | Sigma             | 0.0628795          | 0.0479072          |

*Table 3.17: Report of Extracted Features from Sample Image-17*

### **3.5.18 Report of Extracted Features from Sample Image-18:**

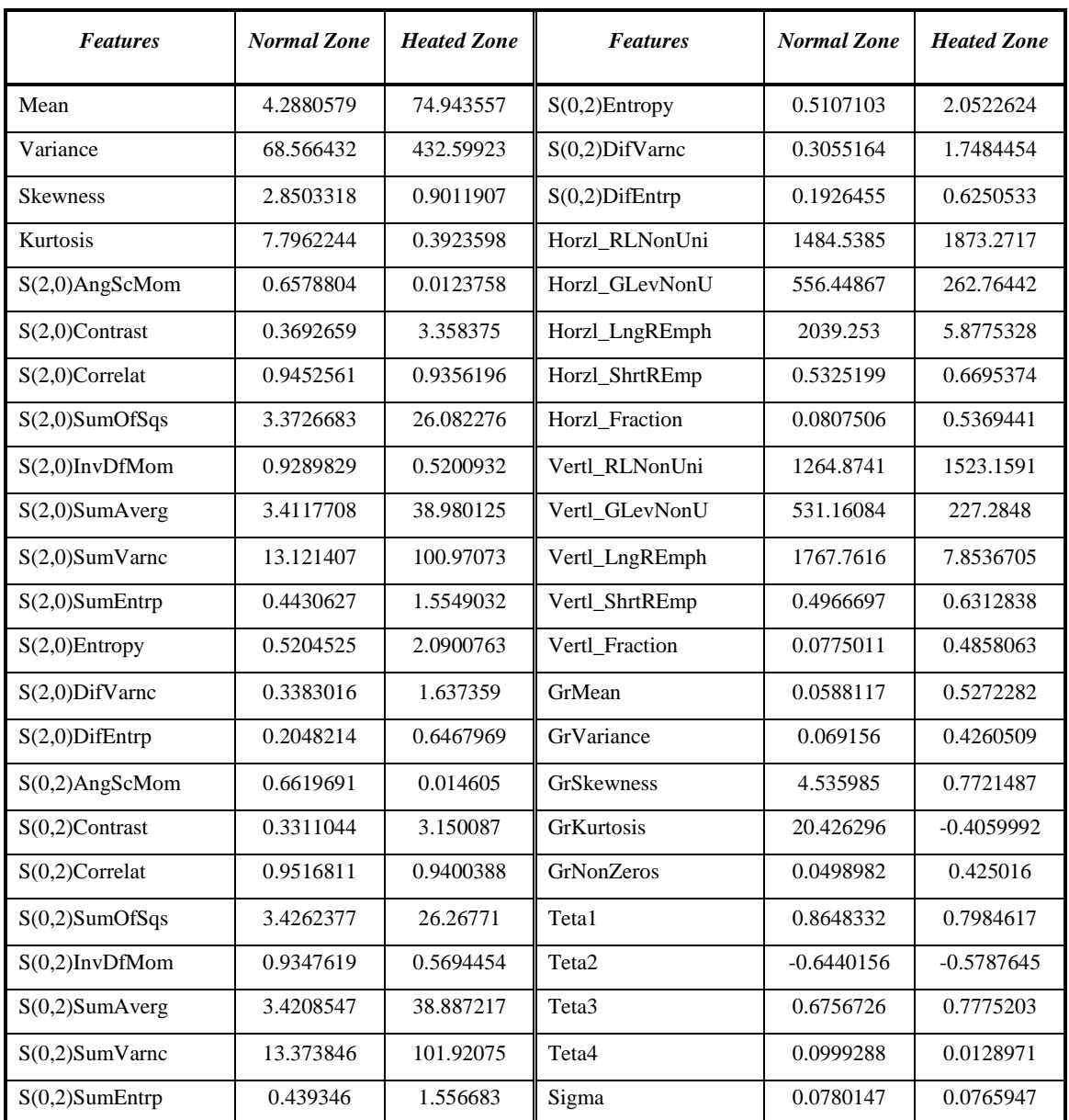

*Table 1: Report of Extracted Features from Sample Image-18*

### **3.5.19 Report of Extracted Features from Sample Image-19:**

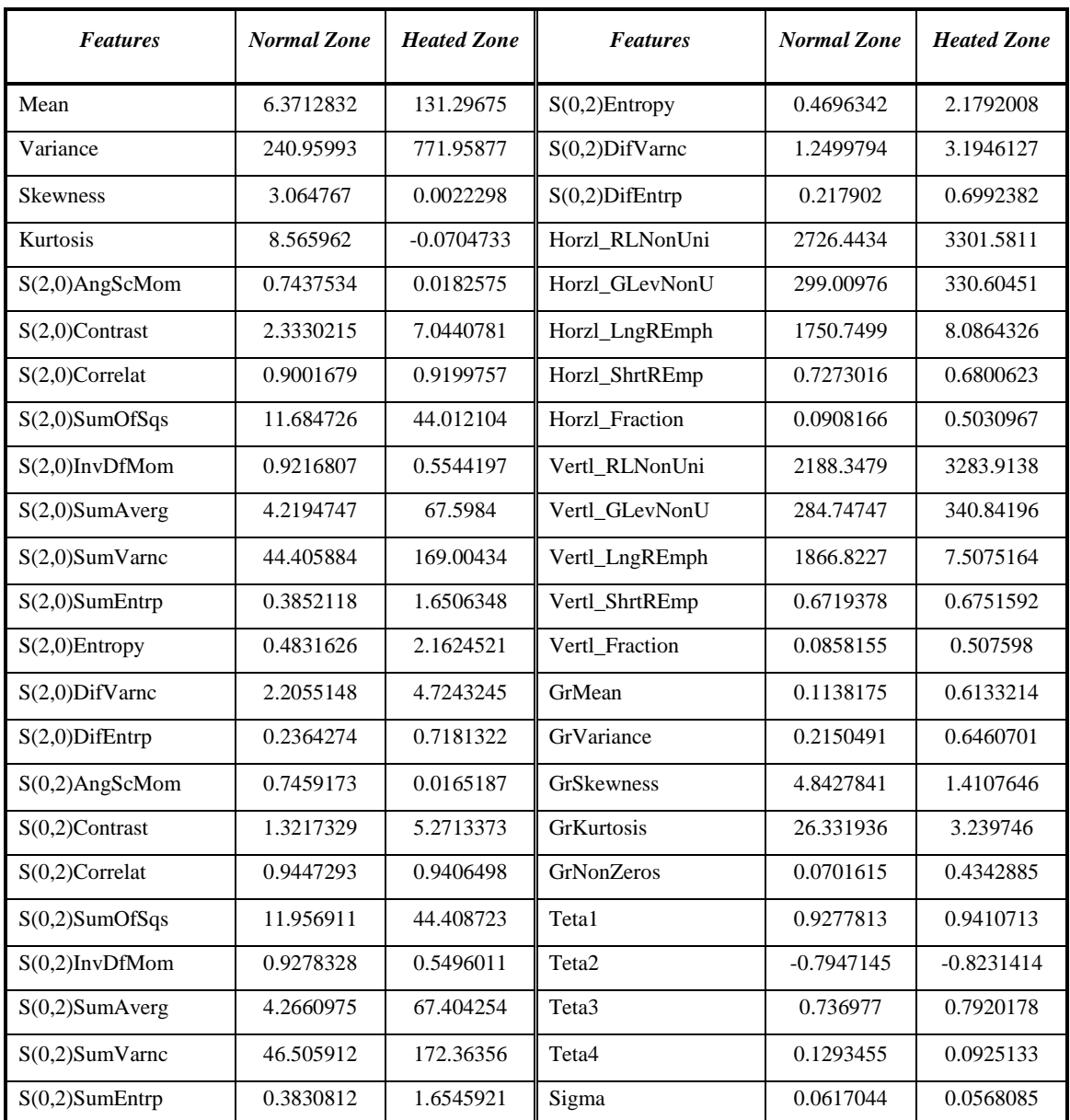

*Table 3.19: Report of Extracted Features from Sample Image-19*

### **3.5.20 Report of Extracted Features from Sample Image-20:**

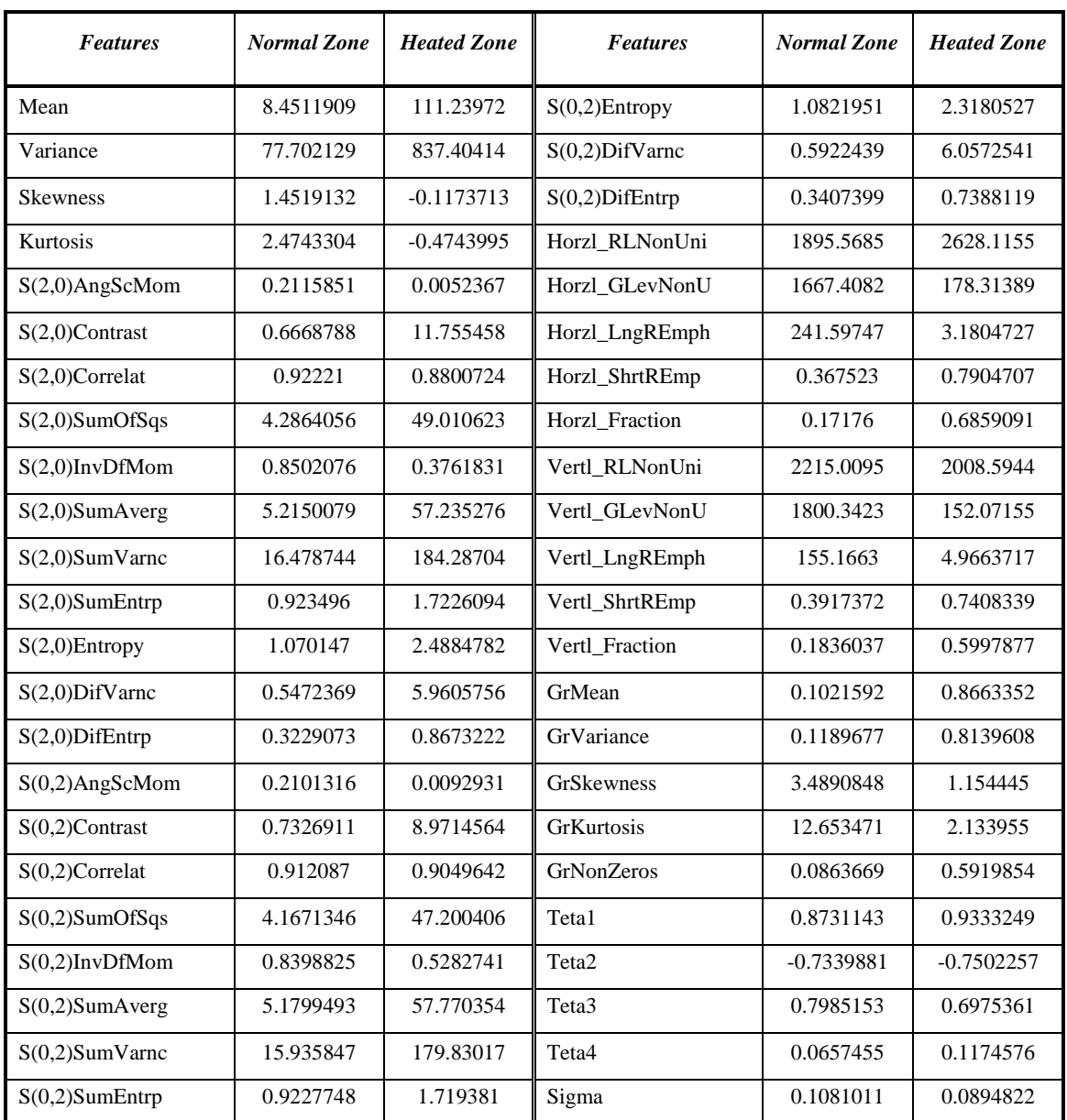

*Table 3.20: Report of Extracted Features from Sample Image-20*

### **3.5.21 Report of Extracted Features from Sample Image-21:**

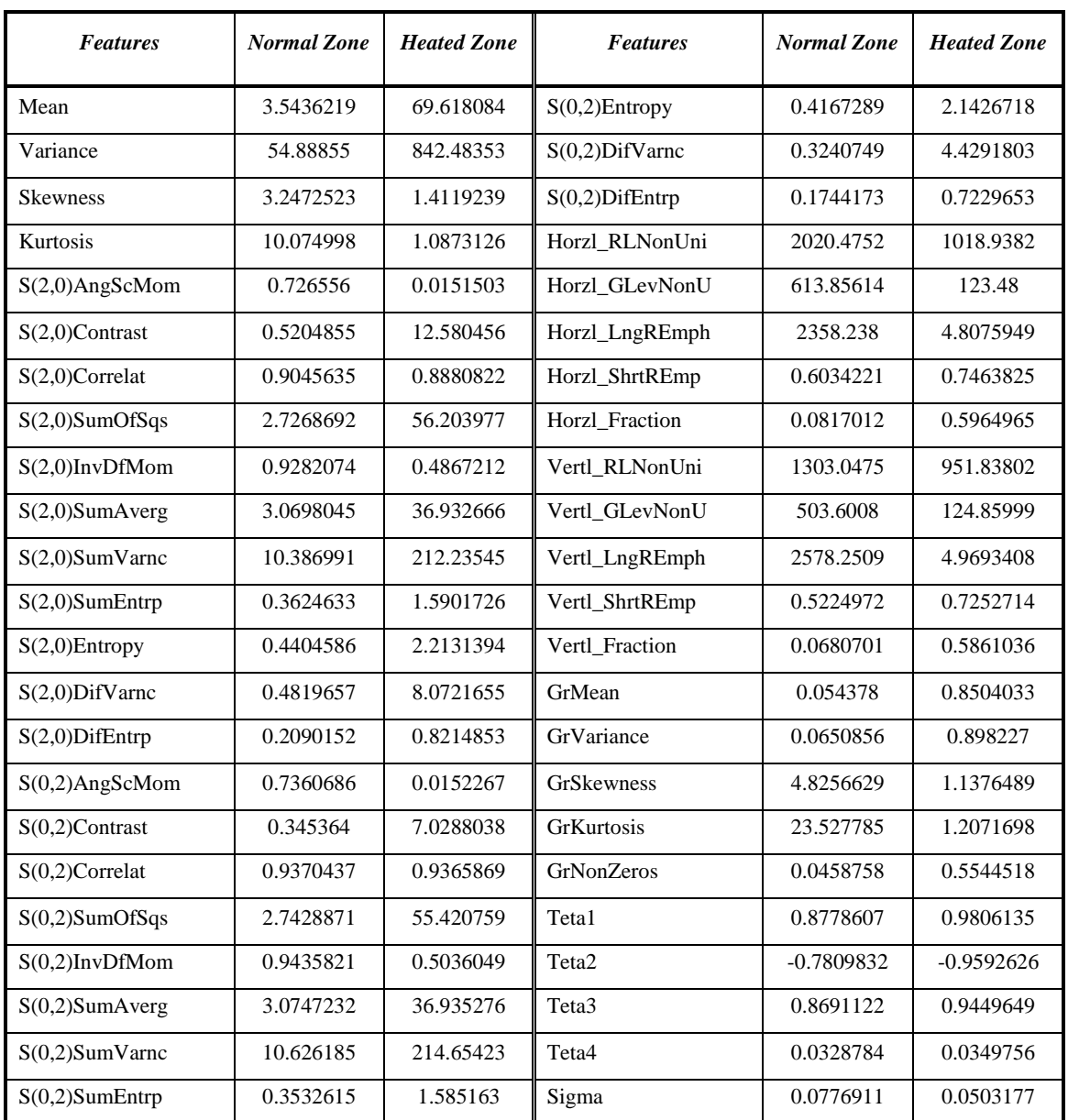

*Table 3.21: Report of Extracted Features from Sample Image-21*

### **3.5.22 Report of Extracted Features from Sample Image-22:**

| <b>Features</b>   | <b>Normal Zone</b> | <b>Heated Zone</b> | <b>Features</b>   | <b>Normal Zone</b> | <b>Heated Zone</b> |
|-------------------|--------------------|--------------------|-------------------|--------------------|--------------------|
| Mean              | 11.1702            | 141.68412          | $S(0,2)$ Entropy  | 0.7655252          | 2.1775277          |
| Variance          | 446.56944          | 582.23594          | $S(0,2)$ DifVarnc | 1.1606864          | 2.8732519          |
| <b>Skewness</b>   | 2.0007461          | $-0.4873049$       | $S(0,2)$ DifEntrp | 0.3348771          | 0.6773093          |
| Kurtosis          | 2.7101538          | $-0.449484$        | Horzl_RLNonUni    | 2754.7415          | 3607.654           |
| S(2,0)AngScMom    | 0.5688933          | 0.0135923          | Horzl_GLevNonU    | 330.07644          | 611.51699          |
| $S(2,0)$ Contrast | 1.9287706          | 2.754823           | Horzl_LngREmph    | 1251.1344          | 10.165906          |
| $S(2,0)$ Correlat | 0.9605323          | 0.9604117          | Horzl_ShrtREmp    | 0.6695501          | 0.5320227          |
| S(2,0)SumOfSqs    | 24.434817          | 34.793406          | Horzl_Fraction    | 0.1448783          | 0.4164183          |
| $S(2,0)$ InvDfMom | 0.8731867          | 0.6332854          | Vertl_RLNonUni    | 3559.959           | 6855.1196          |
| S(2,0)SumAverg    | 6.6047634          | 71.983617          | Vertl_GLevNonU    | 359.22449          | 738.93535          |
| S(2,0)SumVarnc    | 95.810497          | 136.4188           | Vertl_LngREmph    | 505.86248          | 6.369125           |
| $S(2,0)$ SumEntrp | 0.6336752          | 1.646094           | Vertl_ShrtREmp    | 0.7189182          | 0.6769209          |
| $S(2,0)$ Entropy  | 0.7846183          | 2.0557674          | Vertl_Fraction    | 0.1619462          | 0.5291458          |
| $S(2,0)$ DifVarnc | 1.738474           | 1.8414625          | GrMean            | 0.1617963          | 0.5119999          |
| $S(2,0)$ DifEntrp | 0.332877           | 0.5426467          | GrVariance        | 0.2189718          | 0.4592076          |
| S(0,2)AngScMom    | 0.58114            | 0.0114315          | GrSkewness        | 3.2639004          | 1.1769145          |
| $S(0,2)$ Contrast | 1.3322404          | 4.7490072          | <b>GrKurtosis</b> | 12.266036          | 1.3865751          |
| $S(0,2)$ Correlat | 0.9704239          | 0.9286942          | <b>GrNonZeros</b> | 0.1225862          | 0.4100502          |
| S(0,2)SumOfSqs    | 22.522261          | 33.300278          | Teta1             | 0.9178941          | 0.9640893          |
| $S(0,2)$ InvDfMom | 0.8652967          | 0.5502263          | Teta <sub>2</sub> | $-0.8039011$       | $-0.8093893$       |
| S(0,2)SumAverg    | 6.3730148          | 72.297729          | Teta <sub>3</sub> | 0.7835181          | 0.7631273          |
| S(0,2)SumVarnc    | 88.756805          | 128.4521           | Teta4             | 0.106624           | 0.0810396          |
| $S(0,2)$ SumEntrp | 0.6146729          | 1.6394458          | Sigma             | 0.0447963          | 0.0613316          |

*Table 3.22: Report of Extracted Features from Sample Image-22*

### **3.5.23 Report of Extracted Features from Sample Image-23:**

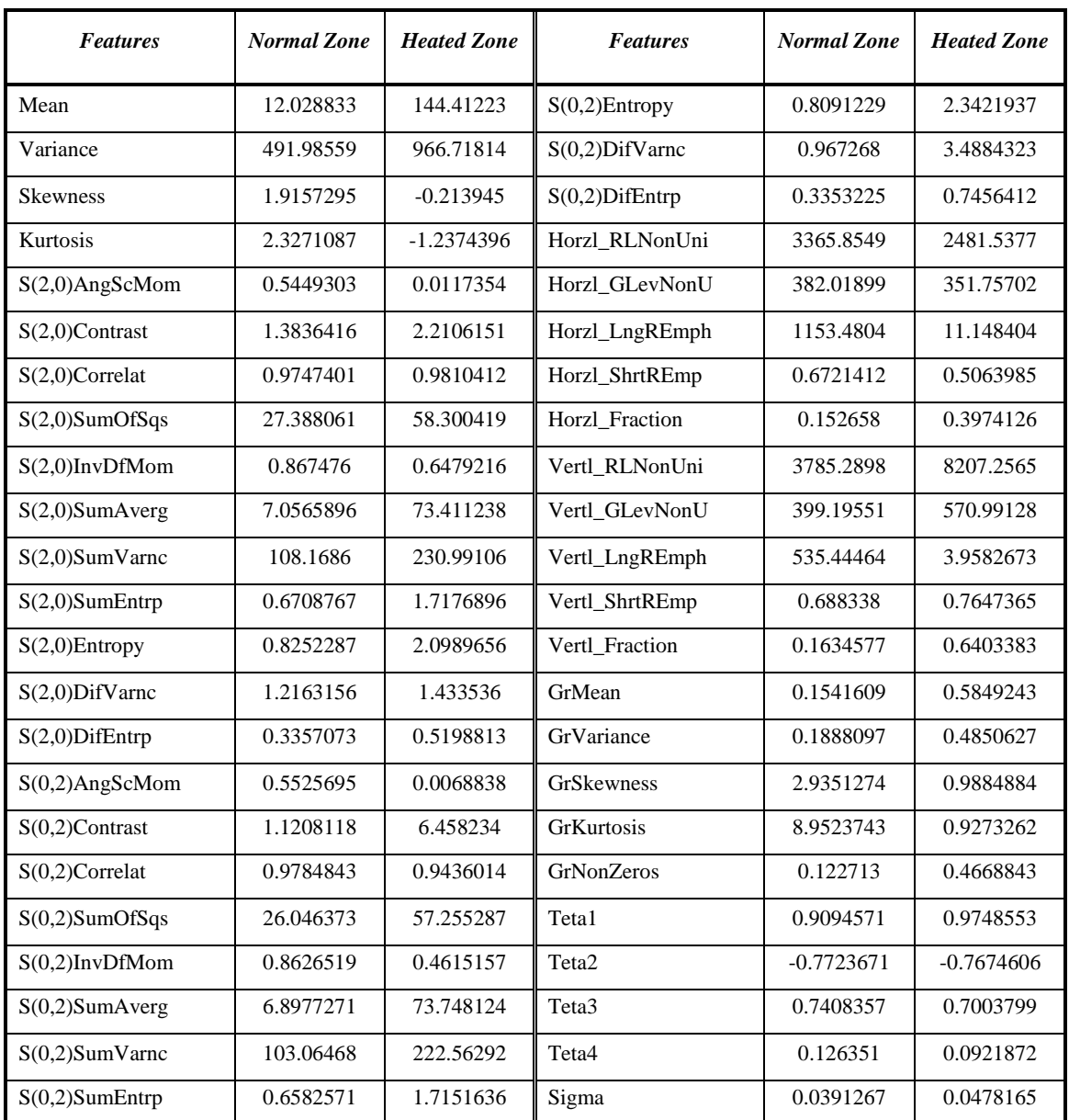

*Table 3.23: Report of Extracted Features from Sample Image-23*

### **3.5.24 Report of Extracted Features from Sample Image-24:**

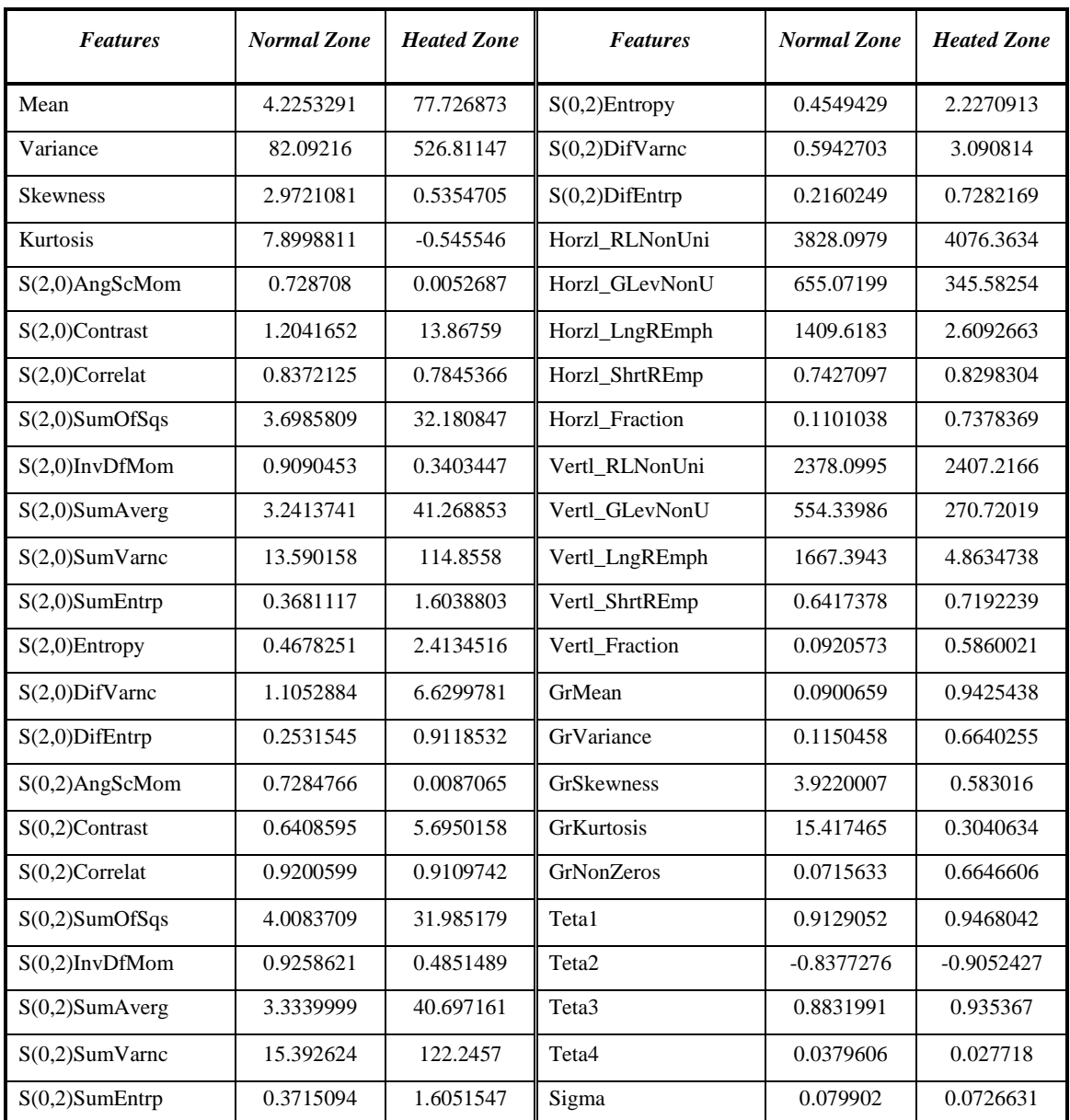

*Table 3.24: Report of Extracted Features from Sample Image-24*

#### **Chapter 4**

# **Establishing the Best Feature Extraction Method and Effective Prediction Analysis using Machine Learning**

#### **4.1 Introduction**

The contactless estimation of temperature dispersions with thermographic cameras permits effective and dependable observation and control of temperature-critical forms or programmed quality control within the automation industry. During the specialized execution of customfitted computerization arrangements, people got benefitted by using their own method along with the thermography to determine any faults or to maintain the machine in a unique and safer way. In this thesis, Machine learning (ML) is used which is a method of data analysis. It is a branch of AI basically with the idea of learning from analyzing data sets. After enhancing the images, using moments binary thresholding technique, several feature extraction methods have been used to extract some features from the collected thermal images. These features are used as data sets in ML. ML takes these data to identify the patterns and predicts without any human interaction. In this research, features play a vital role as input as they act like an individual variable and while making the results or the predictions features are being used. Although new features can be extracted using feature engineering methods, five feature extraction techniques have been used here that were previously invented by researchers. In Machine Learning, data sets are used at large scale mostly. The only drawback in this case is having only 48 sets of data (faulty and normal) from 24 collected thermal images and the system had to be trained using those. A discussion has been given later in this thesis book about the prediction of the study after training ML using those date sets.

#### **4.2 Analyzing Data Set using Supervision Learning**

ML is part of Artificial Intelligence, that gives frameworks the capacity to consequently learn and make strides from experience without being expressly programmed. The method of learning starts with perceptions or information (i.e., cases, experience or instruction) to hunt for patterns in the information and make better choices in the future based examples that it is offered. The aim is to permit the computers to learn naturally without human intercession or help and adjust activities appropriately. ML has four types of learning [13]:

- Supervised
- Unsupervised
- Semi-Supervised
- Reinforced

Supervised ML algorithms use the data that has been learned in the past. That past experience is used to predict any related future event. First, the known data set is analyzed and then the learning algorithm makes a function that predicts a certain output value. The data set which is used to teach the program is called the training data set. Through the training data set, the system can come up with a new target for any new inputs. Basically, in supervised learning the data set is labelled. The input and output, both data sets are labelled in this case.

As supervised learning is used here, for that reason, the input is labelled in two parts. One is for faulty region another one is for normal region. Features are got from both faulty and normal region which was mentioned in the data set. Since, ML can learn itself and it cannot take any string input, therefore binary numbers are used to label the inputs that are put in the system.

| Teta1    | Teta2      | Teta3    | Teta4    | Sigma    | Label        |
|----------|------------|----------|----------|----------|--------------|
| 0.864029 | $-0.73292$ | 0.762393 | 0.101884 | 0.09308  |              |
| 0.921813 | $-0.83499$ | 0.837757 | 0.071406 | 0.083582 | $\theta$     |
| 0.881637 | $-0.7227$  | 0.723813 | 0.11235  | 0.11189  | 1            |
| 0.903439 | $-0.75674$ | 0.764343 | 0.091318 | 0.110737 | $\theta$     |
| 0.884059 | $-0.80302$ | 0.879923 | 0.030497 | 0.11474  | 1            |
| 0.919513 | $-0.84223$ | 0.891158 | 0.034019 | 0.096352 | $\Omega$     |
| 0.886011 | $-0.77435$ | 0.799148 | 0.088003 | 0.072736 | $\mathbf{1}$ |
|          |            |          |          |          |              |

*Table 4.1: A Sample of Auto Regression Labelled Data Set*

In above table, a data set have been shown which was found using Auto Regression feature extraction method. Similarly, data set for Histogram Method has been labelled and so are for Gradient, GLCM and GLRLM. This data sets were mentioned in chapter 3 as well. Those data sets were used as input in the supervised learning algorithm.

The supervising task that are used is called classification. Here, the output is defined with labeling which is either 0 or 1. The objective is to predict these discreet values belonging to a specific lesson and evaluate them within the premise of precision.

#### **4.2.1 Splitting Data into Testing Training Sets**

To build a model in ML, a training data is utilized, that can offer assistance machines to examine or recognize a certain kind of information accessible in different formats like texts, numbers, and pictures or recordings to predict as per the learned patterns. Training data set is labelled and is also used to teach the ML algorithms about that data set for future predictions. Basically, it is sub-set to train models. In case of splitting the data set in testing training method, the data set should be large enough to produce meaningful statistical results and should be a part of the data set as well which means in case of testing any data cannot be used that is out of character. In this thesis study, the test set has to predict two conditions: 0 and 1, in other words faulty and normal respectively. A model was also created that generalizes with a new data. The test set serves its role as the new data. To train the model accurately and to get accurate testing results, machine is fed with curated dataset that allowed it to learn by
recognizing different characteristics. The accuracy of the model also depends on the quality and quantity of the training datasets. The more the training data, the more the accuracy [14]. As it is known that features were mainly fed to the machine as dataset for training. Having 48 data sets, from which 33 data have been used for training and rest 15 for testing, in other words 70% are taken as training data and 30% are taken as testing. Testing dataset cannot used to train the model, otherwise the accuracy will be really high as in 99% which indicates that there might be a problem in the using dataset that is used to feed the system. In this thesis study, the data have been split into x\_train, x\_test, y\_train, y\_test. Now, x\_train and x\_test consist the features that were extracted from the images. y\_train, y\_test are the labelled binary segments of faulty and normal part. As five features extraction methods have been used, there are five of each x and y testing-training sets.

### **x\_train:**

| 0.864029 | $-0.73292$ | 0.762393 | 0.101884 | 0.09308  |
|----------|------------|----------|----------|----------|
| 0.921813 | $-0.83499$ | 0.837757 | 0.071406 | 0.083582 |
| 0.881637 | $-0.7227$  | 0.723813 | 0.11235  | 0.11189  |
| 0.903439 | $-0.75674$ | 0.764343 | 0.091318 | 0.110737 |
| 0.884059 | $-0.80302$ | 0.879923 | 0.030497 | 0.11474  |
| 0.919513 | $-0.84223$ | 0.891158 | 0.034019 | 0.096352 |
| 0.886011 | $-0.77435$ | 0.799148 | 0.088003 | 0.072736 |
| 0.953328 | $-0.90685$ | 0.910944 | 0.042892 | 0.047665 |

*Table 4.2: A Sample of x\_train Pseudo–Data Set (Auto Regression)*

#### **x\_test:**

| 0.936757 | $-0.85954$ | 0.861551 | 0.062898            | 0.045072 |
|----------|------------|----------|---------------------|----------|
| 0.899745 | $-0.68328$ | 0.682144 | $0.100753$ 0.063995 |          |
| 0.908988 | $-0.83519$ | 0.852598 | 0.076218            | 0.060273 |

*Table 4.3: A Sample of x\_test Pseudo–Data Set (Auto Regression)*

#### **y\_train:**

|  |  |  |  | 1 0 0 0 1 1 1 0 0 0 |  |
|--|--|--|--|---------------------|--|
|  |  |  |  |                     |  |

*Table 4.4: A Sample of y\_train Pseudo-Data Set (Auto Regression)*

**y\_test:**

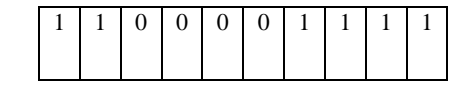

*Table 4.5: A Sample of y\_test Pseudo-Data Set (Auto Regression)*

### **4.2.2 Applying Random Forest as Classifier for Prediction Analysis**

Random Forest is a supervised learning classifier which can give binary and continuous results. In this case, binary results as inputs will be needed that are labelled in binary form. Though it can give both classify and regression output, it is mainly used for classification. It is a modern version of decision tree. Forest is basically made out of trees, just like this the random forest classifier is made out of several decision trees. The random forest algorithm creates decision trees on the data sets and gets a result from each of the data and determines the best results by voting. Instead making nodes of all the features, it takes only the important features into consideration and makes nodes. It is really easy to measure importance of the features of the data set by using this algorithm on each prediction. Each of the nodes represents a test, each branch represents an outcome and the node that does not have any child is a leaf. By determining which feature is useful, the less important features can be eliminated to prevent over fitting of the data, also as they do not contribute enough to make a prediction it is unnecessary to use those features as well. Random Forest is very flexible and has a high accuracy rate even if a large scale of data is missing [15]. The flow chart of Random Forest algorithm is-

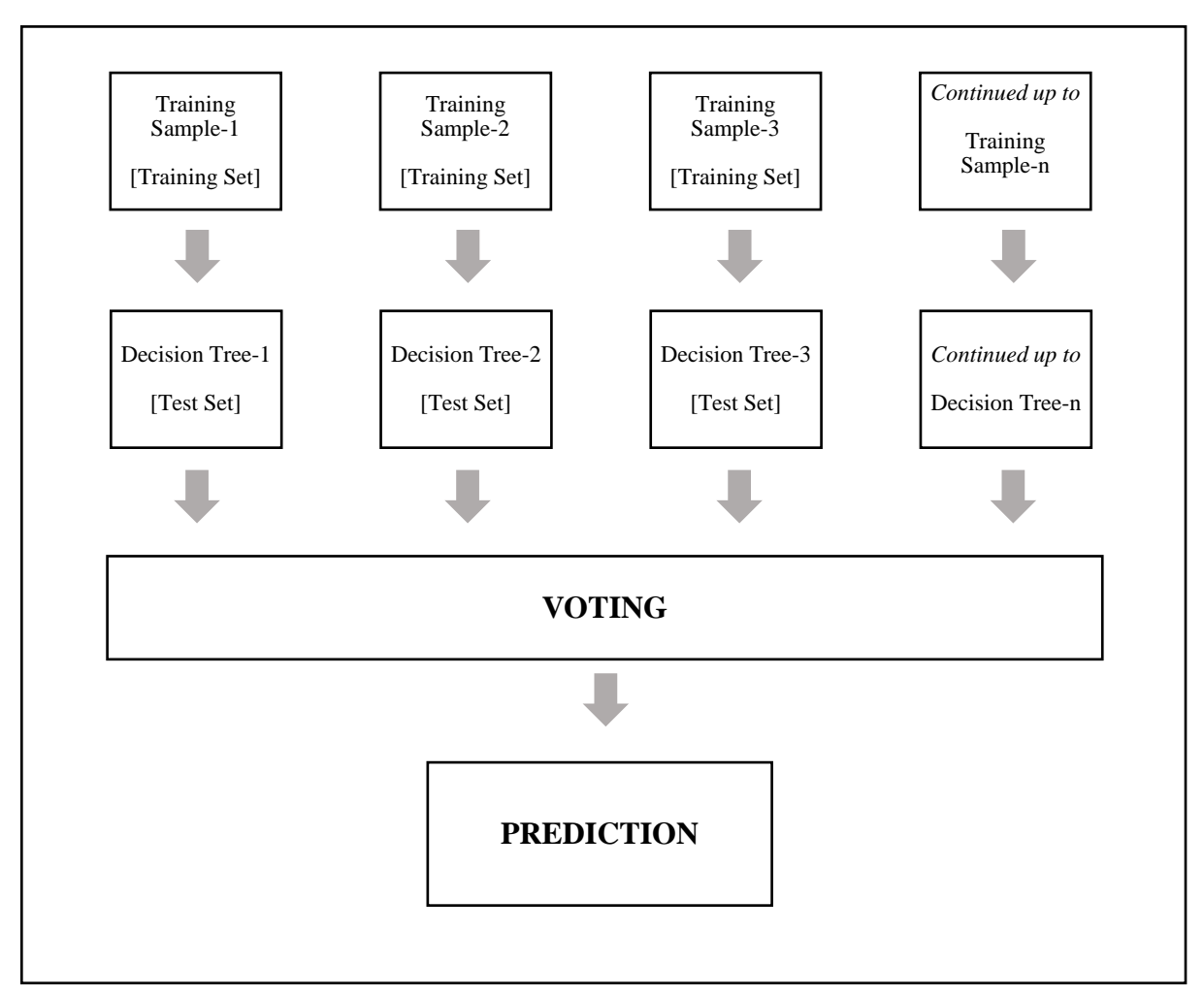

*Figure 4.1: Flow Chart of Random Forest Classifier*

The labelled data set have been used as input of Random Forest classifier. First, the data set has been split into training and testing data set, 70% was for training and 30% data was left for testing. After that, the training data had been fitted with the data set into the random classifier and made a prediction. The prediction was classified, in other words, it was in binary form. As five types of feature extraction methods have been used, there are 5 data sets containing 48 data of all features. The data were inputted one by one into ML for training then tested the data with the testing data set. Random Forest can give different results in different time because the dataset shuffles, so, if the data is not fixed in the system, there may come different results. Finally, after using random state and fixing the first 20 data, there can be the same results also with higher accuracy rate of prediction.

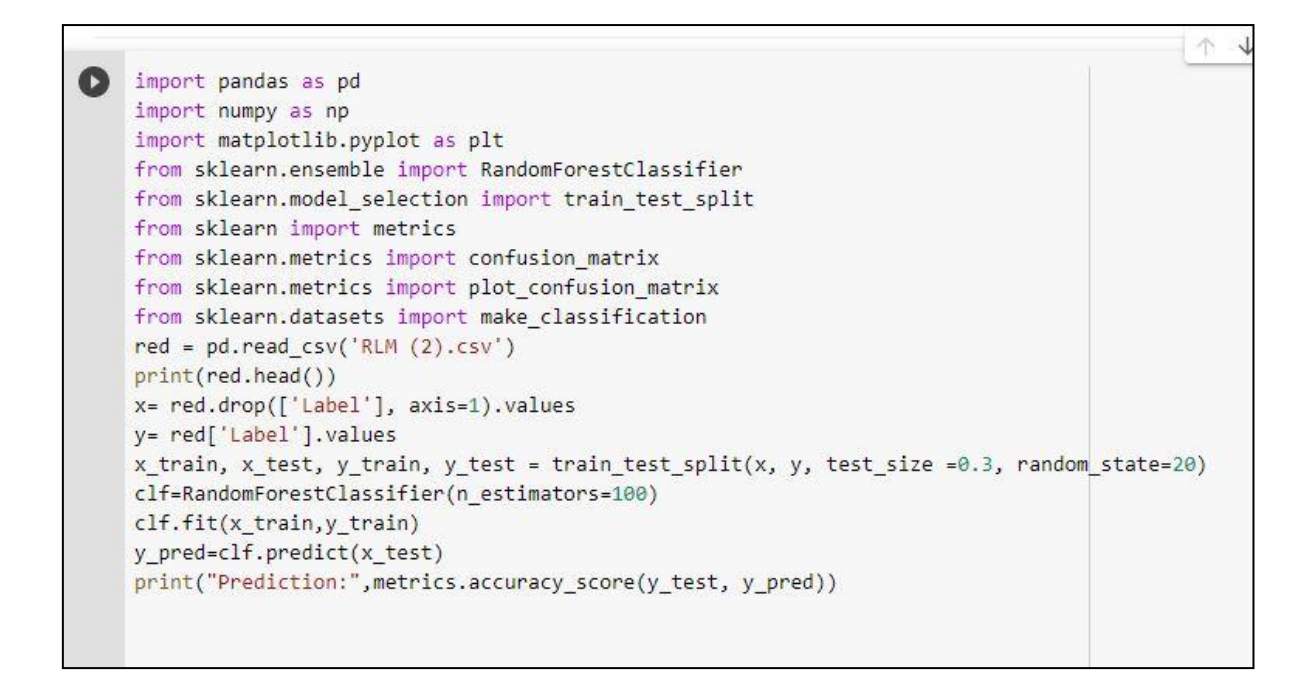

*Figure 4.2: Pseudo Code of Random Forest Classifier*

After fitting all the testing, training data of all the five data sets in Random Forest classifier, y\_predict can be got for every data set which is basically the output. The output is in binary form and the prediction rate of most of the feature extraction method is above 90%.

### **y\_predict:**

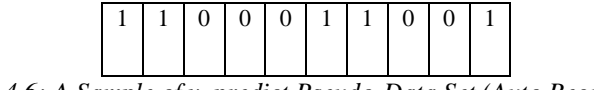

*Table 4.6: A Sample of y\_predict Pseudo-Data Set (Auto Regression)*

## **4.2.3 Prediction Rate of Different Feature Extraction Method**

After applying Random Forest on testing data, following prediction rates have been found.

| <b>Feature Extraction</b><br><b>Method</b> | <b>Prediction Rate %</b> |
|--------------------------------------------|--------------------------|
| <b>GLCM</b>                                | 94.33                    |
| <b>GLRLM</b>                               | 93.33                    |
| <b>Auto Regression</b>                     | 60.00                    |
| Histogram                                  | 93.33                    |
| Gradient                                   | 92.5                     |

*Table 4.7: Prediction Rate of Feature Extraction Methods after Applying Random Forest*

# **4.3 Performance Analysis of ML using Confusion Matrix**

Confusion matrix is a  $NxN$  matrix which is used in case of performance analysis on classified model. Here N is the number of the target classes. This matrix compares the actual value with the predicted value and gives the idea of how well the ML performed. There are two target values- 1. Positive and 2. Negative. The column of the confusion matrix represents the actual values and the row represents the predicted value by the ML. Basically a confusion matrix has four values-

- **TR (True Positive):** The predicted and the actual values are the same in this case. The actual value is positive and the predicted value is positive as well.
- **TN (True Negative):** The predicted and the actual values are the same in this case. The actual value is negative and the predicted value is negative as well.
- **FP (False Positive):** The predicted value was falsely indicated by ML. In this case the actual value was negative but ML predicted the value as positive. This is also known as Type-1 error.
- **FN (False Negative):** This predicted value was also falsely indicated by ML. In this case the actual value was positive but ML predicted the value as negative. This is also known as Type-2 error. [16]

The y\_predict value and y\_test value has been fitted in the confusion matrix and used it to determine the accuracy of the predicted value and also plotted the confusion matrix. True Negative (TN), True Positive (TP), False Negative (FN), False Positive (FP) values of the matrix for GLCM, GLRLM, Auto Regression, Histogram and Gradient were also established.

```
from sklearn.model_selection import train_test_split
from sklearn import metrics
from sklearn.metrics import confusion_matrix
from sklearn.metrics import plot_confusion_matrix
from sklearn.datasets import make_classification
red = pd.read.csv('RLM (2).csv')print(red.head())
x= red.drop(['Label'], axis=1).values
y= red['Label'].values
x_train, x_test, y_train, y_test = train_test_split(x, y, test_size =0.3, random_state=20)
clf=RandomForestClassifier(n_estimators=100)
clf.fit(x_train,y_train)
y_pred=clf.predict(x_test)
print("Prediction:", metrics.accuracy score(y test, y pred))
plot_confusion_matrix(clf, x_test, y_test)
plt.show()
tn, fp, fn, tp = confusion_matrix(y_test, y_pred).ravel()
print(tn, fp, fn, tp)
pre = (tp/(tp + fp))acc = ((tn+tp)/(tp+fp+fn+tn))err = ((fp + fn)/(tp + fp + fn + tn))tpr= tp/(tp+fn)
fpr = f p/(tn + fp)
```
*Figure 4.3: Pseudo Code for Confusion Matrix*

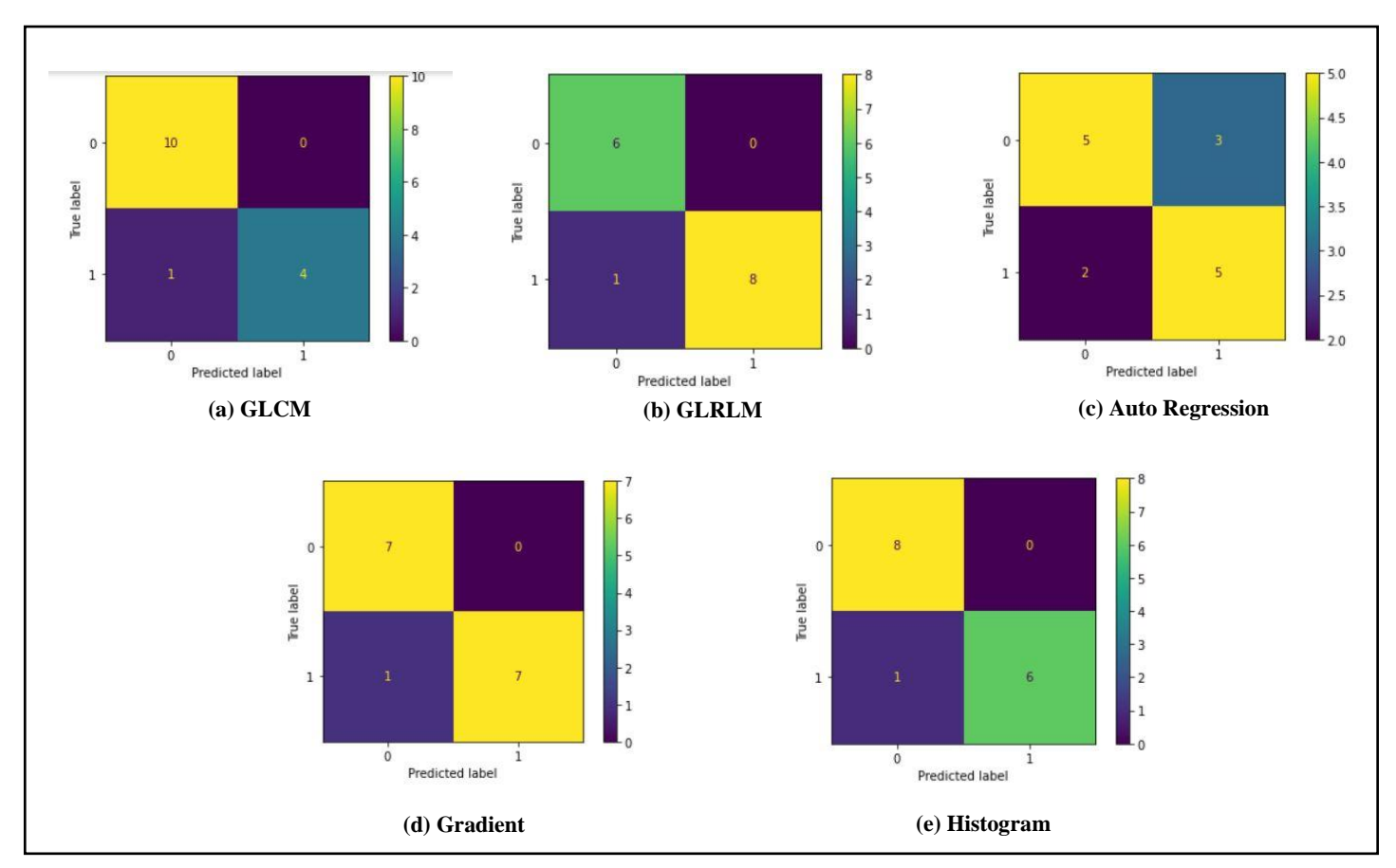

*Figure 4.4: Confusion Matrix of Different Texture Feature Extraction Methods*

| <b>Feature</b><br><i>Extracting</i><br><b>Method</b> | TN | <b>FP</b> | <b>FN</b> | TP |
|------------------------------------------------------|----|-----------|-----------|----|
| <b>GLCM</b>                                          | 10 |           |           |    |
| <b>GLRLM</b>                                         | 6  |           |           | 8  |
| Auto Regression                                      | 5  | 3         | 2         |    |
| Gradient                                             |    |           |           |    |
| Histogram                                            | 8  |           |           |    |

*Table 4.8: TN, FP, FN, TP Value for Different Feature Extraction Methods' Prediction*

Mainly, a confusion matrix is established to determine the accuracy of the system whether the system has correctly predicted the values or what the rate of the accuracy is or how many it has predicted correctly and how many was predicted falsely. There are some definite equations that have been used to determine the Accuracy, Error Rate, TPR, FPR and Precision.

$$
Accuracy = \frac{TP + TN}{TP + TN + FP + FN}
$$
\n
$$
Precision = \frac{TP}{TP + FP}
$$
\n
$$
Error = \frac{FP + FN}{TP + TN + FP + FN}
$$
\n
$$
TPR = \frac{TP}{TP + FN}
$$
\n
$$
FPR = \frac{FP}{TN + FP}
$$

Using the above-mentioned equations, the accuracy, precision, error, TPR and FPR of the prediction are determined that is found by using Random Forest classifier.

| <b>Feature Extracting</b><br><b>Method</b> | <b>Precision</b> | Accuracy | <b>Error</b> | <b>TPR</b> | <b>FPR</b> |
|--------------------------------------------|------------------|----------|--------------|------------|------------|
| <b>GLCM</b>                                |                  | 94.33    | 5.9          | 80.0       |            |
| <b>GLRLM</b>                               |                  | 93.33    | 6.6          | 88.8       |            |
| Auto Regression                            | 0.625            | 60.00    | 33.33        | 71.42      | 37.5       |
| Gradient                                   |                  | 93.33    | 6.66         | 85.714     |            |
| Histogram                                  |                  | 92.50    | 6.710        | 87.50      |            |

*Table 4.9: Precision, Accuracy, Error, TPR, FPR Value for Different Feature Extraction Methods' Prediction*

### **4.4 Summary**

In this chapter, it is discussed about the effective prediction using Random Forest algorithm. The Random Forest flow chart that uses decision tree for all the samples is also included here. Prediction analysis is determined by applying testing training on the dataset which is shown in the above table. The testing training splitting samples are also added in previous 3 tables. The confusion matrix plot is given for each feature extraction technique. Also the performance parameters like TP, TN, FP, FN values were also determined and showed in this chapter. A pseudo code was added for cross checking for random forest and confusion matrix. All the prediction and performance analysis were done on the five-feature extraction methods. If the collected dataset is enough, then using above mentioned method it is possible to predict the faulty part of the electrical equipment and the accuracy rate will be between 60% to 94% and error rate to be 5.9% to 33.33%. In short, if having enough information about the data set, in other words, the best features and efficient data, then the faulty part of the electrical component can approximately be determined and can built an ML with high accuracy and important features.

# **Chapter 5**

# **Results and Discussion**

## **5.1 Performance Result**

After getting the picture in RGB form and enhancing it, applying the moments binary thresholding technique then extracting the features using different features extraction methods, the features of the faulty and normal part of the images are gathered. Those features have been used as input in ML and Random Forest as classifier. To find out the accuracy rate of those prediction, a performance analysis is done on the predicted results.

| <b>Feature Extracting</b><br><b>Method</b> | <b>Prediction Rate</b><br>$\frac{6}{2}$ | <b>Precision</b> | Accuracy<br>$\frac{1}{2}$ | <b>Error</b><br>$\frac{1}{2}$ | TN  | <b>FP</b> | <b>FN</b> | <b>TP</b>    | <b>TPR</b><br>$\mathscr{C}_0$ | <b>FPR</b><br>$\frac{1}{2}$ |
|--------------------------------------------|-----------------------------------------|------------------|---------------------------|-------------------------------|-----|-----------|-----------|--------------|-------------------------------|-----------------------------|
| <b>GLCM</b>                                | 94.33                                   |                  | 94.33                     | 5.9                           | 10  | 0         |           | 4            | 80.0                          | 0                           |
| <b>GLRLM</b>                               | 93.33                                   |                  | 93.33                     | 6.6                           | 6.6 | $\theta$  |           | 8            | 88.8                          |                             |
| <b>Auto Regression</b>                     | 60.00                                   | 0.625            | 60.00                     | 33.33                         |     | ⌒         | ⌒         |              | 71.42                         | 37.5                        |
| Histogram                                  | 93.33                                   |                  | 93.33                     | 6.66                          | 8   |           |           | 6            | 85.714                        | 0                           |
| Gradient                                   | 92.5                                    |                  | 92.50                     | 6.710                         |     |           |           | $\mathbf{r}$ | 87.50                         | 0                           |

*Table 5.1: Final Results based on Random Forest Prediction (Machine Learning)*

# **5.2 Discussion**

Confusion matrix has been applied on the prediction of all the feature extracting methods and got into a conclusion by looking at the above results that GLCM gives the most accurate result and most précised results and Auto Regression gave the least précised results. In case of the error, Auto Regression gave the highest error rate on the other hand GLCM gave the lowest error rate. From the results it is stated that if given enough data, the faulty part of an electrical component can be predicted and if GLCM technique is used as feature extracting method then usage of redundant features will be eliminated as well.

# **Chapter 6**

### **Conclusion and Future Scope**

### **6.1 Conclusion**

In this thesis work, the primary objective was to analyze features extraction techniques from a good number of electrical equipment for condition monitoring to find the best feature extraction method. For that purpose, 24 thermal images of different electrical equipment were collected. Then by using Fluke Connect Software, the images were converted into grayscale that later had been enhanced. Original grayscale images also went through Image Segmentation process for further use and 'Moments' thresholding technique was applied here by ImageJ Software. After that, those segmented images were used to detect the heated and normal zone as two different ROI and by loading corresponding enhanced grayscale images upon it, the texture features were extracted. GLCM, GLRLM, Gradient, Histogram and Auto Regression techniques were used by MaZda Software for finding several features. Then by using Machine Learning technique, the performance parameters of each feature methods were calculated. The final results had been made where it is shown that GLCM Feature Extraction Technique is the most convenient for the users.

### **6.2 Future Scope**

A promising device with IR Camera can be made and installed for condition monitoring where the actual features found from the GLCM Method will be fed. That device should be able to read the heat signature and find texture features continuously and compare them with the actual features that were previously fed and if found any discrepancy, it should be able to isolate that electrical equipment while notifying the user. Thus, the hassle of using multiple feature extraction method will be eradicated. User can rely upon only one feature extraction method and hereby, the safety of electrical equipment can be ensured. It should also be mentioned that the samples that have been compared to the samples which are required to do a prefect prediction and calculation in ML is really low. In the future, if we get a chance and get some more samples to feed our system that will increase the chance of correct prediction also the error would be reduced as well. Moreover, the process used in this thesis work can be repeated with more different electrical equipment to get the best outcome for choosing right feature extraction methods in future.

# **References**

- [1] Lucas, Jim. (2019, February 27). What Is Infrared? LiveScience. Retrieved from www.livescience.com/50260-infrared-radiation.html#:~:text=Infrared%20radiation% 20(IR)%2C%20or,are%20the%20sun%20and%20fire.
- [2] Penn State Department of Meteorology. (n.d.). The Four Laws of Radiation. Retrieved from https://learningweather.psu.edu/node/18.
- [3] Kaur, Dilpreet, and Yadwinder Kaur. "Various image segmentation techniques: a review." International Journal of Computer Science and Mobile Computing 3.5 (2014): 809-814.
- [4] Szczypinski, Piotr M., Michal Strzelecki, and Andrzej Materka. "Mazda-a software for texture analysis." 2007 international symposium on information technology convergence (ISITC 2007). IEEE, 2007.
- [5] Agwu, Kenneth K., and C. Ohagwu. "Histogram-based texture characterization and classification of brain tissues in non-contrast CT images of stroke patients." Pattern Recognition-Analysis and Applications (2016): 81-108.
- [6] Nailon, William Henry. "Texture analysis methods for medical image characterisation." Biomedical imaging 75 (2010): 100.
- [7] Tang, Xiaoou. "Texture information in run-length matrices." IEEE transactions on image processing 7.11 (1998): 1602-1609.
- [8] Galloway, Mary M. "Texture analysis using gray level run lengths." Computer graphics and image processing 4.2 (1975): 172-179.
- [9] Kumar, Indrajeet, Jitendra Virmani, and H. S. Bhadauria. "Optimization of ROI size for development of computer assisted framework for breast tissue pattern

characterization using digitized screen film mammograms." Machine Learning in Bio-Signal Analysis and Diagnostic Imaging. Academic Press, 2019. 127-157.

- [10] Subramanya, M. B., and Jitendra Virmani. "A DEFS Based System for Differential Diagnosis Between Severe Fatty Liver and Cirrhotic Liver Using Ultrasound Images." Machine Learning in Bio-Signal Analysis and Diagnostic Imaging. Academic Press, 2019. 53-72.
- [11] Al-Kilidar, Suhair HS, and Loay E. George. "Texture Classification Using Gradient Features with Artificial Neural Network." Journal of Southwest Jiaotong University 55.1 (2020).
- [12] Agwu, Kenneth K., and C. Ohagwu. "Histogram-based texture characterization and classification of brain tissues in non-contrast CT images of stroke patients." Pattern Recognition-Analysis and Applications (2016): 81-108.
- [13] Bansal, S. (2021, March 22). Supervised and Unsupervised learning. Retrieved from https://www.geeksforgeeks.org/supervised-unsupervised-learning/
- [14] Google Developers. (2020, October 2). Training and Test Sets: Splitting Data. Retrieved from https://developers.google.com/machine-learning/crash-course/trainingand-test-sets/splitting-data/
- [15] Navlani, A. (2018, May 16). Understanding Random Forests Classifiers in Python. Retrieved from https://www.datacamp.com/community/tutorials/random-forestsclassifier-python/
- [16] Nitin1901. (2020, August 21). Confusion Matrix in Machine Learning. Retrieved from https://www.geeksforgeeks.org/confusion-matrix-machine-learning/